# **Manažerská ekonomika v příkladech**

# Distanční studijní text

**Karel Stelmach, Žaneta Rylková**

**Karviná 2017**

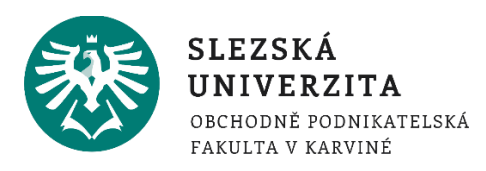

**Obor:** Organizace a management **Klíčová slova:** Nákup, zásobování, skladování, výrobní činnost, náklady, výsledek hospodaření, rentabilita, diagram bodu zvratu, prodejní činnost, kalkulace, příspěvek na úhradu fixních nákladů a zisku, financování podniku, poptávková funkce, kapitálová struktura, ekonomická přidaná hodnota, investiční činnost, hodnocení efektivnosti investic, ekonomie rozsahu, rozbor hospodářské činnosti, nákladový controlling. **Anotace:** Manažerská ekonomika v příkladech je určena pro studenty, kteří se zajímají o podnikové propočty. Studijní materiál přibližuje studentům vybraná témata podnikové a manažerské ekonomiky prostřednictvím teoretického minima k vybraným oblastem ekonomiky řízení podniku a prostřednictvím řešených modelových příkladů, příkladů k procvičení a příkladů pro zájemce. Tento studijní materiál připravuje studenty na vstup do podnikatelského světa, kde manažeři podnikatelských subjektů musí čelit stále složitějším obchodním rozhodováním především v oblasti zásobovací, výrobní a prodejní.

**Autor: Ing. Karel Stelmach, Ph.D. Ing. Žaneta Rylková, Ph.D.**

# **Obsah**

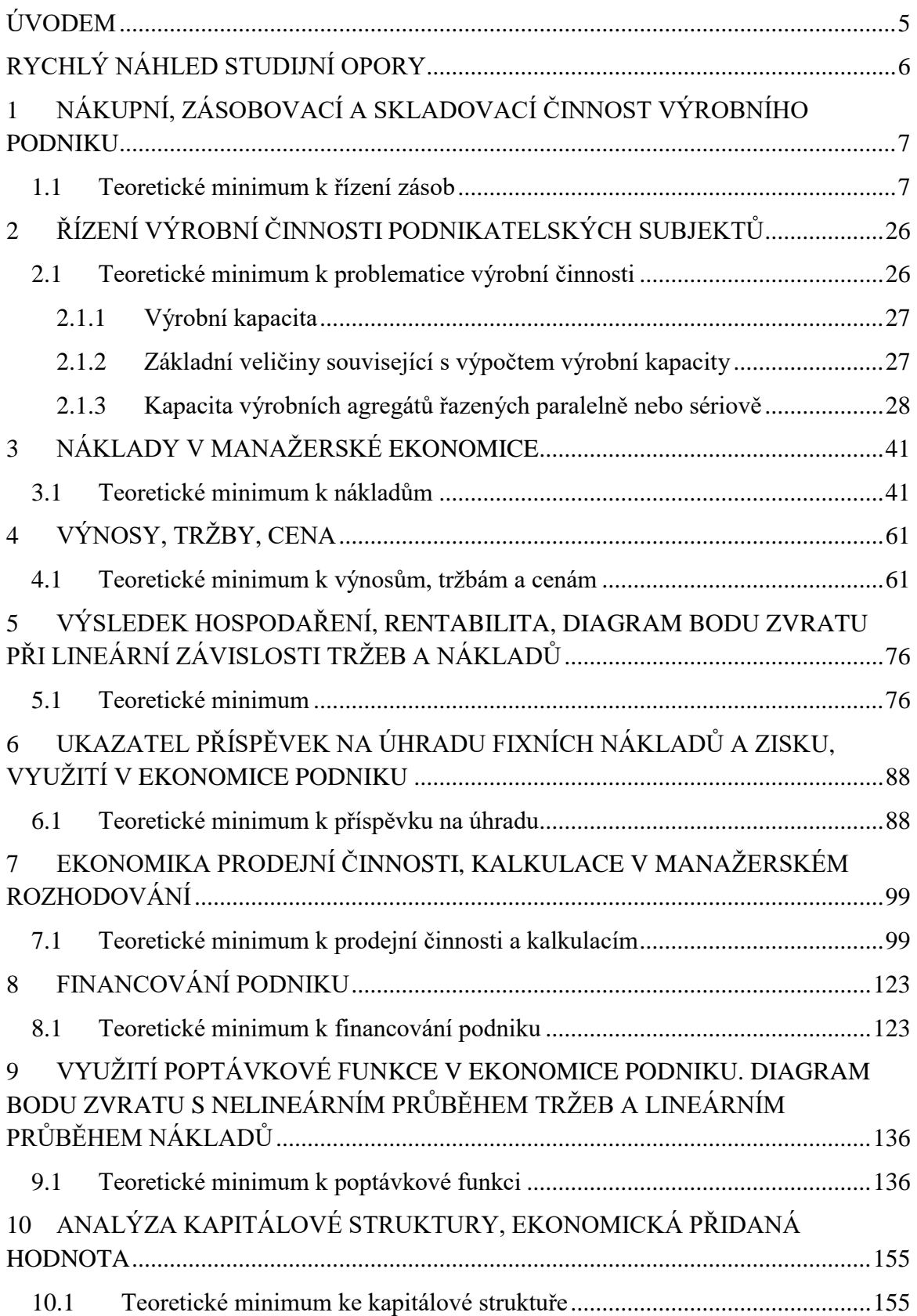

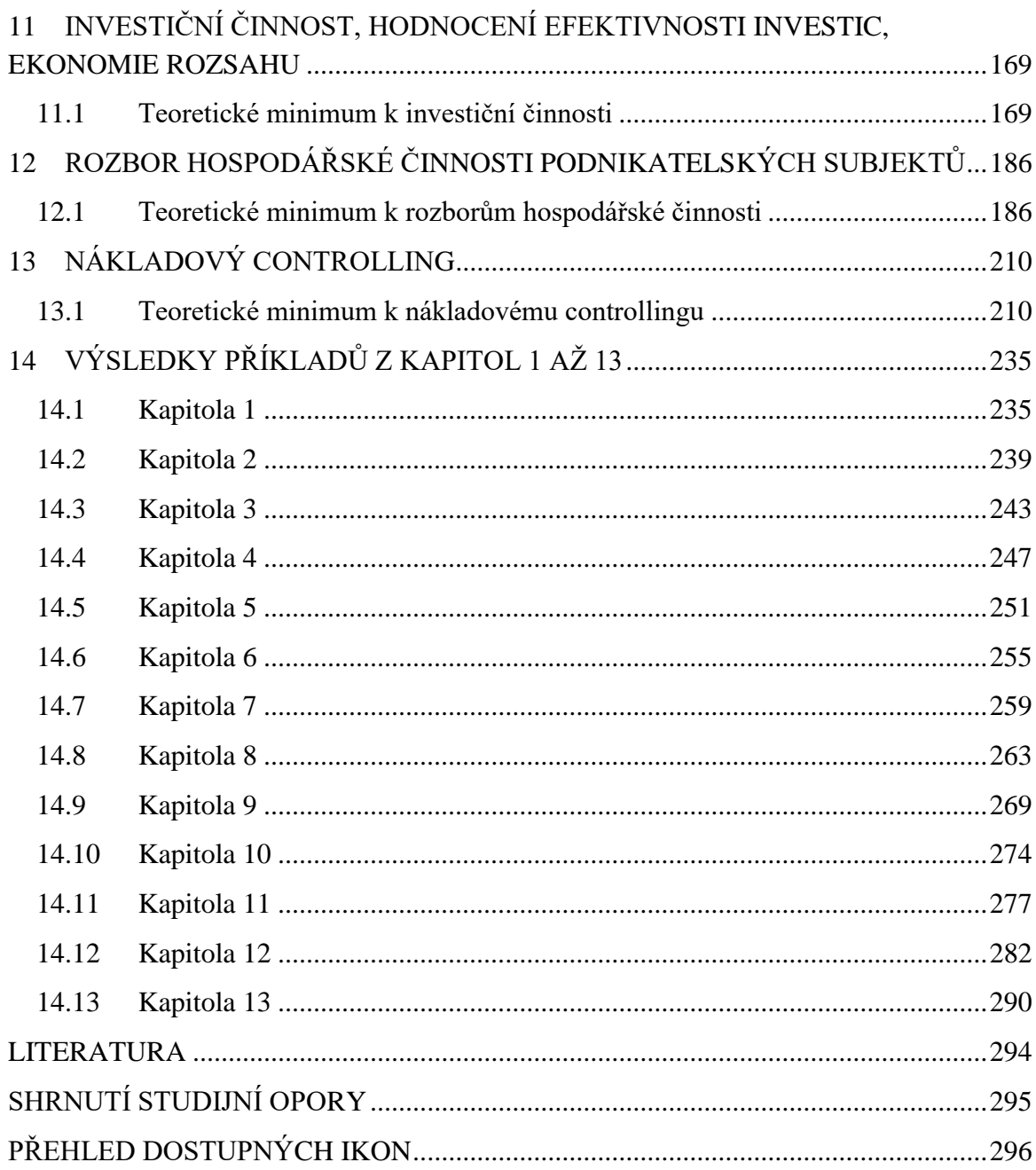

### <span id="page-4-0"></span>**ÚVODEM**

"Manažerská ekonomika v příkladech" svým obsahovým zaměřením zahrnuje okruh odborných témat z oblasti podnikové ekonomiky a podnikových propočtů. Manažerská ekonomika navazuje na náplň předmětů "Podniková ekonomika", "Nauka o podniku", "Podnikové propočty". Předkládaná témata mají studentům přiblížit - prostřednictvím modelových příkladů - oblasti podnikové ekonomiky, které řeší management podnikatelských subjektů ve své praxi. Řešené příklady mají za cíl naznačit praktickou aplikovatelnost teoretických předpokladů odborné literatury zaměřené na oblast ekonomiky podniku.

Kniha je členěna celkem do čtrnácti kapitol. Každá z třinácti kapitol nejprve uvádí teoretické minimum k danému probíranému tématu, poté následují minimálně 3 řešené příklady, které se vyznačují jednoznačným zvýrazněním ekonomické stránky analyzovaného problému. Dále v těchto kapitolách student najde minimálně 2 příklady, které si může sám propočítat a jejichž řešení je uvedeno v poslední čtrnácté kapitole učebnice a minimálně 2 příklady bez řešení pouze s výsledky v poslední tedy čtrnácté kapitole knihy. Jednotlivé kapitoly (jedna až třináct) se zaměřují na vybraná témata, je však nutné zdůraznit, že manažerská praxe se musí ubírat cestou hledání komplexního řešení s přihlédnutím ke všem oblastem manažerské činnosti (prodejní, výrobní, zásobovací atd.). Distanční studijní text v každé kapitole používá distanční prvky typu rychlý náhled kapitoly (pro lepší orientaci v textu), cíle kapitoly, klíčová slova kapitoly, řešené úlohy, dále distanční prvek jako samostatný úkol a příklady pro zájemce.

Nelze přijímat kvalifikovaná rozhodnutí při řešení ekonomických otázek spojených s řízením podnikatelského subjektu bez znalosti nákupní, zásobovací a skladovací činnosti podniků, bez elementárních znalostí technicko-technologické podstaty výrobních procesů a následně prodejních procesů. K prohloubení znalostí v této oblasti jsou vytvořeny kapitoly orientované na zásobovací činnost, výrobní činnost, ekonomiku prodejní činnosti. K samozřejmým předpokladům úspěšného působení ekonomických pracovníků v podniku patří znalost podstaty nákladů, výnosů, tržeb, cenové elasticity, výsledku hospodaření, znalost rentability nebo znalost příspěvku na úhradu fixních nákladů a zisku. Zmíněné oblasti jsou rovněž aplikovány v řešených příkladech. Text se zaměřuje také na rozšíření znalosti o možnostech využití diagramu bodu zvratu a to v podobě nelineární závislosti tržeb respektive nákladů na objemu produkce. Praktická aplikace takto koncipovaného diagramu bodu zvratu (případně diagramu bodu maximálního zisku) je spojena s využitím poptávkové funkce uzpůsobené potřebám podnikové ekonomiky. Analyzována je rovněž možnost využití diagramu bodu zvratu jako závislost výsledku hospodaření na tržbách, (využití se nabízí zejména u výrobních a obchodních podnikatelských jednotek, které ve svém výrobním programu vykazují větší počet příbuzných výrobků). Technický a technologický pokrok ve všech oblastech průmyslu, ale i služeb je v dnešní době neodmyslitelně spjat s kapitálovou strukturou podniku a investiční činnosti podnikatelských subjektů. Kapitoly orientované do této oblasti mají studentům přiblížit ekonomické posouzení přínosu investic na hospodářskou činnost podniku. Principy nákladového controllingu a rozbor hospodářské činnosti podnikatelských subjektů mají za cíl nasměrovat studenty k dalšímu prohlubování svých poznatků v oblasti podnikové ekonomiky.

# <span id="page-5-0"></span>**RYCHLÝ NÁHLED STUDIJNÍ OPORY**

Každá z kapitol 1 až 13 uvádí teoretické minimum k řešené problematice z oblasti manažerské ekonomiky. Za teoretickým minimem následují v kapitolách vždy minimálně 3 řešené příklady. Dále čtenář v kapitolách najde 2 příklady, jejichž řešení je uvedeno v poslední kapitole této knihy a 2 příklady s uvedením výsledků k příkladům v poslední kapitole studijní opory. Poslední, to znamená 14. kapitola zahrnuje tedy řešení příkladů nazvaných jako samostatné úkoly v kapitolách a výsledky příkladů pro zájemce.

# <span id="page-6-0"></span>**1 NÁKUPNÍ, ZÁSOBOVACÍ A SKLADOVACÍ ČINNOST VÝ-ROBNÍHO PODNIKU**

### *RYCHLÝ NÁHLED KAPITOLY*

Kapitola seznamuje se základními teoretickými východisky nákupní, zásobovací a skladovací činnosti výrobního podniku. Objasňuje základní pojmy vztahující se k dané problematice. Teoretické minimum je doplněno řadou příkladů, které kalkulují např. spotřebu materiálu, běžnou zásobu, bilanci zásob, dodávkový cyklus.

### *CÍLE KAPITOLY*

Po prostudování kapitoly by student měl umět:

- Načrtnout vývoj zásob
- Vypočítat průměrnou výši běžné zásoby
- Vypočítat spotřebu zásob
- Sestavit bilanci zásob
- Kalkulovat minimální náklady na zásobovací činnost

### *KLÍČOVÁ SLOVA KAPITOLY*

Zásoba, běžná zásoba, optimální zásoba, bilance zásob, náklady na zásobování

### <span id="page-6-1"></span>**1.1 Teoretické minimum k řízení zásob**

Řízení zásob lze charakterizovat jako soubor řídících činností (analýza, rozhodování, kontrola, hodnocení), jejichž smyslem je nalézt a zajistit takovou výši zásob jednotlivých položek materiálu určeného ke spotřebě, aby byl zajištěn plynulý průběh výrobního procesu při optimální vázanosti kapitálu, spotřebě dodatečné práce a přijatelném stupni rizika (Stelmach, Pawliczek, s. 25)

**Zásoby** jsou charakterizovány jako funkční zboží přítomné v materiálovém toku v daném množství a na určitém místě. Zásoby jsou členěny z různých hledisek např. z hlediska druhu

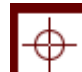

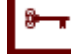

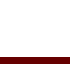

 $\circledcirc$ 

(materiál, zásoby vlastní výroby, zboží, poskytnuté zálohy na zásoby), dle způsobu získání zásob (zásoby vlastní výroby a nakupované zásoby).

K výrobě daného množství produkce Q je zapotřebí příslušné množství vstupního materiálu (polotovarů, surovin atd.). Obvykle platí:

$$
S = THN. Q \tag{1.1}
$$

*Kde:*

*S celková (roční) spotřeba materiálu na produkci Q*

*THN technicko hospodářská norma spotřeby daného materiálu*

Denní spotřeba materiálu se potom zjistí jako:

$$
s = \frac{S}{360} \tag{1.2}
$$

*Kde:*

*S celková roční spotřeba materiálu na produkci Q*

*360 počet dní za sledované období (rok)*

Potřebná výše zásob materiálu je závislá na:

- Velikosti jednodenní spotřeby
- Na podmínkách dodávky, a to na délce dodávkového cyklu a výši dodávky

Kapitola v příkladech počítá s níže uvedeným členěním zásob a to z hlediska funkčních složek a z hlediska signalizace stavu zásob.

### **Dle funkčních složek se zásoby člení na:**

- a) *Běžnou zásobu* má zajistit předpokládanou spotřebu v období mezi dvěma dodávkami, její výše se mění od maximálního stavu v den dodávky k minimálnímu stavu těsně před dodávkou.
- b) *Pojistnou zásobu* má vyrovnávat případné výkyvy v dodávkách nebo odchylky ve spotřebě.
- c) *Technickou zásobu* vytváří se tam, kde je třeba materiál před výdejem do spotřeby upravit (třídit, sušit, chladit, apod.)
- d) *Sezónní (příležitostnou) zásobu*

### **Celková zásoba = běžná zásoba + pojistná zásoba + technická zásoba + sezónní zásoba**

**Z hlediska signalizace stavu zásob a kapacitních propočtů členíme zásoby na:**

a) *Minimální zásobu* je to stav zásoby v okamžiku před novou dodávkou, pokud byla vyčerpána běžná zásoba, její výše může být dána součtem např. zásoby pojistné, technické apod. nebo je dána výši relativně stálé složky zásob. Minimální zásoba je nejvíce ovlivněna *dodací lhůtou*. *Dodací lhůta*: časový úsek od okamžiku předložení objednávky, po jehož uplynutí musí být dodávka splněna.

#### *Výpočet minimální zásoby:*

Minimální zásoba (v naturál. jednotkách) = dodací lhůta průměrná · průměrná denní spotřeba + pojistná zásoba

 $Z_{\min} = s \cdot (p + t)$ minimální celková zásoba (1.3)

Kde:

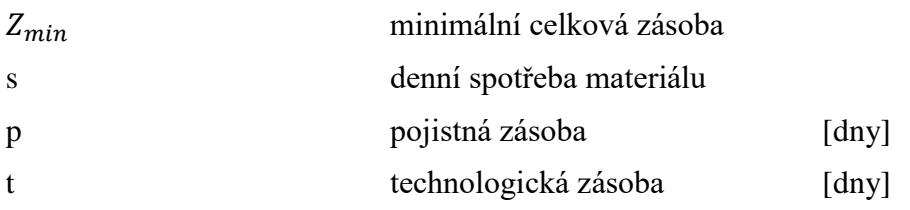

b) *Maximální zásobu,* která představuje nejvyšší stav zásob, kterého je dosaženo v okamžiku nové dodávky. Tato výše by neměla přesáhnout kapacitu skladu a neměla by vázat zbytečně mnoho finančních prostředků. Její výše by měla zabezpečit výrobu po dobu mezi dvěma dodávkami + dobu dodací lhůty. Dobu mezi dvěma dodávkami nazýváme *dodávkový cyklus*. *Dodávkový cyklus (c)* je časový úsek mezi dvěma bezprostředně následujícími dodávkami (je vyjádřen ve dnech).

#### *Výpočet maximální zásoby:*

Maximální zásoba (v naturál. jednotkách) = (dodávkový cyklus + dodávková lhůta) průměrná denní spotřeba + pojistná zásoba

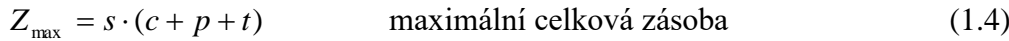

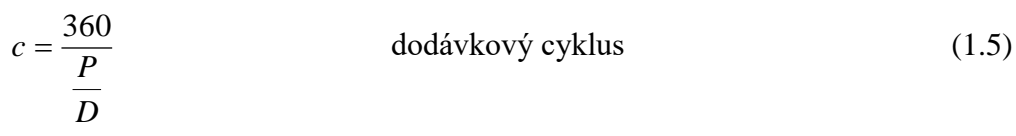

*Kde:*

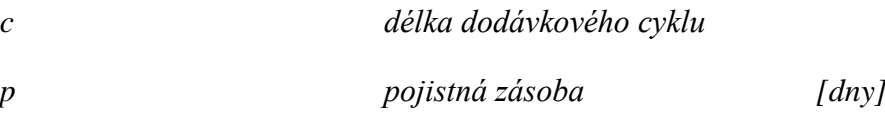

*t technologická zásoba [dny] D velikost dodávky (D = s.c) P roční spotřeba materiálové položky*

$$
n_{DODAVEK} = \frac{P}{D} = \frac{360 \cdot s}{D}
$$
počet dodávek v roce (1.6)

- c) *Objednací zásoba* tj. taková výše zásoby, při níž je nezbytné zajistit novou dodávku tak, aby došla nejpozději v okamžiku, kdy skutečná zásoba dosáhne úrovně minimální nebo pojistné zásoby (bod objednávky).
- d) *Okamžitá zásoba*

2

- **Faktická** skutečný stav zásob ve skladu.
- *Dispoziční* faktická zásoba zmenšená o již uplatněné požadavky.
- **Bilanční** je zvětšená dispoziční zásoba o velikost nevyřízených, ale potvrzených objednávek.
- e) *Průměrná zásoba* představuje aritmetický průměr denních stavů fyzické zásoby za určité období. Je důležitá pro sledování a analyzování vázanosti prostředků v zásobách.

$$
Z_{B\text{max}} = s \cdot c \qquad \text{maximální běžná zásoba} \tag{1.7}
$$
  
\n
$$
CN = \frac{1}{2}c + p + t \qquad \text{časová norma zásob} \qquad [\text{dry}] \tag{1.8}
$$

$$
Z_{\varnothing} = s \cdot CN \qquad \text{průměrná celková zásoba} \tag{1.9}
$$

CN časová norma zásob [dny] (1.10)

$$
Z_{\varnothing} = s \cdot CN \qquad \text{průměrná celková zásoba} \tag{1.11}
$$

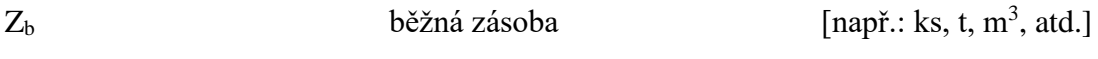

Obrázek 1.1: *Průběh běžné zásoby v čase*

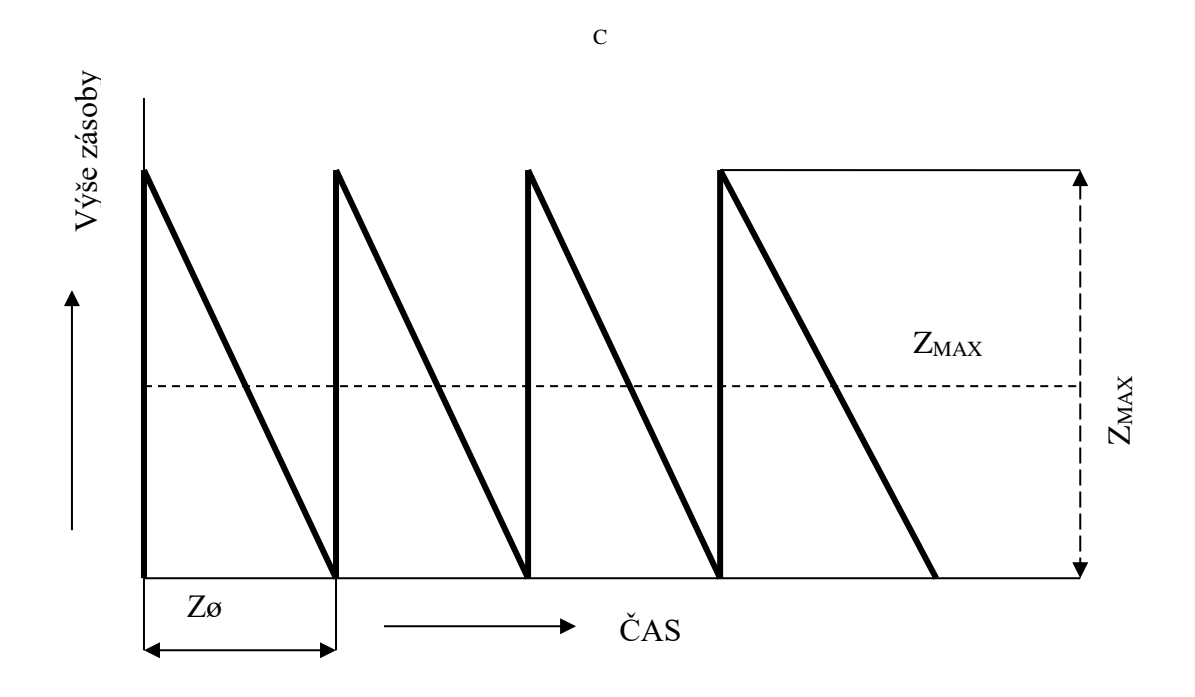

Zdroj: vlastní zpracování

**Optimální zásoba** je takové množství, které váže přijatelné množství finančních prostředků a vyvolává náklady na pořízení a skladování a zároveň zabezpečí plynulý chod výroby (včetně vyrovnání výpadků v dodávkách).

**Normy optimální zásoby vyhodnocují**, zda je průměrná zásoba na přijatelné úrovni. Rozeznávají se tyto typy norem:

- a) *Časová norma zásob* (ve dnech) = (dodávkový cyklus/ 2) + pojistná zásoba + technická zásoba
- b) *Normovaná zásoba* = časová norma zásob · průměrná denní spotřeba
- c) *Normativ zásob* = norma zásob · cena za jednotku

Souhrnný normativ zásob pro všechny druhy materiálu lze stanovit jako součet dílčích normativů nebo odvodit podle plánovaného ukazatele rychlosti obratu materiálových zásob.

Plán zásobování (nákupu) sestavujeme ve formě **bilance materiálu** (tabulka) na základě:

- propočtu spotřeby materiálu
- propočtu velikosti zásoby, které je potřeba udržovat na skladě a to v jednotkách naturálních (pro nejdůležitější druhy materiálových zásob) a v jednotkách peněžních v souhrnu za celý podnik.

Tabulka 1.1*: Bilance zdrojů a potřeb*

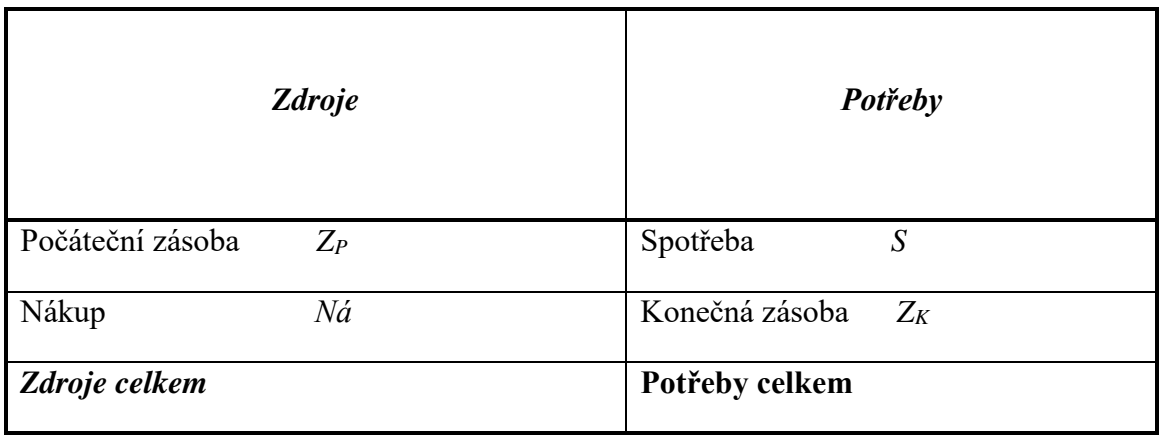

Zdroj: vlastní zpracování

V souladu s bilančním pravidlem patrným z tabulky *Bilance zdrojů a potřeb* platí:

$$
Z_P + N\acute{a} = S + Z_K \tag{1.12}
$$

Kde:

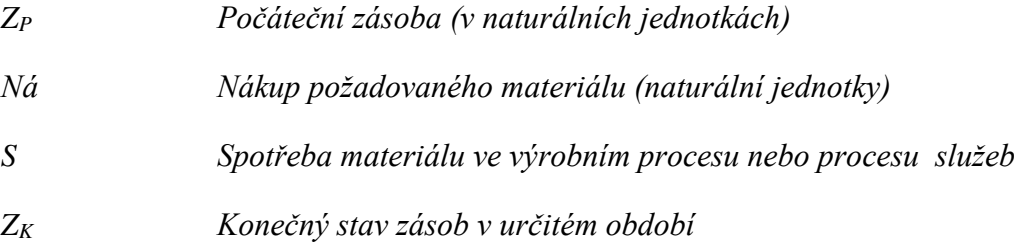

Z bilance, pak můžeme odvodit výpočet velikosti nákupu:

#### **Nákup = spotřeba + konečná zásoba - počáteční zásoba**

*Počáteční zásoba* se stanoví jako zásoba očekávaná k začátku plánovacího období tak, že se od skutečné zásobě ke dni sestavování bilance připočte očekávaný nákup a odečte se očekávaná spotřeba do začátku plánovacího období.

*Spotřeba materiálu* se stanoví zpravidla podle technickohospodářských norem spotřeby a plánovaného objemu výroby.

*Konečná zásoba* se počítá jako zásoba normovaná.

#### **Rychlost obratu zásob**

*Rychlost obratu zásob* – vyjadřuje dobu, za kterou se nám peníze vložené do nákupu materiálu vrátí uhrazením pohledávky za prodané zboží.

#### **Jak se dá zrychlit obrat oběžného majetku?**

- Zrychlit výrobu
- Zvýšit prodej
- Zkrátit platební termíny odběratelů
- Snížit zásoby materiálů, polotovarů, výrobků

#### **Měření rychlosti obratu zásob**

a) *Počet obrátek* - vyjadřuje nám kolikrát se zásoba materiálu obrátí za sledované období ve spotřebě:

Rychlost obratu zásob: *c Z*  $n_{OBR} = \frac{P}{Z}$  Spotřeba / průměrná zásoba (1.13) [počet obrátek za rok]

b) *Doba obratu zásob* - vyjadřuje čas potřebný k tomu, aby se zásoba materiálu přeměnila v následující formu tj. nedokončenou výrobu. (počítá se ve dnech).

Doba obratu zásob:

$$
t_o = \frac{360}{n_{OBR}} = \frac{360 Z_c}{P}
$$
 [počet dnů]

### *ŘEŠENÁ ÚLOHA Č. 1*

Firma "JOGURTY a. s." plánuje vyrobit v příštím roce 1 250 tun jogurtů (tj. 8 333 333 ks kelímků o obsahu 150 g). THN (technicko-hospodářská norma) spotřeby mléka na 1 kg jogurtu činí 0,85 l mléka/1 kg jogurtu. Výroba je realizována 360 dnů v roce (včetně sobot, nedělí a svátků). Mléko odebírá firma "JOGURTY a. s." od dvou dodavatelů, jejichž celkové roční dodávky jsou shodné. První dodavatel, společnost Kunín dodává v pravidelných cyklech jednou měsíčně (30 dnů); společnost Martinov pravidelně tří krát měsíčně (10 dnů). Výše pojistné zásoby zajišťuje dvoudenní spotřebu firmy. (Dodací lhůta je vdaném případě zcela bezpředmětná)

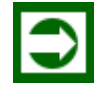

 $(1.14)$ 

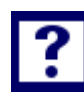

#### *Vypočítejte*

- *a) Celkovou roční spotřebu mléka, která bude současně i celkovou výši dodávek od obou dodavatelů.*
- *b) Průměrnou denní spotřebu mléka*
- *c) Načrtněte vývoj zásob při respektování dodávkových cyklů jednotlivých dodavatelů individuálně.*
- *d) Načrtněte vývoj zásob při respektování dodávkových cyklů jednotlivých dodavatelů v souhrnném diagramu.*
- *e) Stanovte průměrnou výši běžné zásoby a průměrný dodávkový cyklus*
- *f) Stanovte výši průměrné zásoby v naturálních jednotkách [l]*
- *g) Nahraďte diagram vývoj zásob dle bodu d), diagramem vývojem zásob s průměrným dodávkovým cyklem.*

#### *Řešení*

#### **Ad a)**

**Ad b)**

 $S = 0 \cdot THN$ 

 $S = 1 250 000 kg \cdot 0.85 l/kg$ 

 $S = 1062500$  l mléka

$$
s = \frac{S}{360}
$$
  

$$
s = \frac{1062500}{360}
$$
  

$$
s = 2951,3889 l
$$

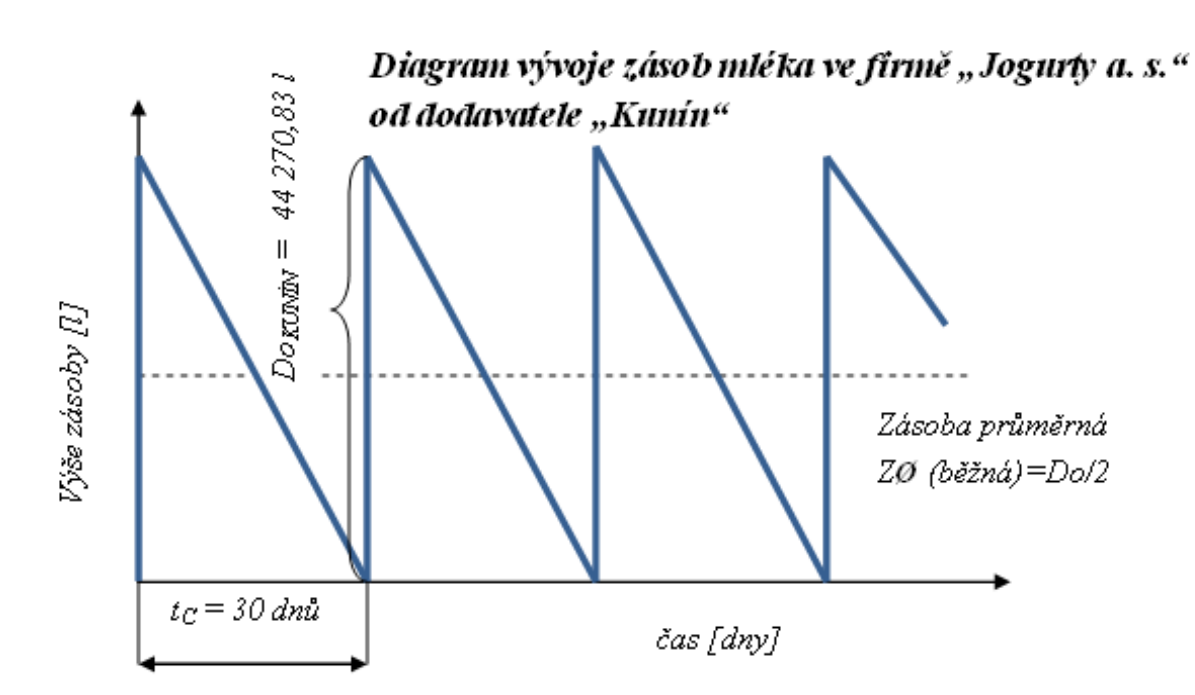

*Celoroční roční výše dodávek společnosti Kunín:*

$$
\sum Do_{Kunin} = \frac{S}{2}
$$

$$
\sum Do_{Kunin} = \frac{1062500}{2}
$$

$$
\sum Do_{Kunin} = 531250 l \, ml\acute{e}ka/rok
$$

*Jednotlivé dodávky v počtu 12 dodávek za rok jsou realizovány v následující výši:*

$$
Do_{Kunin} = \frac{\sum Do_{Kunin}}{12}
$$

$$
Do_{Kunin} = \frac{531\,250}{12}
$$

 $Do_{Kunin} = 44\,270,83\,l$ 

**Ad c)**

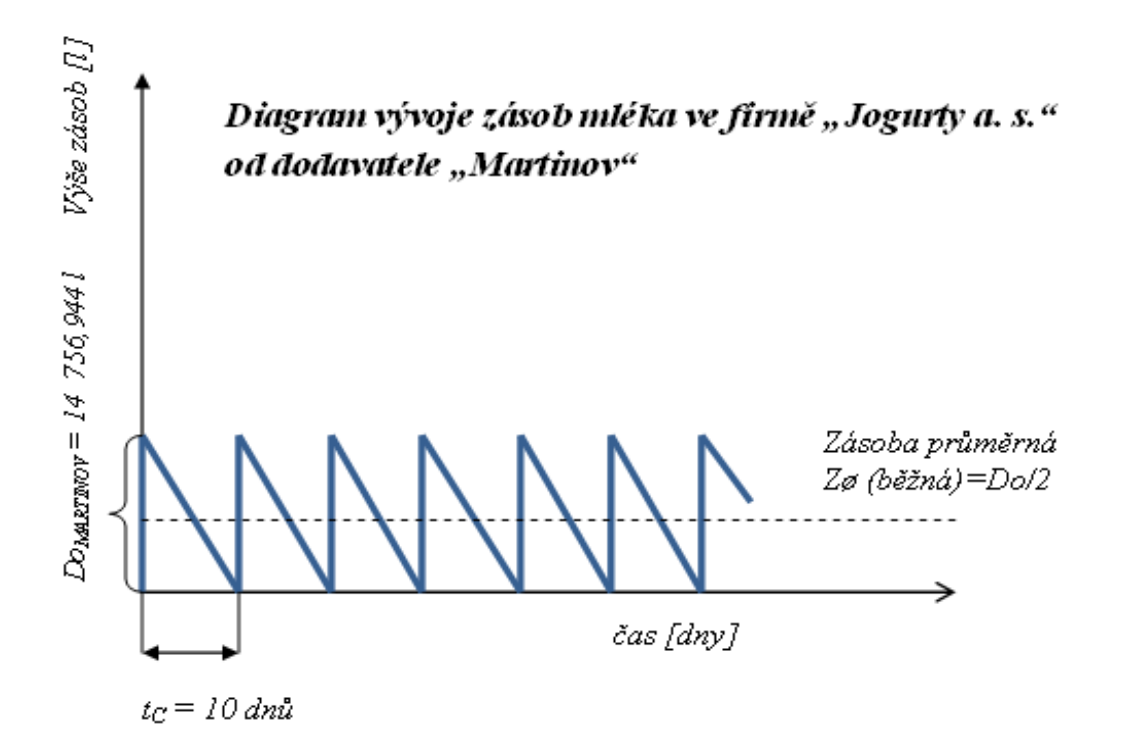

*Celoroční roční výše dodávek společnosti Martinov:*

$$
\sum Do_{Martinov} = \frac{S}{2}
$$

$$
\sum Do_{Martinov} = \frac{1062500}{2}
$$

$$
\sum Do_{Martinov} = 531250 l \, mléka/rok
$$

*Jednotlivé dodávky v počtu 36 dodávek za rok jsou realizovány v následující výši:*

$$
Do_{Martinov} = \frac{\sum Do_{Martinov}}{12}
$$

$$
Do_{Martinov} = \frac{531\,250}{36}
$$

 $Do_{Martinov} = 14 756,944 l$ 

**Ad d)**

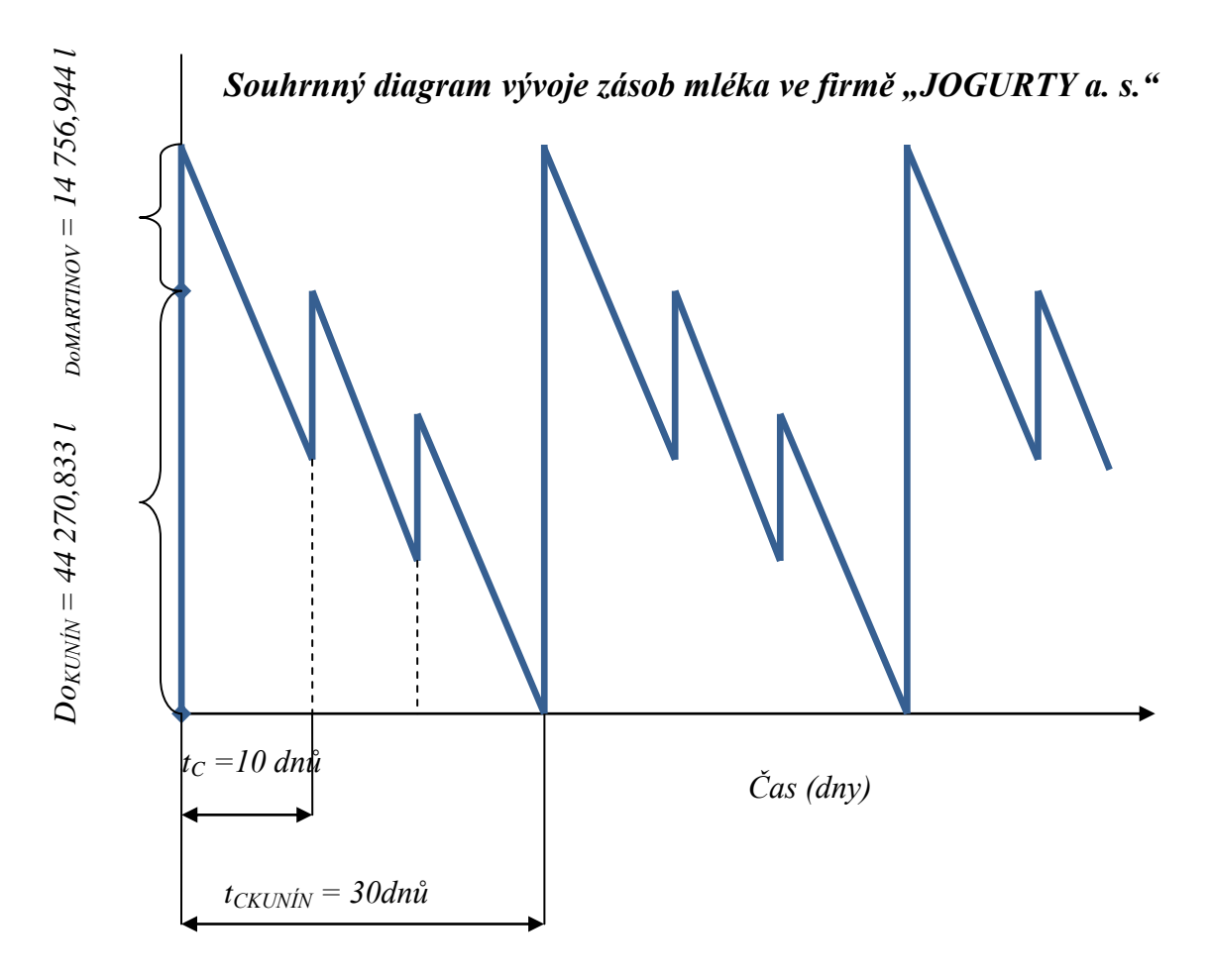

#### **Ad e)**

Průměrná výše zásob (běžná zásoba) celkem za oba dodavatele musí být součtem průměrných zásob jednotlivých dodavatelů mléka. Platí:

 $Z\phi_{CELKEM} = Z\phi_{KUNIN} + Z\phi_{MARTINOV}$  $Z\phi_{CELKEM}^{}=$ Do<sub>KUNÍN</sub> 2  $+\frac{Do_{MARTINOV}}{2}$ 2  $Z\phi_{CELKEM} =$ 44 270,833 2 + 14 756,944 2

$$
Z\phi_{CELKEM}=29\,513.889\,l
$$

Na základě znalosti ZØ<sub>CELKEM</sub> lze stanovit výši fiktivní dodávky, která bude ekvivalentní dodávkám od obou dodavatelů:

 $Do_{CELLEM} = 2 \cdot Z\phi_{CELLEM}$ 

 $Do_{CELLEM} = 2 \cdot 29\,513,889$ 

 $Do_{CELLEM} = 59027,778$ 

Vzhledem k výchozím podmínkám zadání, kde bylo řečeno, že celková výše dodávek mléka má hodnotu 1 062 500 l lze stanovit celkový počet fiktivních dodávek:

$$
n_{\text{DODÁVEK}} = \frac{S}{D o_{\text{CELKEM}}}
$$

$$
n_{\text{DODÁVEK}} = \frac{1062500}{59027,778}
$$

 $n_{\text{DODÁVEK}} = 18$  dodávek mléka

Potom dodávkový cyklus:

$$
t_{C\emptyset} = \frac{360}{n_{DOD\text{AVEK}}}
$$

$$
t_{C\emptyset} = \frac{360}{18}
$$

 $t_{C\emptyset} = 20$  dnů

#### **Ad f)**

Zásoba průměrná celkem včetně pojistné *zásoby (dodací lhůta je vtom případě bezpředmětná a je chybou ji započítávat do hodnoty zásob)* má pak hodnotu:

 $Z\emptyset_{\it CELKEM}$  včetně pojistné zásoby  $=$  S  $\cdot$   $($  $t_{C\emptyset}$ 2 + 2)

 $Z\phi_{\it CELKEM}$  včetně pojistné zásoby  $= 2$   $951$ , $3889\,\cdot ($ 20 2 + 2)

 $Z\phi_{\text{\emph{CELKEM}}}$  včetně pojistné zásoby  $= 2$   $951{,}3889$   $\cdot$  ( 20 2 + 2)

 $Z\Phi$ CELKEM včetně pojistné zásoby = 35 416, 667 l mléka

### **Ad g)**

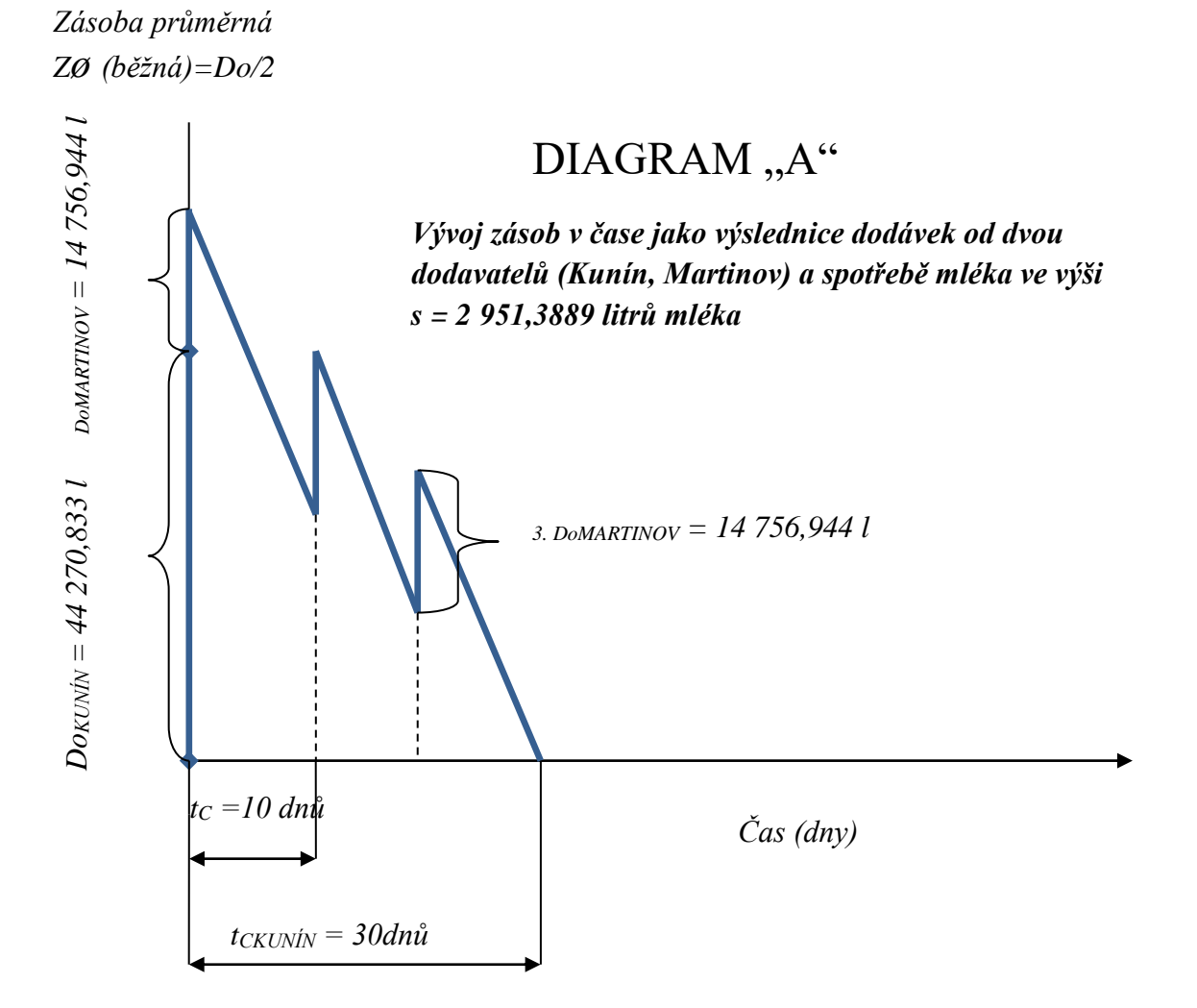

*Náhrada DIAGRAMU "A" DIAGRAMEM "B"*

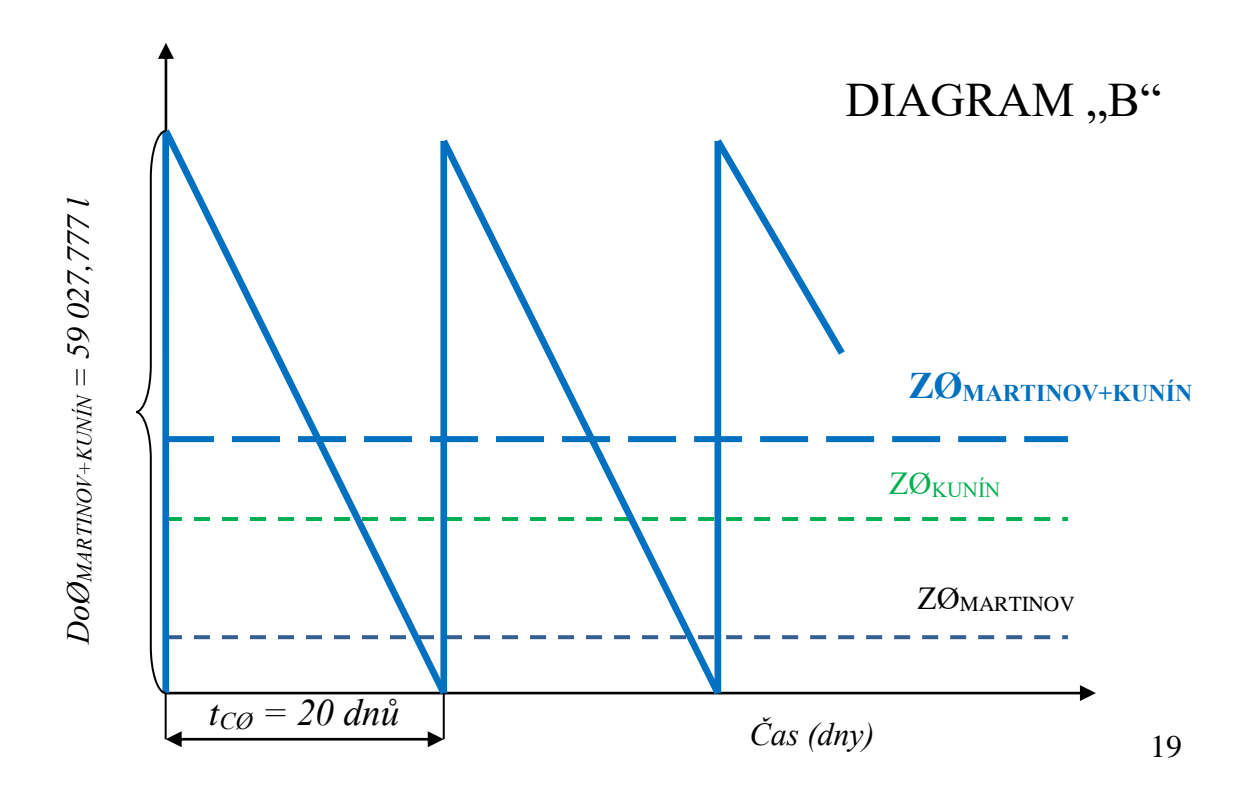

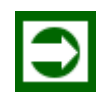

### *ŘEŠENÁ ÚLOHA Č. 2*

K dnešnímu dni je na skladě 150 kg, do konce roku vyrobíme 1 520 ks výrobků. Spotřeba do konce roku je 760 kg materiálu a dodávky do konce roku budou 820 kg. V příštím roce plánujeme vyrobit 3 800 ks výrobků. Normovaná zásoba činí 150 kg.

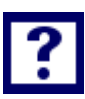

#### *Vypočítejte*

- *a) konečný zůstatek zásoby v letošním roce*
- *b) spotřebu v příštím roce*
- *c) nákup v příštím roce*

#### *Řešení*

**Ad a)** konečný zůstatek v letošním roce  $KZ = 150 + 820 - 760 = 210$  kg

**Ad b)** spotřebu v příštím roce Ns = 760 / 1 520= 0,5 kg/ks *(THN?)*  $S = 3800 * 0,5=1900$  kg

**Ad c)** nákup v příštím roce  $N = 1900 + 150 - 210 = 1840$  kg

*ZDROJE POTŘEBY* Z<sub>počáteční</sub> 150 kg Spotřeba 760 kg Dodávky 820 kg ZKONEČNÁ *970-760 = 210 kg* CELKEM | 970 kg | CELKEM | 970 kg

Bilanční tabulka: letošní rok "0"

Bilanční tabulka: příští rok "1"

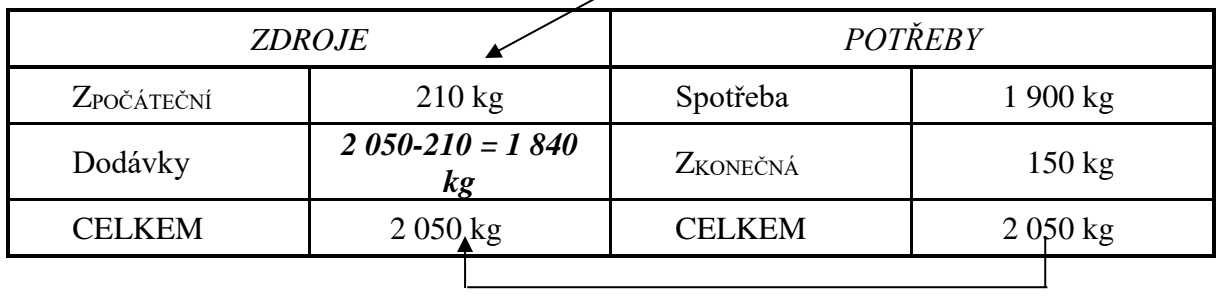

 $S^{\mu} \circ \theta^{\mu} = THN \cdot O^{\mu} \circ \theta^{\mu}$ 

$$
THN = \frac{S_{\text{v}_0}}{Q_{\text{v}_0}}\n\nTHN = \frac{760}{1520}
$$

1 520

 $THN = 0.5$  kg materiálu/ 1 ks výrobku

 $S^{\mu}$ <sup>*"*</sup> = THN  $\cdot$  O<sup>"1"</sup> *S"1" =0,5 ∙ 3 800 S"1" = 1 900 kg*

### *ŘEŠENÁ ÚLOHA Č. 3*

Velkosklad stavebního materiálu "Stavba s. r. o." vykázal za rok 2017 průměrnou výši zásob pórobetonových tvárnic v množství 6 500 ks. V průběhu roku jsou odběr i dodávky tvárnic vcelku rovnoměrné. Za sledované období se uskutečnilo 8 dovozů tvárnic. Náklady na jednu dodávku byly vykalkulovány na 10 000 Kč, bez ohledu na množství dovezených tvárnic. Náklady na skladování 1 ks tvárnice po dobu jednoho roku činí 6 Kč/ks.

#### *Vypočítejte*

- *1. Množství tvárnic v jedné dodávce, realizované v režimu dodávek uplatněných velkoskladem v roce 2017.*
- *2. Množství tvárnic, které v průběhu roku 2017 bylo do skladu dovezeno.*
- *3. Náklady na zásobovací činnost za rok 2017.*
- *4. Optimální výši dodávky pórobetonových tvárnic, která zajistí minimální náklady na zásobovací činnost.*
- *5. Stanovte minimální náklady na zásobovací činnost, které mohl velkosklad dosáhnout.*

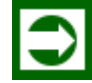

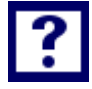

#### *Řešení*

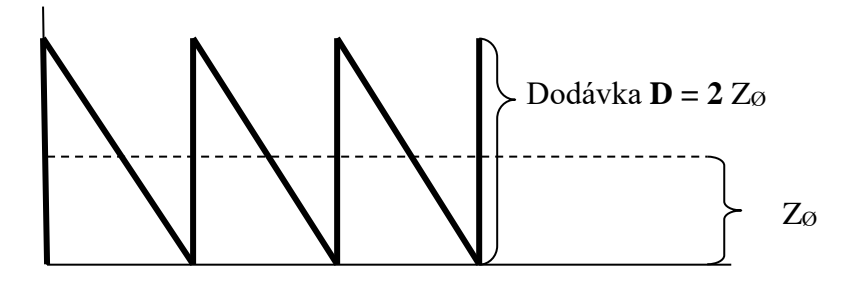

- 1. Množství tvárnic v jedné dodávce je:  $D_{2017} = 2 \cdot Z_{\odot}$  $D_{2017} = 2 \cdot 6500$ **D<sup>2017</sup> = 13 000 ks tvárnic**
- *2. P<sup>2017</sup> = 8 ∙ 13 000 P<sup>2017</sup> = 104 000 ks tvárnic*

3. 
$$
N_{2017} = n_o \cdot \frac{P}{D} + n_s \cdot \frac{D}{2}
$$
  
\n $N_{2017} = 10\ 000 \cdot \frac{104\ 000}{13\ 000} + 6 \cdot \frac{13\ 000}{2}$   
\n $N_{2017} = 80\ 000 + 39\ 000$   
\nN\_{2017} = 119\ 000 Kč

$$
4. \tD_{OPT} = \sqrt{\frac{2 \cdot P \cdot n_O}{n_S}}
$$

$$
D_{OPT} = \sqrt{\frac{2 \cdot 104\ 000 \cdot 10\ 000}{6}}
$$

*DOPT =18 618,99 ks tvárnic*

5. 
$$
N_{MIN} = n_O \cdot \frac{P}{D_{OPT}} + n_S \cdot \frac{D_{OPT}}{2}
$$
  
\n $N_{MIN} = 10000 \cdot \frac{104000}{1861899} + 6 \cdot \frac{1861899}{2}$   
\n $N_{MIN} = 5585695 + 5585697$   
\n $\frac{N_{MIN} = 111713.92 \text{ K\textdegree C}}$ 

*Nebo s využitím vztahu pro výpočet minimálních nákladů:*

 $N_{MIN} = \sqrt{2 \cdot P \cdot n_O \cdot n_S}$  $N_{MIN} = \sqrt{2.104000 \cdot 10000 \cdot 6}$ 

*NMIN = 111 713,92 Kč*

Poznámka: Režim dodávek tvárnic, uplatněný velkoskladem v roce 2017, nevykazuje výraznou odchylku v nákladech na "zásobovací činnost" od optimálního dodávkového cyklu (6,52 %).

#### *SAMOSTATNÝ ÚKOL Č. 1*

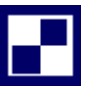

Průmyslový podnik plánuje v příštím roce (360 dní) vyrobit celkem 550 000 ks betonových nosníků. Norma spotřeby oceli na jeden nosník je 20 kg/nosník. Cena za jednotku hmotnosti této suroviny činí 10 000,-- Kč/t. Skutečná zásoba k datu 1. 7. 2017 (respektive 30. 6. 2017) tj. ke dni sestavení bilance činí 1 500 t. Předpokládaná spotřeba suroviny do konce roku se očekává v množství 5 000 t. Dodávky budou v souhrnu za 3. a 4. čtvrtletí na úrovni 4 500 t. Na konci roku chce výrobce dosáhnout výše zásoby v hodnotě 1 400 t. Dodávka ocelového materiálu má hmotnost 150 t. Z technologických důvodů lze materiál použít ve výrobním procesu až následující den po doručení dodávky. Doba maximálního zpoždění dodávky je propočtena na 10 dnů. Fixní náklady související s pořízením každé objednávky jsou ve výši Kč 15 000,--. Náklady na skladování jedné tuny materiálu za jeden rok jsou odvozeny z jeho ceny a to ve výši 1 %.

#### *Vypočítejte:*

*Stanovte očekávanou spotřebu surovin ve hmotnostních jednotkách a na základě bilanční rovnice zásob určete potřebnou výši nákupu ocelové suroviny pro příští rok. Vypočítejte minimální výši zásob ve hmotnostních jednotkách. Stanovte optimální velikost dodávky a následně vyčíslete odpovídající minimální náklady. Určete optimální počet dodávek na příští rok.*

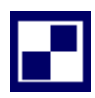

### *SAMOSTATNÝ ÚKOL Č. 2*

Provozovatel linek na šití sportovních a nákupních tašek odebírá vstupní materiál polyester od svého dodavatele v množství 10 800 m<sup>2</sup> v pětačtyřiceti denních cyklech (tc = 45 dnů). Dodávka 10 800 m<sup>2</sup> prezentuje optimální výši dodávky (D<sub>opt</sub> = 10 800 m<sup>2</sup>). Náklady na skladování 1 m<sup>2</sup> polyesteru po dobu jednoho roku byly vyčísleny na 6,50 Kč/m<sup>2</sup> (ns = 6,50 Kč/m<sup>2</sup>). Poznámka: pro účely výpočtu představuje 1 rok 360 dnů.

#### *Vypočítejte:*

- *1) S jakou výši nákladů na jednu dodávku přepravovaného materiálu (no), kalkuluje management výrobce?*
- *2) S jakou výši celkových nákladů na dodávky a skladovací činnost po dobu jednoho roku (NMIN = ?) je spojeno provozování skladu v režimu optimálních dodávek?*
- *3) Před zavedením režimu optimálních dodávek byla provozována dodávková činnost tak, že dodávkový cyklus činil 10 dnů. S jakou výši nákladů na dodávky a skladování polyesteru, byl takový režim dodávek spojen?*

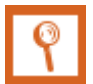

### *PŘÍKLAD PRO ZÁJEMCE Č. 1*

Firma "Jogurty, a.s." plánuje vyrobit příští rok 10 800 ks jogurtů. THN je 0,2 l. Mléko dodává společnost Ekomilk, s.r.o. jednou měsíčně, firma Moravia Lacto a.s. 3 krát měsíčně. Dodací lhůta je 2 dny, pojistná zásoba vydrží 2 dny, průměrná cena mléka je 8 Kč/l.

#### *Vypočítejte:*

- *a) celkovou spotřebu mléka*
- *b) průměrnou denní spotřebu mléka*
- *c) průměrný dodávkový cyklus*
- *d) průměrnou zásobu*

### *PŘÍKLAD PRO ZÁJEMCE Č. 2*

Šicí dílna "Halenka s. r. o." vykazuje pravidelnou denní spotřebu 50 m<sup>2</sup> látky za jeden den. (dílna pracuje v jednosměnném provozu). Dodávky od výrobce textilií jsou rovněž pravidelné a činí 600 m<sup>2</sup> látky.

#### *Vypočítejte:*

- *1. Jaké množství látky musí být dovezeno v případě, že dodavatel oznámil prodloužení dodávkového cyklu o 25 % a dovezené množství látky má zajistit jak pokrytí výpadku (po dobu prodloužení dodávkového cyklu bude čerpáno z pojistné zásoby), tak zajistit běžnou výši dodávky?*
- *2. Jaké množství látky bude odebíráno z pojistné zásoby, jestliže dílna po dobu jednoho dodávkového cyklu počítá se zvýšením jednodenní spotřeby z 50 m<sup>2</sup> /den na 60 m<sup>2</sup> /den?*
- *3. Výše uvedené situace vyznačte graficky.*

### *SHRNUTÍ KAPITOLY*

Kapitola uvedla základní pojmy z oblasti řízení zásob, nákupu a zásobování. Na řešených příkladech byly aplikovány vzorce uplatňované v řízení zásob. Dále student mohl sám propočítat příklady a ověřit své nastudované znalosti.

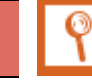

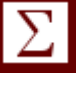

# <span id="page-25-0"></span>**2 ŘÍZENÍ VÝROBNÍ ČINNOSTI PODNIKATELSKÝCH SUB-JEKTŮ**

### *RYCHLÝ NÁHLED KAPITOLY*

Kapitola seznamuje se základními teoretickými východisky řízení výrobní činnosti podnikatelských subjektů. Objasňuje základní pojmy vztahující se k dané problematice. Teoretické minimum je doplněno řadou příkladů, které kalkulují například výrobní kapacitu výrobních zařízení, potřebnou kapacitu v podobě časových fondů, nebo nedokončenou výrobu.

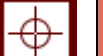

### *CÍLE KAPITOLY*

Po prostudování kapitoly by student měl umět:

- Kalkulovat potřebnou výrobní kapacitu podniku nebo výrobního zařízení
- Určit časové fondy
- Vypočítat nedokončenou výrobu

## *KLÍČOVÁ SLOVA KAPITOLY*

Výrobní kapacita podniku, výkon, norma pracnosti, časové fondy, nedokončená výroba

### <span id="page-25-1"></span>**2.1 Teoretické minimum k problematice výrobní činnosti**

Výrobní funkce podnikatelského subjektu představuje stěžejní prvek v hospodářské činnosti podniků zaměřených na produkci hmotných statků. Ve výrobním procesu dochází k účelnému spojení výrobních faktorů (lidská práce, výrobní zařízení, vstupní materiál a řídící činnost) do postupně se formující podoby budoucího výrobku. V dnešní době neoprávněně podceňována výroba, v rozhodující míře ovlivňuje hospodárnost a efektivnost podniku, která se promítá do možnosti nabízet na trhu konkurenceschopné produkty. O budoucí úspěšnosti výrobku na trhu rozhodují jeho technické a funkční parametry v součinnosti s jeho cenou.

#### <span id="page-26-0"></span>**2.1.1 VÝROBNÍ KAPACITA**

Řada ekonomických propočtů v podnikové ekonomice využívá údaje a výsledky, které mají návaznost na výrobní kapacitu příslušného podnikatelského subjektu. Výrobní kapacita je ovlivněna výkonem<sup>1</sup> příslušného výrobního zařízení (nebo celé výrobní linky) a časem, po který dané zařízení je v režimu výrobní činnosti. Výrobní kapacita prezentuje objem produkce, které dané zařízení vyrobilo za nějaký delší časový úsek (směna, den, týden, měsíc, rok atd.). Výrobní kapacita se obvykle vyjadřuje v naturálních jednotkách (např. hmotnostní jednotky za příslušný časový úsek: linka na výrobu cementu vyprodukovala 1 248 t cementu v měsíci lednu). Stanovit výrobní kapacitu před hodnoceným obdobím znamená, že vypočítáváme výrobní kapacitu v plánované hodnotě. Výrobní kapacitu lze však rovněž stanovit v podobě času (obvykle produktivního časového fondu, který má management k dispozici).

#### <span id="page-26-1"></span>**2.1.2 ZÁKLADNÍ VELIČINY SOUVISEJÍCÍ S VÝPOČTEM VÝROBNÍ KAPACITY**

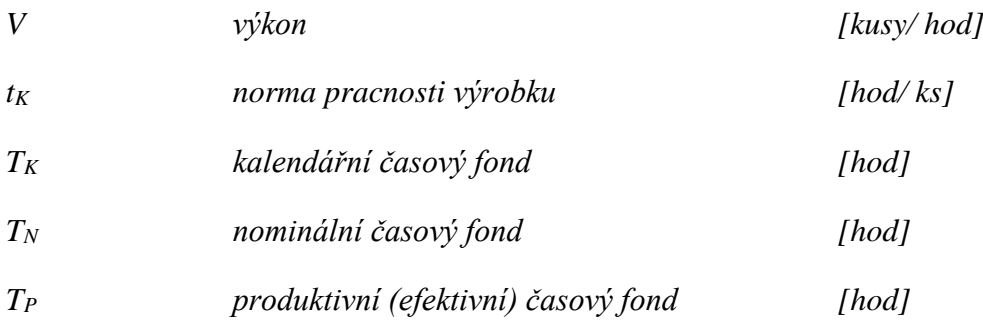

Relace mezi jednotlivými formami časového fondu lze znázornit následovně (viz: Obrázek 2.1)

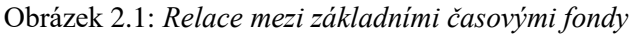

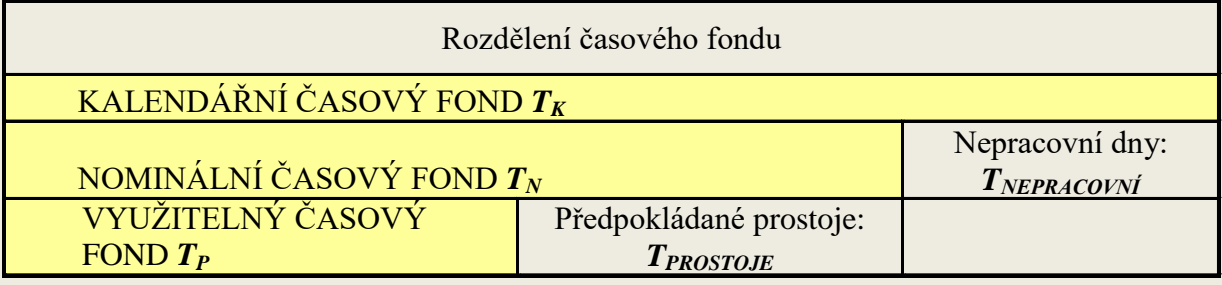

*Zdroj: Vlastní zpracování dle Stelmach, Pawliczek (2013)*

1

<sup>1</sup> Výkon i výrobní kapacita se uvádějí v naturálních jednotkách za čas např. ks/hod. Zatím, co v případě výkonu, jde o čas, po který zařízení skutečně vyrábí, v případě výrobní kapacity jde o čas, který v sobě zahrnuje i dobu tzv. "pracovního klidu" a dobu "provozních prostojů".

#### <span id="page-27-0"></span>**2.1.3 KAPACITA VÝROBNÍCH AGREGÁTŮ ŘAZENÝCH PARALELNĚ NEBO SÉRIOVĚ**

Příklady výpočtů kapacity výrobního zařízení, které byly předmětem předchozí kapitoly, se týkaly stanovení kapacity "jednotlivých" výrobních celků. Stanovit kapacitu útvaru (dílny, provozu, závodu) ve které pracuje řada výrobních agregátů je nepoměrně obtížnější záležitost. Výrobní zařízení v dílnách pracují v různém uspořádání, které je nutno předem analyzovat pro potřeby dalších výpočtů.

Základním rozlišovacím kritériem je, zda jednotlivé prvky analyzovaného subjektu jsou řazeny paralelně (obrázek 2.2) nebo sériově. Výrobní zařízení, které se vyznačuje paralelním uspořádáním svých prvků, je charakteristické např. ve strojírenském podniku<sup>2</sup>. Kapacita takto jednoznačně seřazených výrobních agregátů je dána součtem kapacit jejich jednotlivých prvků.

#### Obrázek 2.2: *Paralelní řazení výrobních agregátů*

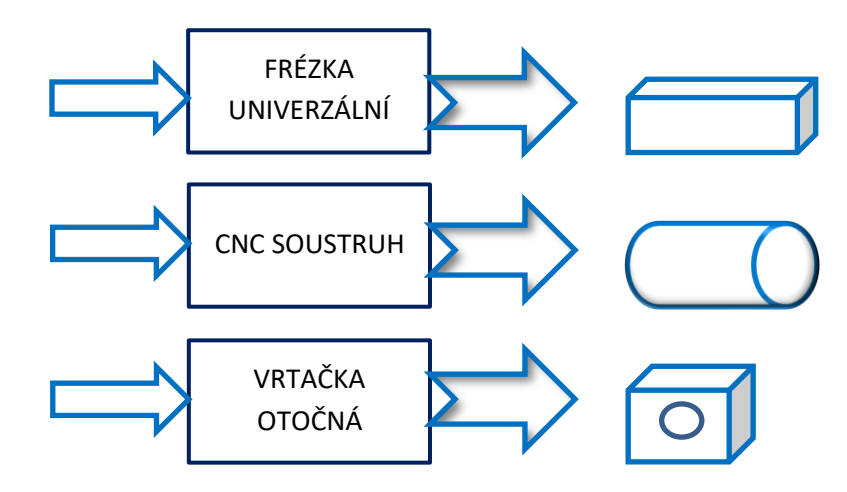

*Zdroj: Vlastní zpracování*

V případě sériového řazení výrobních prvků, např. v rámci výrobní linky, vychází výpočet kapacity celého zařízení z předpokladu, že o celkové kapacitě rozhoduje nejméně výkonný prvek z celé linky (respektive výrobní prvek, který se vyznačuje nevyšší pracností na něm prováděné operace na budoucím výrobku).<sup>3</sup> Na obrázku 2.3 je znázorněna univerzální granulační linka, která je tvořena čtyřmi technologickými bloky: blok granulování, blok chlazení, blok sušení, blok balení. Výkon granulačních linek se pohybuje v řádech stovek kg pelet za hodinu (např.  $V = 150$  kg/hod).

1

<sup>&</sup>lt;sup>2</sup> V dílně je v provozu několik soustruhů, frézek, vrtaček, hoblovek atd., které realizují svoji výrobu zcela nezávisle jeden na druhém.

<sup>&</sup>lt;sup>3</sup> V literatuře (Synek: Manažerská ekonomika) se výrobní kapacita linky ztotožňuje s kapacitou "hlavního výrobního článku", který nemusí být nejméně výkonným prvkem linky. Takto pojatá kapacita vyžaduje doplnění jak v tom případě eliminovat dopad skutečně "nejslabšího článku" linky na její plynulý chod. Jde svým způsobem o jistou nepřesnost při stanovení výrobní kapacity.

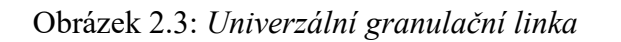

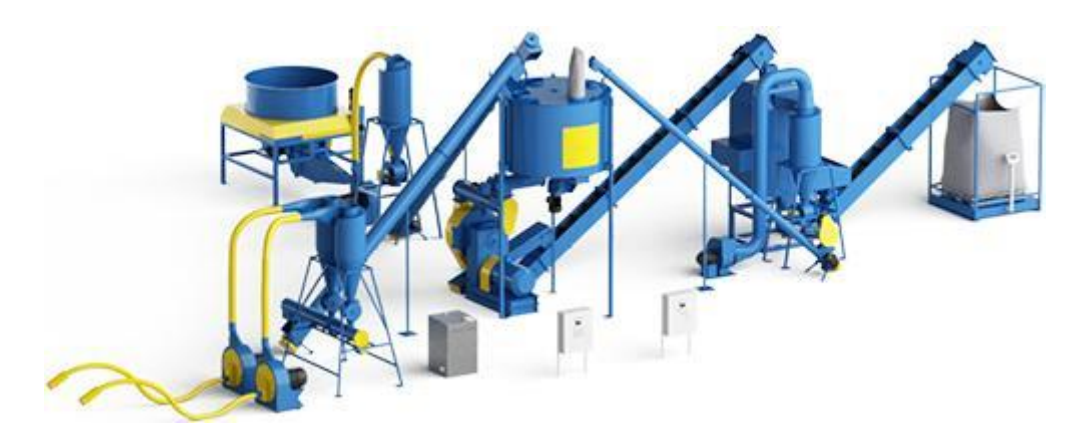

*Zdroj: Propagační materiál firmy Denas Energy, s. r. o.*

### *ŘEŠENÁ ÚLOHA Č. 1*

Výkon výrobního zařízení je vyčíslen v podobě *V = 175 200 ks/rok* a celoroční hodnota produktivního časového fondu *T<sup>P</sup>* činila *6 570 hodin*.

#### *Vypočítejte*

Stanovte roční výrobní kapacitu *Q* prezentovaného výrobního zařízení.

#### *Řešení*

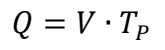

$$
Q = \frac{175\,200}{365\cdot24} \cdot 6\,57
$$

<sup>365</sup> <sup>∙</sup> <sup>24</sup> <sup>∙</sup> <sup>6</sup> <sup>570</sup> čý ú ℎ ř č ář

hodinách

 $Q = 131\,400\,ks/rok$ 

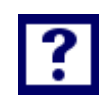

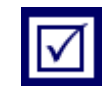

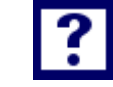

Roční kapacita předmětného výrobního zařízení činí **131 400 ks**. Jde o hodnotu, která je nižší než výkon zařízení vztažený na období jednoho roku (175 200 ks/rok). Uváděná diference je dána tím, že výrobní zařízení neprodukuje permanentně po celý rok, ale v době pracovního klidu a prostojů zařízení nevyrábí. Z textu zadání lze vyvodit, že doba pracovního klidu a předpokládané prostoje činí v souhrnu:

 $T_{NEPRACOVNÍ} + T_{PROSTOJE} = T_{K} - T_{P}$ 

 $T<sub>NEPRACOVNÍ</sub> + T<sub>PROSTOJE</sub> = 365.24 - 6570$ 

**TNEPRACOVNÍ +TPROSTOJE = 2 190 hodin**

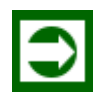

## *ŘEŠENÁ ÚLOHA Č. 2*

Podnik "Cyklo s. r. o." je výrobcem 5 typů jízdních kol s provozním označením ("A", "B", "C", "D", "E"), které se liší jak kvalitou použitých komponent (montážních dílců), tak rozdílnou výbavou jízdního kola. Montáž kol probíhá na třech montážních pásech (s provozním označením "I", "II", "III"). Příslušný typ kola lze zhotovit na libovolném montážním pásu, přičemž pracnost montáže daného typu jízdního kola je na každé lince stejná. Obchodní oddělení podniku "Cyklo s. r. o." potvrdilo svým odběratelům následující počty jízdních kol na II. kvartál příštího roku (viz tabulka 2.1)

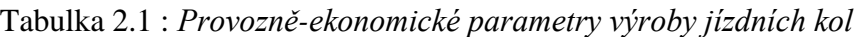

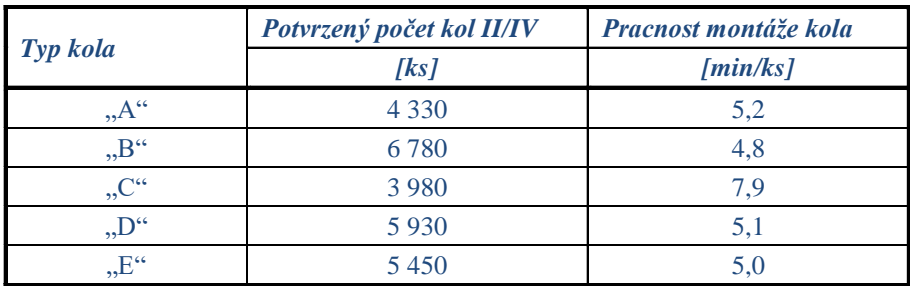

 *Zdroj: Vlastní zpracování*

Obrázek 2.4: *Montážní linka jízdních kol*

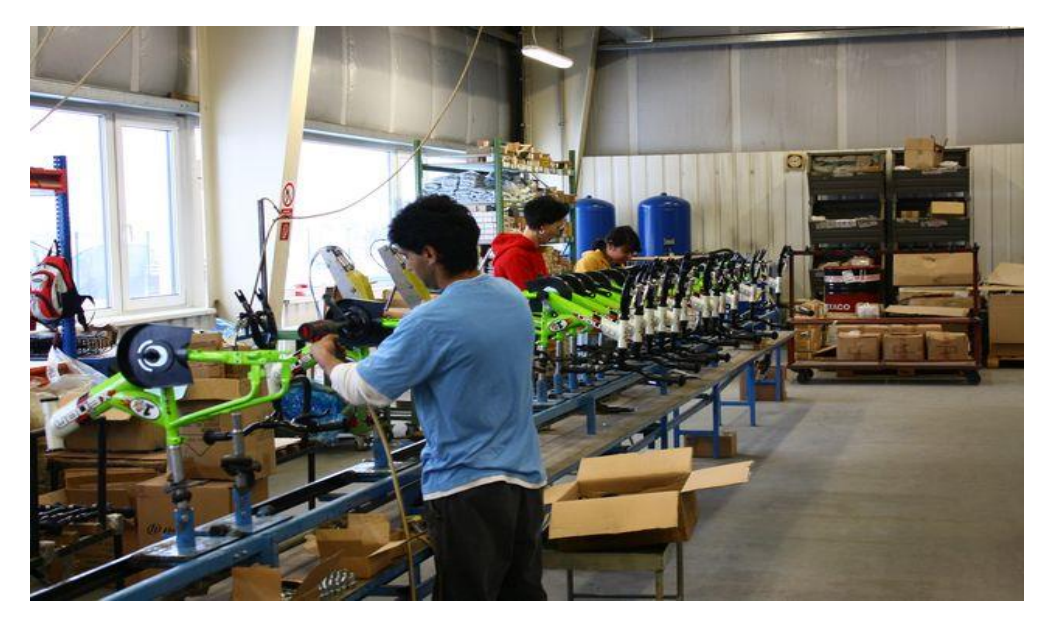

#### Zdroj: informační foto

V rámci operativní evidence mají v podniku vysledováno, že prostoje na *montážní lince "I"* jsou časově vymezené tak, že na každých *12 hodin* produktivního časového fondu *(TP)* připadá *1,5 hodiny* prostojů *(TPROSTOJE). Montážní linka II* vykazuje, že z celkové výše nominálního časového fondu *(TN)* činí prostoje *(TPROSTOJE) 15 %*. Údaje z *Montážní linky III* potvrzují, že z *15 hodin* nominálního časového fondu *(TN)* jsou *2,5 hodiny* prostojové *(TPROSTOJE).*

Ve druhém kvartálu analyzovaného roku *(II/IV)* je evidováno 91 kalendářních dní z toho dvacet šest (26) dní jsou soboty a neděle. Na sobotu respektive neděli nepřipadá ani jeden ze tří (3) svátků, které jsou evidovány v rámci II/IV.

#### *Vypočítejte*

- *1) Stanovte potřebnou kapacitu montážních linek v podobě produktivního časového fondu (TP∑VÝROBKY = TP"A" + TP"B" + TP"C" + TP"D" + TP"E"), která rezultuje z objemu smluvně zajištěných dodávek kol, potvrzených obchodním oddělením.*
- *2) Spočítejte produktivní časový fond v souhrnu za celý podnik (TP∑LINKY = TPI + TPII + TPIII), který je k dispozici v souhrnu za všechny tři montážní linky při dvousměnném provozu.*
- *3) Na základě srovnání dříve spočítaných TP∑VÝROBKY a TP∑LINKY rozhodněte, s jakou směnností musí kalkulovat management podniku, aby zajistil splnění dohodnutých dodávek jízdních kol ve II/IV analyzovaného roku.*

- *4) Může ve druhém čtvrtletí libovolného roku (pokud jsou evidovány svátky: Pondělí velikonoční, Svátek práce, Den vítězství) nastat situace, že:*
	- *a. Všechny tři svátky připadnou na sobotu respektive nedělí?*
	- *b. Dva svátky připadnou na sobotu respektive nedělí?*
	- *c. Jeden svátek připadne na sobotu respektive neděli?*
	- *d. Žádný svátek nepřipadne na sobotu respektive neděli?*

#### **Ad 1)**

*Řešení*

Platí, že ke zhotovení 4 330 ks jízdních kol typu "A" je zapotřebí:

$$
Q_A = \frac{T_{P''A''}}{t_{K''A''}} \quad \Longrightarrow \qquad T_{P''A''} = t_{K''A''} \cdot Q_{A''}
$$

$$
T_{P\hspace{-.15em}.\hspace{0.15em}A\hspace{-.15em}.\hspace{0.15em}}=5.2\cdot 4\;330
$$

$$
T_{P''A''}=22\,516\,minut
$$

Obdobně lze stanovit potřebu produktivního časového fondu i na další typy jízdních kol:

$$
T_{P^{\prime\prime}B^{\prime\prime}} = 4.8 \cdot 6 \cdot 780 = 32 \cdot 544 \text{ minut}
$$

 $T_{P''C''} = 7.9 \cdot 3.980 = 31.442$  minut

 $T_{P^"D^"} = 5,1 \cdot 5930 = 30243$  minut

$$
T_{P^"E^"}=5.0\cdot 5\;450=27\;250\;minut
$$

Celková potřeba produktivního časového fondu činí:

 $T_{P\Sigma}$ výrobky =  $\Sigma$  $=$ *E*  $i = A$ *TPi*

#### $T_{P \sum V \hat{Y} R O B K Y} = 143995$  minut  $\equiv 239999167$  hodin

### **Ad 2)**

Nominální časový fond bude pro všechny tři montážní linky shodný a bude činit:

*T<sup>N</sup> = T<sup>K</sup> – TNEPRACOVNÍ T<sup>N</sup> = 91 – 26 – 3 T<sup>N</sup> =62 dní ≡ 62∙16 (transformace na hodiny pro dvousměnný provoz (16)) T<sup>N</sup> = 992 hodin*

Produktivní časový fond na lince I pak činí:

$$
T_{P'T'} = T_N - T_{PROSTOJE''T''}
$$
 přičemž platí dle zadání, že  $\frac{T_{PROSTOJE''T''}}{1,5} = \frac{T_P}{12}$   
A potom:  

$$
T_{PROSTOJE''T''} = \frac{1,5}{12} \cdot T_P
$$

 $T_{P''I''} = T_N - 0.125$ <sup>-T</sup>*P* 

$$
T_{P^*I^*} = \frac{992}{1,125}
$$

$$
T_{P^*T^*} = 881,7778 \text{ hodin}
$$

Výpočet  $T_{P''I''}$  lze rovněž realizovat na základě úvahy, že:  $T_N = T_P + T_{PROSTOJE}$  => pokud je  $T_P$ *= 12 hodin, TPROSTOJE = 1,5 hodiny* je *T<sup>N</sup> = 13,5 hodin.* Z relací vyplývá, že lze psát vztah:

$$
T_{PROSTOJE''I''} = \frac{1,5}{13,5} \cdot T_N
$$

 $T_{P''I''} = T_N - T_{PROSTOJE''I''}$ 

$$
T_{P''I''} = T_N - \frac{1,5}{13,5} \cdot T_N
$$

$$
T_{P''I''} = \frac{12,0}{13,5} \cdot T_N
$$

*TP"I"=881,7778 hodin*

Produktivní časový fond na lince II pak činí:

 $T_{P''II''} = T_N - T_{PROSTOJE''II''}$  přičemž platí dle zadání, že  $T_{PROSTOJE''II''} = 0.15 \cdot T_N$  $T_{P''}T'' = T_N - 0,15$ <sup>*·T*</sup>*N TP"II" = 0,85 T<sup>N</sup> TP"II" = 843,2 hodin*

Produktivní časový fond na lince III pak činí:

 $T_{P''III''} = T_N - T_{PROSTOJE''III''}$  přičemž platí dle zadání, že *15 T 2,5*  $\frac{T_{PROSTOJE''III''}}{T_{IN}} = \frac{T_N}{T_N}$ 

$$
T_{PROSTOJE''III''} = \frac{2.5}{15} \cdot T_N
$$

$$
T_{P^{\text{II}} I I I^{\text{II}}} = T_N - \frac{2,5}{15} \cdot T_N
$$

$$
T_{P^{\text{II}} I I I^{\text{II}}} = \frac{12,5}{15} \cdot T_N
$$

*TP"III" = 826,6667 hodin*

Za souhrn všech tří montážních linek pak platí:

 $T_{P} \sum_{I} L N K Y = T_{P} T' + T_{P} T'' + T_{P} T''$ 

 $T_{P \Sigma LINKY} = 2551,6445$  hodin

#### **Ad 3)**

Ze srovnání potřeby produktivního času k montáži požadovaného množství jízdních kol T<sub>P∑VÝ-</sub> ROBKY = 2 399,9167 hodin (smluvně zajištěných dodávek jízdních kol) a produktivního časového fondu, který je k dispozici na základě výpočtů vycházejících z analýzy časových propozic jednotlivých montážních linek  $T_{PSLINKY} = 2551,6445$  hodin je zřejmé, že výrobní kapacita linek je schopna ve dvousměnném výrobním režimu pokrýt požadavek smluvně potvrzených dodávek jízdních kol.

#### **Ad 4)**

- ad a) tato situace nemůže nastat
- ad b) ano
- ad c) tato situace nemůže nastat
- ad d) ano

### *ŘEŠENÁ ÚLOHA Č. 3*

V dílně jsou instalovány tří lisy, na kterých se zhotovují drobné tenkostěnné plechové díly pro další zpracování u externích odběratelů. Výrobně-technické parametry jsou uvedeny v následující tabulce 2.2.

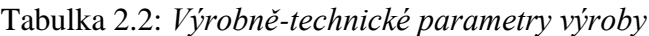

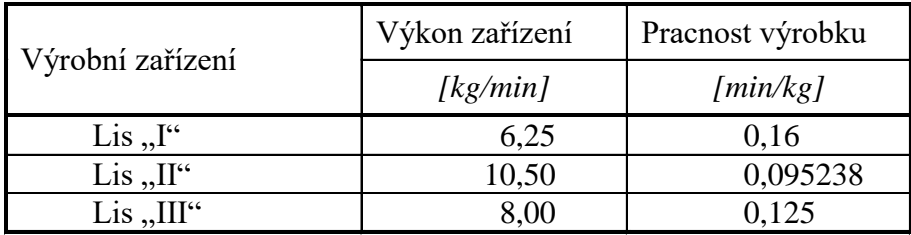

*Zdroj: Vlastní zpracování*

Při stanovení roční kapacity dílny ve hmotnostních jednotkách *[kg],* je nutno vyjít z předpokladu, že lisy "I" a "III" pracují v jednosměnném provozu, zatímco lis "II" je využíván po dobu dvou směn. Ve sledovaném roce *(365 dní)* bylo evidováno *103* sobot a nedělí. Z celkového počtu *13* dnů státních svátků *3* připadají na sobotu nebo neděli.

*Lis "I"* vykazuje prostojový čas ve výši 10 % z produktivního časového fondu. Lis "II" je zatížen prostoji v hodnotě 10 % z nominálního časového fondu. Z operativní evidence lze doložit, že na lise *č. "III"* jsou z každých *100 hodin* nominálního časového fondu *4 hodiny* prostojů.

#### *Vypočítejte*

a) Roční kapacitu dílny s využitím výkonu pro výpočet kapacity.

b) Roční kapacitu dílny s využitím pracnosti výrobků na jednotlivých agregátech.

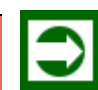

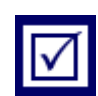

Nominální časový fond pro jednosměnný provoz (Lis "I" a Lis "III"):

$$
T_{N}T = T_K - T_{NEPRACOVN}
$$

 $T_{N''I''} = 365 - (103+13-3)$ 

*TN"I" = 252 dní ≡ 252∙8 = 2 016 hodin (převod dní nominálního časového fondu na hodiny v jednosměnném provozu)*

 $T_{N^*I^*} = 2 016$  *hodin* 

Nominální časový fond pro dvousměnný provoz (Lis "II"):

$$
T_{N''II''}=T_{K}-T_{NEPRACOVNI}
$$

$$
T_{N''II''} = 365 - (103 + 13 - 3)
$$

*TN"II" = 252 dní ≡ 252∙ 16 = 4 032 hodin. (převod dní nominálního časového fondu na hodiny ve dvousměnném provozu)*

 $T_{N^*II^*} = 4 032$  *hodin* 

#### **Ad a)**

$$
Q_{LIS''\mathbf{1}''}=T_{PLIS''\mathbf{1}''}\cdot V_{LIS''\mathbf{1}''}
$$

Pro stanovení kapacity lisu "1" je nutné stanovit jeho produktivní časový fond T<sub>PLIS"1</sub>":

$$
T_{PLIS^{"1"}} = T_{N^{"1"}} - T_{PROSTOJE^{"1"}}
$$
 *dále platí: T<sub>PROSTOJE^{"1"}</sub> = 0,1 · T<sub>PLIS^{"1"}</sub>  
\n
$$
T_{PLIS^{"1"}} = T_{N^{"1"}} - 0,1 T_{PLIS^{"1"}}
$$
\n
$$
T_{PLIS^{"1"}} = \frac{2016}{1,1} = 1832,7273 \text{ hod}
$$
\n
$$
Q_{LIS^{"1"}} = 1832,7273 \cdot 6,25 \cdot 60 = 687272,74 \text{ kg}
$$
\n
$$
Q_{LIS^{"2"}} = T_{PLIS^{"2"}} \cdot V_{LIS^{"2"}}
$$*

Pro stanovení kapacity lisu "2" je nutné stanovit jeho produktivní časový fond TPLIS"2":

$$
T_{PLIS''2''} = T_{N''2''} - T_{PROSTOJE''2''}
$$
 *dále platí: T<sub>PROSTOJE''2''</sub>* = 0,1 ·  $T_{N''2''}$   
\n
$$
T_{PLIS''2''} = T_{N''2''} - 0,1 \cdot T_{N''2''}
$$
  
\n
$$
T_{PLIS''2''} = 0,9 \cdot T_{N''2''}
$$
  
\n
$$
T_{PLIS''2''} = 0,9 \cdot 4 \cdot 032 = 3 \cdot 628,8 \text{ hod}
$$
$Q_{LIS''2''} = 3628.8 \cdot 10.5 \cdot 60 = 2286144 kg$  $Q_{LIS''3''} = T_{PLIS''3''} \cdot V_{LIS''3''}$ 

Pro stanovení kapacity lisu "3" je nutné stanovit jeho produktivní časový fond T<sub>PLIS"3"</sub>:

 $T_{PLIS^{"3"}} = T_{N "1"} - T_{PROSTOJE "3"}$  dále platí:  $T_{PROSTOJE "3"}$  = 4  $\frac{1}{100}$   $\cdot$   $T_{N^{"1"}}$  $T_{PLIS''3''} = T_{N''1''} - 0.04 \cdot T_{N''1''}$  $T_{PLIS''3''} = 0.96 \cdot T_{N''1''}$  $T_{PLIS''3''} = 0.96 \cdot 2016 = 1857,9456 \text{ hod}$  $Q_{LIS''3''} = 1857,9456 \cdot 8 \cdot 60 = 891813,89 kg$  $Q_{\Sigma} = Q_{LIS''1''} + Q_{LIS''2''} + Q_{LIS''3''} = 687\,272,74 + 2\,286\,144 + 891\,813,89$  $Q_{\Sigma} = 3865230, 6 kg$ 

Roční kapacita dílny představuje produkci 3 865 230,6 kg tenkostěnných plechových dílů.

#### **Ad b)**

Výpočet kapacity dílny s využitím normy pracnosti vychází z již stanovených produktivních časových fondů jednotlivých lisů a lze proto uvést:

$$
Q_{LIS^{"}1"} = \frac{T_{PLIS^{"}1"}}{t_{K^{"}1"}} = \frac{1832,7273 \cdot 60}{0,16} = 687\ 272,74\ kg
$$
  

$$
Q_{LIS^{"}2"} = \frac{T_{PLIS^{"}2"}}{t_{K^{"}2"}} = \frac{3\ 628,8 \cdot 60}{0,095238} = 2\ 286\ 146,3\ kg
$$
  

$$
Q_{LIS^{"}3"} = \frac{T_{PLIS^{"}3"}}{t_{K^{"}3"}} = \frac{1\ 857,9456 \cdot 60}{0,125} = 891\ 813.89\ kg
$$

Výpočet roční kapacity dílny s využitím normy pracnosti  $(t_K)$ , potvrzuje v ýs l e d k y v yk á z a n é v bo dě *a d a )*

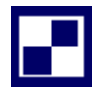

## *SAMOSTATNÝ ÚKOL Č. 1*

Linka na výrobu dřevěných pelet o výkonu 300 kg/hod je sestavena z technologických uzlů dle níže uvedeného schématu 2.5 (včetně výkonů):

Obrázek 2.5: *Technologické uzly ve výrobě*

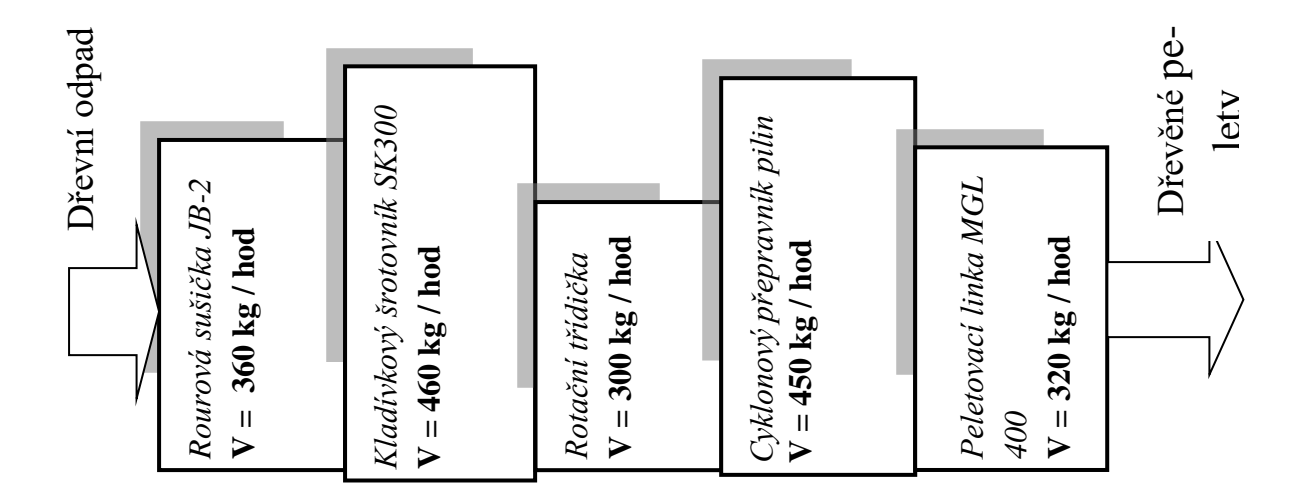

### *Vypočítejte:*

- *1. S jakým nominálním časovým fondem kalkuluje provozovatel, jestliže 20 % nominálního časového fondu tvoří prostoje linky a za sledované období počítá s výrobou dřevěných pelet (kapacitou) v množství 78 tun.*
- *2. Racionalizačním opatřením se zvýšil výkon "Rotační třídičky" o 10 %. S jakou výrobní kapacitou může provozovatel linky počítat? (časové relace zůstaly stejné jako v bodě 1)*
- 3. Před kterými technologickými uzly se bude tvořit "nedokončená výroba" v případě provo*zování linky dle bodu 1?*

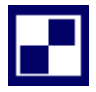

### *SAMOSTATNÝ ÚKOL Č. 2*

V dílně, kde se vyrábí keramické výrobky (džbány, korbele, hrnky, misky) se zachovala tradiční hrnčířská technologie výroby vycházející z lidové řemeslné produkce. Keramika se vyrábí, zatáčením a zdobí se ruční malbou. Plocha, kterou pokryje jedno pracoviště uměleckého řemeslníka, představuje plochu 12,25 m<sup>2</sup> (bez přístupových cest). Celková rozloha dílny činí 128 m<sup>2</sup>. Přístupovým cestám k jednotlivým pracovištím je vyhrazeno 30 m<sup>2</sup> z plochy dílny.

Norma pracnosti jednoho keramického výrobku je dána časem 1 hodiny 12 minut. Koeficient plnění norem vykazuje dílna dlouhodobě v hodnotě 105 %. Koeficient progrese činí 0,96. V dílně se pracuje na dvě směny. V hodnoceném roce se počítá se 104 dny sobot a nedělí. Z 12 dnů svátků jich připadá 4 na sobotu respektive na neděli. Prostoje na pracovištích se předpokládají ve výši 408 hodin na každé pracoviště a rok. Pracovník má 20 dnů dovolené. Po dobu dovolené pracuje na daném pracovišti jiný pracovník, který plní funkci střídače.

#### *Vypočítejte:*

- *1. Stanovte roční kapacitu dílny.*
- *2. Vypočítejte počet keramických výrobků, které v průměru zhotoví jeden pracovník za dobu jednoho roku.*
- *3. Vypočítejte počet keramických výrobků, které v průměru zhotoví jeden pracovník za jednu směnu.*

## *PŘÍKLAD PRO ZÁJEMCE Č. 1*

Výroba dětských sedaček probíhá na lince, kterou tvoří čtyři výrobní agregáty (uzly), řazené v sérii. V průběhu *II. čtvrtletí (II. kvartálu)* letošního roku bylo evidováno *26 sobot a nedělí a 3 svátky*, které nepřipadly na sobotu respektive neděli. Firma pracuje ve *dvousměnném provozu*. Dlouhodobým sledováním prostojů *(TPROSTOJE)* bylo zjištěno, že pro plánování výrobních kapacit lze předpokládat, že prostoje *(TPROSTOJE)* jsou ve stejné výši jako produktivní časový fond  $(T_P)$ .

### *Vypočítejte:*

S využitím níže uvedeného schématu 2.6 řazení výrobních agregátů a údajů o jejich výkonu (respektive pracnosti  $t_K$ ) stanovte:

Obrázek 2.6: *Řazení výrobních agregátů při výrobě dětských sedaček*

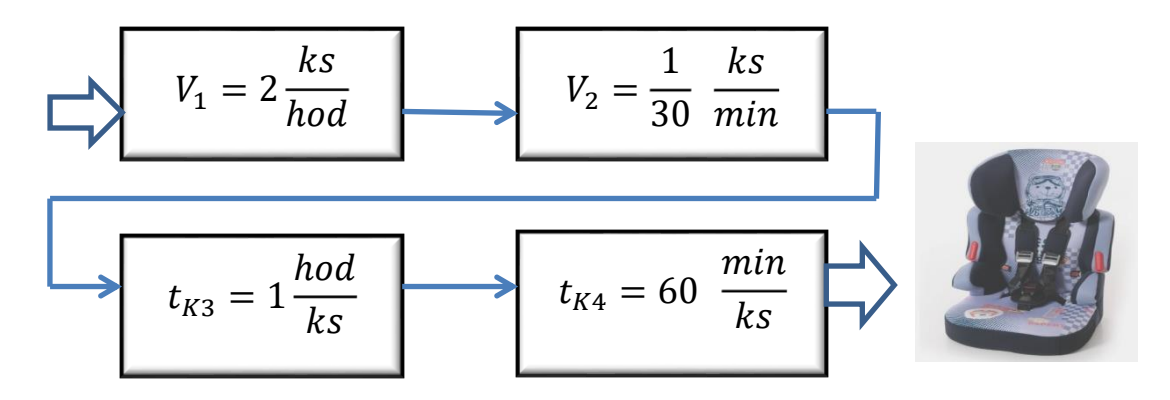

- *1. Plánovanou kapacitu linky ve II. čtvrtletí letošního roku.*
- *2. Před kterými technologickými uzly se bude tvořit nedokončená výroba?*

### *PŘÍKLAD PRO ZÁJEMCE Č. 2*

Výroba školních brašen je realizována v jedné z dílen firmy "Kožené doplňky s. r. o." Brašny se zhotovují na 2 výrobních linkách (obrázek 2.7). Komplex každé výrobní linky tvoří tří sériově řazené agregáty. Dílna pracuje na jednu směnu a nominální časový fond za sledované období činí 180 hodin na každé z výrobních linek.

- Předpokládané prostoje linky "A" byly stanoveny ve výši 25 % z produktivního časového fondu.
- Předpokládané prostoje linky "B" byly stanoveny ve výši 25 % z nominálního časového fondu.

Obrázek 2.7: *Schéma řazení výrobních agregátů na linkách "A" a "B"*

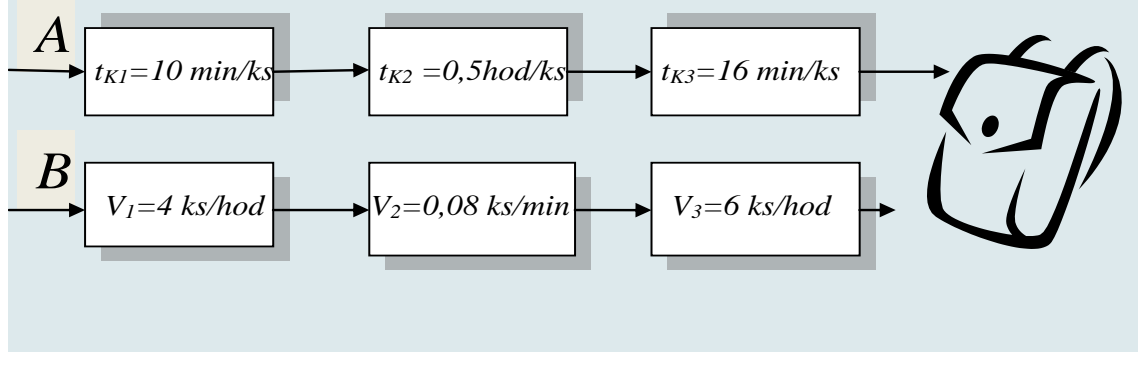

*Zdroj: vlastní zpracování*

#### *Vypočítejte:*

*Na základě uvedeného schématu řazení výrobních agregátu a norem pracnosti, respektive výkonů, stanovte kapacitu dílny.*

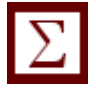

## *SHRNUTÍ KAPITOLY*

Kapitola uvedla základní pojmy z oblasti řízení výroby, řízení časových fondů a nedokončené výroby. Na řešených příkladech byly aplikovány vzorce uplatňované ve výrobním procesu. Dále student mohl sám propočítat příklady a ověřit své nastudované znalosti.

# **3 NÁKLADY V MANAŽERSKÉ EKONOMICE**

## *RYCHLÝ NÁHLED KAPITOLY*

Kapitola seznamuje se základními teoretickými východisky nákladům podniku. Objasňuje základní pojmy vztahující se k dané problematice. Teoretické minimum je doplněno řadou příkladů, které řeší nákladové funkce podniku, aplikují metody stanovování parametrů nákladových funkcí, počítají náklady podniku.

## *CÍLE KAPITOLY*

Po prostudování kapitoly by student měl umět:

- Stanovit matematickou podobu nákladové funkce
- Stanovit parametry nákladových funkcí
- Aplikovat metody stanovování parametrů nákladových funkcí
- Pomocí nákladové funkce volit vhodné dodavatele

# *KLÍČOVÁ SLOVA KAPITOLY*

Náklady, výdaje, nákladová funkce, variabilní a fixní náklady

## **3.1 Teoretické minimum k nákladům**

Náklady podniku jsou obecně definovány jako peněžně oceněná spotřeba výrobních faktorů, která vyvolává tvorbu podnikových výnosů. (Synek, s. 78) Náklad lze také charakterizovat jako spotřebu výrobních faktorů. Výše nákladů v podniku je ovlivněna celu řadou faktorů, např. velikostí podniku, cenami vstupů, organizací výrobního procesu.

Je nutné rozlišovat mezi pojmem náklad a výdaj. Snížení stavu na bankovním účtu nebo úbytkem peněz v pokladně nedochází ke vzniku nákladů. Nákup výrobního zařízení (stroje) je výdajem, nákladem je pouze jeho částka odpisu.

⊚

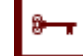

Nákup materiálu za hotové představuje výdaj, nikoliv náklad.

Výdej materiálu do spotřeby představuje náklad, nikoliv výdaj.

Úhrada splátky nájemného za sklad představuje náklad i výdaj.

**Náklady** – peněžní částky, které podnik účelně vynaložil na získání výnosů, bez ohledu na to, zda byly v daném období skutečně zaplaceny. Náklad lze také vyjádřit jako spotřebu výrobních faktorů.

**Výdaje** – peněžní částky, které podnik za určité období skutečně vynaložil (zaplatil). Jedná se o záporný peněžní tok (úbytek). Tento peněžní tok zachycuje výkaz Cash Flow.

*Věcný rozdíl* mezi náklady a výdaji lze vyjádřit např. na odpisech. *Odpisy* znamenají peněžní vyjádření opotřebení dlouhodobého majetku. Přestavují náklad, který však není výdajem a nikdy také nebude, neboť tato částka nebude nikomu placena, pouze snižuje hodnotu majetku. Součet všech dosavadních odpisů nazýváme *oprávky*.

Přehled o nákladech společně s výnosy a hospodářským výsledkem za určité období zachycuje Výkaz zisků a ztrát (výsledovka). Tento výkaz sleduje náklady a výnosy ve třech základních oblastech – provozní, finanční a mimořádné. Pro potřeby podnikové praxe je takovéto členění nedostačující, a proto se náklady zpravidla člení z hlediska:

- **Nákladových druhů** základními nákladovými druhy jsou spotřeba materiálu, spotřeba energie, opravy a udržování, cestovné, mzdy, zdravotní a sociální pojištění, odpisy, úroky, škody, manka, pokuty, penále. Zde také patří členění nákladů na *provozní, finanční a mimořádné*.
- **Účelu** problémem podnikatelských subjektů je to, že pouze část nákladů se přímo vztahuje ke konkrétní provozní činnosti, řada nákladů je společná všem činnostem – jako jsou např. náklady spojené s řízením a fungováním podniku jako celku. Zde se řadí dvojí členění nákladů *podle výkonů (a kalkulačního členění)*: režijní (nepřímé) náklady – výše nákladů nelze přesně stanovit na jednici (např. odpisy, propagace, náklady na administrativu atd.) a jednicové (přímé) náklady – výše nákladů lze přesně stanovit na jednici (např. spotřeba materiálu, úkolová mzda atd.). *Podle místa vzniku (středisek)* – primární a sekundární náklady. Správně nastavený systém vnitropodnikového zúčtování je moderní nákladový a kalkulační systém, který je schopen přesně identifikovat bloky tzv. sekundárních nákladů dle jednotlivých nákladových středisek uvnitř společnosti a nižších organizačních celků (provozovny, střediska). Jako sekundární náklady jsou označované náklady, které vznikají při spotřebě vnitropodnikových výkonů: Například v podniku poskytujícím úklidové služby je výkon údržbářského střediska při opravách a údržbě strojního vybavení úklidových čet sekundárním nákladem. V případě zajišťování oprav externím dodavatelem půjde o náklad primární.
- **Závislosti na objemu produkce** část celkových nákladů se mění a část nákladů je na změnách objemu výroby nezávislá. Náklady se podle tohoto kritéria člení na variabilní (pružné, proměnné) a fixní (nepružné neboli pevné).

Za variabilní náklady se považují náklady, které v závislosti na vzrůstajícím objemu výroby ve svém úhrnu rostou. Mohou se vyvíjet stejně rychle jako objem produkce, pak se jedná o proporcionální náklady. Když rostou rychleji než objem produkce, pak se jedná o progresivní (nadproporcionální) náklady, nebo mohou růst pomaleji než objem produkce – mluví se o degresivních (podproporcionálních) nákladech. Proporcionálním nákladem např. bývají úkolové mzdy dělníků a přímý materiál. Progresivním nákladem je např. mzdový náklad, kdy se vyplácí příplatky za přesčasovou práci. O nákladové degresi se mluví např. z důvodu množstevních slev při nákupu většího množství materiálu. V této kapitole se v příkladech předpokládá pouze proporcionální vývoj variabilních nákladů.

Fixní náklady zabezpečují chod podniku jako celku. Typické je, že po určité období zůstávají neměnné, i když se mění objem produkce podniku. Patří sem odpisy, nájemné, pojistné, část nákladů na spotřebovaný materiál, energii, část mzdových nákladů, úroky z úvěrů a leasingové poplatky.

Často se pracuje s ekonomickými modely, které zjednodušují ekonomickou realitu. Nákladová funkce vyjadřuje jednoduchý nákladový model, v němž výše nákladů je ovlivněna měnícím se objemem výroby. Pro sestavování a analýzu **nákladové funkce** se předpokládá členění nákladů do dvou základních skupin:

- fixní náklady
- variabilní náklady

Uvedené členění nákladů je výsledkem závislosti nákladů na množství (objemu) produkce.

Nákladová funkce vyjadřuje matematickou formou (respektive grafickou formou) vztah mezi náklady a objemem produkce.  $N = f(Q)$ .

*Nákladová funkce umožňuje rozdělit celkové náklady na jejich variabilní a fixní složku.* 

S poukazem na dříve uvedené třídění variabilních nákladů (lineární, progresivní, degresivní) je možné obdobné hodnocení vztáhnout na vývoj závislosti celkových nákladů na objemu produkce (obrázek 3.1).

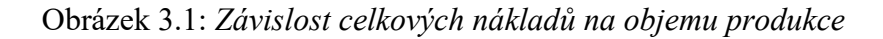

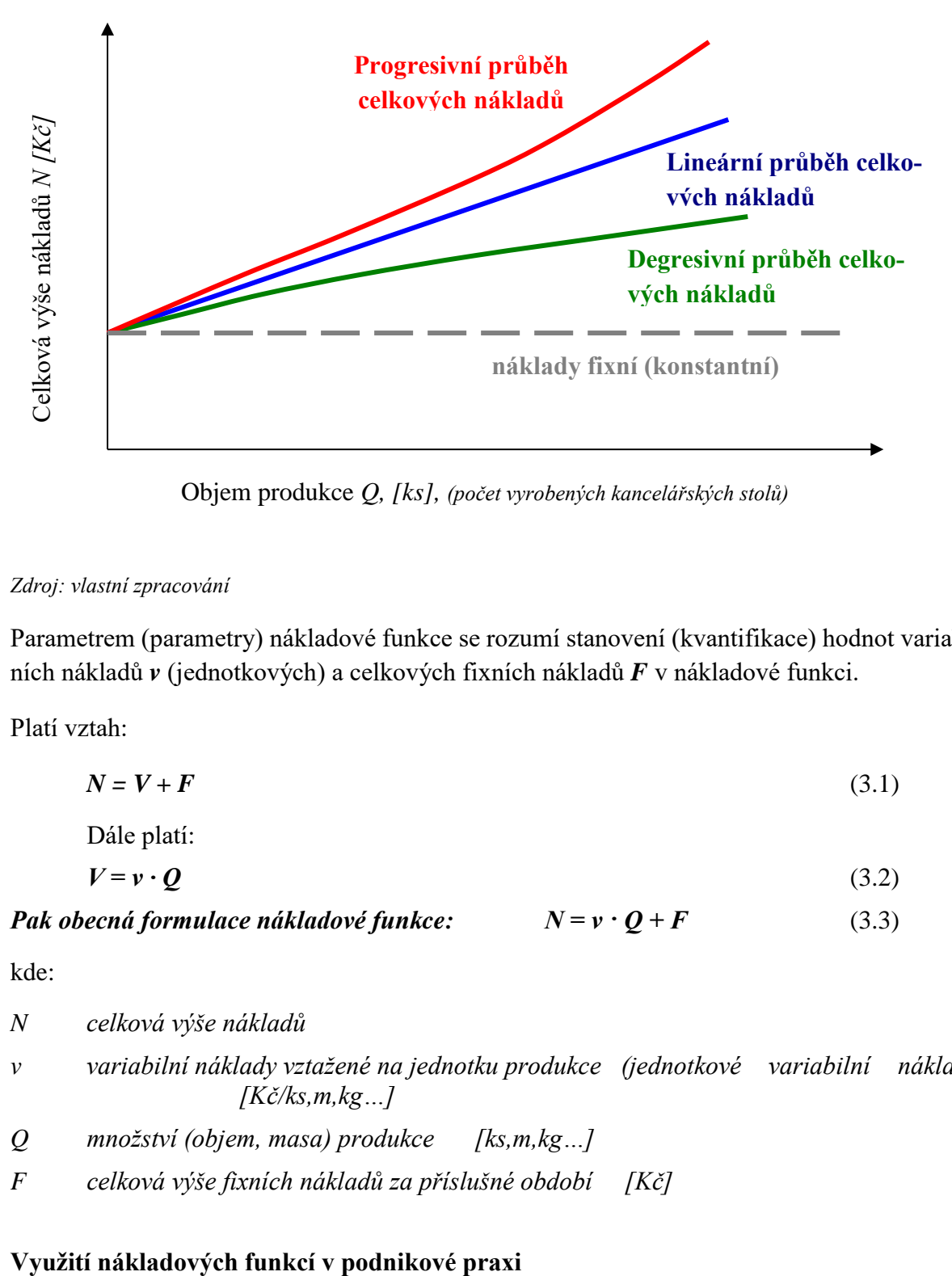

Objem produkce *Q, [ks], (počet vyrobených kancelářských stolů)*

#### *Zdroj: vlastní zpracování*

Parametrem (parametry) nákladové funkce se rozumí stanovení (kvantifikace) hodnot variabilních nákladů *v* (jednotkových) a celkových fixních nákladů *F* v nákladové funkci.

Platí vztah:

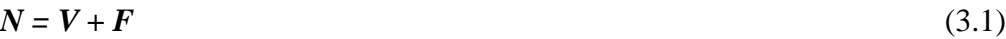

Dále platí:

$$
V = \mathbf{v} \cdot \mathbf{Q} \tag{3.2}
$$

*Pak obecná formulace nákladové funkce:*  $N = v \cdot Q + F$  (3.3)

kde:

*N celková výše nákladů*

- *v variabilní náklady vztažené na jednotku produkce (jednotkové variabilní náklady) [Kč/ks,m,kg…]*
- *Q množství (objem, masa) produkce [ks,m,kg…]*
- *F celková výše fixních nákladů za příslušné období [Kč]*

Znalost fixních a variabilních nákladů umožňuje posuzovat efektivnost racionalizačních opatření, slouží ke srovnání různých variant technologických postupů. Jednotlivé varianty se obvykle liší výši svých variabilních i fixních nákladů.

Význam využití nákladových funkcí:

- slouží k prognózování, plánování vývoje nákladů,
- umožňuje hlouběji pronikat do analýzy nákladů,
- využití pro krátkodobé rozhodovací techniky,
- využití při hodnocení investičních variant.

### **Metody pro stanovení parametrů nákladových funkcí**

Přehled vybraných metodických postupů k stanovení matematické (grafické) formy **nákladové funkce:**

- 1. klasifikační analýza (expertní analýza),
- 2. metoda dvou období, v podnikové ekonomice
- 3. grafické řešení (bodový diagram),
- 4. metoda dvou bodů.
- 5. regresní a korelační analýza,
- 6. aj.

Metoda **klasifikační analýzy** (expertní) je založena na roztřídění jednotlivých nákladových položek do skupin variabilních a fixních (konstantních) nákladů na základě posouzení jejich chování při měnícím se objemu produkce. Zařazení některých druhů nákladů se bude u podniků různých odvětví a oborů i mezi podniky téhož oboru lišit. Vždy záleží na konkrétní situaci, a proto by tuto klasifikaci nákladů měl provádět pouze ten pracovník, který tuto oblast podnikové ekonomiky dobře zná.

Metoda **dvou období** využívá ke konstrukci nákladové funkce pouze dva extremní body ve výrobě (obrázek 3.2). Principem řešení je sestavení rovnice přímky s využitím "souřadnic" dvou extrémních bodů:

$$
I. \tN \tQMIN = \underline{\mathbf{v}} \cdot \underline{Q}_{MIN} + \underline{\mathbf{F}} \t(3.4)
$$

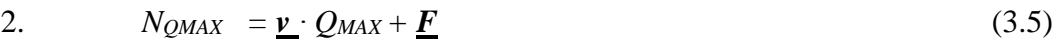

- se řeší jako soustava dvou rovnic o dvou neznámých pouze za předpokladu, že vztah mezi výrobou a celkovými náklady je lineární!
- metoda 2 období je méně přesná  $\rightarrow$  spojíme pouze 2 koncové body
- před použitím této metody je dobré zjistit si (graficky) zda dané krajní body
- vhodně vystihují průběh nákladů

čím větší rozptyl mezi 2 body (max a min) - tím hůře

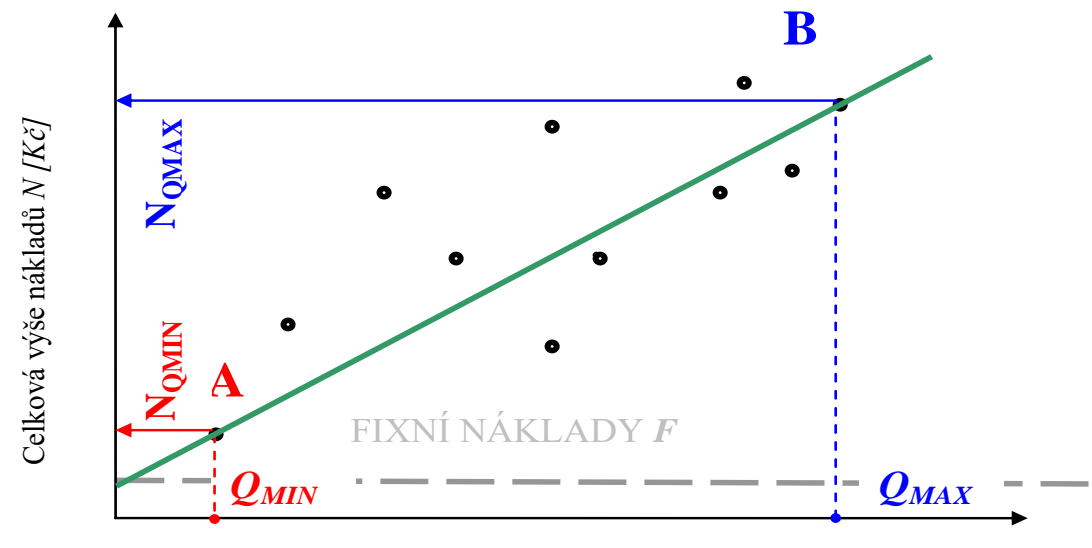

Obrázek 3.2: *Metoda dvou období*

Objem produkce *Q, [ks], (počet vyrobených kancelářských stolů)*

#### *Zdroj: vlastní zpracování*

**Grafická metoda** - nákladovou funkci lze odvodit z tzv. bodového diagramu (obrázek 3.3). Na osu x nanášíme objem výroby, na osu y náklady. Každá dvoje hodnot je znázorněná bodem. Jsou-li body roztroušeny těsně kolem přímky nebo křivky, kterou přibližně zakreslíme tak, aby byly od ní všechny body co nejméně vzdáleny, pak existuje závislost nákladů na objemu výroby. Odhad fixních nákladů provedeme podle průsečíku zakreslené čáry s osou y. Grafická metoda nám pomůže odhalit extrémní hodnoty, popř. skok ve fixních nákladech.

Obrázek 3.3: *Grafická metoda*

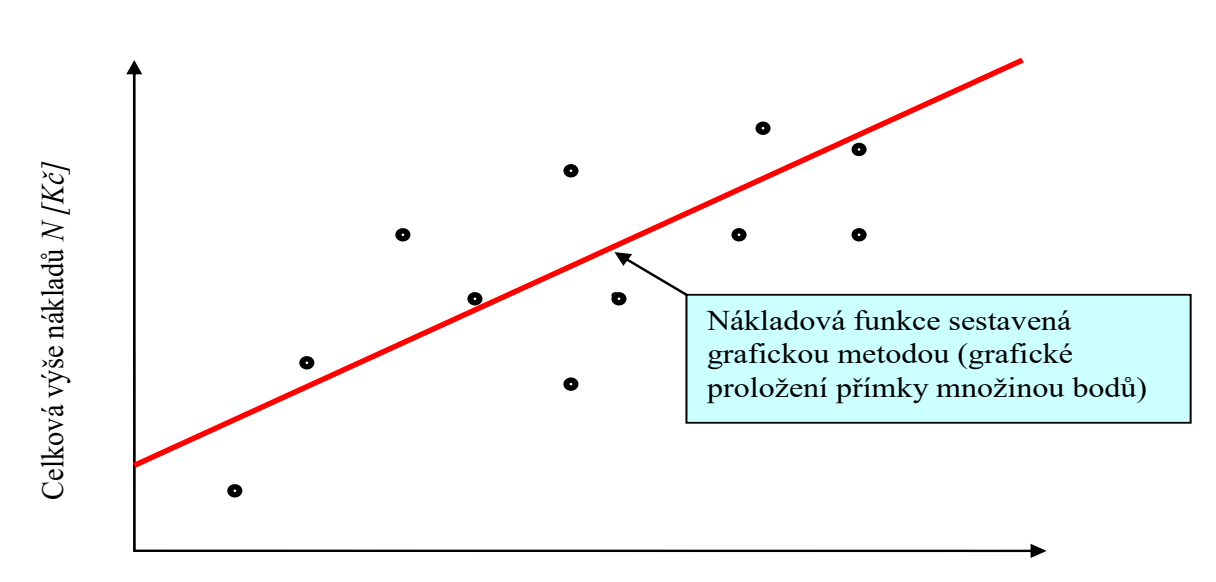

<sup>46</sup> Objem produkce *Q, [ks], (počet vyrobených kancelářských stolů)*

#### *Zdroj: vlastní zpracování*

**Metoda dvou bodů (metoda průměru) -** Vyžaduje údaje alespoň za čtyři období. Vstupní údaje se seřadí od největšího objemu výroby k nejmenšímu. Pak se soubor vstupních údajů rozdělí na dvě skupiny, pro každou skupinu se vypočítá průměrný objem výroby za jedno období a průměrné náklady za jedno období. Vypočtené průměrné hodnoty se dosadí v obou případech do lineárních rovnic o dvou neznámých a zjistí se konstanty nákladové funkce.

**Metoda regresní a korelační analýzy** dává nejvěrohodnější výsledky při sestavování nákladové funkce. Její nespornou předností je fakt, že lze nákladové funkce sestrojit i pro nelineární průběh. S využitím tabulkového programu "Excel" lze rychle zjistit i korelační koeficient (koeficient spolehlivosti). S využitím metody regresní a korelační analýzy lze rovněž stanovit hodnotu korelačního koeficientu *r*, který čím více se blíží hodnotě *1*, tím stanovená nákladová funkce lépe popisuje vývoj (závislost) nákladů.

### **Manažerské pojetí nákladů**

Manažerské pojetí nákladů oproti účetnímu pojetí nákladů pracuje se skutečnými ekonomickými náklady. Takže při rozhodování se počítá i s oportunitními náklady. Při použití vlastního kapitálu bere do úvahy i náklady na jeho využívání.

Mezi ukazatele hodnotící efektivnost podniku patří rentabilita nákladů  $(R_N)$ , která uvádí, kolik zisku přinese jednotka nákladů.

$$
R_N = \frac{T - N}{N}
$$
  

$$
N = \frac{T}{1 + R_N}
$$
 (3.6)

kde:

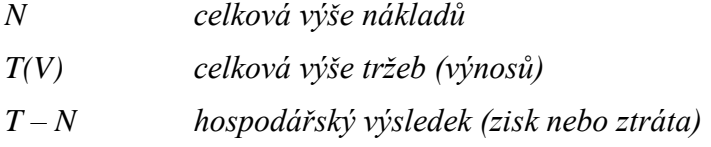

## *ŘEŠENÁ ÚLOHA Č. 1*

Ve firmě "Texdekor s.r.o.", která se zabývá výrobou dekoračních látek a závěsů, byla vykázána v měsíci srpnu letošního roku následující skladba nákladů (tabulka 3.1):

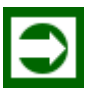

(3.7)

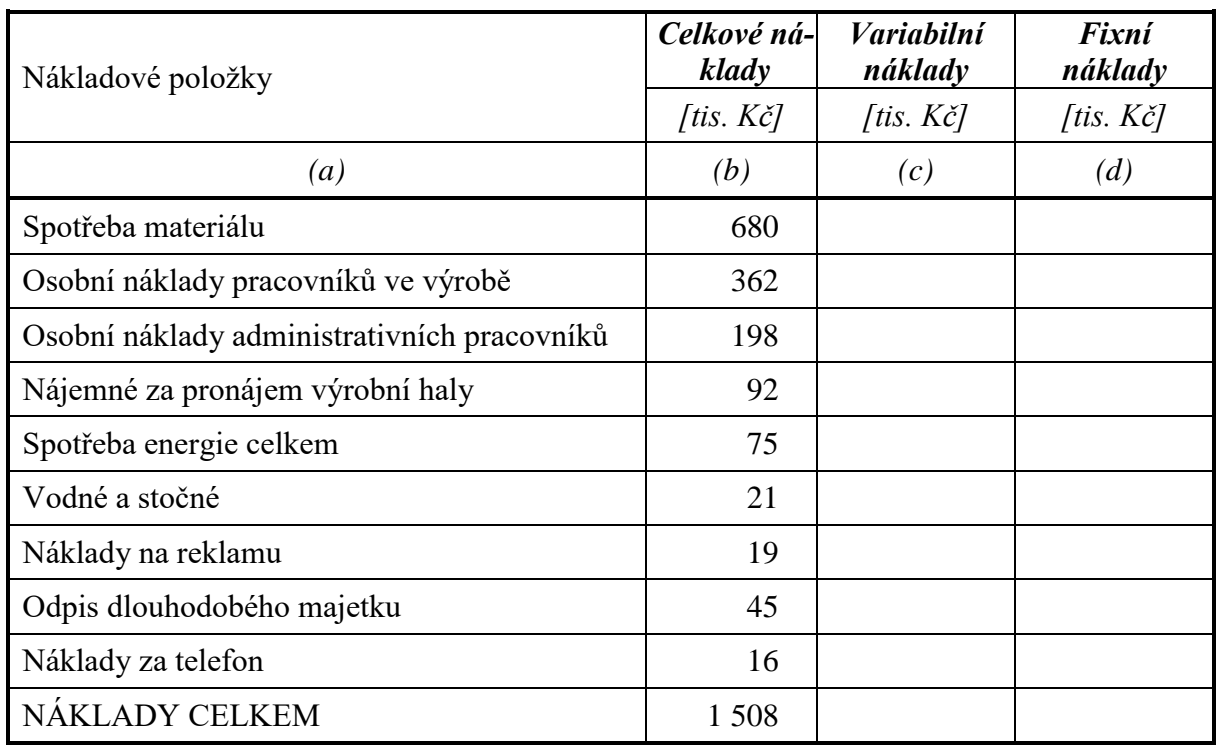

Tabulka 3.1: *Struktura nákladů firmy "Texdekor s. r. o."*

V uvedeném měsíci (srpnu) bylo vyrobeno 7 500 bm dekorační látky a závěsů.

Z operativní evidence a účetních záznamů bylo zjištěno, že:

- 1. v měsíci srpnu činil podíl variabilních nákladů za materiál z celkových nákladů za materiál 70 %.
- 2. fixní část "Osobních nákladů pracovníků ve výrobě" byla vykázána v hodnotě 192 000 Kč.
- 3. podíl technologické energie z celkové spotřeby energie činil 65 %
- 4. u položky "Vodné a stočné" lze kalkulovat s hodnotou fixní složky v hodnotě 11 tis. Kč
- 5. ostatní nákladové položky lze v plné výši zařadit do fixních nákladů.(není podmínkou)

*Vypočítejte*

- *a) S využitím klasifikační metody nákladů sestavte matematickou podobu nákladové funkce pro výrobu dekoračních látek a závěsů ve firmě "Texdekor s.r.o." na základě údajů v tabulce: "Struktura nákladů firmy Texdekor s. r. o."*
- *b) S využitím nákladové funkce sestavené na základě klasifikační analýzy spočítejte CEL-KOVÉ NÁKLADY na výrobu 8 250 bm látky.*
- *c) Ověřte správnost hodnoty "NÁKLADŮ CELKEM" pro očekávanou výrobu 8 250bm látky stanovených postupem výpočtu dle bodu b) využitím individuálních nákladových položek s výskytem variabilních nákladů ke stanovení jejich hodnoty pro výrobu 8 250 bm látky.*

## *Řešení*

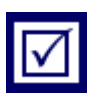

### **Ad a)**

Tabulka 3.2: *Struktura nákladů firmy – doplnění tabulky*

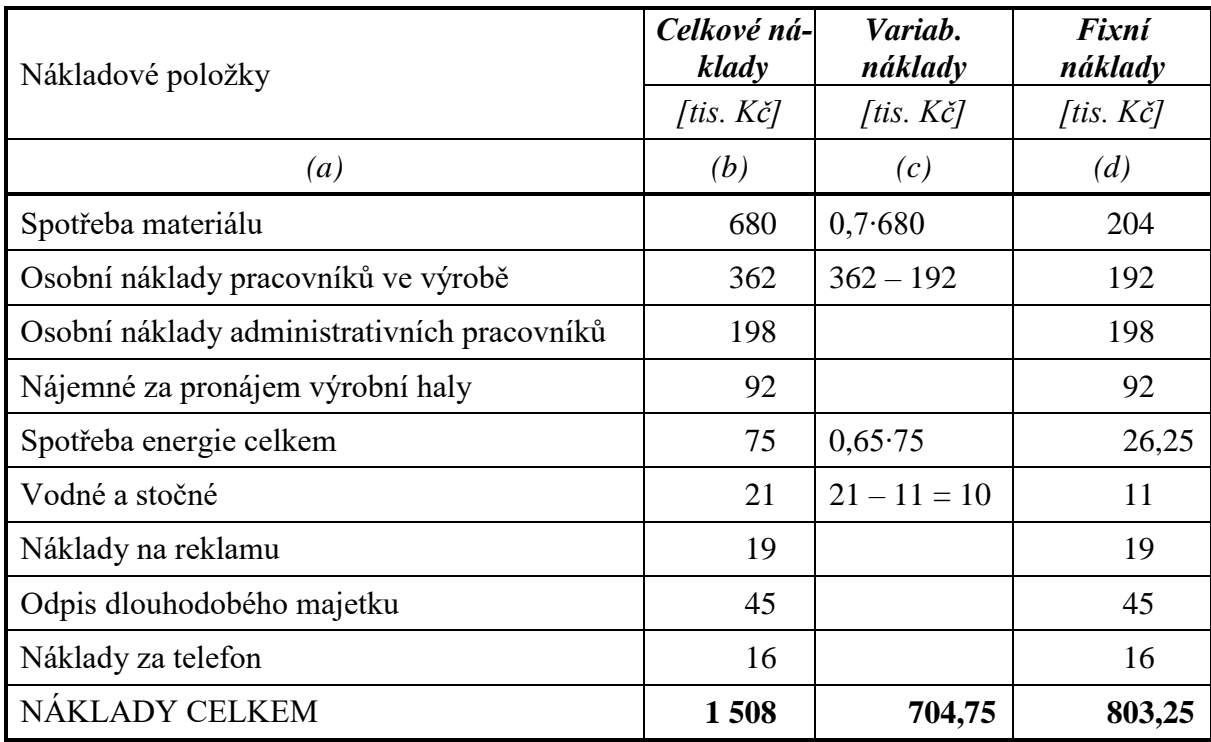

*Variabilní náklady na výrobu 7 500 bm látky N<sup>V</sup> = 704,75 tis. Kč*

*Variabilní náklady na 1 bm látky* 

7 500  $v = \frac{704,75}{7,700}$ *v = 0,0939666 tis. Kč/bm ≡ 93,97Kč/bm*

*Nákladová funkce: N = 93,97∙Q + 803 250 [Kč]*

### **Ad b)**

*N = 93,97∙Q + 803 250 N = 93,97∙ 8 250 + 803 250 N<sup>8250</sup> =1 578 475 Kč*

#### **Ad c)**

spotřeba materiálu (variabilní) = 0,7 ∙ 680  $\frac{1}{7}$  500  $\cdot$  8 250 = 523,6 tis. Ke osobní náklady pracovnílů ve výrobě (variabilní) = 362 − 192  $\frac{2}{7}$  500  $\cdot$  8 250 = 187 tis. Kč spotřeba energie celkem (variabilní) = 0,65 ∙ 75  $\frac{7500}{7}$  · 8 250 = 53,625 tis. Kč vodné a stočné (variabilní) = 21 − 11  $\frac{1}{7500} \cdot 8250 = 11$  tis. Kč *NV8250 = 523,6 + 187 + 53,625 + 11 NV8250 =775,225 tis. Kč*

*potom celková výše nákladů na výrobu 8 250 bm látky:*

*N<sup>8250</sup> = NV8250 + F N<sup>8250</sup> =775,225 +803,250 N<sup>8250</sup> =1 578,475 tis. Kč*

# *ŘEŠENÁ ÚLOHA Č. 2*

Na základě účetních výkazů firmy Plastik s. r. o. bylo zjištěno, že celkové náklady firmy za rok 2016 činily 14 870 000 Kč. V roce 2017 se předpokládá, že variabilní náklady se budou pohybovat ve výši 12 619 100 Kč a fixní náklady zůstanou na stejné úrovni jako v roce 2016 tj. 3 450 000 Kč.

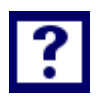

### *Vypočítejte*

*O kolik procent vzroste výroba v roce 2017 oproti objemu výroby v roce 2016? (využití nákladové funkce: výroba vzroste o tolik %, o kolik % vzrostou variabilní náklady).*

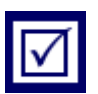

*Řešení*

 $N_{2016} = N_{V2016} + F \implies N_{V2016} = N_{2016} - F$  $N_{V2016} = 14 870 000 - 3 450 000$ 

 $N_{V2016} = 11 420 000 K\text{c}$ 

Variabilní náklady vzrostou z hodnoty 11 420 000 Kč v roce 2016 na hodnotu 12 619 100 Kč v roce 2017, což představuje nárůst o 10,5 %. *Stejný procentuální nárůst lze proto očekávat i v objemu (množství) produkce v naturálních jednotkách např. hmotnostních jednotkách.* (podmínkou je, že zůstane zachována shodná struktura výroby v roce 2017 tak, jak tomu bylo v roce 2016).

*Chybné je spojovat nárůst výroby s růstem celkových nákladů* (celkové náklady obsahují v sobě vždy stejnou hodnotu fixních nákladů).

Nárůst celkových nákladů v roce 2017 (16 069 100 Kč) oproti roku 2016 (14 870 000 Kč) činí: 8,06 %.

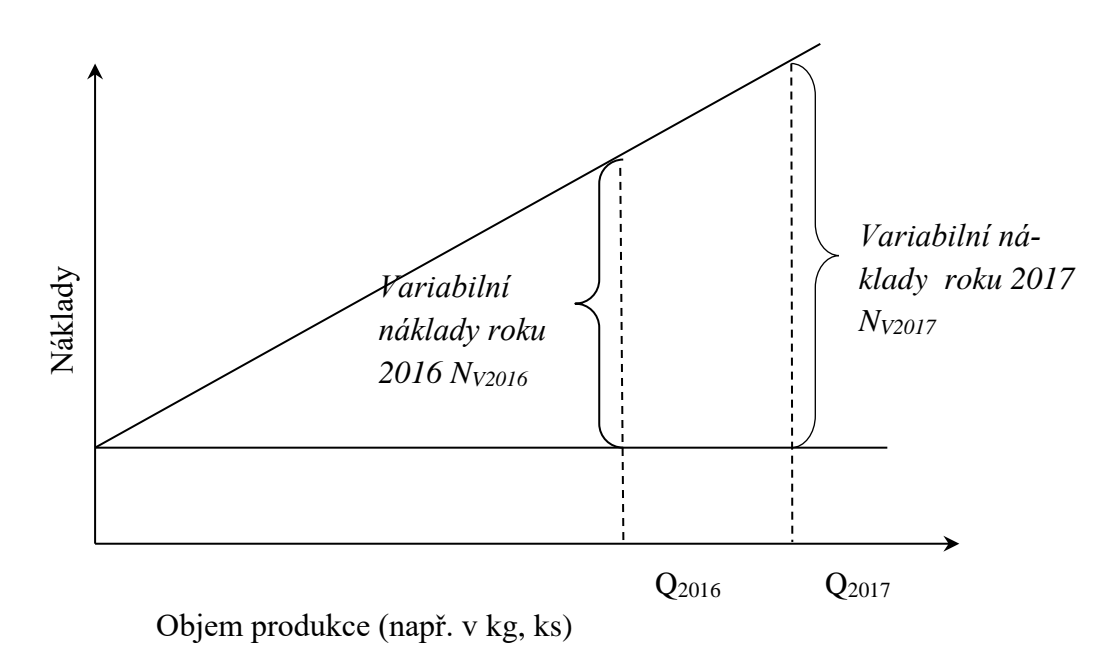

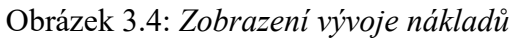

## *ŘEŠENÁ ÚLOHA Č. 3*

Nabídka divadla Večerníček:

- 50% sleva na každé představení v případě zakoupení čtvrtletní permanentky za 500Kč,
- plná cena 160 Kč/ představení.

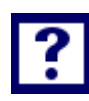

### *Vypočítejte*

- a) *Stanovte, v jakém případě jsou výhodné jednotlivé nabídky?*
- b) *Schematicky vyznačte grafickou podobu nákladových funkcí.*

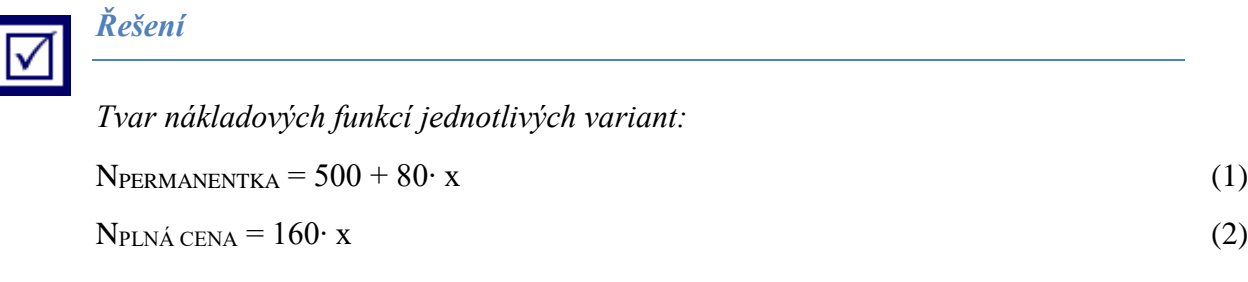

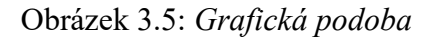

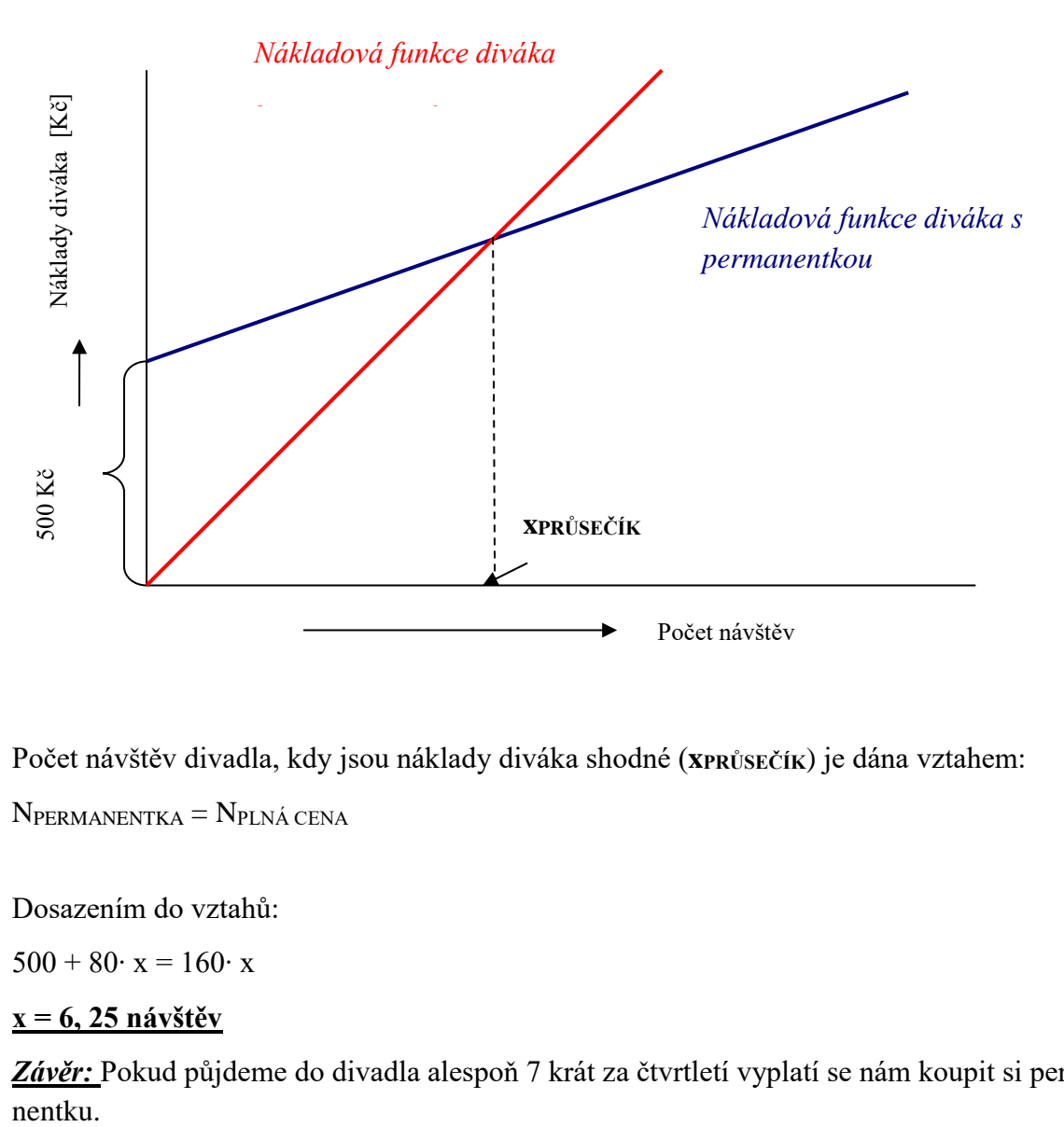

Počet návštěv divadla, kdy jsou náklady diváka shodné (**xPRŮSEČÍK**) je dána vztahem:  $N_{PERMANENTKA} = N_{PLNÁ CENA}$ 

Dosazením do vztahů:

 $500 + 80$ ⋅ x = 160⋅ x

### **x = 6, 25 návštěv**

*Závěr:* Pokud půjdeme do divadla alespoň 7 krát za čtvrtletí vyplatí se nám koupit si permanentku.

## *ŘEŠENÁ ÚLOHA Č. 4*

Ke zpracování a následnému balení zeleného čaje do krabiček, o obsahu 20 sáčků porcovaného čaje se používá v pytlích dovážený suchý čaj z Indie a Číny. V průběhu týdne byly zjištěny a zaznamenány v níže uvedených tabulkách (3.3, 3.4), hodnoty produkce sáčkovaného čaje včetně nákladů na jeho výrobu.

Tabulka 3.3: *Celkové náklady a výše produkce zeleného čaje*

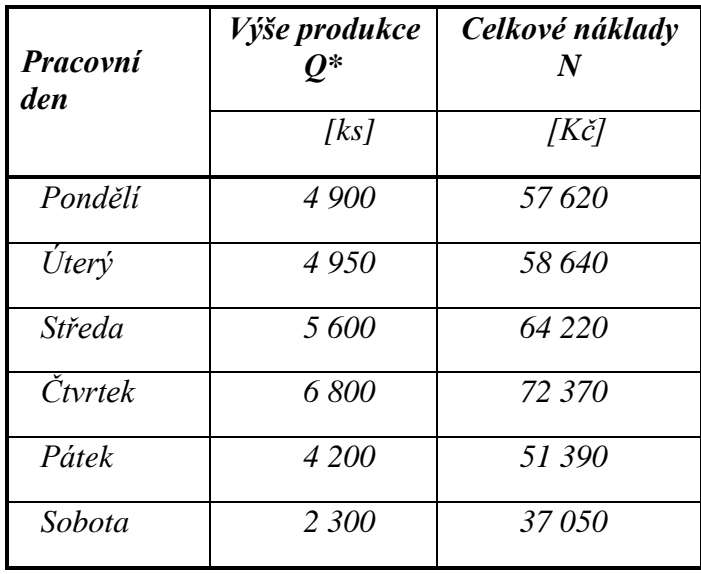

*Poznámka:*

*Produkce je měřena počtem balení v ks, ve kterém je 20 sáčků o hmotnosti 1.75 g čaje.*

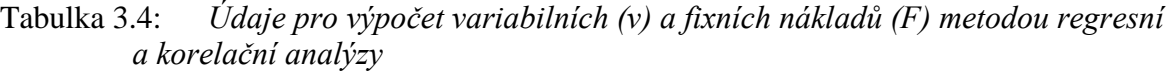

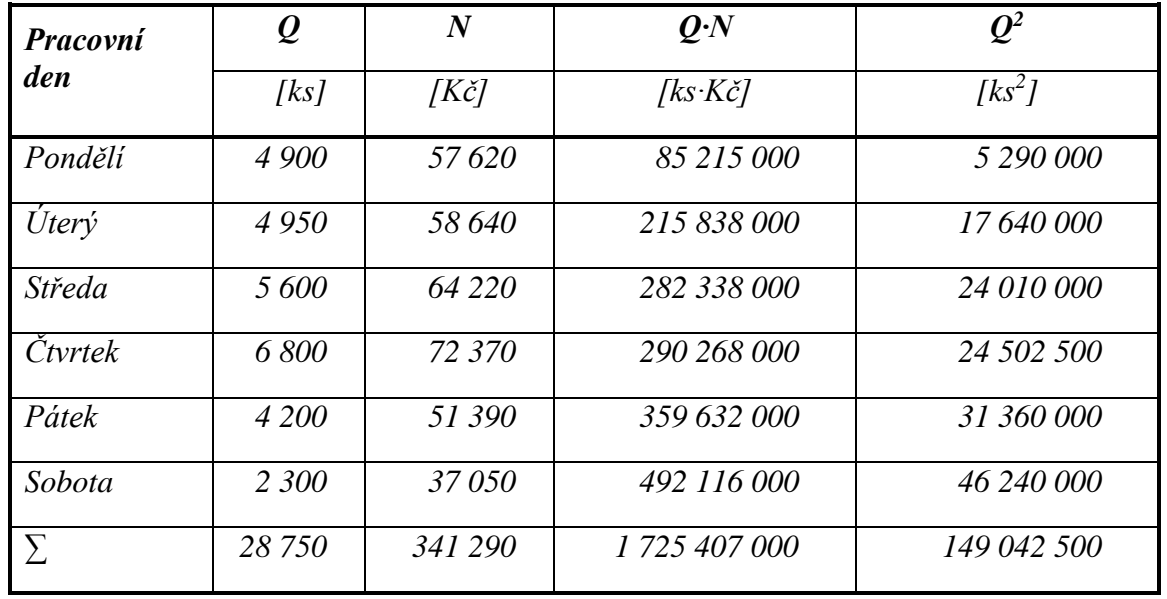

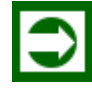

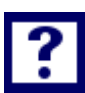

#### *Vypočítejte*

S využitím metody:

- *regresní a korelační analýzy stanovte parametry (v, F) nákladové funkce při lineárním průběhu závislosti nákladů na objemu výroby pro firmu zabývající se zpracováním a balením zeleného čaje.*
- *Dvou bodů sestavte nákladovou funkci s využitím údajů v níže uvedené tabulce:"Celkové náklady a výše produkce zeleného čaje".*
- *Dvou období sestavte nákladovou funkci s využitím údajů v níže uvedené tabulce:"Celkové náklady a výše produkce zeleného čaje".*
- *Proveďte porovnání výsledků dosažených s využitím použitých metod pro sestavování nákladových funkcí.*

**Ad1)**

*Řešení*

$$
v = \frac{n\Sigma Q \cdot N - \Sigma Q \cdot \Sigma N}{n\Sigma Q^2 - (\Sigma Q)^2}
$$

*2 6 149 042 500 -(28750)*  $v = \frac{6.1725407000 - 28750.341290}{v}$ .  $=\frac{6 \cdot 1725407000 \cdot 28750 \cdot}{0}$ 

*67 692 500*  $v = \frac{540354500}{55600}$ 

**<sup>v</sup> 7,98248 K***č* **/ks**

$$
F = \overline{N} - v \cdot \overline{Q}
$$
  
F = 56881,667 - 7,98248.4791,667  
F = 18632,84 Kč

## **Ad2)**

| Pracovní<br>den | <i>Výše produkce</i><br>0* | Celkové náklady<br>N |  |
|-----------------|----------------------------|----------------------|--|
|                 | [ks]                       | [Kč]                 |  |
| Pondělí         | 4 900                      | 57620                |  |
| Úterý           | 4950                       | 58 640               |  |
| Středa          | 5600                       | 64 220               |  |
| Čtvrtek         | 6 800                      | 72 370               |  |
| Pátek           | 4 200                      | 51390                |  |
| Sobota          | <b>2 300</b>               | <i>37 050</i>        |  |

Tabulka 3.5: *Celkové náklady a výše produkce zeleného čaje*

*1.*  $N \text{ QMIN} = \underline{v} \cdot \underline{Q}$ *MIN* +  $\underline{F}$ 

2. 
$$
N_{\text{QMAX}} = \underline{v} \cdot \underline{Q}_{\text{MAX}} + \underline{F}
$$

*37 050 = v∙ 2 300 + F*

*72 370 = v∙ 6 800 + F*

Řešením výše uvedených rovnic:

*v = 7,8489 Kč/ks krabičky čaje F = 18 997,56 Kč za jeden den*

## **Ad 3)**

Tabulka 3.6 je seřazena vzestupně podle sloupce "Výše produkce Q".

| Pracovní<br>den | Výše produkce<br>0* | Celkové náklady<br>N |  |
|-----------------|---------------------|----------------------|--|
|                 | [ks]                | [Kč]                 |  |
| Sobota          | 2 300               | 37050                |  |
| Pátek           | 4 200               | 51 390               |  |
| Pondělí         | 4 900               | 57620                |  |
| $\sum$          | 11400               | 146 060              |  |
| Ø               | <b>3 800</b>        | <u>48 686,67</u>     |  |
| Úterý           | 4950                | 58 640               |  |
| Středa          | 5600                | 64 220               |  |
| Čtvrtek         | 6800                | 72 370               |  |
| $\sum$          | 17350               | 195 230              |  |
| Ø               | 5 783,33            | 65 076,67            |  |

Tabulka 3.6: *Celkové náklady a výše produkce zeleného čaje*

Další postup výpočtu je shodný s postupem výpočtu u metody dvou období:

 $N$   $Q$ *MIN* =  $\mathbf{v} \cdot Q$ *MIN* +  $\mathbf{F}$  $N_{QMAX} = v \cdot Q_{MAX} + F$ 

*48 686,67 = v∙ 3 800 + F*

*65 076,67 = v∙ 5 783,33 + F*

Řešením rovnic:

*v = 8,2639 Kč/ ks krabičky čaje F = 17 283,928 Kč v průběhu jednoho dne*

## *SAMOSTATNÝ ÚKOL Č. 1*

Průběh nákladové funkce byl odvozen pomoci metody dvou období a to na základě následujících údajů:

- V měsíci s nejvyšší produkcí v roce, která činila 86 120 ks tvárnic byly zjištěny náklady ve výši 1 005 080 Kč
- V měsíci s nejvyššími náklady v roce, které činily 1 120 000 Kč, bylo vyrobeno 84 560 ks tvárnic
- V měsíci s nejnižšími náklady v roce, které měly hodnotu 776 250 Kč, bylo vyrobeno 63 010 ks tvárnic
- V měsíci s nejnižší produkcí v roce, kdy bylo vyrobeno o 18 % ks tvárnic méně oproti měsíci s nejvyšší produkcí bylo zjištěno, že náklady poklesly o 100 508 Kč.

Cena, za kterou firma svoje výrobky realizuje, byla obchodním oddělením firmy stanovena na 14,50 Kč/ks.

### *Vypočítejte:*

*Určete matematickou podobu funkce N = f(Q), na základě dostupných údajů.*

## *SAMOSTATNÝ ÚKOL Č. 2*

Při měsíční výrobě 20 000 ks gumových rukavic vykázala firma "Gumi, s. r. o." dle údajů z účetních dokladů rentabilitu nákladů  $(R_N)$  v hodnotě 10 %. V měsíci, kdy výroba činila 25 000 ks gumových rukavic byla zjištěna hodnota nákladů ve výši 618 750 Kč. Výrobce prodává gumové rukavice za cenu 27,50 Kč/ks (pár) rukavic.

### *Vypočítejte:*

- *a) Vypočítejte celkové měsíční náklady výroby při produkci*
	- *20 000 ks gumových rukavic,*
	- *25 000 ks gumových rukavic*
- *b) S využitím metody dvou období a dle bodu a) získaných údajů, stanovte matematickou formulaci nákladové funkce pro měsíční období.*

*Poznámka: jde o rentabilitu počítanou z provozního zisku, kdy platí: Z = T – N.*

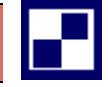

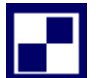

# *SAMOSTATNÝ ÚKOL Č. 3*

V podniku "Parapety s. r. o." byly zjištěny za rok 2016 následující údaje o nákladech a množství produkce v jednotlivých měsících (viz následující tabulka 3.7).

Tabulka 3.7: *Údaje o nákladech a množství produkce*

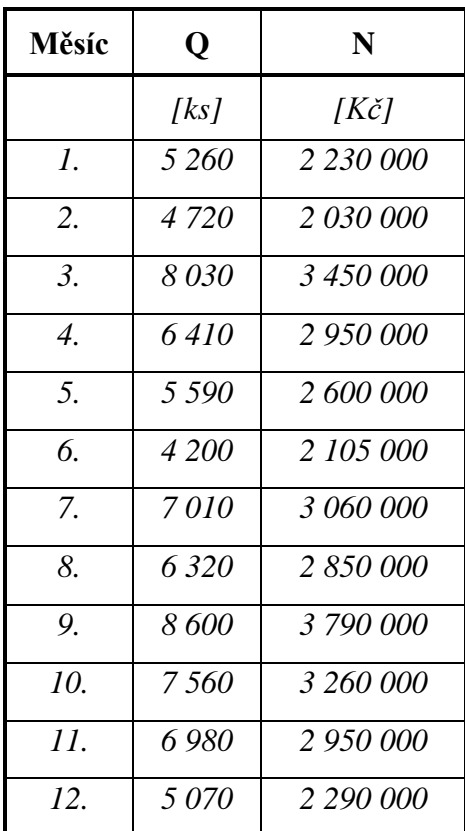

### *Vypočítejte:*

Proveďte srovnání výsledků nákladových funkcí získaných:

- 1. metodou dvou období,
- 2. metodou dvou bodů
- 3. regresní analýzou

$$
v = \frac{n \sum Q \cdot N - \sum Q \cdot \sum N}{n \sum Q^2 - (\sum Q)^2}
$$

$$
F = \overline{N} - v \cdot \overline{Q}
$$

Firma "Zdravá výživa" je orientována na přípravu teplých jídel. V současné době provádí v rámci investičního rozhodování výběr dodavatele na dodávku výrobního zařízení pro přípravu teplých jídel. Výběr se zúžil na dva dodavatele, kteří své zařízení prezentují s následujícími technicko-ekonomickými parametry (tabulka 3.8):

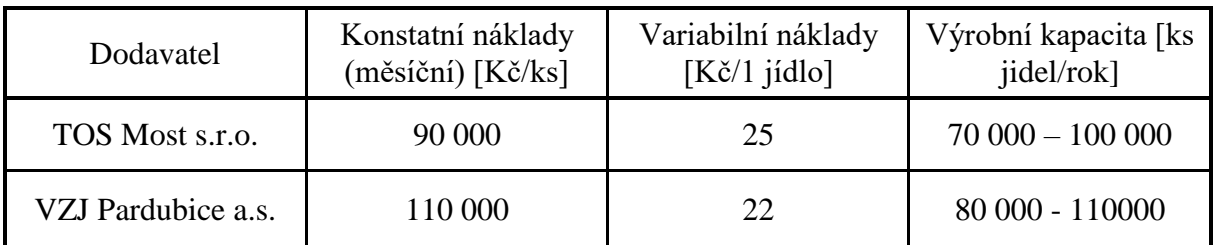

### Tabulka 3.8: *Základní parametry dodavatelů zařízení*

## *Vypočítejte:*

*Firma "Zdravá výživa" předpokládá, že za půlroční období (6 měsíců) dodá svým odběratelům 40 000 až 45 000 ks teplých jídel. Jako kritérium pro výběrové řízení bylo přijato kritérium "nižších celkových nákladů". Kterého dodavatele management firmy "Zdravá výživa" vybere?* 

## *PŘÍKLAD PRO ZÁJEMCE Č. 1*

Podnik dosáhl ve dvou po sobě jdoucích obdobích tyto objemy výroby a jim odpovídající náklady (tabulka 3.9):

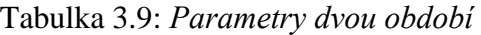

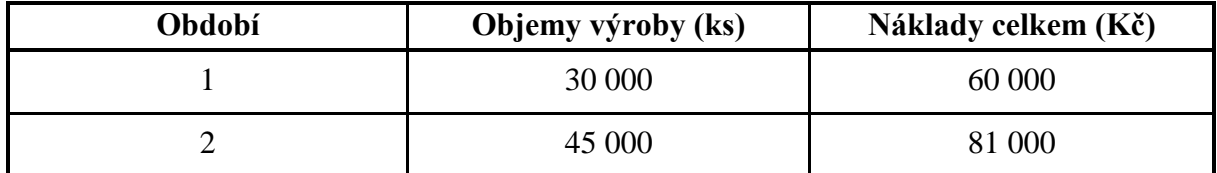

*Vypočítejte:*

*Odhadněte nákladovou funkci a propočtěte celkové náklady pro předpokládaný objem výroby 50 000 kusů v dalším období. Pro výpočet nákladové funkce použíjte metodu dvou období.*

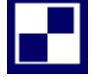

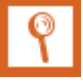

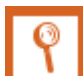

## *PŘÍKLAD PRO ZÁJEMCE Č. 2*

V hodnoceném období bylo dosaženo 2 200 tis. ks objemu výroby, přičemž celkové náklady činily 1 400 tis. Kč. V běžném roce objem výroby vzrostl o 450 tis. ks a náklady vzrostly o 170 tis. Kč.

*Vypočítejte:*

*Stanovte výši fixních a variabilních nákladů a stanovte nákladovou funkci.*

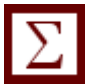

# *SHRNUTÍ KAPITOLY*

Kapitola uvedla základní pojmy z oblasti řízení nákladů podnikové ekonomiky. Na řešených příkladech byly aplikovány metody stanovování parametrů nákladových funkcí, byly stanovovány nákladové funkce, byly počítány náklady podniku. Dále student mohl sám propočítat příklady a ověřit své nastudované znalosti.

# **4 VÝNOSY, TRŽBY, CENA**

## *RYCHLÝ NÁHLED KAPITOLY*

Kapitola seznamuje se základními teoretickými východisky výnosů, tržeb a cen. Objasňuje základní pojmy vztahující se k dané problematice. Teoretické minimum je doplněno řadou příkladů, které kalkulují například výnosy, tržby podniku, výsledek hospodaření, koeficient jistoty, cenu produktu.

## *CÍLE KAPITOLY*

Po prostudování kapitoly by student měl umět:

- Kalkulovat výnosy, tržby
- Stanovit prodejní cenu produktu
- Aplikovat koeficient jistoty
- Vypočítat hospodářský výsledek podniku

## *KLÍČOVÁ SLOVA KAPITOLY*

Výnosy, příjmy, cena, cenová elasticita, hospodářský výsledek

## **4.1 Teoretické minimum k výnosům, tržbám a cenám**

Podnik, který prodává výrobky nebo služby, o které je na trhu zájem, získává jejich prodejem tržby neboli výnosy. Výnosy spolu s náklady a hospodářským výsledkem patří k důležitým charakteristikám hospodaření každého podniku.

**Výnosy** jsou peněžní částky, které podnik získal z veškerých svých činností za určité období (měsíc, rok) bez ohledu na to, zda v tomto období došlo k jejich úhradě. (Synek, Manažerská ekonomika, s. 72) Výnos vzniká okamžikem realizace (prodeje).

⊚

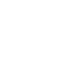

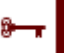

Hlavní složkou výnosů jsou **tržby**, kterých podnik dosáhne prodejem svých výrobků nebo zboží, prodejem nabízených služeb v daném období (měsíc, rok). Tržby jsou významným zdrojem financování podniku, neboť slouží k úhradě nákladů podniku, daní, k rozšíření činností podniku. Pro podnik hrají rozhodující úlohu tržby z prodeje výrobků resp. poskytovaných služeb – bude záležet na předmětu podnikání. Vliv na výši tržeb budou mít ceny jednotlivých výrobků, fyzický objem výroby, sortimentní skladba prodeje, doba úhrady faktur, v případě exportu měnový kurz.

Je důležité umět rozlišovat mezi příjmy a výnosy.

- Prodej zboží na fakturu představuje výnos, nikoliv příjem,
- Inkaso vystavené faktury za prodej zboží představuje příjem, nikoliv již po druhé výnos,
- Prodej zboží za hotové představuje jak výnos, tak i příjem.

Příjmy jsou peněžní částky, které podnik za určité období skutečně obdržel (inkasoval). Jedná se o kladný peněžní tok (přírůstek), který zachycuje výkaz Cash Flow. Výkaz Cash flow poskytuje přehled o reálných peněžních tocích v podniku za určité období a to ve třech základních oblastech *– provozní, finanční a investiční*. Jedná se o tokový výkaz.

Rozdíl mezi výnosy a náklady tvoří **výsledek hospodaření podniku**. Je-li kladný, jedná se o zisk, je-li záporný, pak o ztrátu. Přehled výnosů, nákladů a výsledku hospodaření podniku podává výkaz zisku a ztráty. Výkaz zisku a ztráty sleduje náklady, výnosy a hospodářský výsledek ve třech základních oblastech – *provozní, finanční a mimořádné*. Jedná se o tokový výkaz, neboť obsahuje tokové veličiny (vyjádřené za určité období).

Výchozí relaci mezi výnosy a náklady lze znázornit následující rovnici (4.1):

$$
HV = V - N \tag{4.1}
$$

kde:

*HV hospodářský výsledek*

*V výnosy*

*N náklady*

Můžou nastat tyto případy:

a) je-li *V N* je hodnota *HV* kladná, podnikatelský subjekt dosahuje *zisku*

b) je-li V N je hodnota *HV* záporná, podnikatelský subjekt vykazuje *ztrátu*

c) je li *V = N* je hodnota *HV* rovná nule, jde o relace platné pro *bod zvratu*

Při analýze bodu zvratu se uplatňuje členění nákladů na variabilní a fixní (konstantní) část. Potom platí:

$$
N = N_V + F \tag{4.2}
$$

kde:

*N celková výše nákladů [Kč]*

*N<sup>V</sup> variabilní náklady [Kč]*

*F konstantní (fixní) náklady [Kč]*

Dále platí:

$$
N_V = v \cdot Q \tag{4.3}
$$

kde:

- *v variabilní náklady vztažené na jednotku produkce (jednotkové variabilní náklady) [Kč/ks,m,kg…]*
- *Q množství (objem, masa) produkce [ks,m,kg…]*

Po dosažení do rovnice (4.4):

$$
N = \mathbf{v} \cdot Q + F \tag{4.4}
$$

Výnosy v rovnici (4.1) se pro jednoduchost redukují pouze na tržby (jinak součástí výnosů je změna stavu nedokončené výroby, stavu hotových výrobků, vnitropodnikové dodávky na sklad aj.).

Za předpokladu výše uvedeného zjednodušení lze napsat:

*V ≡ T*

*T tržby*

$$
T = p \cdot Q
$$

(4.5)

*kde:*

*p cena za jednotku produkce [Kč/ks,m,kg…]*

Dosazením vztahů (4.4) a (4.5) do rovnice (4.1) obdržíme:

$$
HV = p \cdot Q - (v \cdot Q + F) \tag{4.6}
$$

$$
HV = (p - v) \cdot Q - F \tag{4.7}
$$

Výraz (*p* – *v*) se označuje jako "příspěvek na úhradu vztažený na jednotku produkce"

Definice příspěvku na úhradu fixních nákladů a zisku:

*Příspěvek na úhradu (na jednotku produkce), je rozdílem mezi cenou (p) a variabilními náklady na jednotku produkce (v); označuje se symbolem pú [kč/ks, Kč/m, ….]*

Následně s využitím dříve uvedených vztahů:

$$
VH = T - (v \cdot Q + F)
$$
  
\n
$$
VH = p \cdot Q - v \cdot Q - F
$$
  
\n
$$
VH = (p - v) \cdot Q - F
$$
\n(4.8)

Kde:

*(p – v) = pú "příspěvek na úhradu" na jednotku produkce [Kč/ks, Kč/t, Kč/kWh, Kč/m<sup>3</sup> , Kč/m<sup>2</sup>…]*

$$
(\mathbf{p} - \mathbf{v}) \cdot \mathbf{Q} = \mathbf{P}\dot{\mathbf{U}}
$$
 "objem, množství příspěvku na úhradu" [Kč]  

$$
\mathbf{p}\dot{\mathbf{u}} \cdot \mathbf{Q} = \mathbf{P}\dot{\mathbf{U}}
$$

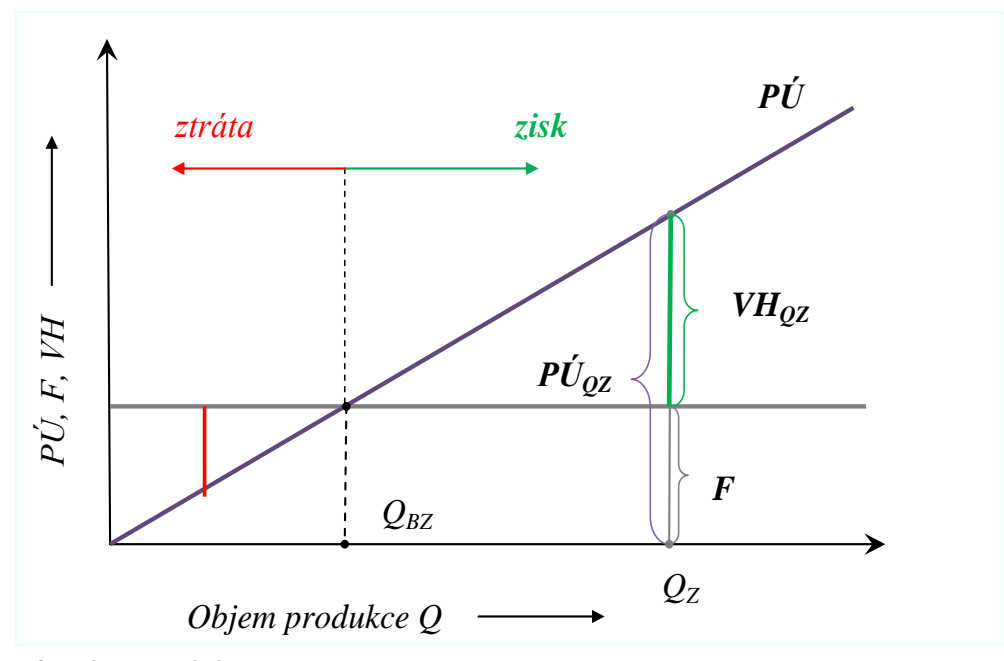

Obrázek 4.1: *Diagram bodu zvratu s využitím příspěvku na úhradu*

*Zdroj: vlastní zpracování*

#### **Cenová elasticita**

Cenová elasticita (pružnost) poptávky je pojem a ukazatel, který kvantitativně vyjadřuje reakci spotřebitelů na změnu ceny výrobku, která se projeví změnou jeho poptávaného množství. Obecně platí: elasticita funkce  $\neq$  sklon funkce

Cenová pružnost poptávky je dána rovnicí (4.9):

$$
e = \frac{\frac{\Delta Q}{Q}}{\frac{\Delta p}{p}}
$$
(4.9)

*Kde:*

- *koeficient pružnosti (elasticity) poptávky po určitém množství*
- *množství prodaných výrobků*

*cena výrobku*

∆ *přírůstek respektive úbytek*

Je-li hodnota e < -1, *hovoříme o elastické poptávce.*

Je-li e = -1, hovoříme o jednotkové pružnosti.

Je-li e v rozmezí -1 až 0, *hovoříme o nepružné poptávce.*

Je-li e < -1 (pružná poptávka), pak při růstu ceny tržby klesají a při poklesu ceny, tržby rostou.

A naopak je-li -1 < e < 0 (nepružná poptávka), při růstu ceny tržby rostou a při poklesu ceny tržby klesají.

Při jednotkové pružnosti se tržby nemění.

#### **Cenová pružnost poptávky (elasticita):**

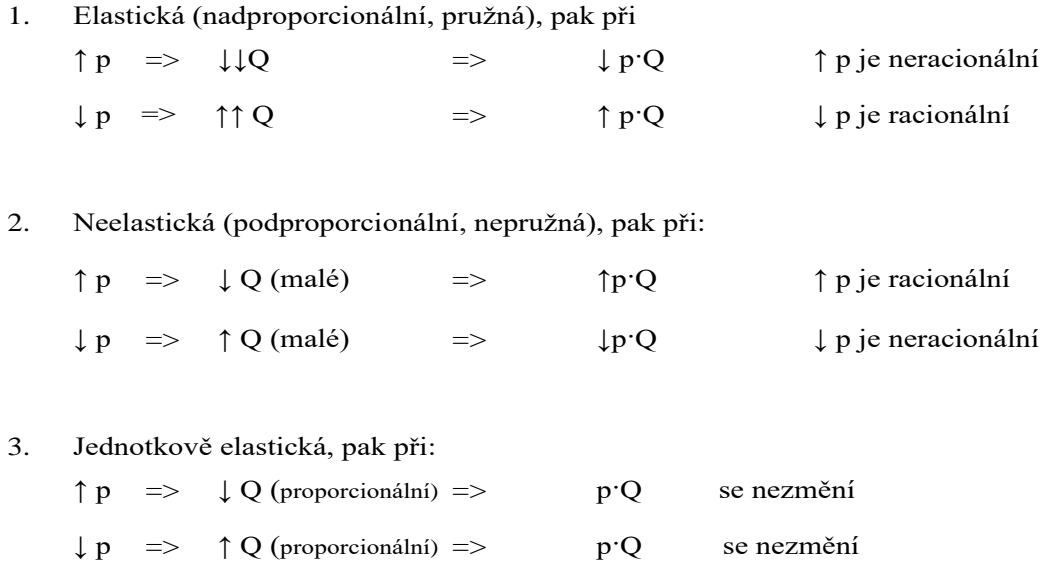

| Množství Q     | Cena p         | Tržby pQ | Koeficient cenové<br>pružnosti e |  |
|----------------|----------------|----------|----------------------------------|--|
| [ks]           | [Kč/ks]        | [Kč]     |                                  |  |
| $\theta$       | 20             |          |                                  |  |
|                | 18             | 18       | $-9$                             |  |
| $\overline{2}$ | 16             | 32       | - 4                              |  |
| 3              | 14             | 42       | $-2,3$                           |  |
| 4              | 12             | 48       | $-1,5$                           |  |
| 5              | 10             | 50       | $-1$                             |  |
| 6              | 8              | 48       | $-0,66$                          |  |
| 7              | 6              | 42       | $-0,44$                          |  |
| 8              | 4              | 32       | $-0,25$                          |  |
| 9              | $\overline{2}$ | 18       | $-0,11$                          |  |

Tabulka 4.1: *Koeficient cenové pružnosti*

*Zdroj: vlastní zpracování*

Hodnoty uvedené v tabulce 4.1 "Koeficient cenové pružnosti" jsou uvedeny v obrázku 4.2.

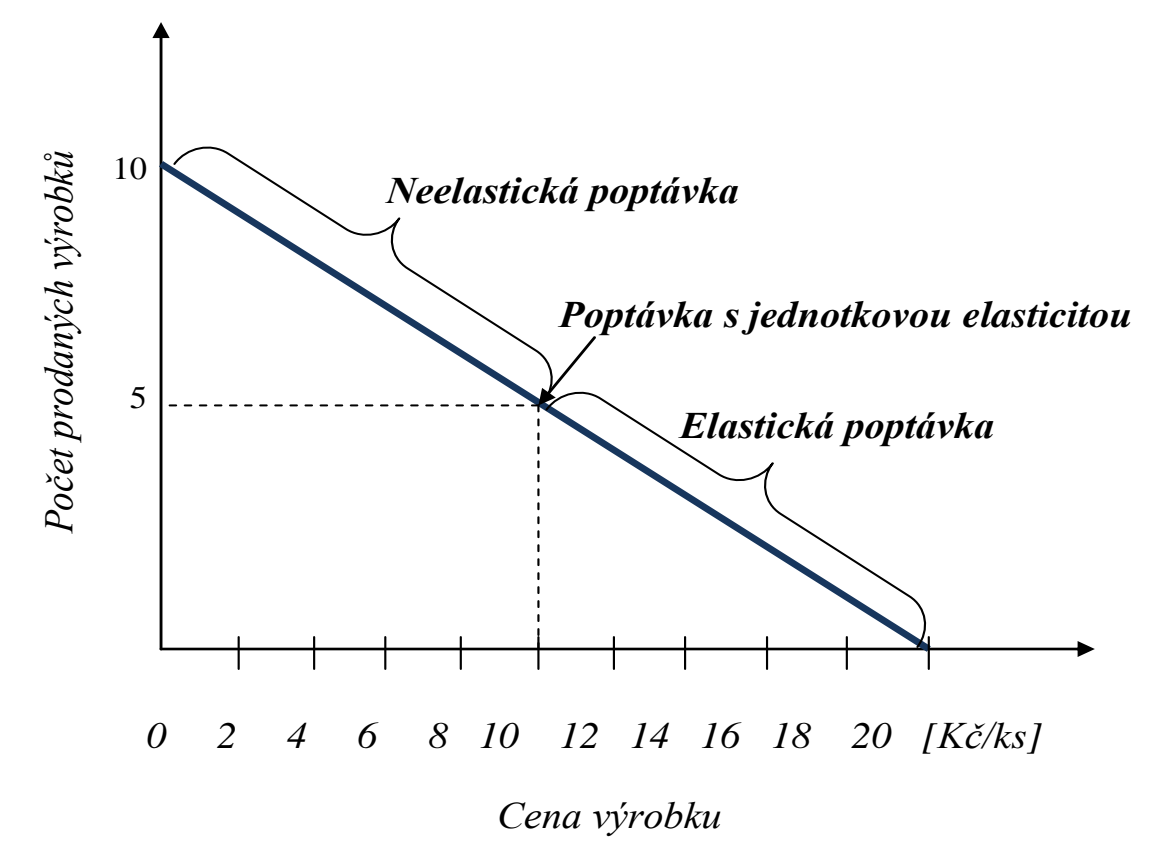

Obrázek 4.2: *Elasticita poptávky*

#### *Zdroj: vlastní zpracování*

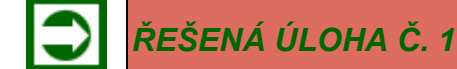

V měsíci červenec 2016 bylo od klientů hotelu "Sport" přijato v hotovosti 269 320 Kč (platbami v recepci hotelu) a další skupiny klientů uhradily červencový pobyt v hotelu formou faktury a to:

- 1. skupina klientů fakturou v hodnotě 36 200 Kč se splatností 30. července 2016, (ve skutečnosti zaplaceno 29. července 2016)
- 2. skupina klientů fakturou v hodnotě 40 365 Kč se splatností 15. srpna 2016, (ve skutečnosti zaplaceno 23. srpna 2016).

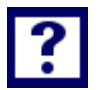

#### *Vypočítejte*

*S jakou hodnotu výnosů (které jsou prezentovány pouze tržbami) za měsíc červenec 2016 může kalkulovat vedení hotelu "Sport".*

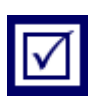

#### *Řešení*

Tržbou se rozumí finanční ocenění výkonu poskytnutého v příslušném období bez ohledu na to, zda došlo k fyzické platbě (v hotovosti nebo na účet), tabulka 4.2 uvádí přehled tržeb za měsíc červenec.

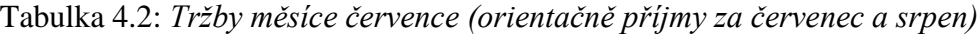

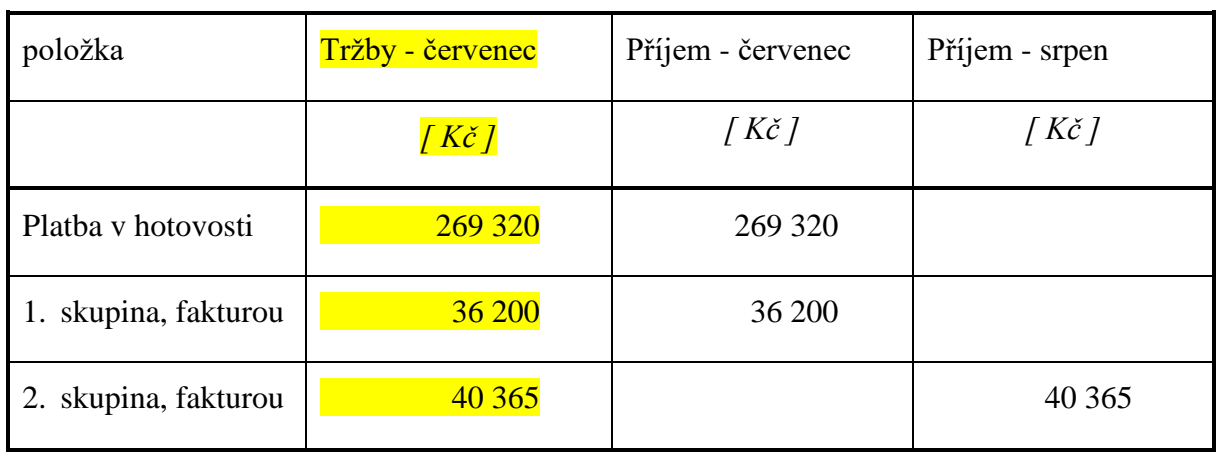

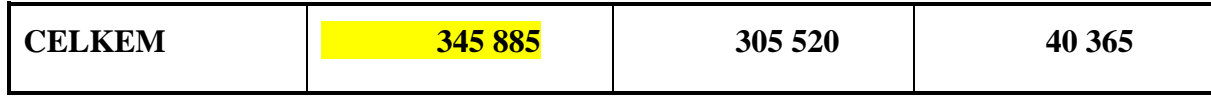

Vedení hotelu "Sport " může kalkulovat s výnosy (tržbami) ve výši 345 885 Kč.

## *ŘEŠENÁ ÚLOHA Č. 2*

Ve firmě "BETA" odvodili následující podobu nákladové funkce pro měsíční hodnocení:

 $N = 34000 + 2,5 \cdot Q$ 

Podnik v současné době produkuje 10 000 ks výrobků měsíčně.

#### *Vypočítejte*

*S jakou minimální cenou může kalkulovat obchodní útvar, požaduje-li ekonomické oddělení minimálně nulovou hodnotu hospodářského výsledku?*

*Řešení*

*VH = V – N*

 $VH = p \cdot Q - (v \cdot Q + F)$ 

$$
p = \frac{VH + F}{Q} + v
$$

Požadavek je: *VH = 0*

Potom platí:

$$
p = \frac{F}{Q} + v
$$

$$
p = \frac{34\,000}{10\,000} + 2.5
$$

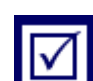

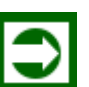

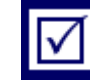

*p = 6,90 Kč/ks*

*Při ceně 6,90 Kč/ks bude splněna podmínka, že výsledek hospodaření bude mít hodnotu 0.*

## *ŘEŠENÁ ÚLOHA Č. 3*

Výroba v měsíci září, ve výši 180 ks zahradních laviček ve firmě "Moderní zahrada, s. r. o." je výrobou, která odpovídá bodu zvratu *(QBZ)*. V měsíci červenci, kdy výroba byla o 20 % nižší oproti objemu výroby v měsíci září, vykázala firma výsledek hospodaření ve výši – 12 600 Kč *(ztráta 12 600 Kč)* při tržbách 172 800 Kč.

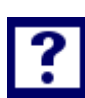

#### *Vypočítejte*

- *1) Vypočítejte hodnotu tržeb, kterou firma "Moderní zahrada, s. r. o." vykázala v měsíci září.*
- *2) Za jakou cenu firma "Moderní zahrada, s. r. o." prodává svoje výrobky (zahradní lavičky)?*
- 3) Stanovte matematickou podobu nákladové funkce ve firmě "Moderní zahrada, s. r. o. "pro *měsíční hodnocení za předpokladu, že výše fixních nákladů je v jednotlivých měsících roku stejná.*

*Řešení*

#### **Ad 1)**

*TČERV = TZÁŘÍ ∙ 0,8*

$$
T_{ZARI} = \frac{T_{CERN}}{0.8}
$$

$$
T_{ZARI} = \frac{172\,800}{0.8}
$$

*TZÁŘÍ = 216 000 Kč*

#### **Ad 2)**

*TČERV = p∙QČERV => CERV CERV Q*  $p = \frac{T}{t}$ *144*  $p = \frac{172800}{100}$ 

*p =1 200 Kč/ks; stejný výsledek lze získat i v rámci T a Q měsíce září.*

### **Ad 3)**

*NZÁŘÍ = v∙QZÁŘÍ + F NČERV = v∙QČERV + F Náklady měsíce září jsou shodné se zářijovými tržbami: N ZÁŘÍ ≡ T ZÁŘÍ =216 000 Kč Náklady měsíce července: NČERV = TČERV – VH ČERV NČERV = 172 800 – (– 12 600) NČERV =185 400 Kč Potom výpočet v a F pro nákladovou funkci:*  $216\,000 = 180 \cdot v + F$  $185\,400 = 144 \cdot v + F$ 

*Řešením rovnic: v= 850 Kč/ks; F = 63 000 Kč*

*matematická formulace nákladové funkce: N = 850· Q + 63 000 [Kč]*

## *ŘEŠENÁ ÚLOHA Č. 4*

Stanovte cenu součástky (výrobku), kterou produkuje firma "Elektronika", pokud se má dosáhnout rentability nákladů ve výši 10 % při výrobě 12 000 ks součástek za sledované období, ve kterém fixní náklady vykazovaly hodnotu 450 000 Kč a variabilní náklady při výrobě 12 000 ks součástek činily 1 440 000 Kč.

### *Vypočítejte*

- *1. Stanovte cenu součástky dle podmínek v textu zadání.*
- *2. Vypočítejte koeficient jistoty pro výrobu 12 000 ks výrobků.*

### *Řešení*

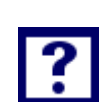

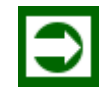

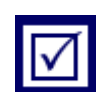

#### **Ad 1)**

$$
R_N = \frac{T - N}{N}
$$
  
\n
$$
R_N = \frac{p \cdot Q - N}{N}
$$
  
\n
$$
p = \frac{R_N \cdot N + N}{Q}
$$
  
\n
$$
p = \frac{N(R_N + 1)}{Q}
$$
  
\n
$$
p = \frac{(1440000 + 450000) \cdot (0, 1 + 1)}{12000}
$$

$$
p = 173,25
$$
 Kč/ks

#### **Ad 2)**

Koeficient jistoty (koeficient bezpečnosti) KJ udává o kolik procent (%) může klesnout současně vyráběné množství produkce Q, aniž se výrobce ocitne na prahu ztrátovosti (v bodě zvratu Q<sub>BZ</sub>). Koeficient jistoty se počítá dle vztahu (4.10).

$$
K_J = \frac{Q - Q_{BZ}}{Q} \cdot 100\tag{4.10}
$$

Pro stanovení procentuální hodnoty K<sub>J</sub> je nezbytné určit objem produkce Q<sub>BZ</sub>:

$$
Q_{BZ} = \frac{F}{p\acute{u}}
$$
  $p\acute{u} = p - v;$   $v = \frac{N_V}{Q}$   $v = \frac{1440000}{12000}$ 

$$
v = 120 \text{ K\check{c}}/\text{ks}
$$
 
$$
p\acute{u} = 173,25 - 120; \qquad p\acute{u} = 53,25 \text{ K\check{c}}/\text{ks}
$$

$$
Q_{BZ} = \frac{450\,000}{53,25}
$$
 Q\_{BZ} = 8\,450,7042\text{ks}
$$
K_J = \frac{12\,000 - 8\,450,7042}{12\,000} \cdot 100
$$

**KJ =29,96 %**

#### *SAMOSTATNÝ ÚKOL Č. 1*

Při ceně vstupenky 80 Kč/ks navštívilo kulturní akci 300 účastníků. Průzkumem zájmu mezi možnými návštěvníky bylo zjištěno, že snížením ceny vstupenky o 15 % dojde ke zvýšení návštěvnosti kulturní akce o 50 účastníků. Variabilní náklady na jednoho účastníka (vstupenku) činí 15 Kč.

#### *Vypočítejte:*

- *a) S využitím ukazatele příspěvek na úhradu posuďte, zda snížení ceny vstupenky zvýši (sníží) hodnotu zisku z akce a o jakou hodnotu?*
- *b) O jaký počet účastníků se musí zvýšit návštěvnost kulturní akce, má-li cena vstupenky poklesnout o 15 % a zisk zůstat stejný jako při původní ceně a původním počtu účastníků?*
- *c) Při jaké ceně vstupenky (a zvýšeném počtu účastníků o 50) je možné zajistit stejnou výši zisku jako před jejím snížením?*

#### *SAMOSTATNÝ ÚKOL Č. 2*

Předpokládejme, že podíl jednotkových variabilních nákladů na ceně činí 50 %. Dále se očekává, že při poklesu ceny o 10 %, vzroste prodej výrobků o 12 %, což zabezpečí nárůst tržeb oproti výchozímu stavu. Příklad řešte s využitím níže uvedených hodnot:

 $p = 60$  Kč/ks,

 $v = 30$  Kč/ks.

 $Q = 1000$  ks,

#### *Vypočítejte:*

- *1) Výchozí výši tržeb.*
- *2) Tržby po cenové úpravě a jejich relaci proti výchozímu stavu.*
- *3) Výsledek hospodaření výchozí stav.*
- *4) Výsledek hospodaření po cenové úpravě a jeho relaci proti výchozímu stavu.*

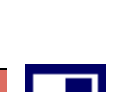

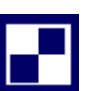

*5) Jaké závěry je možné učinit v případě, že cena poklesne pod úroveň variabilních nákladů?*

## *PŘÍKLAD PRO ZÁJEMCE Č. 1*

Prodejna "Šperky s. r. o." zaznamenala v měsíci srpnu loňského roku výsledek hospodaření v hodnotě: – 20 170 Kč, (ztráta 20 170 Kč); tržby v uvedeném období byly dle účetní evidence ve výši 126 000 Kč. V měsíci listopadu prodejna vykázala tržby o 30 % vyšší oproti tržbám v měsíci srpnu, což se projevilo v nárůstu výsledku hospodaření o 24 570 Kč oproti výsledku měsíce srpna. Měsíční fixní náklady evidovala prodejna v průběhu celého roku ve stálé stejné výši. Cena nakupovaného zboží od výrobce je jediným variabilním nákladem. Podíl nákupní a prodejní ceny je u všech prodávaných sortimentních položek shodný.

#### *Vypočítejte:*

- *1. Měsíční výši fixních nákladů prodejny "Šperky s. r. o."*
- *2. Výši tržeb, které zajistí dosažení bodu zvratu při kvartálním hodnocení.*
- *3. Prodejní cenu hodinek "Vega", které prodejna nakupuje od výrobce za cenu 1470 Kč/ks.*

## *PŘÍKLAD PRO ZÁJEMCE Č. 2*

Firma "Kosmetika s. r. o." vyrábějící drogistické zboží, se snaží u svých výrobků dosáhnout vztahu *p v* ve výši 0,6. Měsíční konstantní (fixní) náklady mají hodnotu 250 000 Kč.

### *Vypočítejte:*

*a) Výpočtem stanovte hodnotu tržeb, při kterých bude dosaženo bodu zvratu. (měsíční hodnocení)*

*b) Spočítejte, při jakém objemu tržeb vykáže firma zisk ve výši 180 000 Kč za půlroční období.*

## *SHRNUTÍ KAPITOLY*

Kapitola charakterizovala základní pojmy, jako jsou výnosy, tržby, cena, cenová elasticita, hospodářský výsledek. Na řešených příkladech byly aplikovány základní vztahy, ukazatele používané v oblasti řízení výnosů. Dále student mohl sám propočítat příklady a ověřit své nastudované znalosti.

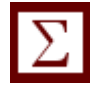

## **5 VÝSLEDEK HOSPODAŘENÍ, RENTABILITA, DIAGRAM BODU ZVRATU PŘI LINEÁRNÍ ZÁVISLOSTI TRŽEB A NÁKLADŮ**

## *RYCHLÝ NÁHLED KAPITOLY*

Kapitola seznamuje se základními teoretickými východisky hospodářského výsledku, rentability, diagramu bodu zvratu při lineární závislosti tržeb a nákladů. Objasňuje základní pojmy vztahující se k dané problematice. Teoretické minimum je doplněno řadou příkladů, které kalkulují hospodářský výsledek, rentabilitu podniku.

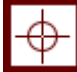

#### *CÍLE KAPITOLY*

Po prostudování kapitoly by student měl umět:

- Vypočítat hospodářský výsledek
- Načrtnout diagram bodu zvratu při lineární závislosti tržeb a nákladů
- Kalkulovat produkci pro dosažení bodu zvratu
- Upravit cenu produktu pro dosažení příslušné rentability

## *KLÍČOVÁ SLOVA KAPITOLY*

Výsledek hospodaření, rentabilita, diagram bodu zvratu

### **5.1 Teoretické minimum**

Výsledek hospodaření *(VH)* je v nejobecnější podobě prezentován jako rozdíl mezi výnosy *(V)* a náklady *(N).*

$$
VH = V - N \tag{5.1}
$$

V případě, že výnosy jsou reprezentovány pouze tržbami *(T)*, platí následující vztah:

$$
VH = T - N \tag{5.2}
$$

Za předpokladu, že  $T = p \cdot Q$  a  $N = N_v + F = v \cdot Q + F$  $VH = p \cdot Q - v \cdot Q - F = Q(p - v) - F$ 

Rentabilita v obecné podobě je charakterizována jako podíl "zisku"<sup>4</sup> k hodnocené veličině:

$$
R_? = \frac{Z}{?}
$$
což lze interpretovat jako podíl "zisku" a příslušné veličiny "?" např.:  
\n
$$
R_T = \frac{Z}{T}
$$
jde o rentabilitu tržeb  
\n
$$
R_N = \frac{Z}{N}
$$
jde o rentabilitu nákladů (5.4)

$$
R_{VK} = \frac{Z}{VK}
$$
 jde o rentabilitu vlastního kapitálu,  $R_{VK} \equiv ROE$  (5.5)

Na obrázku 5.1 je znázorněn diagram bodu zvratu ve své základní podobě. Jsou na něm vyznačeny průběhy všech základních veličin, které se na jeho konstrukci podílejí:

*T Tržby N Celkové náklady F Fixní náklady N<sup>V</sup> Celkové variabilní náklady VHQ1 Výsledek hospodaření při objemu produkce Q<sup>1</sup>*

1

V diagramu (5.1) je rovněž vyznačena oblast zisku (kladného výsledku hospodaření) i oblast produkce, která je spojena se záporným výsledkem hospodaření (ztrátou).

<sup>4</sup> V čitateli zlomku je uveden zisk (nikoliv výsledek hospodaření *(VH).* Hovořit o rentabilitě v případě záporného výsledku hospodaření (ztráty) je neracionální a v řadě případů může vést k paradoxním výsledkům.

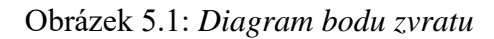

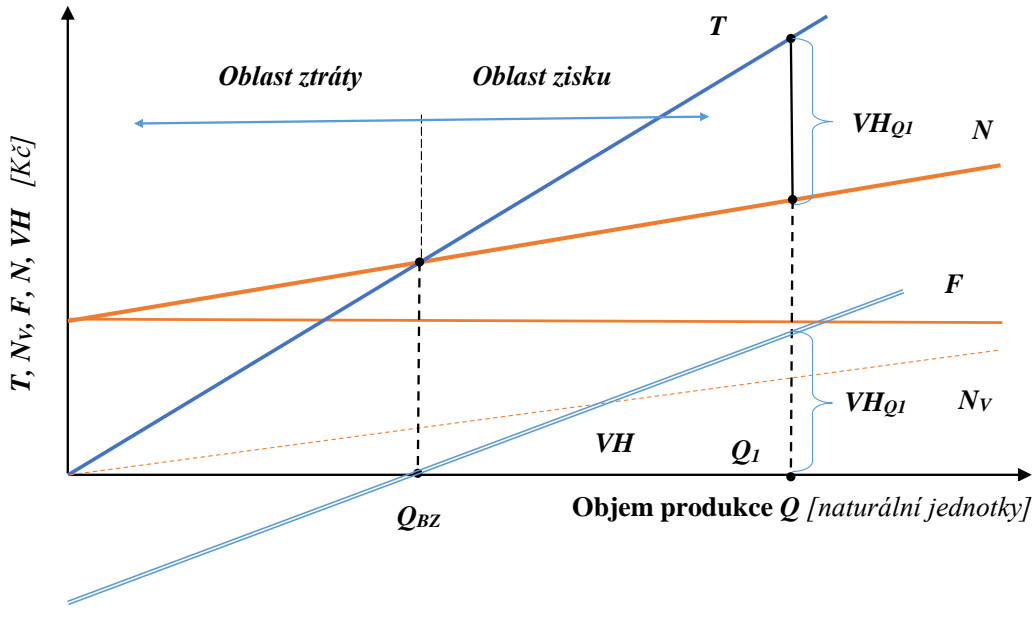

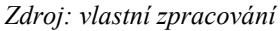

## *ŘEŠENÁ ÚLOHA Č. 1*

Věcnou náplní podnikatelské činnosti firmy "Aluminium, s. r. o." je výroba hliníkových žebříků a lešení. Na základě účetních výkazů a operativní evidence bylo zjištěno, že pokud je v průběhu jednoho měsíce vyráběno pouze pojízdné lešení typu "ALLEŠ 001" v počtu 660 ks, vykáže firma výsledek hospodaření (VH<sub>0</sub>) v hodnotě 42 400 Kč. Měsíční výše fixních nákladů je evidována ve výši 1 480 000 Kč.

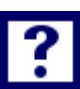

#### *Vypočítejte*

*V příštím měsíci letošního roku bude vyrobeno 480 ks lešení typu ALLEŠ 001. S jakým výsledkem hospodaření (VH1) může za těchto okolností management společnosti kalkulovat?*

#### *Poznámka:*

*K výpočtům využijte relace mezi ukazateli a veličinami platnými v diagramu bodu zvratu.*

#### *Řešení*

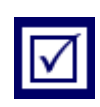

Velmi lákavě působí a nabízí se, řešit výpočet výsledku hospodaření *(VH1)* s využitím jednoduché trojčlenky na základě následující úvahy:

 Jestliže při výrobě 660 ks lešení byl vykázán výsledek hospodaření *(VH0)* v hodnotě *42 400 Kč*, potom při produkci *480 ks* lešení, musí platit:

660 ks  
\n
$$
\frac{480 \text{ ks}}{480 \text{ ks}}
$$
\n
$$
VH_1 = \frac{480 \cdot 42 \cdot 400}{660} = 30\,836,36 \,K\text{C}
$$

#### $VH_1 = 30836, 36K$ č

Skutečnost, že do výpočtu nebyly zahrnuty fixní náklady, na první pohled "ospravedlňuje" fakt, že jejich hodnota je stejně v obou hodnocených obdobích shodná a činí 1 480 000 Kč.

Důvodem chybného postupu řešení je však ten moment, že pro výpočet výsledku hospodaření bylo použito výrazu  $\frac{42400[K\check{c}]}{2565}$ *660 ks*  $\frac{42400[K\check{c}]}{2}$  = 64,2424[Kč/ks], který prezentuje "*výsledek hospodaření (zisk) na jednotku produkce", což je veličina pro výpočty v rámci lin e ár ní ho pr og ra mov á ní n ep ou žit e ln á (n e jj ed no du šš ím m od e l em li n eá rn íh o pr og ra mo v án í je i tr oj čl e n ka ).*

Je proto záhodno, zapamatovat si chybný postup výpočtu výsledku hospodaření v následující podobě:

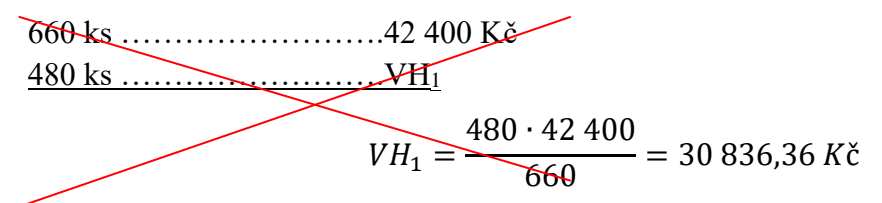

Jako pomůcka v rozhodování o tom, zda danou veličinu či ukazatel lze použít ve výpočtech s využitím trojčlenky, může posloužit následující pravidlo:

*Pokud grafická závislost příslušné veličiny či ukazatele prochází počátkem souřadnicového systému a vykazuje tak lineární a současně i proporcionální charakter (T, NV), lze ve výpočtech využít trojčlenku v příslušné podobě. Naopak v případě ukazatelů (F, N, VH) jejichž grafická závislost vykazuje sice lineární charakter, avšak počátkem souřadnicového systému neprochází, uvedené pravidlo uplatnit nelze.*

S využitím vztahů platných dle zadání příkladu a jejich relací znázorněných na [Obrázek](#page-79-0) lze uvést<sup>5</sup>:

 $VH_0 = T_0 - N_{V0} - F$ 

<sup>1</sup> <sup>5</sup> Veličiny *VH0, T0, NV0* se vážou k období, kdy bylo vyrobeno 660 ks lešení (jde o výchozí období). Veličiny *VH1, T1, NV1* se vztahují ke zkoumanému měsíci. Fixní náklady F jsou v jednotlivých měsících roku stejné.

$$
T_0 - N_{V0} = VH_0 + F
$$
  
\n
$$
T_0 - N_{V0} = 42\ 400 + 1\ 480\ 000
$$
  
\n
$$
T_0 - N_{V0} = 1\ 522\ 400\ K\breve{c}
$$
  
\n
$$
VH_1 = T_1 - N_{V1} - F
$$
\n(5.6)

Dále platí dle diagramu<sup>6</sup>:

$$
T_1 = \frac{480}{660} \cdot T_0 = \frac{8}{11} \cdot T_0
$$

$$
N_{V1} = \frac{480}{660} \cdot N_{V0} = \frac{8}{11} \cdot N_{V0}
$$

<span id="page-79-0"></span>Obrázek 5.2: Využití "diagramu bodu zvratu" v ekonomické praxi

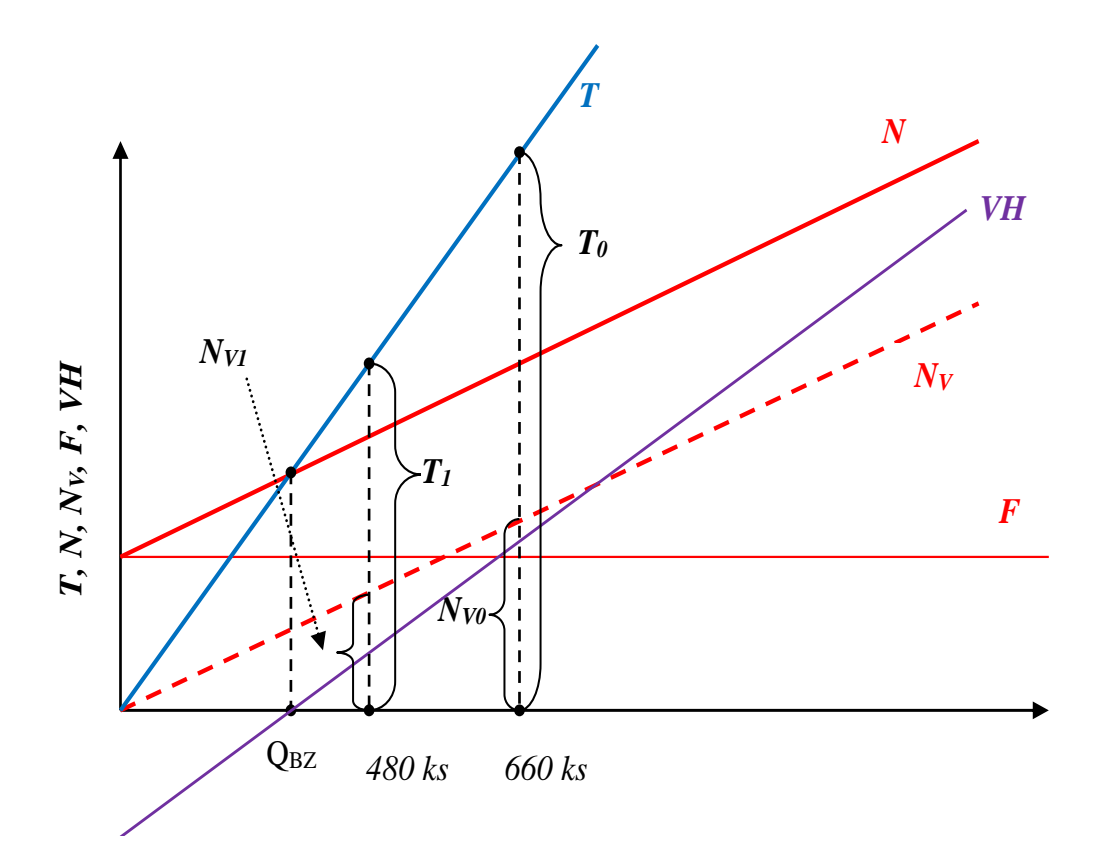

a po úpravě rovnice *(5.6):*

$$
VH_1 = \frac{8}{11}T_0 - \frac{8}{11}N_{V0} - F
$$

<u>.</u>

<sup>&</sup>lt;sup>6</sup> Níže uvedené relace vycházejí z podobností trojúhelníků.

$$
VH_1 = \frac{8}{11}(T_0 - N_{V0}) - F
$$
  
\n
$$
VH_1 = \frac{8}{11} \cdot 1\ 522\ 400 - 1\ 480\ 000
$$
  
\n
$$
VH_1 = \frac{8}{11} \cdot 1\ 522\ 400 - 1\ 480\ 000
$$
  
\n
$$
VH_1 = -372\ 800\ K\text{C}
$$

Při výrobě 480 ks lešení typu "ALLEŠ" lze kalkulovat se zápornou hodnotou výsledku hospodaření – 372 800 Kč

## *ŘEŠENÁ ÚLOHA Č. 2*

Firma "Puritas s. r. o.", která provádí úklidové práce v administrativních budovách a školských zařízeních, vykázala výsledek hospodaření v hodnotě nula *(VH<sup>0</sup> = 0)* v měsíci, kdy byly provedeny úklidové práce na rozloze *85 000 m<sup>2</sup>* . Firma vykazuje dle účetní evidence fixní náklady ve výši *48 400 Kč* za období jednoho měsíce.

#### *Vypočítejte*

*S jakou hodnotou výsledku hospodaření může management firmy kalkulovat, pokud v následujícím měsíci mají být provedeny úklidové práce na celkové ploše 106 250 m<sup>2</sup> ?*

#### *Řešení*

Obdobně, jako tomu bylo v předchozím příkladu č. 1, s využitím vztahů platných dle zadání příkladu č. 2 a jejich relací znázorněných na obrázku 5.1 lze uvést:

$$
V H_0 = T_0 - N_{V0} - FN
$$

Hodnota výsledku hospodaření  $VH = 0$  signalizuje, že jde o situaci spojenou s

bodem zvratu  $Q_{BZ}$  a potom platí:

 $T_0 - N_{V0} = FN$  $VH_1 = T_1 - N_{V1} - FN$ 

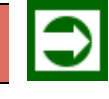

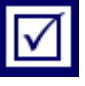

$$
T_1 = \frac{106\,250}{85\,000} \cdot T_0 = 1,25 \cdot T_0
$$
  
\n
$$
N_{V1} = \frac{106\,250}{85\,000} \cdot N_{V0} = 1,25 \cdot N_{V0}
$$
  
\n
$$
VH_1 = 1,25T_0 - 1,25N_{V0} - FN
$$
  
\n
$$
VH_1 = 1,25(T_0 - N_{V0}) - FN
$$
  
\n
$$
VH_1 = 1,25 \cdot FN - FN = 0,25 \cdot FN = 0,25 \cdot 48\,400
$$
  
\n
$$
VH_1 = 12\,100\,K\text{C}
$$

V hodnoceném měsíci bude vykázán výsledek hospodaření (VH) ve výši  $12 100 K\text{c}$ .

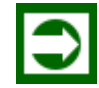

## *ŘEŠENÁ ÚLOHA Č. 3*

Průběh nákladové funkce byl odvozen pomoci metody dvou bodů a to na základě následujících údajů:

- V měsíci s nejvyšší produkcí v roce, která činila 86 120 ks tvárnic byly zjištěny náklady ve výši 3 630 800 Kč
- V měsíci s nejvyššími náklady v roce, které činily 3 640 000 Kč, bylo vyrobeno 85 960 ks tvárnic
- V měsíci s nejnižšími náklady v roce, které měly hodnotu 2 940 990 Kč, bylo vyrobeno 69 010 ks tvárnic
- V měsíci s nejnižší produkcí v roce, kdy bylo vyrobeno o 20 % ks tvárnic méně oproti měsíci s nejvyšší produkcí bylo zjištěno, že náklady poklesly o 688 960 Kč, oproti nákladům měsíce s nejvyšší produkcí.

Cena, za kterou firma svoje výrobky realizuje, byla obchodním oddělením firmy stanovena na 54,50 Kč/ks. *(V příkladech, pracujeme s nezdaněným ziskem z provozní činnosti).*

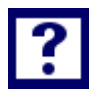

#### *Vypočítejte*

*a) Určete matematickou podobu funkce N = f (Q), na základě dostupných údajů.*

*b) Jakou produkci tvárnic musí firma realizovat pro dosažení bodu zvratu za půlroční období?*

- *c) Při jakém objemu produkce bude firma vykazovat rentabilitu nákladu ve výši 19 %?*
- *d) Na jakou hodnotu se musí upravit cena, chce-li firma při zachování ostatních hodnot dle bodu "c)" dosáhnout rentabilitu tržeb ve výši 25 %?*

#### *Řešení*

#### **Ad a)**

 $\mathbb{Z}^2$ 

Tabulka 5.1: *Hodnoty produkce Q a nákladů N seřazené dle textu zadání*

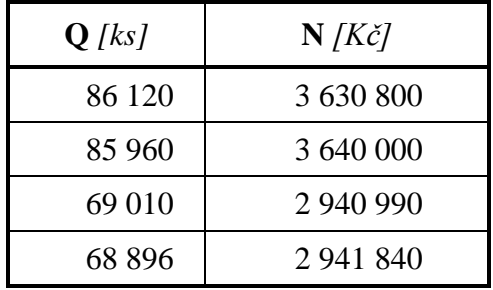

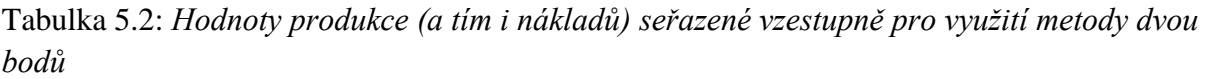

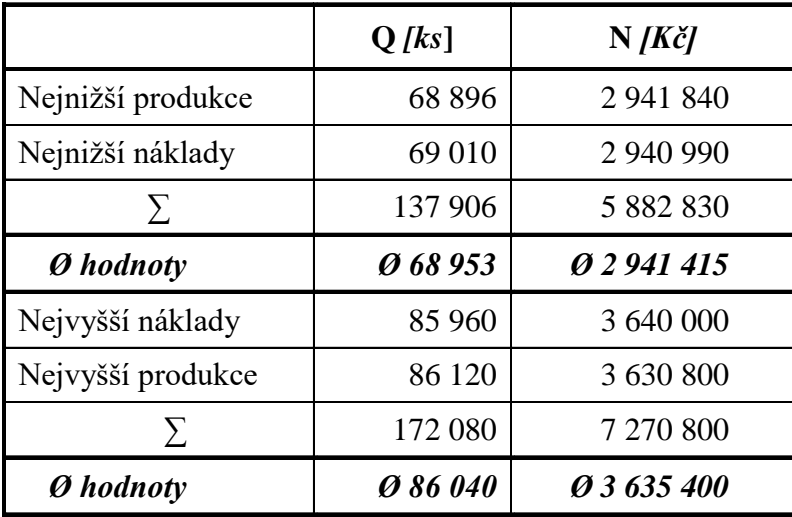

 $N = n_V \cdot Q + FN$ 

2 941 415 =  $n_V \cdot 68$  953 + *FN* rovnice pro Ø  $Q_{MIN}$ 3 635 400 =  $n_V \cdot 86040 + FN$  rovnice pro  $\phi$  Q<sub>MAX</sub> řešením rovnic:

83

*n<sup>V</sup> = 40, 614795 Kč/ks FN = 140 903,05 Kč*

#### **Ad b)**

$$
Q_{BZ} = \frac{F}{p - n_V}
$$

$$
Q_{BZ} = \frac{140\,903,05 \cdot 6}{54,5 - 40,614795}
$$

#### $Q_{BZ} = 60886, 267$  ks pro půlroční období

$$
\frac{\text{Ad c)}}{R_N} = \frac{Z}{N} = \frac{T - N}{N} = \frac{p \cdot Q - n_V \cdot Q - FN}{n_V \cdot Q + FN}
$$
\n
$$
R_N \cdot (n_V \cdot Q + FN) = Q(p - n_V) - FN
$$
\n
$$
R_N \cdot n_V \cdot Q - Q(p - n_V) = -FN(R_N + 1)
$$
\n
$$
Q(p - n_V - R_N \cdot n_V) = FN(R_N + 1)
$$
\n
$$
Q = \frac{FN(R_N + 1)}{p - n_V(1 + R_N)}
$$
\n
$$
Q = \frac{140903,05(0,19 + 1)}{54,50 - 40,614795(1 + 0,19)}
$$

#### $Q = 27182,866$  ks

Produkce 27 182,866 ks zajišťuje rentabilitu nákladů 19 % při měsíčním hodnocení.

#### 84 **Ad d)**  $R_T =$ Z  $\overline{T}$ =  $T - N$  $\overline{T}$ =  $p \cdot Q - N$ p ∙ Q  $R_T \cdot p \cdot Q = p \cdot Q - N$

85

 $R_T \cdot p \cdot Q - p \cdot Q = -N$  $p \cdot Q(R_T - 1) = -N$  $p =$  $\boldsymbol{N}$  $Q(1 - R_T)$  $\dot{p} =$ 1 244 929,6 27 182,866(1 − 0,25) = 1 244 929.6 20 387,15  $p = 61,064425 K\zeta / ks.$ 

Cena  $61,06$  Kč/ks zajišťuje rentabilitu tržeb ve výši 25 %.

### *SAMOSTATNÝ ÚKOL Č. 1*

Výrobce plastových kompostérů vykázal při měsíční produkci *620 ks* kompostérů řady PK800 ztrátu ve výši *24 840 Kč (VH = – 24 840 Kč).* Z účetních výkazů firmy a operativní evidence lze zjistit, že roční hodnota fixních nákladů spojených s výrobou předmětných kompostérů činí *1 632 000 Kč.* Fixní náklady mají v jednotlivých měsících roku stejnou hodnotu.

*Vypočítejte:*

- *a) Při jakém měsíčním objemu produkce, vykáže firma dosažení bodu zvratu (QBZ)?*
- *b) Pokud se předpokládá, že ve čtvrtém čtvrtletí letošního roku má být vyrobeno 2 460 ks kompostérů, s jakým výsledkem hospodaření může management firmy kalkulovat?*

## *SAMOSTATNÝ ÚKOL Č. 2*

Výrobce optických přístrojů a optických prvků, firma Okulare, s. r. o. vykázala při měsíční výrobě *1 260 ks* brýlových obrub rentabilitu tržeb v hodnotě *(R<sup>T</sup> = 12,5 %).* Management firmy má vysledováno, že dosažení bodu zvratu *(QBZ)* zajišťuje měsíční produkce ve výši *964 ks* brýlových obrub. Svým odběratelům dodává firma brýlové obruby za cenu *780 Kč/ks.*

#### *Vypočítejte:*

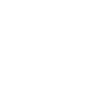

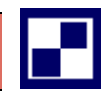

- *a) Specifikujte matematickou podobu nákladové funkce za předpokladu, že využijete k jejímu popisu metodu dvou období.*
- *b) S jakým výsledkem hospodaření může kalkulovat management firmy při produkci 1 260 ks obrub (R<sup>T</sup> = 12,5 %)?*

## *PŘÍKLAD PRO ZÁJEMCE Č. 1*

V nabídce firmy "Ludibrium, s. r. o." figurují 4 sady dětských dřevěných stavebnic, které se vyznačují tím, že jsou kompletovány výběrem z několika typů základních dřevěných dílců tak, že cena *(p)* jednotlivých stavebnic je stejná. Totéž platí o jednotkových variabilních nákladech kterékoliv sady stavebnice *(v).*

V měsíci dubnu vyrobila firma *750 ks* dětských dřevěných stavebnic. Fixní náklady v uvedeném období činily dle operativní evidence *114 880 Kč.* Rentabilita nákladů byla vykázána ve výši *12 %. (R<sup>N</sup> = 12 %).*

V následujícím měsíci květnu bylo vyrobeno 800 ks stavebnic, přičemž hodnota fixních nákladů zůstala na úrovni 114 880 Kč. Rentabilita tržeb činila *12 % (R<sup>T</sup> = 12 %).*

#### *Vypočítejte:*

- *a) S využitím vztahů platných pro stanovení rentabilit (jak nákladů RN, tak tržeb RT) vypočítejte cenu (p), za kterou se stavebnice prodávají. Kvantifikujte rovněž hodnotu jednotkových variabilních nákladů (v).*
- *b) Specifikujte relaci vždy platného vztahu mezi rentabilitou tržeb R<sup>T</sup> a rentabilitou nákladů RN, výběrem správné varianty z následujících možností:*
	- *1)*  $R_T > R_M$
	- 2)  $R_T = R_N$
	- 3)  $R_T < R_N$

#### *PŘÍKLAD PRO ZÁJEMCE Č. 2*

Pan Messi je výrobcem košikářských výrobků. Ze své operativní evidence má vysledováno, že pokud po dobu jednoho měsíce vyrábí pouze proutěné košíky značky "Příroda", vykáže bod zvratu při produkci *168 ks* těchto košíků. Naopak při výrobě *196 košíků* za měsíční období spočítal, že rentabilita nákladů  $R_N$  měla hodnotu 5 %. Cena košíku "Příroda" činí 440 Kč/ks.

*Vypočítejte:*

- *a) S jakou výši variabilních nákladů na jeden košík pan Messi kalkuluje?*
- *b) Jaká výše měsíčních fixních nákladů zatěžuje jeho podnikatelskou činnost?*

## *SHRNUTÍ KAPITOLY*

# $\overline{\Sigma}$

Kapitola uvedla základní pojmy z oblasti řízení hospodářského výsledku. Na řešených příkladech byly aplikovány ukazatele hospodářský výsledek, ukazatele rentability podniku, kalkulace množství bodu zvratu. Dále student mohl sám propočítat příklady a ověřit své nastudované znalosti.

## **6 UKAZATEL PŘÍSPĚVEK NA ÚHRADU FIXNÍCH NÁ-KLADŮ A ZISKU, VYUŽITÍ V EKONOMICE PODNIKU**

## *RYCHLÝ NÁHLED KAPITOLY*

Kapitola seznamuje se základními teoretickými východisky ukazatele příspěvek na úhradu fixních nákladů a zisku a uvádí jeho využití v podnikové ekonomice. Teoretické minimum je doplněno řadou příkladů, které kalkulují například výsledek hospodaření prostřednictvím ukazatele příspěvek na úhradu, cenu produktu prostřednictvím ukazatele příspěvek na úhradu.

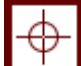

## *CÍLE KAPITOLY*

Po prostudování kapitoly by student měl umět:

- Načrtnout příspěvek na úhradu v diagramu bodu zvratu
- Načrtnout diagram bodu zvratu na bázi příspěvku na úhradu
- Aplikovat příspěvek na úhradu pro výpočet hospodářského výsledku
- Stanovit cenu produktu přes příspěvek na úhradu

## *KLÍČOVÁ SLOVA KAPITOLY*

Příspěvek na úhradu fixních nákladů a zisku, jednotkový příspěvek, celkový příspěvek

## **6.1 Teoretické minimum k příspěvku na úhradu**

Ukazatel příspěvek na úhradu fixních nákladů a zisku<sup>7</sup> je historicky a významově spojen s kalkulacemi neúplných nákladů. Kalkulace neúplných nákladů je sestavena pouze z nákladů variabilních, které se srovnávají s cenou (respektive tržbami) a výsledkem uvedeného srovnání je ukazatel příspěvek na úhradu:

 $VH = T - N$ 

<u>.</u>

 $7$  V běžné ekonomické mluvě se používá zkrácený název: "příspěvek na úhradu".

 $VH = p \cdot Q - v \cdot Q - FN$  $VH = (p - v) \cdot Q - FN$  kde  $p - v = p\mathfrak{u}$  a potom  $p\mathfrak{u} \cdot Q = P\mathfrak{U}$  $VH = p\mathbf{u} \cdot Q - FN$  (6.1)  $VH = P\acute{U} - FN$ 

V grafické interpretaci vztahu *VH = f(Q)*, kterou je diagram bodu zvratu, lze příspěvek na úhradu pojmout jako geometrický rozdíl mezi výši tržeb v podobě funkční závislosti na objemu produkce a hodnotou variabilních nákladů rovněž funkčně spjatou s objemem produkce. Na obrázku 6.1 je prezentován klasický diagram bodu zvratu se zvýrazněním "konstrukce" příspěvku na úhradu.

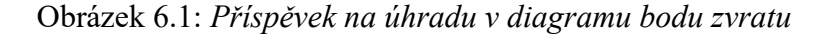

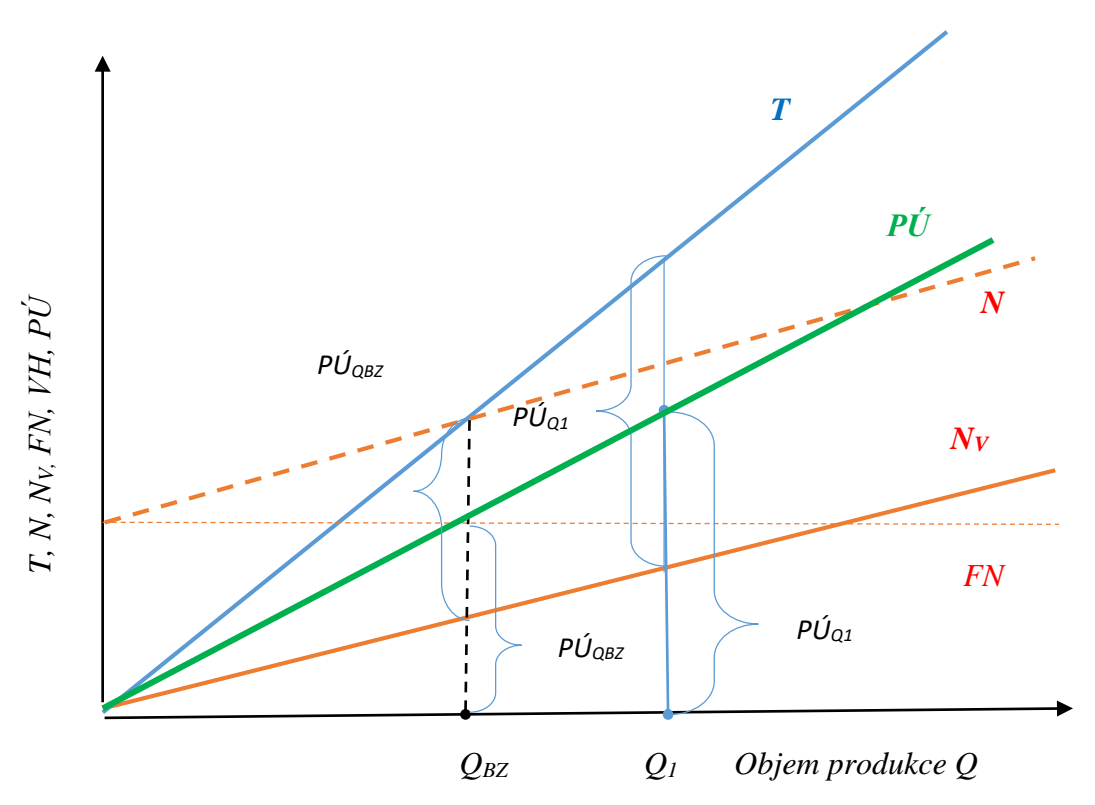

*Zdroj: vlastní zpracování*

Kde:

- *pú* příspěvek na úhradu vztažený na jednici produkce v naturálních jedn. *[Kč/nat. jed.]*
- *PÚ* absolutní výše příspěvku na úhradu *[Kč]*

Vzhledem k tomu, že přímka "příspěvku na úhradu  $(P\acute{U})$ " nahrazuje geometrický rozdíl přímek "tržeb *(T)*" a "celkových variabilních nákladů *(N<sub>V</sub>*)", lze diagram bodu zvratu interpretovat v následující podobě pak prezentuje Obrázek.

Z obrázku 6.2 je patrno, že budu zvratu *(QBZ)* je dosaženo v okamžiku, kdy hodnota příspěvku na úhradu *(PÚQBZ)* je ve stejné výši jako fixní náklady *(FN).* Objem produkce *Q1*, který vykazuje větší hodnotu produkce než bod zvratu *(QBZ)* zabezpečuje příspěvek na úhradu *(PÚQ1),* který přispěje jak na úhradu fixních nákladů, tak zajistí kladnou hodnotu výsledku hospodaření *(VHQ1).* 

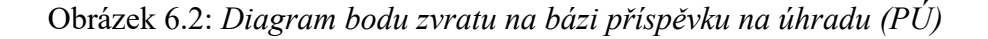

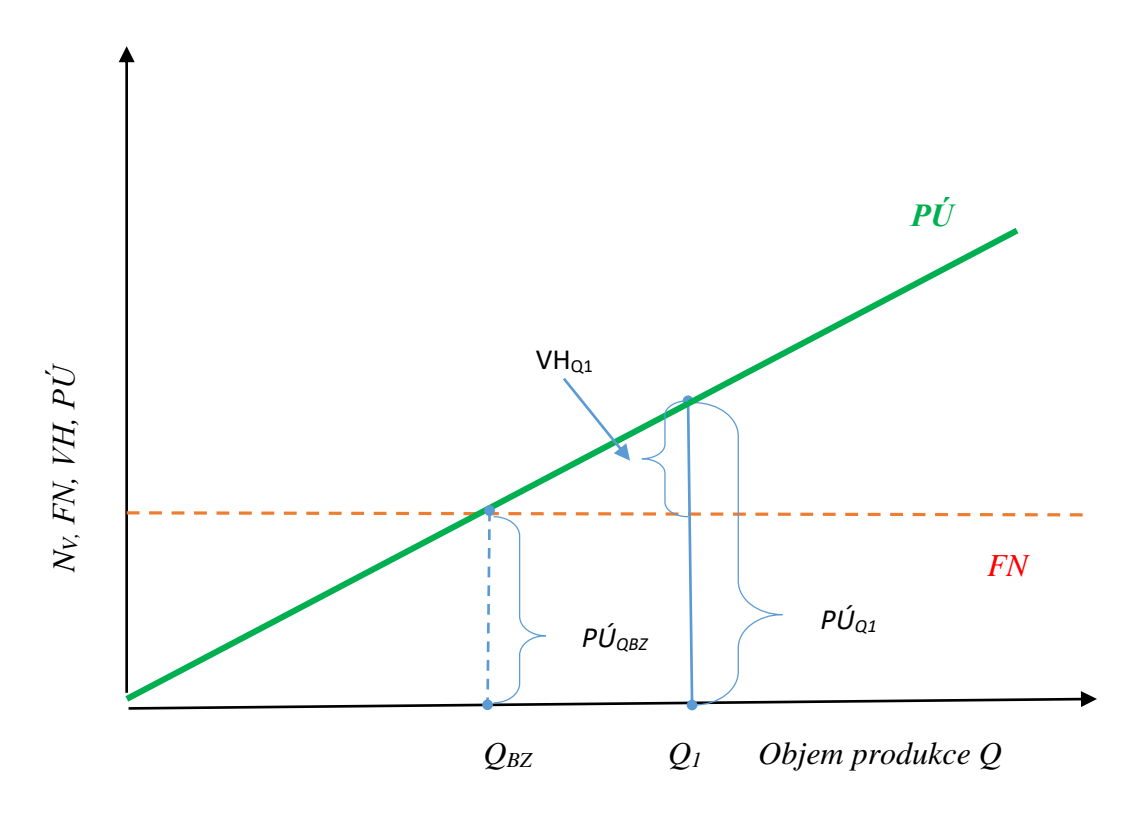

*Zdroj: vlastní zpracování*

Následující příklad byl předmětem řešení v kapitole "Výsledek hospodaření, rentabilita, diagram bodu zvratu při lineární závislosti tržeb a nákladů". Postup výpočtu příkladu byl založen na využití lineární a současně proporcionální závislosti tržeb *(T)* a celkových variabilních nákladů *(NV)* v závislosti na objemu produkce *(Q).* Řešení zmíněného příkladu s využitím příspěvku na úhradu má prokázat přednosti příspěvku na úhradu při řešení řady manažerských úloh.

## *ŘEŠENÁ ÚLOHA Č. 1*

Věcnou náplní podnikatelské činnosti firmy "Aluminium, s. r. o." je výroba hliníkových žebříků a lešení. Na základě účetních výkazů a operativní evidence bylo zjištěno, že pokud je v průběhu jednoho měsíce vyráběno pouze pojízdné lešení typu "ALLEŠ 001" v počtu 660 ks, vykáže firma výsledek hospodaření (VH<sub>0</sub>) v hodnotě 42 400 Kč. Měsíční výše fixních nákladů je evidována ve výši 1 480 000 Kč.

#### *Vypočítejte:*

*V příštím měsíci letošního roku bude vyrobeno 480 ks lešení typu ALLEŠ 001. S jakým výsledkem hospodaření (VH1) může za těchto okolností management společnosti kalkulovat?*

#### *Řešení*

S využitím vztahu (6.1) lze na základě znalosti hodnot produkce *(Q0)*, výsledku hospodaření *(VH0)* a výše fixních nákladů za hodnocené období *(FN),* lze stanovit hodnotu příspěvku na úhradu na jednotku produkce *(pú).*

$$
VH = p\acute{u} \cdot Q - FN
$$
  
\n
$$
p\acute{u} = \frac{VH + FN}{Q} = \frac{42\,400 + 1\,480\,000}{660} = 2\,306,6667\,K\acute{c}/ks
$$
  
\n
$$
p\acute{u} = 2\,306.6667\,K\acute{c}/ks
$$

Jednotkový příspěvek na úhradu *(pú)* vykazuje stejnou hodnotu pro libovolný objem produkce a proto lze zapsat:

 $VH_1 = p\acute{u} \cdot Q_1 - FN = 23066667 \cdot 480 - 1480000 = -372800 K\ddot{c}$ 

#### $VH_1 = -372800 Kc$

Management společnosti může kalkulovat s měsíčním výsledkem hospodaření (VH<sub>1</sub>) ve výši: – 372 800 Kč (ztráta 372 800 Kč).

V souladu s řešením stejného příkladu v kapitole "Výsledek hospodaření, rentabilita, diagram bodu zvratu při lineární závislosti tržeb a nákladů" je potvrzena správnost řešení u obou postupů výpočtů. Řešení příkladu s využitím ukazatele příspěvek na úhradu se však vyznačuje jednodušším postupem.

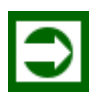

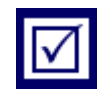

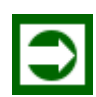

## *ŘEŠENÁ ÚLOHA Č. 2*

Ve výrobním programu firmy "Dřevosed, s. r. o." figuruje pět typů venkovních laviček vhodných do parků, na náměstí, či autobusové zastávky. Management firmy má vysledováno, že pokud se v průběhu příslušného měsíce vyrábí pouze lavička typu "Dubena", je dosaženo bodu zvratu při výrobě 318 ks těchto laviček. V měsíci lednu bylo vyrobeno 406 ks laviček "Dubena" a byl vykázán výsledek hospodaření ve výši 83 600 Kč.

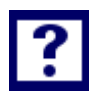

#### *Načrtněte a vypočítejte:*

- *1. Načrtněte schematicky diagram bodu zvratu sestrojený pouze ze závislosti příspěvku na úhradu (PÚ) na objemu produkce a fixních nákladů (FN). Vyznačte v něm hodnoty výrob (Q) a příslušné výše výsledku hospodaření (VH).*
- *2. S využitím matematických relací mezi veličinami znázorněnými v načrtnutém diagramu spočítejte, jaká výše fixních nákladů zatěžuje hospodářskou činnost firmy "Dřevosed".*
- 3. Pokud v příštím měsíci se má vyrobit pouze 290 ks laviček typu "Dubena", s jakým výsled*kem hospodaření může kalkulovat management firmy?*
- *4. Z firemního účetnictví a provozní operativní evidence je známo, že cena (p) 1 ks lavičky "Dubena" je o 50 % vyšší než jednicové variabilních nákladů (nV). Za jakou cenu je lavička "Dubena" dodávána jednotlivým odběratelům?*

## **Ad 1)**

*Řešení*

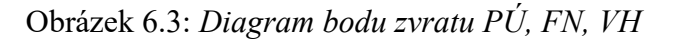

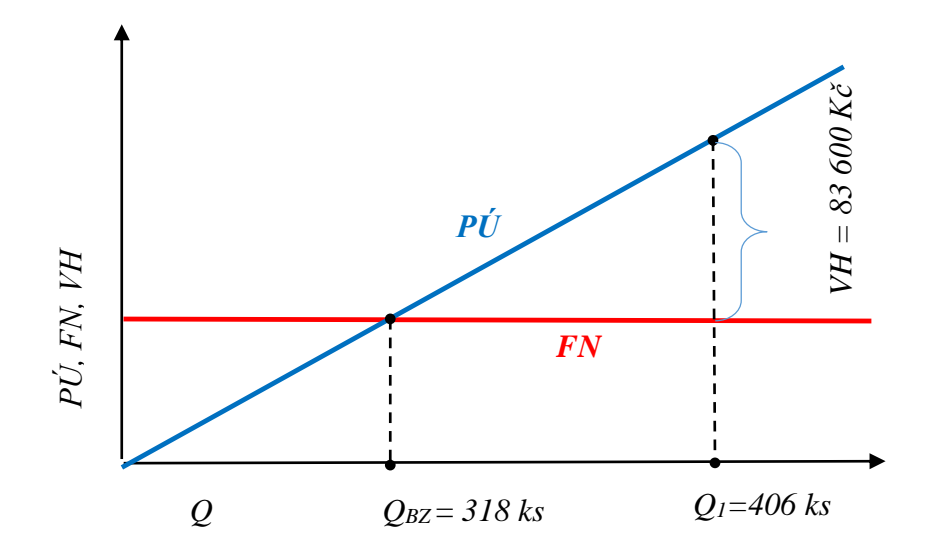

#### **Ad 2)**

Vzhledem ke skutečnosti, že jsou známy ve dvou obdobích údaje o výrobách a výsledku hospodaření (v měsíci, kdy byl vykázán bod zvratu, je výsledek hospodaření roven nule) lze využít vztahu (1) k řešení dvou rovnic o dvou neznámých *(pú, FN):*

 $VH = p\acute{u} \cdot Q - FN$ 

1. měsíc s výrobou v bodě zvratu:  $0 = p\acute{u} \cdot 318 - FN$ 

2. měsíc leden:  $83\,600 = p\acute{u} \cdot 406 - FN$ 

Řešením rovnic:

#### *pú = 950 Kč/ks; FN = 302 100 Kč*

Hospodářskou činnost firmy "Dřevosed" zatěžují fixní náklady (FN) ve výši 302 100 Kč za měsíční období.

#### **Ad 3)**

Znalost hodnoty příspěvku na úhradu *(pú)* umožňuje s využitím vztahu (1) stanovit výši výsledku hospodaření *(VH):*

 $VH = p\acute{u} \cdot Q - FN$ 

 $VH = 950 \cdot 290 - 302100$ 

#### $VH = -26600Kc$

Při objemu výroby 290 ks laviček typu "Dubena" vykáža firma výsledek hospodaření ve výši – 26 600 Kč (ztráta 26 600 Kč) za měsíční období.

#### **Ad 4)**

Dle textu řešené otázky "4", platí mezi cenou  $(p)$  a jednotkovými variabilními náklady  $(n_V)$ následující vztah:

 $p = 1.5 \cdot n_V$ 

V rámci výpočtů provedených při řešení bodu "2" bylo stanoveno, že *pú = 950 Kč/ks*

$$
p\acute{u} = p - n_V \qquad \implies n_V = p - p\acute{u}
$$
  
\n
$$
p = 1,5(p - p\acute{u})
$$
  
\n
$$
p = \frac{1,5}{0,5}p\acute{u} = \frac{1,5}{0,5} \cdot 950 = 2\,850 \, K\acute{c}/ks
$$
  
\n
$$
p = 2\,850 \, K\acute{c}/ks
$$

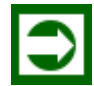

## *ŘEŠENÁ ÚLOHA Č. 3*

Výrobce stavebních koleček, firma "Stavkol" je zatížen měsíčními fixními náklady *(FN)* ve výši 105 000 Kč. Management firmy má vysledováno z účetních výkazů firmy a operativní evidence, že bod zvratu *(QBZ)* firma vykáže při měsíční produkci 420 ks koleček. Příští měsíc má být vyrobeno 523 ks koleček.

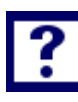

#### *Načrtněte a vypočítejte:*

- 1. *Pro snadnější orientaci v problematice řešeného příkladu, načrtněte schematicky diagram bodu zvratu sestrojený pouze ze závislosti příspěvku na úhradu (PÚ) na objemu produkce a fixních nákladů (FN).*
- *2. S jakým výsledkem hospodaření (VH) může kalkulovat management firmy v měsíci, kdy má být vyrobeno 523 ks stavebních koleček?*
- *3. Pokud v minulém měsíci byl výsledek hospodaření (VH) ve výši – 29 750 Kč, jaký objem produkce byl v daném měsíci realizován?*

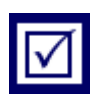

#### **Ad 1)**

*Řešení*

Obrázek 6.4: *Diagram bodu zvratu s využitím PÚ a FN*

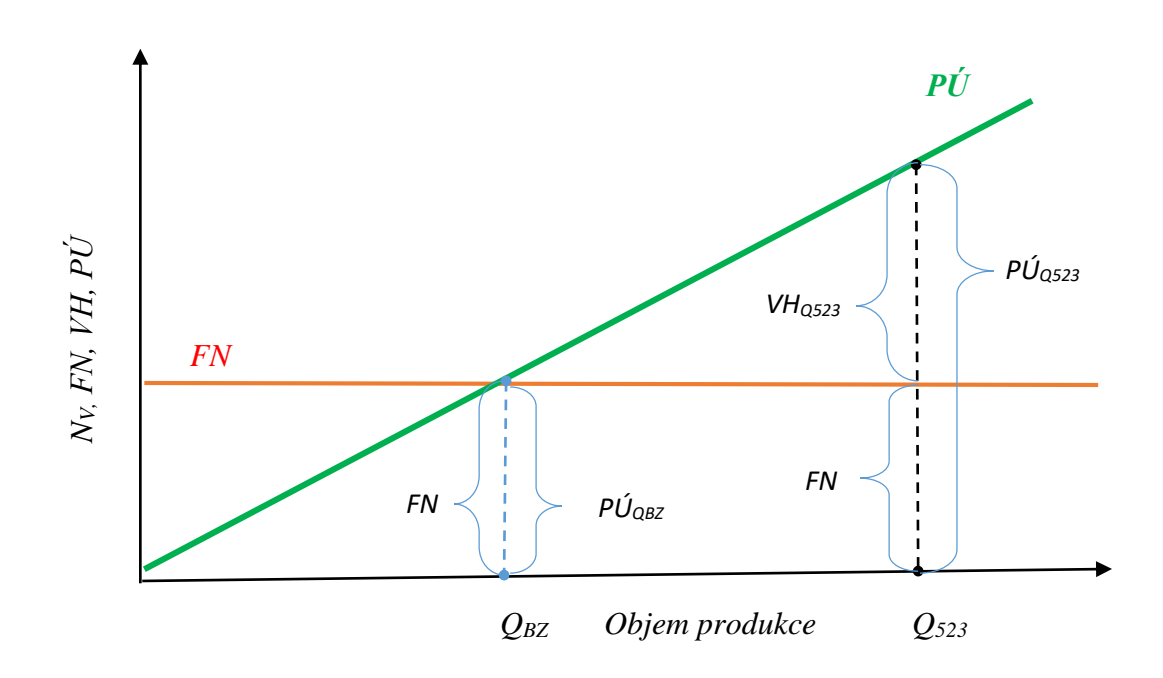

#### **Ad 2)**

S využitím vztahu (6.1) platného v bodě zvratu *(VH = 0)* lze stanovit hodnotu jednotkového příspěvku na úhradu *pú*:

 $VH = p\acute{u} \cdot Q - FN$  $0 = p\acute{u} \cdot Q_{BZ} - FN$  $p$ ú = *FN*  $Q_{BZ}$ = 105 000  $\frac{1}{420}$  = 250 Kč/ks  $p\acute{u} = 250 K\breve{c}/ks$ 

Výše příspěvku na úhradu *(PÚ)* pro objem produkce 523 ks koleček:

 $P\acute{U}_{523} = p\acute{u} \cdot Q = 250 \cdot 523 = 130750K\check{c}$  $P \acute{U}_{523} = 130 750 K\check{c}$ 

S využitím náčrtku dle obrázku 6.4 a výrazu pro výpočet výsledku hospodaření:

 $VH_{523} = P\dot{U}_{523} - FN = 130750 - 105000 = 25750 K\text{C}$ 

 $VH_{523} = 25750 Kc$ 

V měsíci, kdy bylo vyrobeno 523 ks koleček, může management firmy kalkulovat s výsledkem hospodaření (VH) v hodnotě 250750 Kč.

#### **Ad 3)**

Platí:

$$
VH = p\acute{u} \cdot Q - FN \qquad \Rightarrow \qquad Q = \frac{VH + FN}{p\acute{u}} \qquad \text{a potom:}
$$
\n
$$
Q = \frac{-29750 + 105000}{250} = 301 \text{ ks}
$$

 $Q = 301$  ks

V měsíci, kdy byl vykázán výsledek hospodaření ve výši – 29 750Kč, bylo vyrobeno 301 ks stavebních koleček.

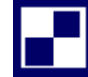

## *SAMOSTATNÝ ÚKOL Č. 1*

Pan Ronaldo pracuje jako podlahář. Pokud v průběhu jednoho měsíce položí u svých zákazníků 472,5 m<sup>2</sup> podlahových krytin, vykáže výsledek hospodaření ve výši 26 425 Kč. Měsíční fixní náklady, které zatěžují jeho hospodářskou činnost, eviduje ve výši 35 000 Kč.

#### *Vypočítejte:*

*1. S jakou výši příspěvku na úhradu (PÚ) může pan Ronaldo kalkulovat, byla-li podlahovou krytinou opatřena místnost o půdorysu dle níže přiloženého schématu:* 

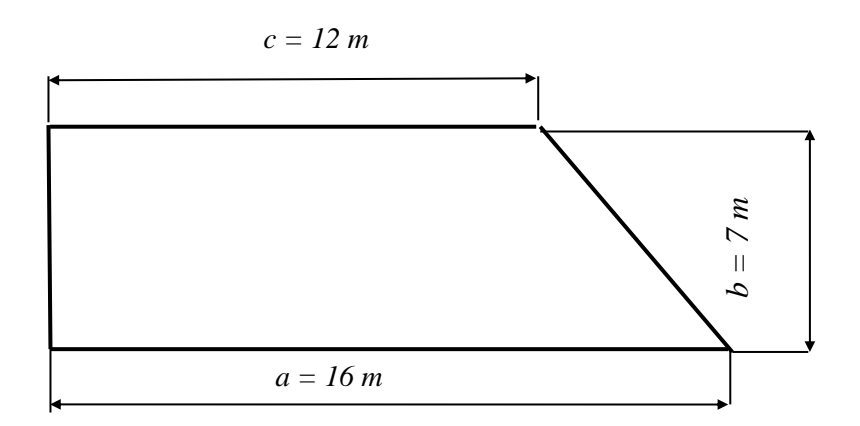

- *2. Jakou plochu musí v průběhu jedno měsíce opatřit podlahovou krytinou, aby prokázal, že hospodářský výsledek odpovídá hodnotě v bodu zvratu?*
- *3. Pokud v současné době účtuje zákazníkům za odvedenou práci 155 Kč/m<sup>2</sup> položené podlahoví krytiny, jakou hodnotu mají jeho variabilní náklady na jeden metr čtvereční (nV)?*

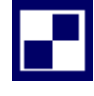

## *SAMOSTATNÝ ÚKOL Č. 2*

Firma "Junior a. s." je výrobcem dětských jízdních kol. Management firmy má zjištěno z firemního účetnictví a provozní operativní evidence, že v situaci, kdy v průběhu celého měsíce se vyrábí pouze dětské jízdní kolo značky "Paprsek", vykáže firma bod zvratu při výrobě 438 *ks* těchto jízdních kol. Dále je známo, že příspěvek na úhradu na jednotku produkce, tj. jedno jízdní kolo *(pú)* činí *1 100 Kč/ks.*

#### *Vypočítejte:*

- *1. Nakreslete schematicky diagram bodu zvratu sestrojený pouze z příspěvku na úhradu (PÚ) a fixních nákladů (F).*
- *2. S využitím vztahů platných mezi výsledkem hospodaření (VH) a příspěvkem na úhradu (PÚ) určete, s jakým výsledkem hospodaření (VH) může kalkulovat management firmy, pokud v hodnoceném měsíci bylo vyrobeno 560 ks jízdních kol značky "Paprsek".*
- *3. Za předpokladu, že cena jízdního kola (p) je dvojnásobkem jeho variabilních nákladů (v), stanovte cenu jízdního kola Junior.*

## *PŘÍKLAD PRO ZÁJEMCE Č. 1*

Firma "Kosmetika s. r. o." vyrábí šampóny na vlasy značky "Tania" v plastových obalech o obsahu 500 ml. Při měsíční produkci 20 000 ks šampónů vykazovala firma za měsíční období kladný výsledek hospodaření (zisk před zdaněním) v hodnotě 12 000 Kč. Fixní náklady za výše uvedené období činily 200 000 Kč. Racionalizací výkonu výrobní linky došlo k nárůstu měsíční výroby na 30 000 ks šampónů, přičemž výše fixních nákladů zůstala na úrovni 200 000 Kč za měsíc.

#### *Vypočítejte:*

- *1. Vypočítejte, s jakým výsledkem hospodaření může za těchto podmínek firma počítat?*
- *2. Jaký objem produkce zajisti při stávajících technicko-ekonomických parametrech výroby dosažení bodu zvratu (QBZ)?*

### *PŘÍKLAD PRO ZÁJEMCE Č. 2*

Ve výrobním programu firmy "Dřevosed, s. r. o." figuruje pět typů venkovních laviček vhodných do parků, na náměstí, či autobusové zastávky. Management firmy má vysledováno, že pokud se v průběhu příslušného měsíce vyrábí pouze lavička typu "Bukoplast", vykázala firma při výrobě 326 ks těchto laviček výsledek hospodaření – 15 220 Kč (ztráta 15 220 Kč). V měsíci březnu bylo vyrobeno 486 ks laviček "Bukoplast" a byl vykázán výsledek hospodaření ve výši 125 580 Kč.

*Vypočítejte:*

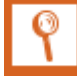

- *1. Načrtněte schematicky diagram bodu zvratu sestrojený pouze ze závislosti příspěvku na úhradu (PÚ) na objemu produkce a fixních nákladů (FN). Vyznačte v něm hodnoty výrob (Q) a příslušné výše výsledku hospodaření (VH).*
- *2. S využitím matematických relací mezi veličinami znázorněnými v načrtnutém diagramu spočítejte, jaká výše fixních nákladů zatěžuje hospodářskou činnost firmy "Dřevosed".*
- *3. Při jakém počtu laviček typu "Bukoplast" vykáže firma dosažení bodu zvratu (QBZ)?*
- *4. Z firemního účetnictví a provozní operativní evidence je známo, že cena (p) 1 ks lavičky "Bukoplast" je jeden a půl násobkem (1,5 násobkem) jednicových variabilních nákladů (nV). Za jakou cenu je lavička "Bukoplast" dodávána jednotlivým odběratelům?*

## *SHRNUTÍ KAPITOLY*

Kapitola uvedla základní principy využití ukazatele příspěvek na úhradu fixních nákladů a zisku. Na řešených příkladech byl aplikován ukazatel příspěvek na úhradu nebo ukazatel hospodářský výsledek počítaný přes příspěvek na úhradu. Dále student mohl sám propočítat příklady a ověřit své nastudované znalosti.

## **7 EKONOMIKA PRODEJNÍ ČINNOSTI, KALKULACE V MA-NAŽERSKÉM ROZHODOVÁNÍ**

#### *RYCHLÝ NÁHLED KAPITOLY*

Kapitola seznamuje se základními teoretickými východisky příspěvku na úhradu fixních nákladů a zisku vztažený na jednotku tržeb. Uvádí, jak analyzovat prodejní činnosti prostřednictvím názorného modelového příkladu. Teoretické minimum je doplněno řadou příkladů, které kalkulují například tržby a hospodářský výsledek s uvedeném příspěvkem na úhradu.

### *CÍLE KAPITOLY*

Po prostudování kapitoly by student měl umět:

- Kalkulovat tržby a hospodářský výsledek s příspěvkem na úhradu fixních nákladů a zisku vztažených na jednotku tržeb
- Aplikovat haléřovou nákladovost
- Analyzovat změny cen s vykompenzováním v podobě snížení nebo zvýšení prodeje

## *KLÍČOVÁ SLOVA KAPITOLY*

Příspěvek na úhradu fixních nákladů a zisku vztažený na jednotku tržeb, haléřová nákladovost

## **7.1 Teoretické minimum k prodejní činnosti a kalkulacím**

Hodnocení ekonomiky podnikatelských subjektů zaměřených na prodejní činnost je obvykle spjato s problematikou vícesložkové sortimentní skladby. Tato okolnost je faktorem, který téměř eliminuje využití vztahů mezi výnosy (tržbami), náklady a výsledkem hospodaření platných při jednosložkovém sortimentu, kdy lze aplikovat závislost výsledku hospodaření na objemu produkce v naturálních jednotkách *VH = f (Q).* Praktická aplikace zmíněné relace při hodnocení vícesložkové sortimentní skladby je spjata se zavedením "výrobkového reprezentanta", který při svém uplatnění předpokládá neměnnou sortimentní skladbu, což je v řadě případů

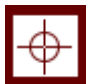

omezení velmi podstatné. Využití "výrobkového reprezentanta" však naráží na téměř nepřekonatelnou bariéru, kterou představuje sortimentní skladba nabízených výrobků, které se prodávají za ceny vztažené na celou paletu naturálních jednotek (Kč/kg, Kč/l, Kč/m<sup>3</sup>, Kč/m, Kč/ks, atd.).

V tom případě se pak v souvislosti s bodem zvratu vnucuje otázka: jakou výši *tržeb* musí firma vykázat, má-li dosáhnout bodu zvratu? V souvislosti s vícesložkovou sortimentní skladbou se tak nabízí využití vztahu pro stanovení výsledku hospodaření v podobě *VH = f (T).* Matematickou formulaci zmíněné závislosti *VH = f (T)* lze stanovit s využitím následující transformace níže uvedeného vztahu (7.1):

$$
VH = T - n_V \cdot Q - FN \tag{7.1}
$$

výraz  $n_v \cdot Q$  je rozšířen zlomkem *p p* za účelem eliminace proměnné *Q*

*FN p*  $VH = T - n_V \cdot Q \cdot \frac{p}{q} - FN$ 

$$
VH = T - \frac{T \cdot n_V}{p} - FN
$$

*FN p*  $VH = T \cdot \left(1 - \frac{n_v}{n}\right)$ J  $\setminus$  $\overline{\phantom{a}}$  $\setminus$  $= T \cdot \left(1 - \frac{n_v}{r}\right) - FN$  výraz *p p n p*  $\frac{n}{1 - \frac{V}{N}} = \frac{p - n_V}{p}$  je "příspěvek na úhradu fixních nákladů a *zisku vztažený na jednotku tržeb"; označuje se symbolem "púT" 8*

Výraz *p*  $\frac{n_V}{n}$ se označuje v literatuře písmenem *"h"* a představuje podíl variabilních nákladů na jednotku tržeb<sup>9</sup>.

dále platí:  $pi_T = 1 - h$ 

Lze pak zapsat, že:

$$
VH = (1 - h) \cdot T - FN
$$
 respektive  $VH = p\acute{u}_T \cdot T - FN$  (7.2)

S využitím vztahu *(7.2)* je pak možno stanovit výši tržeb pro dosažení bodu zvratu (i vtom případě musí platit, že *VH = 0*):

 $VH = (1 - h) \cdot T - FN$ 

1

klasický příspěvek na úhradu je ve tvaru: pú = p - n<sub>V</sub>

<sup>9</sup> symbol "h" je odvozen od dříve používaného označení jako tzv. "haléřová nákladovost"

$$
0 = (1 - h) \cdot T_{BZ} - FN
$$
  

$$
T_{BZ} = \frac{FN}{1 - h} \text{ respektive } T_{BZ} = \frac{FN}{p\acute{u}_T}
$$
 (7.3)

Obdobně jako tomu bylo v případě stanovení objemu produkce v naturálních jednotkách pro dosažení požadované výše výsledku hospodaření, např. v podobě zisku *Z,* je možné stanovit požadovanou výši tržeb, která zaručí očekávaný výsledek hospodaření:

$$
T_Z = \frac{FN + Z}{1 - h}
$$
 respektive  $T_Z = \frac{FN + Z}{p\acute{u}_T}$  (7.4)

11 = (1 - b)  $T_{\mu\nu} = FN$ <br>
(7.3)<br>  $T_{\mu\nu} = FN$ <br>  $T_{\mu\nu} = FN$ <br>
(2016)<br>  $T_{\mu\nu} = FN$ <br>
(2016)<br> **Oblobne** jako tomu było v připadě stanovení objemu produkce v naturchické pledoslavil consorten pozadovano výsti srbo, která zam Problémovou oblastí pro management podnikatelských subjektů je přístup jednotlivých manažerů při posuzování dopadu ceny na výsledky jimi vedených útvarů v rámci podniku. Zatímco, pracovníci z oblasti marketingu a prodeje přistupuji k ceně jako nástroji, který výrazně ovlivňuje možnosti prodeje nabízených výrobků bez omezujících barier, je "manipulace" s cenou pro ekonomickou frontu podnikatelského subjektu velmi citlivou záležitostí, která může způsobit nedozírné následky na výsledky hospodářské činnosti daného subjektu.

Využití kalkulací v manažerském rozhodování je spjato s členěním kalkulací na:

- kalkulace úplných nákladů (absorpční kalkulace)
- kalkulace neúplných nákladů (kalkulace variabilních nákladů)

V řadě rozhodovacích úloh má prioritní postavení kalkulace neúplných nákladů. Vypovídací schopnost kalkulací úplných nákladů je výrazně poznamenána (negativně), neprůkazným" přiřazováním fixních nákladů (režijní náklady) na nositele nákladů, kalkulační jednice.

Při posuzování výsledku kalkulování využívá kalkulace neúplných nákladů "příspěvek na úhradu fixních nákladů a zisku" (zkráceně příspěvek na úhradu). Jeho nespornou předností proti ukazateli "zisku" je fakt, že příspěvek na úhradu se chová proporcionálně k objemu produkce a lze jej úspěšně využívat v rámci lineárního programování (elementární úlohou lineárního programování je trojčlenka).<sup>10</sup>

## *ŘEŠENÁ ÚLOHA Č. 1*

Prodejna s konfekčním zbožím prodává dámské halenky a pánské košile. Cena halenky je 600 Kč/ks*.* Cena pánské košile je 480 Kč/ks*.* Nákupní ceny obou výrobků jsou:

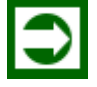

<sup>1</sup> <sup>10</sup> V některých (zjednodušených) případech jsou při využití kalkulace neúplných nákladů nahrazovány "variabilní náklady" "přímými náklady". Uvedené zjednodušení však naráží na skutečnost, že ne všechny přímé náklady se chovají proporcionálně k objemu produkce. Rozdíl mezi tržbami a celkovou výši přímých nákladů se označuje pojmem "hrubé rozpětí". Hrubé rozpětí však "ztrácí" přívlastek ukazatele vhodného pro lineární programování.

Dámská halenka: 400 Kč/ks

Pánská košile: 320 Kč/ks

Měsíční fixní náklady prodejny mají hodnotu 45 000 Kč.

Náklady na nákup konfekčního zboží jsou jedinou položkou variabilních nákladů.

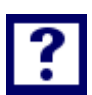

#### *Vypočítejte*

- 1) *Jaké tržby zaručí prodejně dosažení bodu zvratu za měsíční období, pokud počet prodaných dámských halenek [ks], byl shodný s počtem prodaných pánských košil [ks]?*
- 2) *Jaké tržby zaručí prodejně dosažení bodu zvratu za měsíční období, pokud počet prodaných dámských halenek [ks] byl dvojnásobkem počtu prodaných pánských košil [ks]?*
- 3) *Při jakých tržbách vykáže prodejna výsledek hospodaření v podobě zisku ve výši 35 000 Kč za kvartální (čtvrtletní) hodnocení, pokud počet prodaných dámských halenek [ks] byl ⅔ z počtu prodaných pánských košil [ks]?*
- 4) *Při jakých tržbách vykáže prodejna výsledek hospodaření v podobě zisku ve výši 35 000 Kč za kvartální (čtvrtletní) hodnocení, pokud počet prodaných pánských košil [ks] byl ⅔ z počtu prodaných dámských halenek [ks]?*

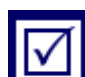

#### *Řešení*

#### **Ad 1)**

Pokud je "haléřová nákladovost" u všech nabízených sortimentních položek shodná (h<sub>HA-</sub> LENKY, hKOŠILE), potom nezáleží na složení sortimentní skladby prodaných výrobků (je lhostejno kolik bude prodáno halenek a kolik košil), avšak musí být naplněná výše tržeb v souladu se vztahem (7.2)

haléřová nákladovost jednotlivých sortomentních položek:

 $h_{HALENKY} =$  $v_{HALENKY}$ P<sub>HALENKY</sub> = nákupní cena halenky  $\frac{1}{\text{prodejni cena halenky}} =$ 400  $\frac{1}{600}$  = 2 3

$$
h_{KO\breve{SILE}} = \frac{v_{KO\breve{SILE}}}{p_{KO\breve{SILE}}} = \frac{n\breve{a kupni} \ cena ko\breve{Sile}}{prodejní \ cena ko\breve{Sile}} = \frac{320}{480} = \frac{2}{3}
$$

Vzhledem k tomu, že je splněna podmínka rovnosti "haléřové nákladovosti" obou sortimentních položek, lze v plném rozsahu využít vztahu (7.2) a stanovit výši tržeb pro dosažení bodu zvratu *TBZ :*

$$
T_{BZ} = \frac{FN}{p\acute{u}_T} = \frac{FN}{1-h}
$$

$$
T_{BZ} = \frac{45\ 000}{1-\frac{2}{3}} = 135\ 000\ K\breve{c}
$$

 $T_{BZ} = 135000 Kc$ 

1

Pro dosažení bodu zvratu je zapotřebí tržeb ve výši 135 000 Kč bez ohledu na sortimentní skladbu prodaného zboží $^{\rm 11}$ .

Ověření správnosti výše uvedeného výpočtu, lze doložit následujícím kontrolním výpočtem:

$$
Q \cdot p_{HALENKY} + Q \cdot p_{KO\tilde{SILE}} = 135\,000\,K\tilde{c}
$$
\n
$$
Q = \frac{135\,000}{p_{HALENKY} + p_{KO\tilde{SILE}}} = \frac{135\,000}{600 + 480} = 125\,ks
$$

Při prodeji 125 ks halenek a 125 ks pánských košil má být dosaženo bodu zvratu:

$$
VH = Q_{HALENEK} \cdot p_{HALENKY} + Q_{KOŠIL} \cdot p_{KOŠIL} - Q_{HALENEK} \cdot v_{HALEN.} - Q_{KOŠIL} \cdot v_{KOŠIL} - FN
$$

 $VH = 125 \cdot 600 + 125 \cdot 480 - 125 \cdot 400 - 125 \cdot 320 - 45000$ 

#### $VH = 0$  je splněna podmínka pro dosažení bodu zvratu

<sup>&</sup>lt;sup>11</sup> Zmíněnou podmínku splňuje i sortimentní skladba požadovaná v textu otázky a), tj. shodnost počtu prodaných dámských halenek a pánských košil.

#### **Ad 2)**

Vzhledem k tomu, že je splněna podmínka rovnosti "haléřové nákladovosti" obou sortimentních položek, lze v plném rozsahu využít vztahu (7.2) a stanovit výši tržeb pro dosažení bodu zvratu T<sub>BZ</sub>, jak tomu bylo v případě otázky ad a):

$$
T_{BZ} = \frac{FN}{p\acute{u}_T} = \frac{FN}{1-h}
$$

$$
T_{BZ} = \frac{45\ 000}{1-\frac{2}{3}} = 135\ 000\ K\breve{c}
$$

 $T_{BZ} = 135000 Kc$ 

Pro dosažení bodu zvratu je zapotřebí tržeb ve výši 135 000 Kč bez ohledu na sortimentní skladbu prodaného zboží<sup>12</sup>.

O věření správnosti výše uvedeného výpočtu, lze doložit následujícím kontrolním výpočtem:

$$
2 \cdot Q \cdot p_{HALENKY} + Q \cdot p_{KO\check{SILE}} = 135\,000\,K\check{c}
$$

$$
Q = \frac{T_{BZ}}{2 \cdot p_{HALENKY} + p_{KOŠILE}} = \frac{135\ 000}{1\ 200 + 480} = 80,357143\ ks
$$

Pro dosažení bodu zvratu bude prodáno 160,71429 ks dámských halenek a 80,357143 ks pánských košil:

 $VH = Q_{HALENEK} \cdot p_{HALENKY} + Q_{KOŠIL} \cdot p_{KOŠIL} - Q_{HALENEK} \cdot v_{HALEN.} - Q_{KOŠIL} \cdot v_{KOŠIL} - FN$  $VH = 160,71429 \cdot 600 + 80,357143 \cdot 480 - 160,71429 \cdot 400 - 80,357143 \cdot 320 - FN$  $VH = 0$  je splněna podmínka pro dosažení bodu zvratu

1

 $12$  Zmíněnou podmínku splňuje i sortimentní skladba požadovaná v textu otázky b), tj. pokud počet prodaných dámských halenek [ks] je dvojnásobkem počtu prodaných pánských košil [ks].

#### **Ad 3)**

Vzhledem k tomu, že je splněna podmínka rovnosti "haléřové nákladovosti" obou sortimentních položek, lze v plném rozsahu využít vztahu (7.2) a stanovit výši tržeb pro dosažení požadované výše výsledku hospodaření (zisku) *T<sup>Z</sup> :*

$$
T_Z = \frac{Z + FN}{p\acute{u}_T} = \frac{Z + FN}{1 - h}
$$
  

$$
T_Z = \frac{35\ 000 + 3 \cdot 45\ 000}{1 - \frac{2}{3}} = \frac{170\ 000}{\frac{1}{3}} = 510\ 000\ K\breve{c}
$$

#### $T_Z = 510000 Kc$

Pro dosažení požadované výše zisku za kvartální hodnocení, tj. 35 000 Kč je zapotřebí zajistit tržby ve výši 510 000 Kč bez ohledu na sortimentní skladbu prodaného zboží

#### **Ad 4)**

řešení viz ad 3)

$$
T_Z=510\ 000\ K\text{C}
$$

## *ŘEŠENÁ ÚLOHA Č. 2*

Firma "Tea, a. s.", zabývající se balením a prodejem porcovaného čaje, nabízí svým odběratelům sedm druhu čaje dodávaného v krabičkách o obsahu 20 sáčků, jejichž obchodně-ekonomické parametry jsou uvedeny v následující tabulce (7.1):

Tabulka 7.1: *Charakteristika obchodně-ekonomických parametrů nabízeného sortimentu čaje*

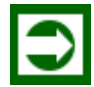

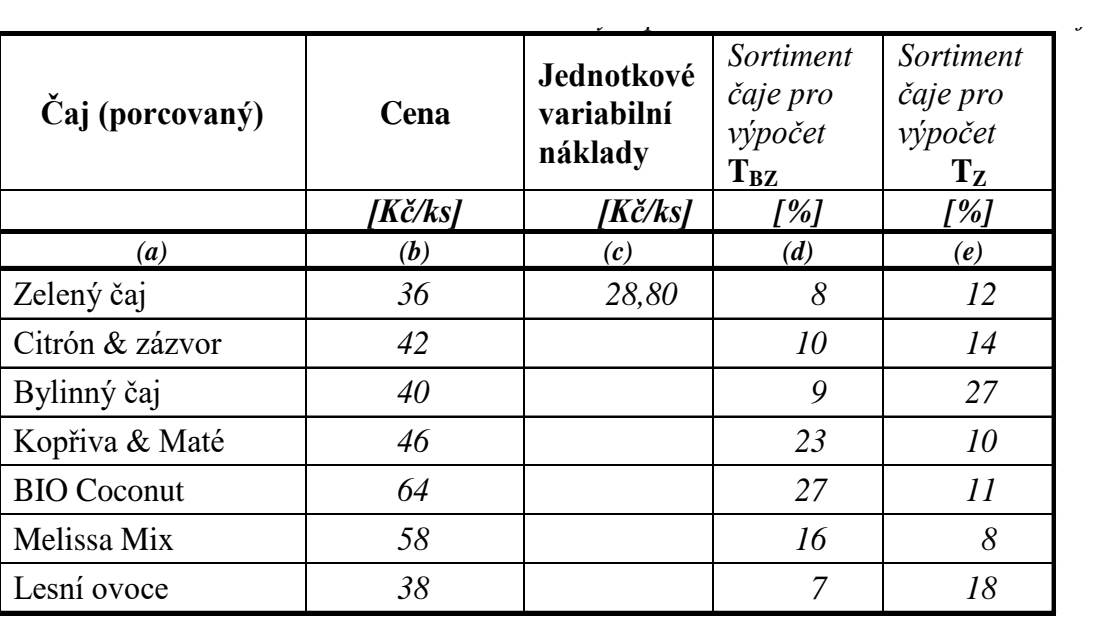

Fixní náklady *(FN)* spojené s balením a prodejem čaje činí *200 000 Kč* měsíčně.

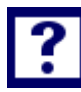

*Vypočítejte:*

- *1 . Doplňte scházející jednotkové variabilní náklady u zbývajících šesti sortimentních položek porcovaného čaje tak, aby jejich "haléřová nákladovost" byla stejná (n utn á po d mín k a pro uplatnění závislosti výsledku hospodaření (VH) na tržbách (T)).*
- *2. Vypočítejte výši tržeb, při kterých podnik dosáhne bodu zvratu (při měsíčním hodnocení), pokud procentuální podíl jednotlivých sortimentních položek čaje bude v podobě, jak je uvedeno ve sloupci (d) tabulky.*
- *3. Vypočítejte výši tržeb, při které podnik vykáže výsledek hospodaření (zisk) ve výši 100 000 Kč (při měsíčním hodnocení), pokud procentuální podíl jednotlivých sortimentních položek čaje bude v podobě, jak je uvedeno ve sloupci (e) tabulky.*

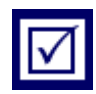

# *Řešení*

#### **Ad 1)**

Hodnota "haléřové nákladovosti" h u zbývající šesti položek čaje musí být ve stejné výši jako je "h" u položky čaje "Zelený čaj":

$$
h_{ZELEN\circ} = \frac{v_{ZELEN\circ}}{p_{ZELEN\circ}} = \frac{28,8}{36} = 0.8
$$

Dále musí platit:

 $h_{ZELENY} = h_{CITRÓN} = h_{BYLINNY} = \ldots = 0.8$ 

a potom:

 $v_{CITR\'{o}N} = p_{CITR\'{o}N} \cdot h = 42 \cdot 0.8 = 33,60 K\check{c}/ks$ 

Obdobně byly stanoveny i hodnoty jednotkových variabilních nákladů dalších položek čaje, které jsou zaznamenány ve výsledkové tabulce:

Tabulka 7.2: *Výsledné hodnoty variabilních nákladů porcovaného čaje*

| Čaj (porcovaný)    | Cena    | Jednot-<br>kové varia-<br>bilní ná-<br>klady |
|--------------------|---------|----------------------------------------------|
|                    | [Kč/ks] | $[K\check{c}/ks]$                            |
| $\left(a\right)$   | (b)     | (c)                                          |
| Zelený čaj         | 36      | 28,80                                        |
| Citrón & zázvor    | 42      | 33,60                                        |
| Bylinný čaj        | 40      | 32,00                                        |
| Kopřiva & Maté     | 46      | 36,80                                        |
| <b>BIO</b> Coconut | 64      | 51,20                                        |
| Melissa Mix        | 58      | 46,40                                        |
| Lesní ovoce        | 38      | 30,40                                        |

#### **Ad 2)**

Při shodné hodnotě "h" u jednotlivých sortimentních položek i s akceptací požadavku na sortimentní skladbu podle sloupce "d":

$$
T_{BZ} = \frac{FN}{p\acute{u}_T} = \frac{FN}{1-h}
$$

$$
T_{BZ} = \frac{200\ 000}{1-0.8} = 1\ 000\ 000\ K\breve{c}
$$

$$
T_{BZ}=1\,000\,000\,K\check{c}
$$

Při měsíčních tržbách 1 000 000 Kč, vykáže firma "Tea, a. s." bod zvratu, při sortimentní skladbě dle sloupce "d" Tabulky: "Charakteris*t ik a na bí z en ý ch v ýro b ků "*

#### **Ad 3)**

S využitím shodných hodnot "h" u jednotlivých sortimentních položek porcovaného čaje lze v plném rozsahu uplatnit vztah:

$$
T_Z = \frac{Z + FN}{p\acute{u}_T} = \frac{Z + FN}{1 - h} = \frac{100\ 000 + 200\ 000}{1 - 0.8} = 1\ 500\ 000\ K\breve{c}
$$

 $T_Z = 1500000Kc$ 

### *ŘEŠENÁ ÚLOHA Č. 3*

V ekonomické praxi podnikatelských subjektů, se však tak ideální případ, jako je uveden v příkladu č. 2, téměř nevyskytuje. I velmi "podobné" sortimentní položky ve výrobním programu firem, jako je tomu u firmy "Tea, a. s.", budou vykazovat rozdílné hodnoty příspěvku na úhradu pú<sub>*T*</sub>. Lze proto předpokládat, že v reálné ekonomice bude vypadat "Tabulka 7.3: Cha*rakteristika obchodně-ekonomických parametrů nabízeného sortimentu čaje*" např. následovně:
| Čaj (porcovaný)    | Cena<br>$\boldsymbol{p}$<br>$K\check{c}/k\varsigma$ | Jednotkové<br>variabilní<br>náklady<br>$n_V$<br>[Kč/ks] | Příspěvek na<br>úhradu<br>$p\acute{u}T$<br>[Kč/ks] | timent<br>↩<br>čaje | počet<br>čaje |
|--------------------|-----------------------------------------------------|---------------------------------------------------------|----------------------------------------------------|---------------------|---------------|
| (a)                | (b)                                                 | (c)                                                     | (d)                                                | (e)                 | (f)           |
| Zelený čaj         | 36                                                  | 28,50                                                   | 0,2083333                                          | 10                  | 20            |
| Citrón & zázvor    | 42                                                  | 33,80                                                   | 0.1952381                                          | 15                  | 10            |
| Bylinný čaj        | 40                                                  | 32,40                                                   | 0,1900000                                          | 20                  | 15            |
| Kopřiva & Maté     | 46                                                  | 36,50                                                   | 0,2065217                                          | 10                  | 20            |
| <b>BIO</b> Coconut | 64                                                  | 50,90                                                   | 0,2046875                                          | 15                  | 10            |
| Melissa Mix        | 58                                                  | 46,70                                                   | 0.1948275                                          | 20                  | 15            |
| Lesní ovoce        | 38                                                  | 30,00                                                   | 0,2105263                                          | 10                  | 10            |

Tabulka 7.3: *Charakteristika obchodně-ekonomických parametrů nabízeného sortimentu čaje - skutečnost*

Fixní náklady *(FN)* spojené s balením a prodejem čaje činí *200 000 Kč* měsíčně.

V tom případě lze postupovat dvěma směry:

- *1.* Stanovit průměrnou hodnotu příspěvku na úhradu *púTø* a to jako vážený průměr z příslušné sortimentní skladby a příspěvků na úhradu jednotlivých sortimentních položek. Používání takto zjištěné hodnoty příspěvku na úhradu, je v plné míře využitelné, jen pro sortimentní skladbu, pro kterou byl příspěvek ne úhradu stanoven. Ale v běžné ekonomické praxi se sortimentní skladba mění v každém období, což bude zkreslovat vypočtené hodnoty *(TBZ, TZ).*
- *2.* Nabízí se stanovit interval možných hodnot tržeb pro dosažení bodu zvratu *(TBZ MIN a TBZ MAX)* s využitím následujících vztahů:

*3.*

$$
T_{BZMIN} = \frac{FN}{p\acute{u}_{T MAX}}\tag{7.5}
$$

$$
T_{BZ \, MAX} = \frac{FN}{p\acute{u}_{T \, MIN}}\tag{7.6}
$$

a pro vyčíslení hodnot tržeb, které zaručí dosažení požadované výše výsledku hospodaření *(VH)* bude platit:

$$
T_{VHMIN} = \frac{FN + VH}{p\acute{u}_{T MAX}} \tag{7.7}
$$

$$
T_{VHMAX} = \frac{FN + VH}{p\acute{u}_{TMIN}}\tag{7.8}
$$

Kde:

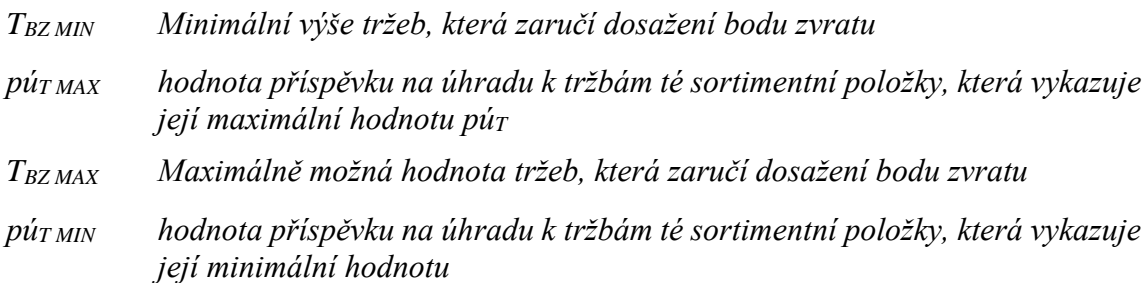

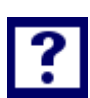

# *Vypočítejte:*

- 1. Pro výrobce porcovaných čajů firmu "Tea,a. s., stanovte interval tržeb, který zaručí dosa*žení bodu zvratu za hodnocené období*
- *2. Pro výrobce porcovaných čajů firmu "Tea,a. s., stanovte interval tržeb, který zaručí výsledek hospodaření (VH) za hodnocené období ve výši 100 000 Kč.*

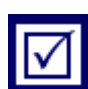

**Ad 1)**

*Řešení*

$$
T_{BZ \, MIN} = \frac{FN}{p\acute{u}_{T \, MAX}} = \frac{200\,000}{0,2105263} = 950\,000\,K\breve{c}
$$

$$
T_{BZ \, MAX} = \frac{FN}{p\acute{u}_{T \, MIN}} = \frac{200\,000}{0,1900000} = 1\,052\,631,6\,K\breve{c}
$$

Bez ohledu na sortimentní skladbu nabízeného porcovaného čaje, se bu de pohybovat hodnota tržeb pro dosažení bodu zvratu  $(T_{BZ})$  v intervalu: 950 000 Kč až 1 052 631,6 Kč.

#### **Ad 2)**

$$
T_{VH \, MIN} = \frac{FN + VH}{p\acute{u}_{T \, MAX}} = \frac{200\,000 + 100\,000}{0,2105263} = 1\,425\,000, 1\,K\breve{c}
$$

$$
T_{VH\,MAX} = \frac{FN + VH}{p\acute{u}_{T\,MIN}} = \frac{200\,000 + 100\,000}{0,1900000} = 1\,578\,947,4
$$

K zajištění požadované výše výsledku hospodaření (VH) v hodnotě 100 000 Kč za sledované měsíční hodnocení je nutné vykázat tržby v intervalu: 1 425 000,1 Kč až 1 578 947,4 Kč a to bez ohledu na sortimentní skladbu nabízeného porcovaného čaje.

# *ŘEŠENÁ ÚLOHA Č. 4*

Výrobce a zároveň prodejce zemědělských produktů firma Agro, s. r. o., nabízí pro své zákazníky následující sortiment produktů (viz Tabulka 7.4: *Obchodně-ekonomické parametry zemědělských produktů*).

| <b>Produkt</b> | d<br>Cena | jednotky         | Jednotko<br>variabilní<br>náklady<br>$\boldsymbol{n}$ | jednotky | na<br>Příspěvek<br>úhradu <sup>13</sup><br>$pi_T$ |
|----------------|-----------|------------------|-------------------------------------------------------|----------|---------------------------------------------------|
| (a)            | (b)       | (c)              | (d)                                                   | (e)      | (f)                                               |
| Vajíčka        | 3,50      | Kč/ks            | 2,17                                                  | Kč/ks    | 0,38                                              |
| Mléko          | 22        | Kč/l             | 13,64                                                 | Kč/l     | 0,38                                              |
| Tvaroh         | 86        | Kč/kg            | 53,32                                                 | Kč/kg    | 0,38                                              |
| Sláma          | 240       | $K\check{c}/m^3$ | 148,80                                                | Kč/ks    | 0,38                                              |
| Lněný provaz   | 17,50     | Kč/m             | 10,85                                                 | Kč/m     | 0,38                                              |

Tabulka 7.4: *Obchodně-ekonomické parametry zemědělských produktů*

Firma je zatížená fixními náklady ve výši 48 000 Kč za období jednoho měsíce.

## *Vypočítejte:*

- *1. Jaká výše tržeb zajistí firmě bod zvratu?*
- *2. S jakým výsledkem hospodaření může vedení firmy kalkulovat, pokud tržby z prodeje mléka, vajec a tvarohu činily v souhrnu za hodnocený měsíc 180 000 Kč. Sláma a lněný provaz nebyly v hodnoceném měsíci v nabídce prodeje?*

 $p\acute{u}_T = \frac{p\acute{u}}{n}$  ž č říě úℎ 1 Kč tržeb

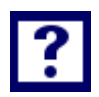

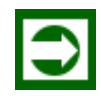

<sup>&</sup>lt;u>.</u> <sup>13</sup> Příspěvek na úhradu je v tabulce uveden jako bezrozměrný ukazatel. Pro lepší vypovídací schopnost ukazatele lze uvést, že jde o poměr v podobě:

#### **Ad 1)**

*Řešení*

$$
T_{BZ} = \frac{FN}{p\acute{u}_T} = \frac{48\ 000}{0.38} = 126\ 315.79\ K\mathrm{C}
$$

 $T_{BZ} = 126315,79K$ č

Pro dosažení bodu zvratu *(TBZ)* musí firma vykázat tržby v hodnotě 126 315, 79 Kč, bez ohledu na sortimentní skladbu prodaného zboží.

# **Ad 2)**  $VH = p\acute{u}_T \cdot T - F = 0.38 \cdot 180\,000 - 48\,000 = 20\,400\,K\check{c}$  $VH = 20400 Kc$

Bez ohledu na sortimentní skladbu prodaných zemědělských produktů, v yk á z á n a t rž ba *1 80 0 00 K č* z aji sti v ýs l e d ek h osp o da ř e ní *(V H )* v ho dn ot ě *2 0 4 00 K č.*

#### *Závěr*

Předložený příklad č. 4 názorně demonstruje přednosti vazby vý**s l edku h osp oda ř ení n a t r žbá ch** *VH = f (T ) .* **U v ed ený v zt ah u mo žňu j e s t ano vi t j ak ho dno tu b odu zv r atu** *(T B Z ),* **tak v ýš i t r ž eb p ro d os a že ní p o žad ov an ého v ýs le dku ho spo da ř ení** *( VH )* **i pr o so r ti me n tní sk ladb u,**  která se vyznačuje různými naturálními jednotkami (ks, l, kg, m<sup>3</sup>, m, **… ) .** 

# *ŘEŠENÁ ÚLOHA Č. 5*

Při rozhodování o výši poskytnuté slevy (množstevní sleva) za odebrané množství, lze uplatnit následující princip:

Zákazník odebírá výrobky za cenu *p0,* která zaručuje při tržbách ve výši *T<sup>0</sup>* výsledek hospodaření v hodnotě *VH0*. Jeho požadavek na snížení ceny chce vedení podniku podmínit zvýšeným odběrem výrobků tak, aby výsledek hospodaření *VH<sup>1</sup>* po provedeném snížení ceny měl stejnou hodnotu jako po cenové úpravě.

*Vypočítejte:*

- 1. *Jaká výše tržeb zajistí splnění uvedené podmínky, je-li známo, že stávající příspěvek na úhradu púT0 má hodnotu 25 % (0,25) a zákazník očekává snížení ceny o 5 %? (10 %, 15%, 20%)?*
- 2. *Jaké množství produkce (v naturálních jednotkách) navíc oproti výchozí situaci musí zákazník odebrat, má-li být splněna podmínka, že VH<sup>1</sup> = VH0?*

#### *Řešení*

**Ad 1)**

$$
VH_0 = \frac{p_0 - v}{p_0} \cdot T_0 - F
$$
  
\n
$$
VH_0 = 0,25 \cdot T_0 - F
$$
  
\n
$$
VH_1 = \frac{p_1 - v}{p_1} \cdot T_1 - F
$$
  
\n
$$
VH_1 = \frac{p_1 - 0,75p_0}{p_1} \cdot T_1 - F
$$
  
\n
$$
VH_1 = \frac{p_1 - 0,75p_0}{p_1} \cdot T_1 - F
$$

# má-li platit rovnost

*VH<sup>0</sup> =VH<sup>1</sup>*

$$
0,25T_0 - F = \frac{p_1 - 0.75 p_0}{p_1} \cdot T_1 - F
$$

$$
T_1 = 0,25 \frac{p_1}{p_1 - 0.75 p_0} \cdot T_0
$$

Podle výše poskytnutého snížení ceny bude hodnota *T1:*

$$
\frac{\text{sniženi ceny o 5% tzn.: } p_1 = 0,95p_0}{T_1 = 0,25 \frac{0,95p_0}{0,95p_0 - 0,75p_0} \cdot T_0}
$$

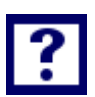

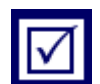

*T<sup>1</sup> = 1,1875T<sup>0</sup>*

*snížení ceny o 10% tzn.: p<sup>1</sup> = 0,90p<sup>0</sup>*

$$
T_1 = 0.25 \frac{0.90 p_0}{0.90 p_0 - 0.75 p_0} \cdot T_0
$$

$$
T_I=1,50T_0
$$

*snížení ceny o 15% tzn.: p<sup>1</sup> = 0,85p<sup>0</sup>*

$$
T_1=0.25\frac{0.85p_0}{0.85p_0-0.75p_0}\cdot T_0
$$

*T<sup>1</sup> = 2,125T<sup>0</sup>*

snížení ceny o 20% tzn.: 
$$
p_l = 0,80p_0
$$

$$
T_1 = 0.25 \frac{0.80 p_0}{0.80 p_0 - 0.75 p_0} \cdot T_0
$$

$$
T_I=4T_0
$$

#### **Ad 2)**

Stanovení výše produkce (v naturálních jednotkách) je stanoveno na základě vztahu:

*při snížení ceny o 5% tzn.: p<sup>1</sup> = 0,95p<sup>0</sup> T<sup>1</sup> = 1,1875T<sup>0</sup> p1*∙Q<sup>1</sup> *= 1,1875p0∙Q<sup>0</sup> 0,95p0*∙Q<sup>1</sup> *= 1,1875p0∙Q<sup>0</sup>*  $v_1 = \frac{v_1}{0.95}$  $Q_1 = \frac{1,1875}{2.85} \cdot Q$ *Q<sup>1</sup> = 1,25∙Q<sup>0</sup>*

114

Snížení ceny o 5 % nutno vykompenzovat nárůstem prodeje v naturálních jednotkách o 25 %!!

*při snížení ceny o 10% tzn.: p<sup>1</sup> = 0,90p<sup>0</sup>*

*T<sup>1</sup> = 1,50T<sup>0</sup>*  $p_I$ *⋅* $Q_I$  = 1,50 $p_0$ *⋅* $Q_0$ *0,90p0*∙Q<sup>1</sup> *= 1,50p0∙Q<sup>0</sup>*  $v_1 = \frac{1}{0.90}$ .  $Q_1 = \frac{1,50}{3,00} \cdot Q$ 

*Q<sup>1</sup> = 1,6667∙Q<sup>0</sup>*

Snížení ceny o 10 % nutno vykompenzovat nárůstem prodeje v naturálních jednotkách o 66,67 %!!

*při snížení ceny o 15% tzn.: p<sup>1</sup> = 0,85p<sup>0</sup> T<sup>1</sup> = 2,125T<sup>0</sup> p1∙Q<sup>1</sup> = 2,125p0∙Q<sup>0</sup> 0,85p0*∙Q<sup>1</sup> *= 2,125p0∙Q<sup>0</sup>*  $U_1 = \frac{1}{0.85} \cdot Q_0$  $Q_1 = \frac{2,125}{3,25} \cdot Q$  $Q_1 = 2,5$ ∙ $Q_0$ 

Snížení ceny o 15 % nutno vykompenzovat nárůstem prodeje v naturálních jednotkách o 150 %!!

*při snížení ceny o 20% tzn.: p<sup>1</sup> = 0,80p<sup>0</sup>*  $T_1 = 4T_0$ *p*<sup>*1*</sup>**·Q**<sup>*1*</sup> = 4*∙p*<sup>*0*</sup>**·Q**<sup>*0*</sup> *0,80p0*∙Q<sup>1</sup> *= 4∙p0∙Q<sup>0</sup>*  $U_1 = \frac{1}{0,80} \cdot Q_0$  $Q_1 = \frac{4}{200} \cdot Q$  $Q_1 = 5 \cdot Q_0$ 

Snížení ceny o 20 % nutno vykompenzovat nárůstem prodeje v naturálních jednotkách o 400 %!!

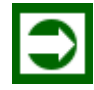

# *ŘEŠENÁ ÚLOHA Č. 6*

Podnik, vyrábějící pryžová těsnění, nemá na období III. kvartálu letošního roku pokrytou výrobní kapacitu. Nabízí se možnost dodávek pro zahraničního odběratele dvou typů těsnění, ale za ceny nižší, než za které tyto typy těsnění firma v současné době prodává. Základní údaje o kapacitách, plánových kalkulacích neúplných nákladů obou typu výrobků a poptávce odběratele jsou uvedeny v následujících tabulkách (7.5, 7.6, 7.7):

Tabulka 7.5*: Údaje ke kapacitním propočtům*

| Nevyužitá výrobní kapacita: $T_P$ (produktivní čas)          | [hold]       | 2450 |
|--------------------------------------------------------------|--------------|------|
| Norma pracnosti těsnění typu "A": $t_{K^{\alpha}A^{\alpha}}$ | (sekunda/ks) |      |
| Norma pracnosti těsnění typu "B": $t_{K''B''}$               | (sekunda/ks) | 20   |

Tabulka 7.6: *Kalkulace neúplných nákladů pryžového těsnění typu "A" a "B"* 

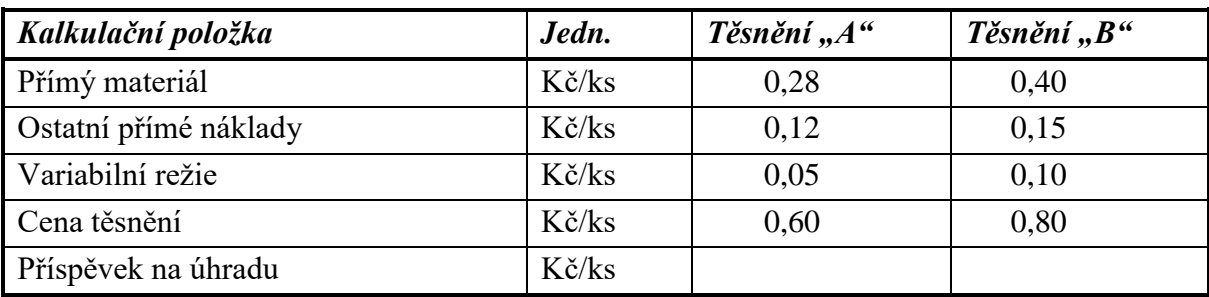

Tabulka 7.7: *Poptávka zákazníka*

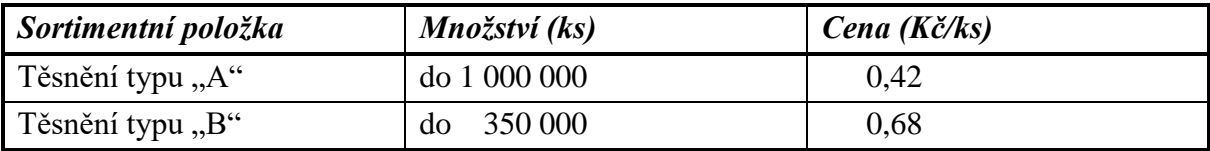

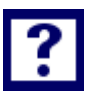

## *Vypočítejte:*

- *a) Jaký ekonomický dopad bude mít naplnění výrobní kapacity pouze těsněním typu "A"?*
- *b) Jaký ekonomický dopad bude mít naplnění výrobní kapacity pouze těsněním typu "B"?*
- *c) Jaký ekonomický dopad bude mít naplnění výrobní kapacity kombinací obou typu těsnění*   $A''$ *i*  $B''$ ?
- *d) Rozhodněte, v jaké podobě bude poptávka akceptována?*

## *Řešení*

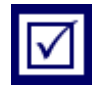

#### **Ad a)**

Nevyužitá výrobní kapacita v objemu *2 450 hodin* produktivního časového fondu *(TP)* umožňuje vyrobit následující množství těsnění typu "A":

$$
Q_A = \frac{T_P}{t_{k''A''}}
$$

 $Q_A =$ 2 450 ∙ 3 600 12

 $Q_A = 735\ 000\ ks$  těsnění ty pu "A"

Vzhledem k tomu že zákazník poptává množství těsnění typu "A" do *1 000 000 ks*, nabídkou *735 000 ks* těsnění je tato podmínka splněna.

Ekonomický dopad:

Na základě ceny, kterou nabízí odběratel lze stanovit s využitím kalkulace neúplných nákladů hodnotu příspěvku na úhradu na jednici produkce:

Tabulka 7.8: *Kalkulace neúplných nákladů pryžového těsnění typu "A"*

| Kalkulační položka                        | Jedn. | Těsnění "A" |
|-------------------------------------------|-------|-------------|
| Přímý materiál (variabilní náklad)        | Kč/ks | 0.28        |
| Ostatní přímé náklady (variabilní náklad) | Kč/ks | 0,12        |
| Variabilní režie                          | Kč/ks | 0.05        |
| Cena těsnění                              | Kč/ks | $0,60-0,42$ |
| Příspěvek na úhradu                       | Kč/ks | $-0,03$     |

Záporná hodnota *pú<sup>A</sup>* naznačuje, že dopad uvedené transakce bude mít negativní vliv na hodnotu celkového výsledku hospodaření prostřednictvím absolutní výše *PÚ:*

 $P\acute{U} = p\acute{u} \cdot Q$ *PÚ<sup>A</sup> = - 0,03 · 735 000 PÚ<sup>A</sup> = - 22 050 Kč*

Z ryze ekonomického pohledu na vzniklou situaci lze konstatovat, že tato varianta se jeví jako nev ýhodná.

#### **Ad b)**

Nevyužitá výrobní kapacita v objemu *2 450 hodin* produktivního časového fondu *(TP)* umožňuje vyrobit následující množství těsnění typu "B":

$$
Q_B = \frac{T_P}{t_{k''B''}}
$$

 $Q_B =$ 2 450 ∙ 3 600 20

 $Q_B = 441 000$  ks těsnění ty pu "B"

Vzhledem k tomu že zákazník poptává množství těsnění typu "A" do 350 000 ks, jsme schopni vyrobit celé poptávané množství a ještě zůstane nevyužita výrobní kapacita.

Ekonomický dopad:

Na základě ceny, kterou nabízí odběratel lze stanovit s využitím kalkulace neúplných nákladů hodnotu příspěvku na úhradu na jednici produkce:

Tabulka 7.9: *Kalkulace neúplných nákladů pryžového těsnění typu "B"*

| Kalkulační položka                        | Jedn.           | Těsnění "B" |
|-------------------------------------------|-----------------|-------------|
| Přímý materiál (variabilní náklad)        | Kč/ks           | 0.40        |
| Ostatní přímé náklady (variabilní náklad) | Kč/ks           | 0.15        |
| Variabilní režie                          | $K\check{c}/ks$ | 0,10        |
| Cena těsnění                              | Kč/ks           | 0,800,68    |
| Příspěvek na úhradu                       | $K\check{c}/ks$ | $+0,03$     |

Kladná hodnota *pú<sup>B</sup>* naznačuje, že dopad uvedené transakce bude mít kladný vliv na hodnotu celkového výsledku hospodaření prostřednictvím absolutní výše PÚ*:*

 $P\vec{l} = p\vec{u} \cdot \vec{O}$ *PÚ<sup>B</sup> = + 0,03 · 350 000 PÚ<sup>B</sup> = + 10 500 Kč*

Z ryze ekonomického pohledu na vzniklou situaci lze konstatovat, že tato varianta se jeví jako ekonomicky výhodná, přičemž zůstává ještě nevyužitá výrobní kapacita, kterou lze uplatnit v rámci řešení dle ad c)

#### **Ad c)**

K výrobě 350 000 ks těsnění typu "B" bylo spotřebováno z nevyužitého produktivního časového fondu *1944,44 hodin* a zůstalo k dispozici:

$$
T_{PNEVYU\check{Z}} = 2\ 450 - \frac{350\ 000 \cdot 20}{3\ 600}
$$

 $T_{PNEVVU\check{Z}} = 505,5555$  hodin

Za 505,555 hodin lze vyrobit následující množství těsnění typu "A":

$$
Q_A = \frac{T_{PNEVYU\check{Z}}}{t_{k''A''}}
$$

$$
Q_A = \frac{505,55 \cdot 3600}{12}
$$

 $Q_A = 151\,666.67$  ks těsnění ty pu "A"

Potom ekonomický dopad lze vyčíslit následovně:

$$
\sum P \acute{U} = P \acute{U}_B + (-0.03 \cdot 151 \, 666.67)
$$

 $\Sigma P \acute{U} = 10500 - 4550$ 

 $\Sigma P \acute{U} = 5950$  Kč

#### **Ad d)**

I s vědomím, že výroba těsnění typu "A" přinese ztrátu, lze z pohledu obchodně ekonomického přistoupit na dodávku v podobě:

151 667 ks těsnění typu "A"  $350000$  ks těsnění typu "B"

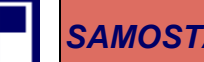

# *SAMOSTATNÝ ÚKOL Č. 1*

Ve stánku rychlého občerstvení nabízí prodejce zákazníkům sortiment výrobků charakterizovaný v tabulce 7.10: "Denní nabídka". Fixní náklady, které zatěžují podnikatelskou činnost majitele stánku, byly vyčísleny na hodnotu 25 000 Kč za měsíční období.

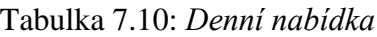

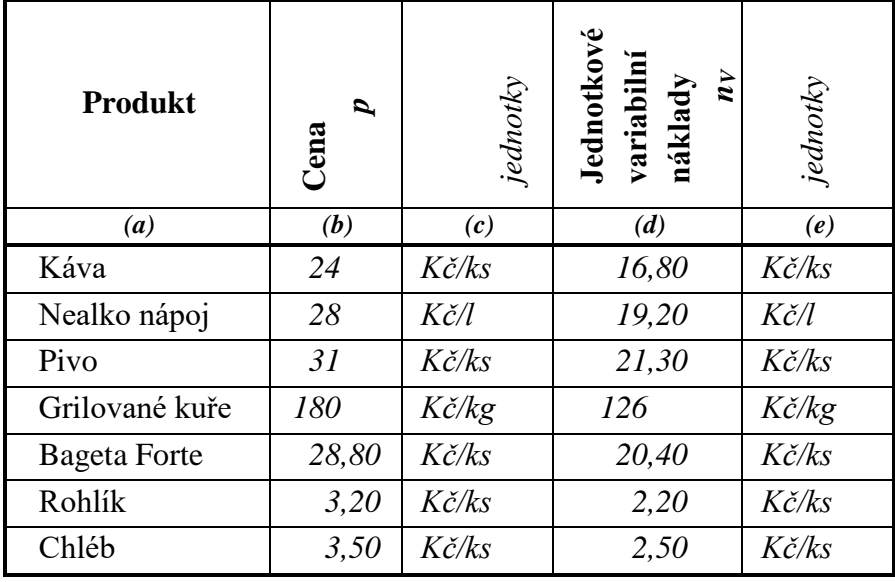

#### *Vypočítejte:*

- *1. S jakým intervalem tržeb, za kvartální období, musí kalkulovat majitel stánku rychlého občerstvení, aby měl jistotu, že tržby zaručí bod zvratu (TBZ)?*
- *2. Pro provozovatele stánku rychlého občerstvení, stanovte interval tržeb, který zaručí výsledek hospodaření (VH) za hodnocené období ve výši 40 000 Kč.*

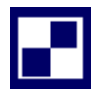

## *SAMOSTATNÝ ÚKOL Č. 2*

Výrobce a zároveň prodejce "valašských frgálů" uplatňoval při prodeji 10 000 ks výrobků měsíčně cenu za jeden frgál ve výši 32 Kč/ks. Z účetní evidence bylo zjištěno, že variabilní náklady na jeden frgál činily 24 Kč/ks. S cílem zvýšit prodejnost pekárenských výrobků byla v následujícím měsíci snížena cena jednoho frgálu na 28,80 Kč/ks. Fixní náklady a náklady variabilní na jednotku produkce *(v)* zůstaly v průběhu hodnoceného období na stejné úrovni.

*Vypočítejte:*

- 1. *Kolik frgálů bylo prodáno, pokud tržby zůstaly na úrovni výchozího období?*
- 2. *Jak se odrazilo snížení ceny na výsledku hospodaření?*
- 3. *Při jakém množství prodaných frgálů bude zaručeno, že VH<sup>1</sup> = VH0?*

## *PŘÍKLAD PRO ZÁJEMCE Č. 1*

Knihkupectví "Livre, s. r. o." zaznamenalo v měsíci červenci loňského roku výsledek hospodaření v hodnotě 17 600 Kč; tržby v uvedeném období byly dle účetní evidence ve výši 240 000 Kč. V měsíci listopadu knihkupectví vykázalo kladný výsledek hospodaření 41 600 Kč při tržbách 320 000 Kč. Měsíční fixní náklady evidovala prodejna v průběhu celého roku ve stálé stejné výši. Cena nakupovaných knih od vydavatele, je jediným variabilním nákladem. Podíl nákupní a prodejní ceny je u všech prodávaných titulů shodný.

#### *Vypočítejte:*

- *4. Hodnotu jednotkového příspěvku na úhradu (púT) a měsíční výši fixních nákladů v knihkupectví "Livre"*
- *5. Výši tržeb, které zajistí dosažení bodu zvratu při kvartálním hodnocení.*
- *6. Prodejní cenu knihy "Řešení rovnic o dvou neznámých", kterou knihkupectví nakupuje od vydavatelství za cenu 252 Kč/ks. Název knihy je současně návodem na řešení 1. otázky příkladu.*

## *PŘÍKLAD PRO ZÁJEMCE Č. 2*

Firma "Termopřístroje" se rozhodla zvýhodnit svého dlouhodobého a spolehlivého odběratele pro následující hodnocené období snížením ceny jim odebíraného výrobku z původní ceny *p<sup>0</sup>* na cenu *p<sup>1</sup> = 15 960 Kč/ks,* která je o *5 %* nižší oproti původní ceně *p<sup>0</sup>* před cenovou úpravou. Cenové zvýhodnění, chce vedení firmy uplatnit s podmínkou, že výše tržeb po provedené cenové úpravě *(T1)* bude stejná jako před cenovou úpravou *(T0)* (za srovnatelné období). Analýzou nákladů bylo prokázáno, že variabilní náklady zkoumaného výrobku jsou ve výši *v =12 800 Kč/ks* (zůstanou na uvedené úrovni i po snížení ceny zmíněného výrobku) a jejich absolutní hodnota činila *NV0 = 4 864 000 Kč*. Rovněž celková výše fixních nákladů *(F)* je za sledovaná období shodná a činí *550 000 Kč*.

#### *Vypočítejte:*

- *a) Výsledek hospodaření před cenovou úpravou.*
- *b) Výsledek hospodaření po cenové úpravě.*
- *c) Rozdíl výsledků hospodaření po cenové úpravě a před cenovou úpravou (výsledek okomentujte)*
- *d) Výši tržeb, která zajisti rovnost výsledků hospodaření. Procentuální nárůst tržeb a objemu prodeje v naturálních jednotkách*

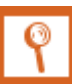

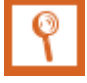

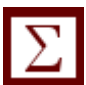

# *SHRNUTÍ KAPITOLY*

Kapitola uvedla základní principy využití ukazatele příspěvek na úhradu fixních nákladů a zisku vztaženého na jednotku tržeb. Na řešených příkladech byl aplikován ukazatel příspěvek na úhradu nebo ukazatel hospodářský výsledek počítaný přes příspěvek na úhradu vztažený na jednotku tržeb. Také kapitola prezentovala změny cen produktu a jejich vykompenzování prostřednictvím změny množství prodeje. Dále student mohl sám propočítat příklady a ověřit své nastudované znalosti.

# **8 FINANCOVÁNÍ PODNIKU**

# *RYCHLÝ NÁHLED KAPITOLY*

Kapitola seznamuje se základními teoretickými východisky financování podniku. Objasňuje základní pojmy vztahující se k dané problematice. Teoretické minimum je doplněno řadou příkladů, které kalkulují například kapitálovou potřebu, náklady kapitálu, obratový cyklus peněz.

# *CÍLE KAPITOLY*

Po prostudování kapitoly by student měl umět:

- Stanovit vážené náklady kapitálu
- Určit kapitálovou potřebu
- Kalkulovat úsporu kapitálových nákladů
- Určit obratový cyklus peněz

# *KLÍČOVÁ SLOVA KAPITOLY*

Řízení pracovního kapitálu, čistý pracovní kapitál, úspora kapitálových nákladů

# **8.1 Teoretické minimum k financování podniku**

V podniku lze identifikovat dva proudy (toky):

- Věcný (hmotný),
- Finanční (peněžní).

Z hlediska v ě c n é h o prezentuje činnost podniku tok hmotných statků *(budov, strojů, surovin, materiálu, nedokončené výroby, hotových výrobků).*

Jde o tři hlavní aktivity (funkce, činnosti):

- Zásobování,
- Výroba,
- Prodej.

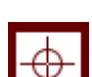

◉

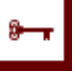

Fin an ční to k má obrácený směr oproti toku materiálních statků. Tok peněz prezentují v ekonomické praxi: příjmy nebo výdaje. Jednotlivé činnosti jsou propojeny s finančními zdroji**.** Činnosti "zásobování" a "výroba" jsou spjaty s výdajem peněz, zatímco činnost "prodej" je spojena s příjmem peněz.

Soulad mezi věcnými a finančními toky je podmínkou efektivního fungování podnikatelského subjektu. Zajistit potřebnou výši finančních zdrojů (kapitálu) v optimální struktuře k nákupu respektive získání potřebných výrobních faktorů je náplní činnosti označované jako financování. Z hlediska věcné náplně lze rozlišit:

- financování běžné (zabezpečení každodenních potřeb provozu podnikatelského subjektu v oblasti: nákupu materiálu, energie, úhrady dlužných závazků, výplaty mezd pracovníkům, …)
- financování mimořádné, charakteru jednorázových finančních transakcí jako jsou investiční projekty, zakládání podniku, rozšiřování podnikatelských aktivit, financování výzkumné činnosti, technického rozvoje apod.

Je všeobecně akceptována relace mezi běžným financováním a mimořádným financováním v tom smyslu, že běžné financováním je považováno za náročnější. V literatuře se v této souvislosti hovoří o řízení pracovního kapitálu. Řízení pracovního kapitálu je zaměřeno do dvou oblastí:

- Najít optimální výši jednotlivých položek oběžných aktiv (zásob, pohledávek, peněz v hotovosti a na účtech).
- Rozhodnout jakými formami bude pracovní kapitál financován.

Pojem pracovní kapitál vyjadřuje tu skutečnost, že oběžný majetek neustále mění svou formu (pracuje). Z peněz se nákupem přeměňuje ve výrobní zásoby, které se postupně transformují na nedokončenou výrobu, která se následně stává zásobou hotových výrobků. Prodej hotových výrobků je charakterizován vznikem pohledávek, které se do podniku vracejí ve formě peněz.

Čistý pracovní kapitál (obrázek 8.1) je ta část oběžného majetku, která je financována dlouhodobými zdroji.

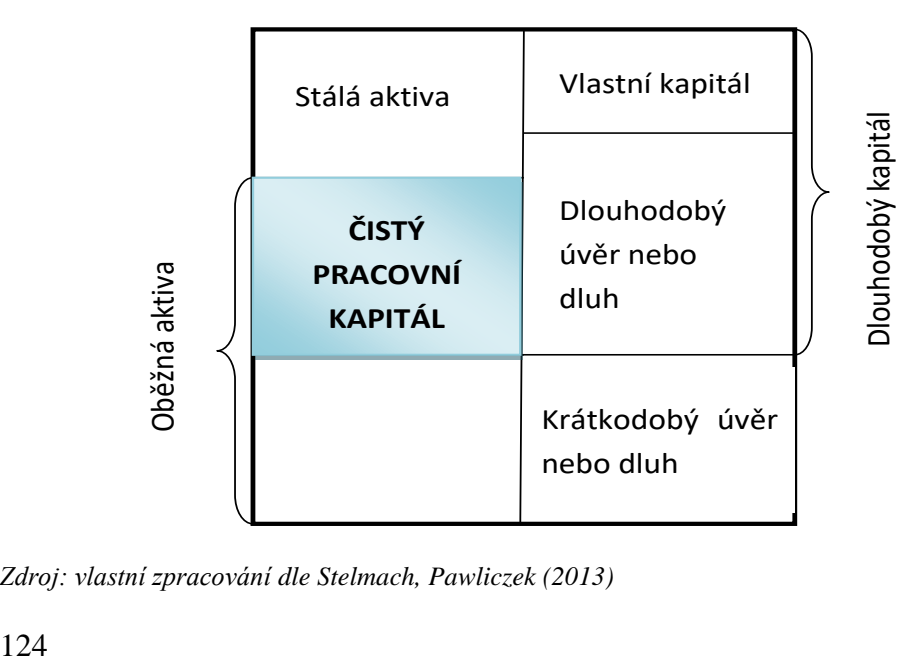

Obrázek 8.1: *Čistý pracovní kapitál*

*Zdroj: vlastní zpracování dle Stelmach, Pawliczek (2013)*

Podobu čistého pracovního kapitálu lze rovněž vyjádřit jako:

*Čistý pracovní kapitál = oběžná aktiva - krátkodobé závazky* 

Problémovým okruhem finančního řízení je určit přiměřenou (optimální) výši oběžného majetku.

Lze využít dva postupy:

- Globální postup (využívá se tzv. "obratový cyklus peněz", viz obrázek 8.2)
- Analytický postup (jde o využití optimalizačních metod při stanovení výše jednotlivých položek oběžného majetku)

Obrázek 8.2: *Relace dílčích položek "Obratového cyklu peněz"* 

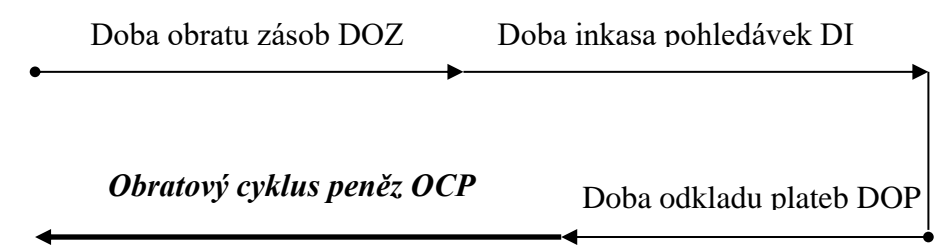

*Zdroj: vlastní zpracování dle Synek (2011)*

Platí:

 $OCP = DOZ + DI - DOP$ 

Obratový cyklus peněz je položkou, která spolu s jednodenními výdaji (je vhodnější než jednodenní náklady) určuje kapitálovou potřebu ke krytí oběžného majetku.

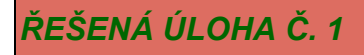

Zjednodušená rozvaha firmy "Mobilita, s. r. o." je schematicky znázorněna na níže uvedeném obrázku 8.3:

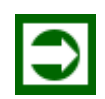

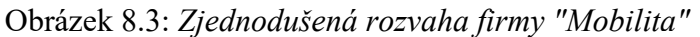

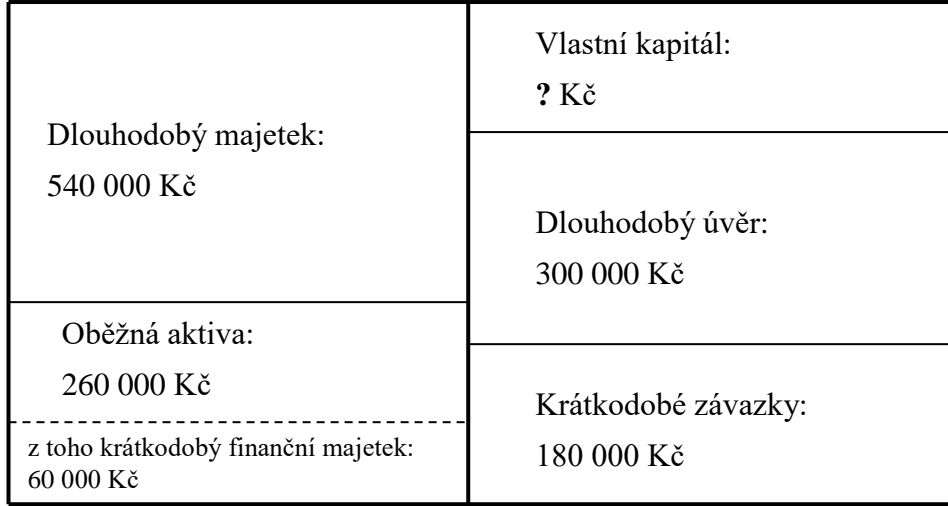

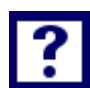

#### *Vypočítejte:*

- *1. Výši "vlastního kapitálu", která je k dispozici managementu firmy?*
- *2. Částku, s kterou lze vykonávat podnikatelskou aktivitu, odpovídající "pracovnímu kapitálu"?*
- *3. Hodnotu "čistého pracovního kapitálu"*
- *4. Velikost nepeněžního pracovního kapitálu*

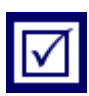

#### *Řešení*

## **Ad 1)**

Ze zjednodušené rozvahy lze stanovit hodnotu "Vlastního kapitálu":

| <b>AKTIVA</b>                |            | <b>PASVA</b>       |            |  |  |  |
|------------------------------|------------|--------------------|------------|--|--|--|
| Dlouhodobý majetek           | 540 000 Kč | Vlastní kapitál    |            |  |  |  |
| Oběžná aktiva                | 260 000 Kč | Dlouhodobý úvěr    | 300 000 Kč |  |  |  |
| Z toho: krátkod. finan. maj. | $60000K$ č | Krátkodobé závazky | 180 000 Kč |  |  |  |
| $\Sigma$ AKTIVA              | 800 000 Kč | $\Sigma$ PASIVA    | 800 000 Kč |  |  |  |

Tabulka 8.1: *Rozvaha firmy "Mobilita"*

Vlastní kapitál =  $\sum$  PASIVA – Krátkodobé závazky – Dlouhodobý úvěr  $V$ lastní kapitál = 800 00 – 300 000 – 180 000 = 320 000 Kč

## Vlastní kapitál =  $320000K$ č

Management firmy má k dispozici 320 000 Kč vlastního kapitálu.

## **Ad 2)**

```
"Pracovní kapitál" je totožný s hodnotou oběžných aktiv ve výši:
260 000 Kč
```
## **Ad 3)**

Čistý pracovní kapitál je ta část oběžných aktiv, která je krytá dlouhodobým kapitálem:

Čistý pracovní kapitál = Vlastní. kap. + Dlouhod. úvěr – Dlouhod. majetek

Čistý pracovní kapitál = 320 000 + 300 000 − 540 000 = 80 000 Kč

n e bo :

Čistý pracovní kapitál =  $0$ běžná aktiva – Krátkodobé závazky

Čistý pracovní kapitál = 260 000 – 180 000 = 80 000 Kč

## Čistý pracovní kapitál = 80 000 Kč

Hodnota čistého pracovního kapitálu představuje částku 80 000 Kč.

## **Ad 4)**

Nepeněžní pracovní kapitál = Pracovní kapitál – krátkodobý finanční najetek  $Nepeněžní pracovní kapitál = 260 000 - 60 000 = 200 000 Kč$ Nepeněžní pracovní kapitál =  $200000K$ č Nepeněžní pracovní kapitál činí 200 000 Kč

## *ŘEŠENÁ ÚLOHA Č. 2*

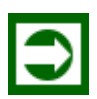

Zmírnit tíživou situaci v oblasti finančních zdrojů se rozhodla společnost "Mlýny Morava, a. s." (firma se potýká s nedostatkem finanční hotovosti). Jednou z cest je i poskytnutí tzv, skonta odběratelům. Náklady na kapitál (WACC,  $k_0$ ) eviduje firma "Mlýny Morava, a. s." ve výši 15 %.

Managementu firmy "Slezská pekárna a cukrárna" bylo nabídnuto, že pokud dodávku mouky v hodnotě 200 000 Kč s dobou splatností 70 dnů, uhradí již po 10 dnech, obdrží slevu ve výši 4 % z dlužné částky.

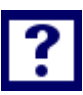

## *Vypočítejte:*

- *1. Je takto naformulována sleva za zkrácení doby splatnosti pro firmu "Mlýny Morava, a. s." výhodná?*
- *2. Za jakých podmínek je nabídnutá sleva přijatelná i pro stranu odběratelskou, tj. "Slezskou pekárnu a cukrárnu"?*
- *3. Pokud vážené náklady kapitálu firmy "Slezská pekárna a cukrárna" jsou evidovány ve výši 8 %, lze stanovit rozmezí výše poskytnuté slevy, kdy poskytnutá sleva bude přijatelná pro obě strany?*

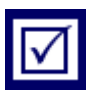

## **Ad 1)**

*Řešení*

Náklady na kapitálové krytí pohledávky bez zvýhodnění v podobě skonta:

 $n_{KAPBEZ} =$ doba splatnosti pohledávky  $\frac{2}{360}$   $\cdot k_o \cdot v$ ýše pohledávky

$$
n_{KAPBEZ} = \frac{70}{360} \cdot 0.15 \cdot 200\,000 = 5\,833.3333\,K\text{C}
$$

 V případě, že pohledávka bude uhrazena po 10 dnech (v souladu s podmínkami pro poskytnutí skonta), budou náklady na kapitálové krytí předmětné pohledávky:

$$
n_{KAP10} = \frac{doba \,splatnosti \, pohledávky}{360} \cdot k_o \cdot výše \, pohledávky
$$
\n
$$
n_{KAP10} = \frac{10}{360} \cdot 0.15 \cdot 200\,000 = 833,3333\,K\text{C}
$$

Z bilance kapitálových nákladů vyplývá, že v případě realizace uvedeného záměru v podobě splácení pohledávky již po uplynutí 10 dnů, dojde k úspoře kapitálových nákladů:

$$
kapitálová diference = nKAPBEZ - nKAP10 = 5833,33 - 833,33 = 5000 Kč
$$

Vyčíslenou kapitálovou diferenci je nutno ještě korigovat o skutečnost, že po dobu 60 dnů nebude k dispozici částka v podobě plné hodnota pohledávky (200 000 Kč), nýbrž pouze 192 000 Kč a v tom případě nutno úsporu kapitálových nákladů stanovit v podobě:

úspora kapitálových nákladů = doba předstihu splácení pohledávky  $\frac{1}{360}$  · 192 000 ·  $k_0$ 60

úspora kapitálových nákladů =  $\frac{1}{360}$  · 192 000 · 0,15 = 4 800 Kč

## úspora kapitálových nákladů =  $4800 K\text{C}$

Avšak na peněžní konto firmy bude poukázána částka:

 $pohledávka po skontu = pohledávka - skonto = 200000 - 0,04 \cdot 200000$ pohledávka po skontu = 192 000 Kč => poskytnutá sleva =  $8000$  Kč

Z bilance úspory kapitálových nákladů (4 800 Kč) a poskytnuté slevy (8 000 Kč) rezultuje, že sleva výrazně převyšuje dosažený efekt v podobě ú spory kapitálových nákladů a z toho důvodu je pro firmu "Mlýny Morava, a. s." nevýhodná.

## **Ad 2)**

Pokud firma "Slezská pekárna a cukrárna" bude předčasně splácenou částku pohledávky krýt "fiktivním úvěrem" pro rozhodování o akceptaci předložené nabídky, je nezbytné stanovit, při jaké úrokové míře "i" bude nabídnuta sleva (8 000 Kč) a zůstatek závazku (10 dnů) vykompenzována úrokovým krytím:

192 000 ∙ 60  $\frac{1}{360} \cdot i = 8000$ 

Řešením rovnice: *i = 25 % p. a.*

Pokud firma "Slezská pekárna a cukrárna" má k dispozici úvěr, jehož úroková míra je nižší než 25 % p. a.  $(i < 25$  % p. a.), pak je pro ni nabídka skonta přijatelná.

#### **Ad 3)**

• Pro společnost "Mlýny Morava" lze stanovit mezní výši slevy, kterou firma může poskytnout z již dříve uvedené bilance úspory kapitálových nákladů a poskytnuté slevy (obdobně jako v bodě ad 1):

$$
(200\ 000 - x) \cdot \frac{60}{360} \cdot 0,15 = x
$$

kde:

*x výše poskytnuté slevy (skonto) v Kč*

Řešením rovnice:

*x = 4 878,0488 Kč*

Převedením absolutní výše poskytnuté slevy *(4 878,0488 Kč)* na procentuální podíl z hodnoty pohledávky ve výši 200 000 Kč:

$$
Sleva [\%]_{MLYNY} = \frac{4878,0488}{200000} \cdot 100 = 2,4390 \%
$$

$$
Sleva [%]_{MLYNY} = 2,44\%
$$

Pro společnost "Mlýny Morava, a. s." je přijatelná sleva v maximální výši 2,4309 %

• Za předpokladu, že kapitálové náklady společnosti "Slezská pekárna a cukrárna" jsou ve výši 8 % ( $k_0$  = 8 %), je možné stanovit hodnotu minimální slevy, kterou společnost musí očekávat, aby transakce dřívější splatnosti závazku vůči společnosti "Mlýny Morava, a. s." s kompenzací ve formě skonta byla i pro společnost přínosná. Výpočet minimální slevy vychází opět z bilance kapitálových nákladů za splatnost ve zkráceném režimu 60 dnů

$$
(200\ 000 - x) \cdot \frac{60}{360} \cdot 0,08 = x
$$

kde:

*x výše poskytnuté slevy (skonto) v Kč*

Řešením rovnice:

*x = 2 631,5791Kč*

Převedením absolutní výše poskytnuté slevy *(2 631,5791 Kč)* na procentuální podíl z hodnoty závazku ve výši 200 000 Kč:

Sleva [%] $_{PEKAR} =$ 2 631,5791  $\frac{200000}{200000} \cdot 100 = 1,3158\%$ 

 $Sleva$  [%]  $_{PFKAR}$  = 1,3158 %

Pro společnost "Slezská pekárna a cukrárna" je přijatelná sleva v minimální výši 1,3158 % z dlužné částky 200 000 Kč s tím, že doba splatnosti byla zkrácená ze 70 dnů na 10dnů.

Jsou-li managementu firmy "Mlýny Morava, a. s." známy kapitálové náklady společnosti "Slezská pekárna a cukrárna", může výsledků výpočtů prezentovaných v bodě ad 3) využít jako manévrovacího prostoru pro stanovení výše slevy a to v rozmezí: 1,3158 % až 2,4390 % z dlužné částky 200 000 Kč, což jsou podmínky pro obě strany přijatelné.

## *ŘEŠENÁ ÚLOHA Č. 3*

Ve společnosti "Pomůcky pro domácnost, s. r. o." mají vysledováno, že doba obratu zásob je 28 dnů, doba inkasa pohledávek 33 dnů a dobu odkladu plateb se podařilo s dodavateli usmlouvat na 38 dní. Jednodenní výdaje společnosti činí 26 500 Kč.

## *Vypočítejte:*

- *1. Jaká je kapitálová potřeba na krytí oběžného majetku?*
- *2. Pokud se zvýší doba odkladu plateb o 5 dnů, s jakým kapitálovým efektem bude tato transakce spojena?*
- *3. Kapitálové náklady v podobě úrokové míry činí 7,5 %. Jakou roční úsporu nákladů na kapitálové krytí představuje zkrácení doby inkasa pohledávek z 33 dnů na 25 dnů?*

## *Řešení*

## **Ad 1)**

Kapitálovou potřebu na financování oběžného majetku určují obratový cyklus peněz (OCP) a jednodenní výdaje (JV):

 $OCP = DOZ + DI - DOP$ 

 $OCP = 28 + 33 - 38 = 23$  dnů jenodenní výdaje (JV) = 26 500 Kč

potom platí:

kapitálová potřeba =  $OCP \cdot IV = 23 \cdot 26\,500 = 609\,500\,K\text{C}$ 

## kapitálová potřeba =  $609500K$ č

Kapitálová potřeba na krytí oběžného majetku činí 609 500 Kč.

## **Ad 2)**

Doba odkladu plateb se promítne do OCP:

 $OCP = DOZ + DI - DOP$ 

 $OCP = 28 + 33 - (38 + 5) = 18$  dnů

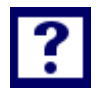

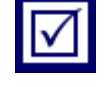

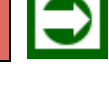

kapitálová potřeba =  $OCP \cdot JV = 18 \cdot 26\,500 = 477\,000\,K\text{C}$ ú spora vázaného kapitálu = 477 000 – 609 500 = -132 500Kč

#### úspora vázaného kapitálu =  $132500K$ č

Prodloužením doby odkladu plateb (prodloužení doby splatnosti závazků) o 5 dnů, dojde k úspoře vázaného kapitálu v hodnotě 132 500 K č.

#### **Ad 3)**

Zkrácením doby inkasa pohledávek z 33 na 25 dnů dojde ke snížení OCP:

 $OCP = DOZ + DI - DOP$ 

 $OCP = 28 + 25 - 38 = 15$  dnů

kapitálová potřeba =  $OCP \cdot JV = 15 \cdot 26\,500 = 397\,500\,K\text{C}$ 

úspora vázaného kapitálu = 397 500 – 609 500 = -212 000 Kč

5% úroková míra se promítá do kapitálové hodnoty 212 000 Kč hodnotou úroků ve výši:

ú spora na úrocích =  $0.05 \cdot 212\,000 = 10\,600\,K$ č

ú spora na úrocích =  $10\,600\,K$ č

Kapitálové náklady v podobě úroků se sníží o 10 600 Kč.

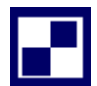

## *SAMOSTATNÝ ÚKOL Č. 1*

Společnost "Krmiva, a. s." je dodavatelem krmných směsí pro zemědělské podniky, zabývající se živočišnou výrobou. Jedním z odběratelů je zemědělské družstvo "Eurokombinát, a. s.". V rámci dlouhodobé spolupráce mezi oběma subjekty se ustálila doba splatnosti pohledávek na 40 dnů. Ve stádiu jednání je však forma úhrady za budoucí dodávku krmné směsi v hodnotě 350 000 Kč.

Zástupci zemědělského družstva "Eurokombinát, a. s." přišli s návrhem, že pokud dodavatel krmné směsi poskytne skonto (slevu) 2 % z dlužné částky, jsou schopni uhradit předmětnou pohledávku ve lhůtě 10 dnů.

#### *Vypočítejte:*

- *1. Management dodavatele (Společnost "Krmiva, a. s.") má zjištěno, že náklady na kapitál činí v jejich firmě 12 %. Je předložená nabídka zemědělského družstva "Eurokombinát, a. s." pro dodavatele akceptovatelná?*
- *2. Jaká výše slevy uplatněna vůči odběrateli "Eurokombinát" je přijatelná pro Společnost "Krmiva, a. s."?*
- *3. Odběratel "Skot a hovězí" má se společností "Krmiva, a. s." dohodnutou splatnost 60 dnů a přišel rovněž s návrhem, že pohledávku ve výši 700 000 Kč uhradí za 10 dnů, pokud bude poskytnuta sleva v hodnotě 2 % z dlužné částky. Je předložená nabídka pro dodavatele akceptovatelná?*
- *4. Jaká výše slevy uplatněna vůči odběrateli "Skot a hovězí" je zcela vyvážená pro Společnost "Krmiva, a. s."?*

## *SAMOSTATNÝ ÚKOL Č. 2*

Management firmy "Soap, s. r. o.", která je výrobcem toaletních mýdel, má ve svých strategických záměrech zahájit příští rok výrobu a distribuci nové sortimentní položky toaletního mýdla značky "Levandule". Výroba uvedené značky mýdla si na základě předběžné kalkulace vyžádá náklady na 1 ks ve výši 14 Kč/ks.

Je stanoveno, že nově instalována linka bude provozována v jednosměnném cyklu. Nominální časový fond  $(T_N)$  za období jednoho roku se odhaduje na 251 dnů. Na základě zkušeností s provozováním obdobných výrobních linek se předpokládá, že na každých 7 hodin produktivního časového (T<sub>P</sub>) fondu připadne 1 hodina prostojů (T<sub>PROSTOJE</sub>). Z technické dokumentace výrobní linky lze vyvodit, že norma pracnosti t<sub>K</sub> (takt výroby) se bude pohybovat na úrovni 18 sek/1 ks.

Ekonomický útvar firmy vykalkuloval, že průměrná výše zásob s e bude pohybovat na úrovni 230 000 Kč a průměrná výše pohledávek 1 180 000 Kč. Splatnost dodavatelských faktur by se měla pohybovat na úrovni 20 dnů. Cena 1 ks mýdla činí 17 Kč/ks.

#### *Vypočítejte:*

*Stanovte potřebu finančních prostředků (kapitálové krytí) na oběžný majetek s využitím metody obratového cyklu peněz.* 

## *SAMOSTATNÝ ÚKOL Č. 3*

Podnikatelský subjekt, který svou činnost provozuje v oblasti zpracování zemědělských produktů, předpokládá, že potřeba oběžného majetku se bude v průběhu roku stupňovat dle následujícího termínového kalendáře:

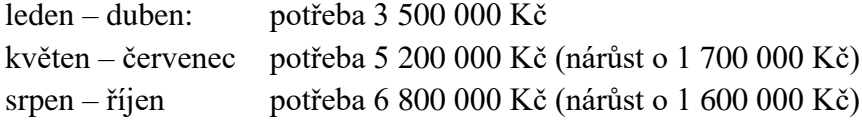

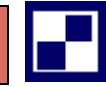

listopad – prosinec potřeba 8 200 000 Kč (nárůst o 1 400 000 Kč)

K profinancování potřebného kapitálového krytí oběžného majetku se nabízí použít:

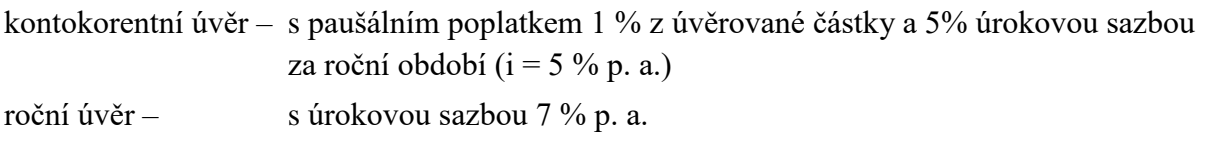

*Vypočítejte:*

*Navrhněte vhodnou formu profinancování potřebného kapitálového krytí oběžného majetku s cílem optimalizovat celkové kapitálové náklady.*

# *PŘÍKLAD PRO ZÁJEMCE Č. 1*

Ve společnosti "Pomůcky pro domácnost, s. r. o." mají vysledováno, že doba obratu zásob *(DOZ)* je 20 dnů, doba inkasa pohledávek *(DI)* je o 5 dnů vyšší než doba obratu zásob *(DOZ),* ale o 10 dnů kratší než doba odkladu plateb *(DOP).* Jednodenní výdaje společnosti činí 25 600 Kč.

#### *Vypočítejte:*

- *1. Jaká je kapitálová potřeba na krytí oběžného majetku?*
- *2. Pokud se zvýší doba odkladu plateb o 5 dnů, s jakým kapitálovým efektem bude tato transakce spojena?*
- *3. Kapitálové náklady v podobě úrokové míry činí 7,5 %. Jakou roční úsporu nákladů na kapitálové krytí představuje uvedené prodloužení doby odkladu plateb o 5 dnů?*

# *PŘÍKLAD PRO ZÁJEMCE Č. 2*

Společnost "Termika, s. r. o." pracuje s celkovými aktivy ve výši 2 000 000 Kč. Zadluženost společnosti je 27 %. Rentabilita vlastního kapitálu (ROE) činí 0,12. Rentabilita tržeb (ROS) je vyčísleny v hodnotě 5 %. Sazba daně z příjmu platná pro sledované období je 20 %.

#### *Vypočítejte:*

*S* jakými náklady musí kalkulovat management společnosti "Termika" v hodnoceném období?

# *SHRNUTÍ KAPITOLY*

Kapitola uvedla základní východiska řízení kapitálu, řízení pracovního kapitálu. Na řešených příkladech byla aplikována kapitálová potřeba na krytí majetku, doba splatnosti, byly počítány vážené náklady na kapitál, úspora kapitálových nákladů. Dále student mohl sám propočítat příklady a ověřit své nastudované znalosti.

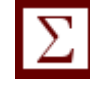

# **9 VYUŽITÍ POPTÁVKOVÉ FUNKCE V EKONOMICE POD-NIKU. DIAGRAM BODU ZVRATU S NELINEÁRNÍM PRŮ-BĚHEM TRŽEB A LINEÁRNÍM PRŮBĚHEM NÁKLADŮ**

# *RYCHLÝ NÁHLED KAPITOLY*

Kapitola seznamuje se základními teoretickými východisky poptávkové funkce v ekonomice podniku, charakterizuje diagram bodu zvratu s nelineárním průběhem tržeb a lineárním průběhem nákladů. Teoretické minimum je doplněno řadou příkladů, které kalkulují například maximální hodnotu hospodářského výsledku, optimální prodej.

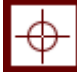

## *CÍLE KAPITOLY*

Po prostudování kapitoly by student měl umět:

- Aplikovat průběh tržeb v podobě lomené čáry
- Stanovit maximální hodnotu hospodářského výsledku
- Využít tržby s použitím poptávkové funkce
- Stanovit cenu produktu, která zajistí optimální prodej a dosažení maximálního hospodářského výsledku

## *KLÍČOVÁ SLOVA KAPITOLY*

Poptávková funkce, cena produktu, optimální prodej, nelineární vývoj tržeb

## **9.1 Teoretické minimum k poptávkové funkci**

Využití poptávkové funkce v podnikové ekonomice se ubírá dvěma směry, které lze předložit v následující podobě:

- *a)* Poptávkovou funkci v obecném tvaru lze matematicky vyjádřit výrazem: *p = f (Q),* a interpretovat ji z pohledu podnikatelského subjektu následujícím způsobem: pokud chceme prodat určitý počet výrobků *(Q),* musíme tomuto předpokladu uzpůsobit cenu *(p).*
- *b)* Tutéž poptávkovou funkci lze interpretovat poněkud odlišnou formou a to: každý výrobek se prodává za jinou cenu a to za cenu, která odpovídá tvaru poptávkové funkce.

Následující modelové situace přibližují obecně nastíněnou problematiku konkrétněji:

*ad a)*

Jednoduchou poptávkovou funkci lze popsat výrazem ve tvaru*: p = 20 – 2Q*

Přetransformováno do tabulkové podoby a grafického vyobrazení.

Tabulka 9.1 je propojena s grafickým vyobrazením poptávkové funkce. Hodnoty tržeb, které jsou znázorněny v podobě obalové křivky, nepředstavují nelineární průběh tržeb, nýbrž pouze konečné hodnoty tržeb, kterých lze dosáhnout při dodržení relací zahrnutých v poptávkové funkci. Tento moment je velmi důležitý pro řešení příkladů navazujících na tuto problematiku.

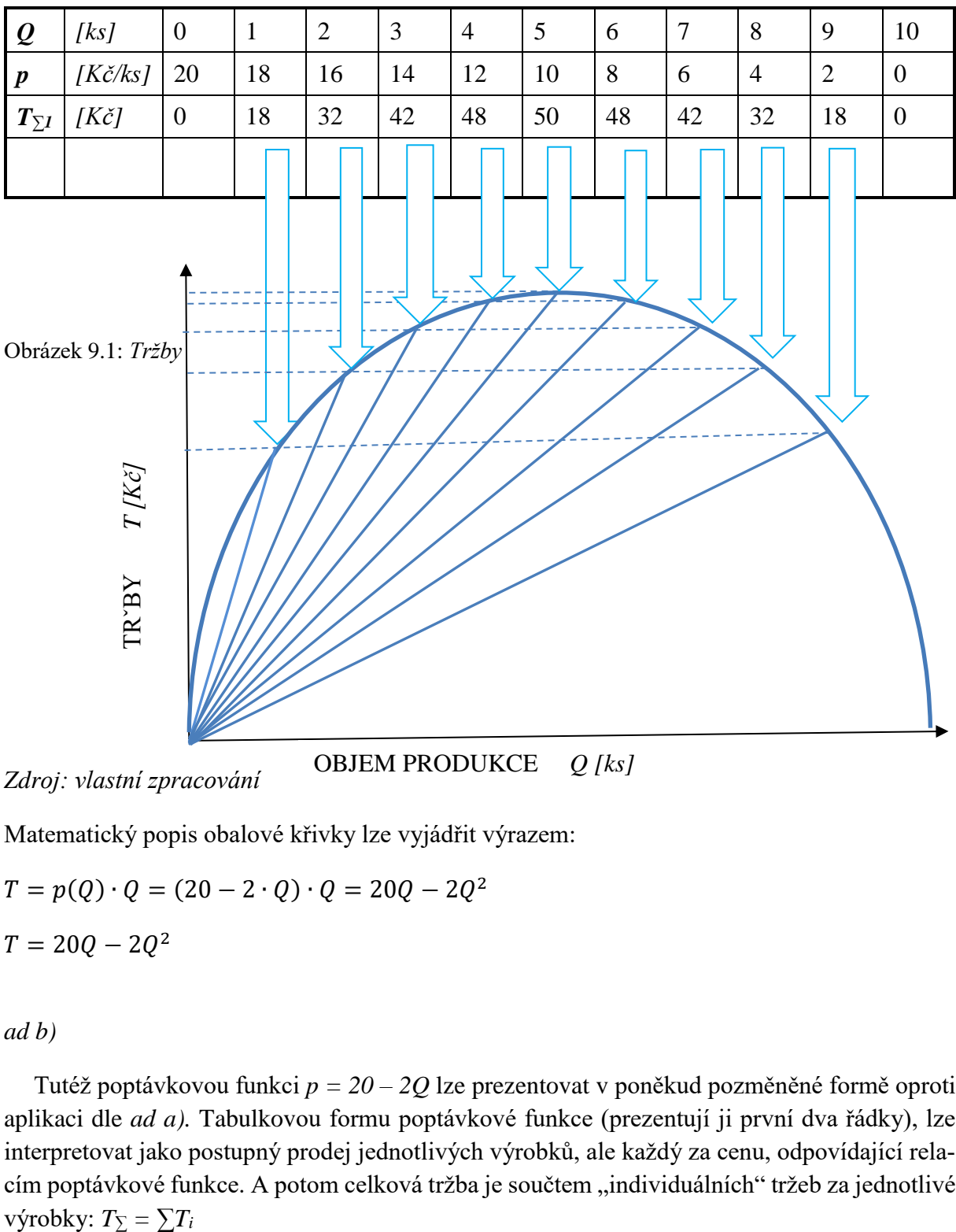

Tabulka 9.1: *Poptávková funkce: p=20 - 2Q (realizace za jednotnou cenu)*

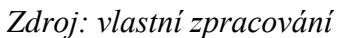

OBJEM PRODUKCE *Q [ks]*

Matematický popis obalové křivky lze vyjádřit výrazem:

$$
T = p(Q) \cdot Q = (20 - 2 \cdot Q) \cdot Q = 20Q - 2Q^{2}
$$
  

$$
T = 20Q - 2Q^{2}
$$

#### *ad b)*

Tutéž poptávkovou funkci *p = 20 – 2Q* lze prezentovat v poněkud pozměněné formě oproti aplikaci dle *ad a).* Tabulkovou formu poptávkové funkce (prezentují ji první dva řádky), lze interpretovat jako postupný prodej jednotlivých výrobků, ale každý za cenu, odpovídající relacím poptávkové funkce. A potom celková tržba je součtem "individuálních" tržeb za jednotlivé

| $\boldsymbol{\varrho}$ | [ks]              | 0                     |    |    | $\bigcap$<br>3 | 4  | C               | $\sigma$ | $\overline{ }$ |    | Q  | 10 |
|------------------------|-------------------|-----------------------|----|----|----------------|----|-----------------|----------|----------------|----|----|----|
| $\boldsymbol{p}$       | $[K\check{c}/ks]$ | 20                    | 18 | 16 | 14             | 12 | 10 <sup>1</sup> | 8        | $\sigma$       |    |    | U  |
| $T_i$                  | $[K\check{c}]$    | $\boldsymbol{0}$      | 18 | 16 | 14             | 12 | 10              | 8        | $\mathbf b$    |    |    | v  |
| $T_{\Sigma^2}$         |                   | $\boldsymbol{\theta}$ | 18 | 34 | 48             | 60 | 70              | 78       | 84             | 88 | 90 | 90 |

Tabulka 9.2: *Tržby dle poptávkové funkce p=20 - 2Q (individuální cena)*

Obrázek 9.2: *Nelineární tržby dle poptávkové funkce*

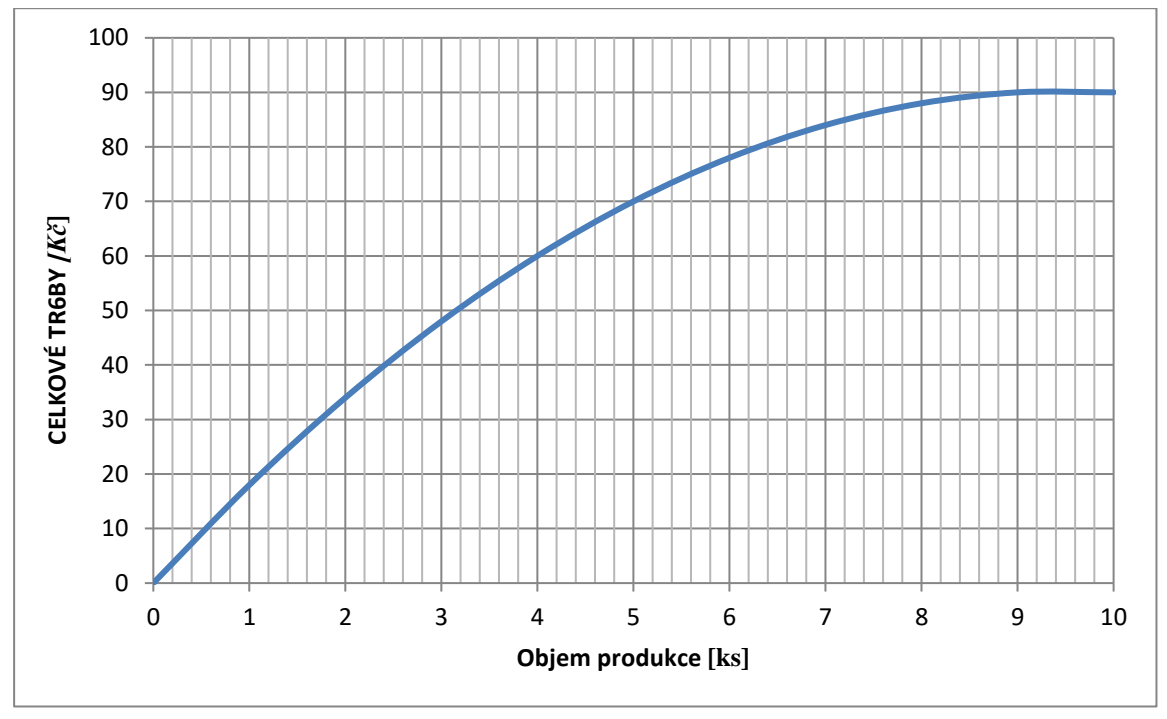

*Zdroj: vlastní zpracování*

Graf na obrázku 9.2 představuje nelineární vývoj tržeb dle podmínek daných v poptávkové funkci. Jeho praktické využití je do jisté míry omezené. Matematickou podobu výrazu pro stanovení výše tržeb při jejím nelineárním průběhu v závislosti na objemu produkce lze popsat vztahem:

$$
T = \int p(Q) \cdot dQ
$$

V případě uplatnění poptávkové funkce specifikované ve výše uvedeném textu pak platí:

$$
T = \int (20 - 2Q)dQ = 20 \cdot Q - Q^2
$$
  

$$
T = 20 \cdot Q - Q^2
$$

Využití poptávkové funkce v reálné podnikové ekonomice lze však uplatnit v podobě varianty, kterou je možné charakterizovat jako kompromis mezi oběma výše uvedenými variantami *(T* = *p⋅ Q;*  $T = \int p(Q) \cdot dQ$ ).

Následující tabulka 9.3 je sestavena dle následně prezentovaného postupu: první tři produkty jsou realizovány za cenu v souladu s předpisem *T = p∙ Q.* Ale při prodeji dalších tří výrobků se vychází z následujícího předpokladu: že šest produktů je prodejných za cenu 8 Kč/ks. Vzhledem ke skutečnosti, že se již podařilo prodat tří produkty za cenu 14 Kč/ks, můžeme takto realizovat pouze zbývající tří produkty (aby byla naplněna podmínka poptávkové funkce). Avšak podstatné je, že celková výše tržeb je dána součtem obou dílčích prodejů. Obdobně je přistupováno k hodnocení prodeje v případě využití cenové možnosti při prodeji 9 ks produktů (z devíti produktů byly prodány tří za cenu 14 Kč/ks, tří za cenu 8 Kč ks a zbývající tří budou prodány za cenu 2 Kč /ks)

| $\boldsymbol{\varrho}$ | [ks]              |                  |    |    | $\mathcal{R}$<br>ر | 4  | C  | $\sigma$ | $\mathbf{r}$ |    | 9  |    |
|------------------------|-------------------|------------------|----|----|--------------------|----|----|----------|--------------|----|----|----|
| $\boldsymbol{p}$       | $[K\check{c}/ks]$ | 20               | 14 | 14 | 14                 | 8  | 8  | 8        | ി            |    |    |    |
| $T_i$                  | $[K\check{c}]$    | $\boldsymbol{0}$ | 14 | 14 | 14                 | 8  | 8  | 8        | ി            |    |    |    |
| $T_{\Sigma^3}$         |                   | 0                | 14 | 28 | 42                 | 50 | 58 | 66       | 68           | 70 | 72 | 72 |

Tabulka 9.3: *Průběh tržeb jako lomená čára*

Grafická interpretace výše popsaného postupu stanovení výše tržeb s využitím poptávkové funkce je prezentována na obrázku 9.3.

Tabulka 9.4 podává přehled o možnostech jednotlivých variant dosáhnout tržby při dodržení podmínek zakotvených v poptávkové funkci. Hodnota maxima tržeb (50 Kč), které lze dosáhnout s využitím varianty 1 vykazuje paradoxně nižší hodnotu, než využití poptávkové funkce v podobě lomené čáry dle varianty č. 3 (58 Kč) při shodném počtu prodaných výrobků (5 ks).

Zde uvedené "Teoretické minimum" se zaobíralo pouze využitím poptávkové funkce při konstrukci variant ukazatele tržeb. Obdobné závěry lze uplatnit i v případě nákladů (zejména jejich variabilní položky). V další části uváděné příklady budou však předpokládat lineární průběh nákladové funkce.

|                | $\mid T_{\Sigma^I} \mid [K\check{c}]$ |                       |    |    |  |  |                          | 42 48 50 48 42 32               | 18 | $\boldsymbol{\theta}$ |
|----------------|---------------------------------------|-----------------------|----|----|--|--|--------------------------|---------------------------------|----|-----------------------|
| $T_{\Sigma^2}$ |                                       | $\boldsymbol{\theta}$ |    |    |  |  |                          | $18$ 34 48 60 70 78 84 88 90 90 |    |                       |
| $T_{\Sigma^3}$ |                                       |                       | 14 | 28 |  |  | 42   $50$   58   66   68 | 70                              | 72 | 72                    |

Tabulka 9.4: *Srovnání tržeb dle jednotlivých variant využití poptávkové funkce*

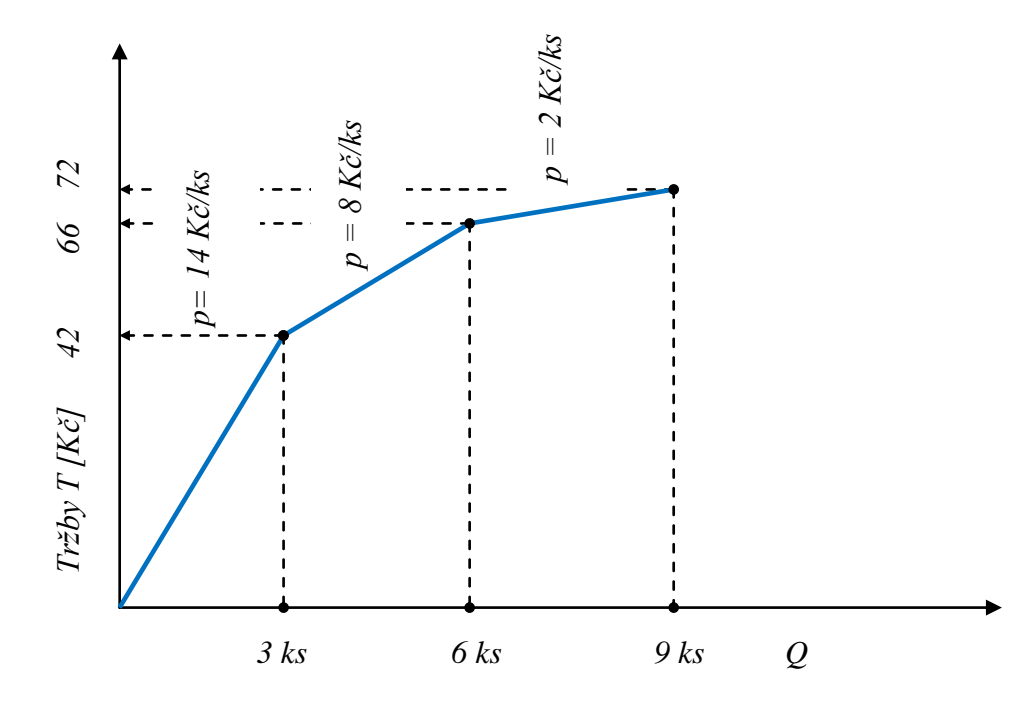

Obrázek 9.3: *Průběh tržeb v podobě lomené čáry*

*Zdroj: vlastní zpracování*

# *ŘEŠENÁ ÚLOHA Č. 1*

Výrobce a současně prodejce zahradních domků a chatek firma "Piccola, s. r. o." dodává svým odběratelům zahradní domek "Smrček". Management firmy předpokládá, že v průběhu hodnoceného kvartálu uplatní jednotnou cenu platnou pro celé hodnocené období za zmíněný zahradní domek "Smrček". K stanovení ceny chce využít poptávkovou funkci, kterou pro potřeby managementu sestavilo marketingové oddělení firmy. Poptávková funkce byla sestavena ve tvaru:

 $p = 48000 - 1000Q$ .

Ekonomické oddělení firmy má k dispozici nákladovou funkci pro předmětný zahradní domek ve tvaru:

 $N = 18000 \cdot Q + 128000$ nákladová funkce je platná pro kvartální hodnocení

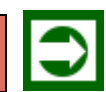

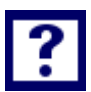

#### *Vypočítejte:*

- *1. Jaký maximální počet zahradních domků může firma nabídnout k prodeji (QMAX), pokud chce uplatnit podmínku, že cena zahradního domku "Smrček" (pSMRČEK) má být vyšší než jsou variabilní náklady na jeden zahradní domek (nV)?*
- *2. Při jakém počtu prodaných zahradních domků vykáže firma maximální hodnotu výsledku hospodaření (VH) za kvartální období?*
- *3. S jakou hodnotou výsledku hospodaření (VHMAX) může management firmy kalkulovat?*
- 4. Za jakou cenu (p) bude management firmy zahradní domek "Smrček" nabízet klientům, po*kud počet prodaných zahradních domků zajišťuje firmě maximální hodnotu výsledku hospodaření?*
- *5. Při jakém počtu prodaných zahradních domků vykáže firma bod zvratu (QBZ)?*

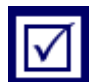

#### **Ad 1)**

*Řešení*

má platit podmínka:

 $p > n_V$ 

 $48000 - 10000 > 18000$ 

 $-1000Q > -30000$  =>  $Q < 30$  ks

 $0 < 30$  ks zahradních domků "Smrček"

Pokud má být uplatněna podmínka, že cena zahradního domku "Smrček" má být vyšší než variabilní náklady na jeden zahradní domek, pak lze nabídnout k prodeji maximálně 30 ks těchto zahradních domků.

#### **Ad 2)**

 $V H = T - N$  $VH = p \cdot Q - (n_V \cdot Q + FN)$  $VH = (48\ 000 - 1\ 000 \cdot Q) \cdot Q - (18\ 000 \cdot Q + 128\ 000)$  $VH = -1000 \cdot Q^2 + 30000 \cdot Q - 128000$ podmínkou extrému funkce je:  $dVH$  $\frac{\partial}{\partial Q} = 0;$ 

 $dVH$  $\frac{1}{dQ}$  = -2 000 · Q + 30 000  $0 = -2000 \cdot 0 + 30000$  $Q = 15$  ks

*Rozhodnutí o tom, zda vyhledaný extrém (Q = 15 ks) je maximem, či minimem funkce, podá druhá derivace:*

$$
\left(\frac{dVH}{dQ}\right)^{v} < 0 \quad \text{podmínka maxima funkce}
$$
\n
$$
\left(\frac{dVH}{dQ}\right)^{v} = -2\ 000 \quad \implies \quad \text{podmínka maxima funkce je splněna}
$$

Maximální hodnotu výsledku hospodaření (VH<sub>MAX</sub>) vykáže firma při kvartální výrobě 15 ks zahradních domků "Smrček".

## **Ad 3)**

Pro stanovení hodnoty maximálního výsledku hospodaření lze využít libovolnou rovnici, vyjadřující vztah pro výpočet VH:

 $VH = -1000 \cdot Q^2 + 30000 \cdot Q - 128000$ 

 $VH_{MAX} = -1000 \cdot (15)^2 + 30000 \cdot 15 - 128000$ 

#### $V H_{MAX} = 97000 Kc$

Při prodeji 15 ks zahradních domků typu "Smrček", může management firmy kalkulovat s výsledkem hospodaření v hodnotě 97 000 Kč. Při jaké koliv jiné výrobě (ale nižší než 30 ks) bude výsledek hospodaření m e nší.

## **Ad 4)**

 $p = 48000 - 1000Q$  za předpokladu, že půjde o prodej 15 ks zahradních domků:  $p = 48000 - 1000 \cdot 15 = 33000$  Kč/ks

## $p = 33000 K\zeta/kg$

Firma bude nabízet zahradní domky "Smrček" za cenu 33 000 Kč/ks. Pokud se prodá těchto domků 15 ks, vykáže firma maximální hodnotu výsledku hospodaření a to 97 000 Kč.

## **Ad 5)**

Nabízí se řešení s následujícím postupem:

Pro bod zvratu  $(O_{BZ})$  platí:  $T = N$  $p \cdot Q = n_V \cdot Q + FN$  $(48\,000 - 1\,000 \cdot Q) \cdot Q = 18\,000 \cdot Q + 128\,000$  $1\,000 \cdot Q^2 - 30\,000 \cdot Q + 128\,000 = 0$ Řešením rovnice je: *QBZ1 = 24,848858 ks; QBZ2 = 5,151142 ks*

ZÁVĚR: předložené řešení je chybné. Výraz  $T = p \cdot Q = (48\ 000 - Q) \cdot Q$ nepředstavuje průběh tržeb odpovídající situaci, kdy je dosaženo maximální hodnoty výsledku hospodaření. Grafické vyobrazení chybného řešení je na obrázku 9.4:

Obrázek 9.4: *Chybné řešení bodu zvratu (QBZ)*

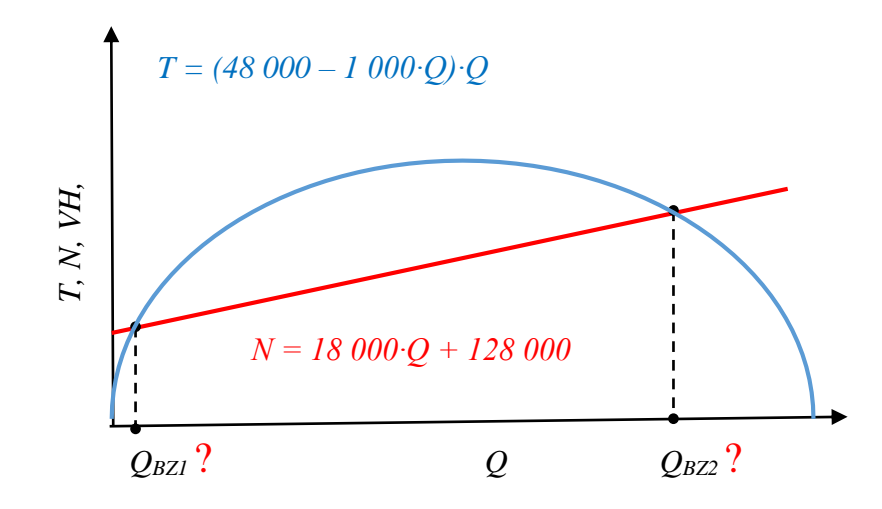

S využitím objektivně sestaveného diagramu bodu zvratu pro relace platné při dosažení maximálního výsledku hospodaření je možné stanovit bod zvratu. K matematickému řešení lze využít schéma diagramu bodu zvratu dle obrázku 9.5:

V bodě zvratu platí:

$$
T = N
$$
  
\n
$$
p \cdot Q_{BZ} = n_V \cdot Q_{BZ} + FN
$$
  
\n
$$
Q_{BZ} = \frac{FN}{p - n_V}
$$
  
\n
$$
Q_{BZ} = \frac{128\,000}{33\,000 - 18\,000}
$$
  
\n
$$
Q_{BZ} = 8,5333\,ks
$$
Pokud firma bude prodávat zahradní domky za cenu  $p = 33000$  Kč/ks (tato cena zajišťuje maximální hodnotu výsledku hospodaření), bude vykazovat dosažení bodu zvratu při prodeji cca 9 ks zahradních domků  $,$ Smrček".

Obrázek 9.5: *Bod zvratu při tržbách zajišťujících maximální hodnotu výsledku hospodaření (VH)*

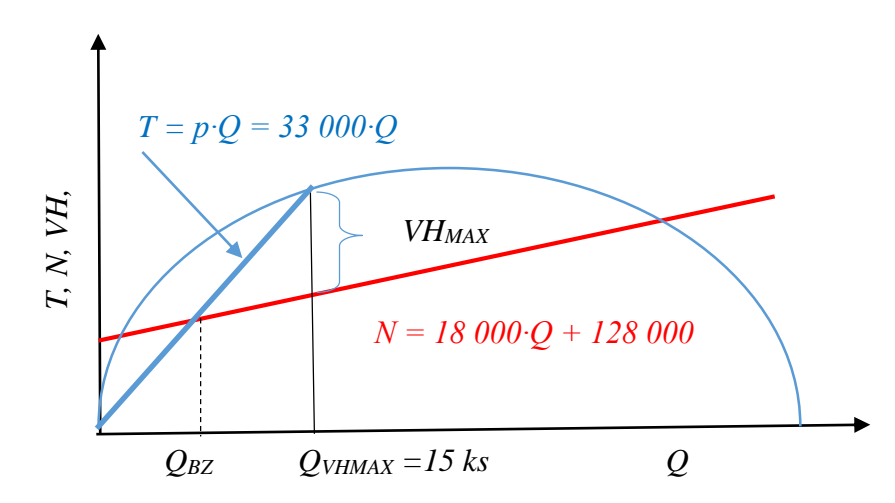

# *ŘEŠENÁ ÚLOHA Č. 2*

Víceméně v teoretické rovině lze využít poptávkovou funkci při stanovení nelineárního průběhu tržeb a následně s uplatněním lineárního průběhu nákladů hledat objem produkce, při kterém firma dosáhne maximální hodnoty výsledku hospodaření. Následující příklad využívá základní údaje, které byly aplikovány ve výše uvedeném příkladu č. 1 avšak s jinak zaměřeným postupem výpočtu.

Výrobce a současně prodejce zahradních domků a chatek firma "Piccola, s. r. o." dodává svým odběratelům zahradní domek "Smrček". Management firmy předpokládá, že v průběhu hodnoceného kvartálu uplatní striktně cenu odvozenou z poptávkové funkce platnou při prodeji zahradního domku "Smrček", kterou pro potřeby managementu sestavilo marketingové oddělení firmy. Poptávková funkce byla sestavena ve tvaru:

 $p = 48000 - 1000Q.$ 

Ekonomické oddělení firmy má k dispozici nákladovou funkci pro předmětný zahradní domek ve tvaru:

 $N = 18000 \cdot Q + 128000$ nákladová funkce je platná pro kvartální hodnocení

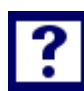

# *Vypočítejte:*

- *1. Při jakém počtu prodaných zahradních domků vykáže firma maximální hodnotu výsledku hospodaření (VH) za kvartální období?*
- *2. S jakou hodnotou výsledku hospodaření (VHMAX) může management firmy kalkulovat?*
- *3. S jakou hodnotou výsledku hospodaření (VHMAX) může management firmy kalkulovat, pokud bude prodáno 15 ks zahradních domků "Smrček"? (srovnej s výsledkem VHMAX stanoveným v rámci řešení příkladu č. 1)*
- *4. Při jakém počtu prodaných zahradních domků vykáže firma bod zvratu (QBZ)?*

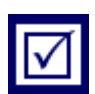

*Řešení*

# **Ad 1)**

$$
VH = T - N
$$
  
\n
$$
VH = \int p \cdot dQ - v \cdot dQ - F
$$
  
\n
$$
VH = \int (48\ 000 - 1\ 000 \cdot Q) \cdot dQ - 18\ 000 \cdot dQ - 128\ 000
$$
  
\n
$$
VH = 48\ 000 \cdot Q - 500 \cdot Q^{2} - 18\ 000 \cdot Q - 128\ 000
$$
  
\n
$$
VH = -500 \cdot Q^{2} + 30\ 000 \cdot Q - 128\ 000
$$

podmínkou extrému funkce je:  $dVH$  $\frac{\partial}{\partial Q} = 0;$ 

$$
\frac{dVH}{dQ} = -1\ 000 \cdot Q + 30\ 000
$$
  
0 = -1 000 \cdot Q + 30 000  
Q = 30 ks

*Rozhodnutí o tom, zda vyhledaný extrém (Q = 30 ks) je maximem, či minimem funkce, podá druhá derivace:*

(  $dVH$  $\frac{d}{dQ}$ ,,  $< 0$   $p$ odmínka maxima funkce (  $dVH$  $\frac{d}{dQ}$ ,, = −1 000 => podmínka maxima funkce je splněna

Maximální hodnotu výsledku hospodaření (VH<sub>MAX</sub>) vykáže firma při kvartální výrobě 30 ks zahradních domků "Smrček".

|              | [ks]                |                                                             |    | ∽  |     | $\cdots$ | דר     | 28           | 29  | 30      |
|--------------|---------------------|-------------------------------------------------------------|----|----|-----|----------|--------|--------------|-----|---------|
| $\mathbf{p}$ | $K\check{c}/k\ s$ ] | $\vert$ 48 000 $\vert$ 47 000 $\vert$ 46 000 $\vert$ 45 000 |    |    |     | $\cdots$ | 11 000 | $10000$ 9000 |     | 8 0 0 0 |
| $\mathbf T$  | <i>[tis. Kč]</i>    |                                                             | 47 | 93 | 138 | $\cdots$ | 280    | 290          | 299 | 307     |

Tabulka 9.5: *Vývoj tržeb s využitím poptávkové funkce p = 48 000 - 1 000Q*

# **Ad 2)**

Z důvodu srovnatelnosti hodnot výsledku hospodaření VH<sub>MAX</sub> použitím dvou odlišných způsobů jeho výpočtu, bude hodnota VH<sub>MAX</sub> stanovena jednak:

a) s pomoci integrálu při nelineárním průběhu tržeb s využitím určitého integrálu v podobě:

$$
VH_{MAX} = \int_{0.5}^{30.5} (48\ 000 - Q) \cdot Q - 18\ 000 \cdot dQ - 128\ 000
$$
  

$$
VH_{MAX} = [-500 \cdot Q^2 + 30\ 000 \cdot Q]_{0.5}^{30.5} - 128\ 000
$$

 $VH_{MAX} = 307000 Kc$ 

Management firmy může kalkulovat s hodnotou výsledku hospodaření (VH) ve výši 307 000 Kč

Druhou možností pro stanovení výše maximální hodnoty výsledku hospodaření (V $H_{MAX}$ ), je postup obdobný jak bylo uvedeno v [Tabulka](#page-138-0): tj. sečtením "tržeb" za jednotlivé výrobky, lze zjistit hodnotu celkových tržeb realizovanou s využitím nelineárního průběhu tržeb odvozeného od poptávkové funkce (**Chyba! Nenalezen zdroj odkazů.**).

Vzhledem k tomu, že jednotlivé individuální položky tržeb (ceny) tvoří lineární číselnou řadu (48 000, 47 000, 46 000, … 20 000. 19 000, 18 000), lze jejich součet stanovit jako:

$$
T_{\Sigma} = \frac{T_{MIN} + T_{MAX}}{2} \cdot n = \frac{18\ 000 + 47\ 000}{2} \cdot 30 = 975\ 000\ K\text{C}
$$

 $T_{\Sigma} = 975\ 000\ K\zeta$ 

a potom výsledek hospodaření:

$$
VH = T_{\Sigma} - N = T_{\Sigma} - n_V \cdot Q - FN = 975\,000 - 18\,000 \cdot 30 - 128\,000 = 307\,000\,K\text{C}
$$

#### $VH = 307000 Kc^2$

Výsledek potvrzuje hodnotu výsledku hospodaření (VH<sub>MAX</sub>) stanovenou s využitím integrálu uplatněného v odstavci a).

## **Ad 3)**

Postup výpočtu proběhne obdobně, jako tomu bylo při stanovení výsledku hospodaření při prodeji 30 ks zahradních domků.

$$
VH_{15} = \int_{0.5}^{15.5} (48\ 000 - Q) \cdot Q - 18\ 000 \cdot dQ - 128\ 000
$$

 $VH_{15} = [-500 \cdot Q^2 + 30\ 000 \cdot Q]_{0,5}^{15,5} - 128\ 000$ 

#### $VH_{15} = 202000 Kc$

Pokud prodej zahradních domků proběhne striktně podle poptávkové funkce, pak výsledek hospodaření (VH<sub>15</sub>) vykáže hodnotu 202 000 Kč. Srovnání výsledků hospodaření dosaženého při prodeji 15 ks zahradních domků jako tzv. VH<sub>MAX</sub> spočítaný dle podmínek v příkladu č. 1, je paradoxně nesrovnatelně nižší, než výsledek hospodaření vykázaný prodejem 15 zahradních domků realizovaných prodejem dle podmínek stanovených v rámci příkladu č. 2.

## **Ad 4)**

Křivka tržeb je definována vztahem:

$$
T = \int p \cdot dQ = \int (48\ 000 - 1\ 000) \cdot dQ = -500 \cdot Q^{2} + 48\ 000 \cdot Q
$$
  

$$
T = -500 \cdot Q^{2} + 48\ 000 \cdot Q
$$

Náklady jsou popsány formou nákladové funkce ve tvaru:

 $N = 18000 \cdot Q - 128000$ 

V bodě zvratu platí*: T = N*

$$
-500 \cdot Q_{BZ}^2 + 48000 \cdot Q_{BZ} = 18000 \cdot Q_{BZ} + 128000
$$

po úpravě:

 $500 \cdot {Q_{BZ}}^2 - 30000 \cdot Q_{BZ} + 128000 = 0$ 

řešením kvadratické rovnice:

## $Q_{BZ1} = 4,622845$  ks;  $Q_{BZ2} = 55\,377,155$  ks

Při prodeji cca 5 ks zahradních domků vykáže firma bod zvratu  $(Q_{BZ} =$ 5 ks). Bod Q<sub>BZ2</sub> je mimo rozsah platnosti poptávkové funkce. Řešená úloha Č. 3

Praktické využití poptávkové funkce

Výrobce a současně prodejce zahradních domků a chatek firma "Piccola, s. r. o." dodává svým odběratelům zahradní domek "Smrček". Management firmy předpokládá, že v průběhu hodnoceného kvartálu prodá 15 ks zahradních domků a využije možnosti snížení ceny při prodeji 5 ks a následně při prodeji 10 ks, avšak striktně v souladu s poptávkovou funkcí, kterou pro potřeby managementu sestavilo marketingové oddělení firmy. Poptávková funkce byla sestavena ve tvaru:

 $p = 48000 - 10000$ .

Ekonomické oddělení firmy má k dispozici nákladovou funkci pro předmětný zahradní domek ve tvaru:

 $N = 18000 \cdot Q + 128000$ nákladová funkce je platná pro kvartální hodnocení

*Vypočítejte:*

*1. S jakým výsledkem hospodaření může za těchto podmínek management firmy kalkulovat?*

*2. Při jakém počtu prodaných zahradních domků dosáhne firma bodu zvratu?*

*Řešení*

# *Ad 1)*

Průběh tržeb lze zobrazit s využitím tabulek:

Tabulka 9.6: *Prodej prvních pěti domků za cenu 43 000Kč/ks*

| l Q          | [ks]                 |    |                                                                                  |     |     |     |
|--------------|----------------------|----|----------------------------------------------------------------------------------|-----|-----|-----|
| $\mathbf{p}$ |                      |    | $[K\check{c}/\mathrm{ks}]$   48 000   43 000   43 000   43 000   43 000   43 000 |     |     |     |
| $\mathbf{r}$ | [tis. $K\check{c}$ ] | 43 | 86                                                                               | 129 | 172 | 215 |

Tabulka 9.7: *Prodej dalších pěti domků za cenu 38 000 /ks*

| $\boldsymbol{\varrho}$ | [ks]                 |     |     |                                                       |     | 10     |
|------------------------|----------------------|-----|-----|-------------------------------------------------------|-----|--------|
| $\mathbf{n}$           |                      |     |     | $K\check{c}/k\varsigma$ / 38 000 38 000 38 000 38 000 |     | 38 000 |
| $\mathbf{T}$           | [tis. $K\check{c}$ ] | 253 | 291 | 329                                                   | 367 | 405    |

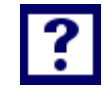

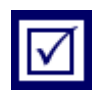

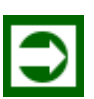

Tabulka 9.8: *Prodej zbývajících pěti domků do celkového počtu patnácti domků za cenu 33 000 Kč/ks*

| $ \bm{\varrho} $ | [ks]                 |     |     |                                                        |     |        |
|------------------|----------------------|-----|-----|--------------------------------------------------------|-----|--------|
| $\boldsymbol{p}$ |                      |     |     | $[K\check{c}/\mathrm{ks}]$ 33 000 33 000 33 000 33 000 |     | 33 000 |
| $\bm{T}$         | [tis. $K\check{c}$ ] | 438 | 471 | 504                                                    | 537 | 570    |

Stanovení výsledku hospodaření *(VH)* při prodeji dle podmínek zadání lze vyjádřit následovně:

 $VH = p_{0=5} \cdot 5 + p_{0=10} \cdot 5 + p_{0=15} \cdot 5 - n_V \cdot 15 - FN$ 

 $VH = 43000 \cdot 5 + 38000 \cdot 5 + 33000 \cdot 5 - 18000 \cdot 15 - 128000$ 

 $VH = 570000 - 270000 - 128000 = 172000$  Kč

#### $VH = 172000 Kc^2$

Při prodeji 15 ks zahradních domků s cenovými úpravami vždy po 5 ks a při dodržení podmínek poptávkové funkce, může management firmy kalkulovat s výsledkem hospodaření ve výši 172 000 Kč za kvartální hodnocení.

#### *Ad 2)*

Vzhledem k tomu, že průběh "lomené čáry" tržeb nelze popsat jedinou rovnicí, je nutno řešení rozložit do tří úrovní:

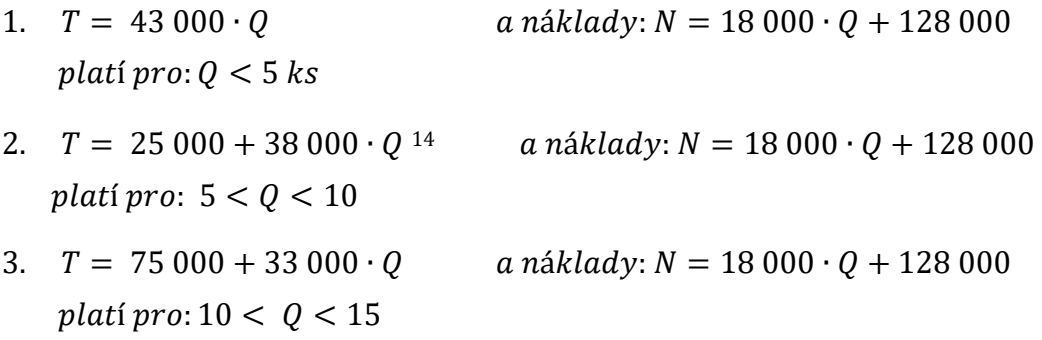

pro bod zvratu platí *T = N*

1. 43 000  $\cdot Q = 18000 \cdot Q + 128000$ 

<sup>&</sup>lt;u>.</u> <sup>14</sup> Rovnice T = 25 000 + 38 000Q byla sestavena na základě úvahy, že popisovaná přímka prochází bodem o souřadnicích [5; 215], přičemž cena p10, která je současně směrnicí popisované přímky, má hodnotu 38 000. A v tom případě přímka tržeb vymezuje na ose "y" úsečku "q", která je výsledkem rovnice: T = p⋅Q + q a po dosazení:215 000 = 38 000⋅5 + q => q = 25 000.

 $Q_{BZ1} = 5.12$  ks wedené řešení leží mimo platnost rovnice tržeb  $Q < 5$  ks

- 2. 25 000 + 38 000  $\cdot$  Q = 18 000  $\cdot$  Q + 128 000  $Q_{BZ2} = 5.15$  ks wedené řešení vyhovuje podmínce  $5 < Q < 10$
- 3. 75 000 + 33 000  $\cdot Q = 18000 \cdot Q + 128000$  $Q_{BZ3} = 3.53$  ks řešení je mimo platnost rovnice tržeb 10 <  $Q$  < 15 ks

 $Q_{BZ} = 5, 15$  ks zahradních domků

Firma vykáže bod zvratu prodejen cca 6 ks (5,15 ks) zahradních domků. Relace v příkladu č. 2 znázorňuje následující obrázek 9.6:

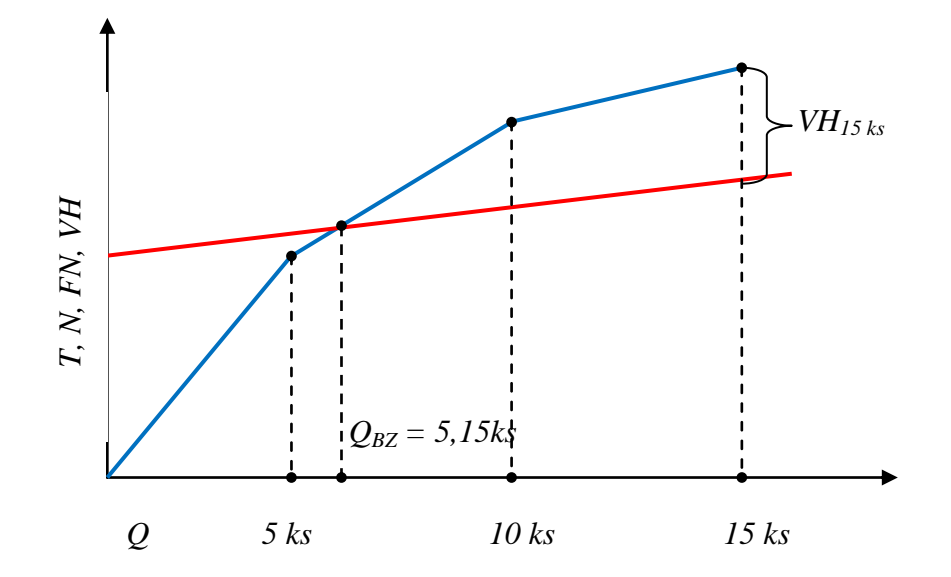

Obrázek 9.6: *Diagram bodu zvratu s tržbami dle "lomené čáry"*

# *SAMOSTATNÝ ÚKOL Č. 1*

Výrobce rohových sedacích souprav vyrábí a dodává svým odběratelům sedací soupravu "Sedeo" s možností variantního uspořádání jednotlivých dílů ve čtyřech provedeních a sedmi barevných odstínech čalounění. Marketingové oddělení firmy stanovilo poptávkovou funkci pro všechny nabízené modely v následující podobě:

$$
p = 28\,000 - \frac{Q}{0.0025}
$$

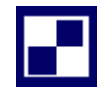

Management firmy předpokládá, že v průběhu hodnoceného kvartálu uplatní jednotnou cenu platnou pro celé hodnocené období za sedací soupravu "Sedeo"

Ekonomické oddělení firmy s využitím metody klasifikační analýzy nákladů stanovilo nákladovou funkci pro výrobu sedacích souprav v podobě:

 $N = 8000 \cdot Q + 350000$  platnou pro kvartální hodnocení.

#### *Vypočítejte:*

- *1. Stanovte maximální možnou výrobu a prodej sedacích souprav (QMAX) při zohlednění podmínky, že cena sedací soupravy musí být vyšší, než jsou variabilní náklady na jednu sedací soupravu.*
- *2. Při jakém počtu prodaných sedacích souprav (Q1) vykáže výrobce maximální hodnotu tržeb (TMAX) za období jednoho kvartálu?*
- *3. Při jakém počtu prodaných sedacích souprav (Q2) vykáže výrobce maximální hodnotu výsledku hospodaření (VHMAX)?*
- *4. Vypočítejte hodnotu výsledku hospodaření při objemu produkce (Q2), který zajišťuje jeho maximální výši (VHMAX).*

# *SAMOSTATNÝ ÚKOL Č. 2*

Výrobce elektrokol firma "Cykloped, s. r. o." dodává svým odběratelům elektrokolo značky "Help". Marketingové oddělení firmy navrhlo uplatnit při prodeji poptávkovou funkci ve tvaru: *p = 36 500 - 300∙Q* platnou pro období následujícího měsíce. Ekonomický útvar předložil pro výrobu uvedeného elektrokola nákladovou funkci ve tvaru: N = 9 500∙Q + 96 000.

## *Vypočítejte:*

- *1. Za předpokladu striktního uplatnění poptávkové funkce stanovte, při jakém počtu elektrokol dosáhne firma maximálního výsledku hospodaření?*
- *2. Stanovte, při jakém počtu realizovaných elektrokol bude dosaženo bodu zvratu?*
- *3. Za předpokladu, že se prodej uskuteční za jednotnou cenu v souladu s poptávkovou funkcí, při jakém počtu prodaných elektrokol, dosáhne firma maximální hodnotu výsledku hospodaření (VHMAX)?*
- *4. Pokud management firmy chce uplatnit v průběhu hodnoceného období jednotnou cenu, při jaké ceně dosáhne firma maximum výsledku hospodaření?*

# *PŘÍKLAD PRO ZÁJEMCE Č. 1*

Výrobce elektrokol firma "Cykloped, s. r. o." dodává svým odběratelům elektrokolo značky "Help". Marketingové oddělení firmy navrhlo uplatnit při prodeji poptávkovou funkci ve tvaru: *p = 36 500 - 300∙Q* platnou pro období následujícího měsíce. Ekonomický útvar předložil pro výrobu uvedeného elektrokola nákladovou funkci ve tvaru: N = 9 500∙Q + 96 000.

#### *Vypočítejte:*

- *1. S jakým výsledkem hospodaření může management firmy kalkulovat, pokud se rozhodne uplatnit "lomenou čáru" v závislosti tržeb na objemu prodejů, odvozenou z poptávkové funkce a předpokládá prodat 45 ks elektrokol za období jednoho měsíce (cena se bude měnit při 15 ks, a 30 ks elektrokol)?*
- *2. Při jakém počtu prodaných elektrokol dosáhne za těchto podmínek bodu zvratu?*

#### *PŘÍKLAD PRO ZÁJEMCE Č. 2*

Firma "Hydraulica" vyrábí a prodává kalová čerpadla. Náklady na uvedený výrobek jsou prezentovány v podobě nákladové funkce ve tvaru: *N = 2 100∙Q + 368 000* (platnou pro měsíční období). Marketingový útvar doporučuje uplatnit následující model závislosti ceny na očekávaném prodeji: 0,05 <sup>8</sup> <sup>500</sup> *<sup>Q</sup> p ;* Management firmy předpokládá, že v průběhu hodnoceného měsíce uplatní jednotnou cenu platnou pro celé hodnocené období za každé kalové čerpadlo.

#### *Vypočítejte:*

- *1. Stanovte optimální výši prodeje kalových čerpadel (Q) tak, aby firma dosáhla maximální výše výsledku hospodaření (VHMAX).*
- *2. Vypočítejte hodnotu výsledku hospodaření (VHMAX), při množství prodaných kalových čerpadel, které zabezpečilo dosažení jeho maximální výše.*
- *3. Vypočítejte cenu kalového čerpadla, která zabezpečí prodej optimální výše počtu čerpadel k dosažení maximální hodnoty výsledku hospodaření.*
- *4. Za předpokladu, že prodej kalových čerpadel se uskuteční za cenu zajišťující maximální hodnotu výsledku hospodaření, stanovte, při jakém množství prodaných čerpadel dosáhne firma bodu zvratu (QBZ)?*

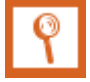

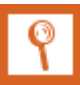

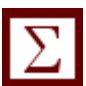

# *SHRNUTÍ KAPITOLY*

Kapitola mimo jiné uvedla základní východiska poptávkové funkce, znázornila význam tržeb v podobě lomené čáry. Na řešených příkladech byla aplikována nelineární podoba tržeb, byl kalkulován maximální hospodářský výsledek a nebo optimální prodej. Dále student mohl sám propočítat příklady a ověřit své nastudované znalosti.

# **10 ANALÝZA KAPITÁLOVÉ STRUKTURY, EKONOMICKÁ PŘIDANÁ HODNOTA**

# *RYCHLÝ NÁHLED KAPITOLY*

Kapitola seznamuje se základními teoretickými východisky optimální kapitálové struktury, s působením finanční páky, ekonomickou přidanou hodnotou. Objasňuje základní pojmy vztahující se k dané problematice. Teoretické minimum je doplněno řadou příkladů, které kalkulují například vážené náklady na kapitál, ukazatel ekonomická přidaná hodnota a ukazatel hospodářský výsledek.

# *CÍLE KAPITOLY*

Po prostudování kapitoly by student měl umět:

- Kalkulovat vážené náklady na kapitál
- Aplikovat využití působení finanční páky
- Analyzovat dopad změny hodnoty cizího kapitálu na ukazatel ekonomická přidaná hodnota a hospodářský výsledek

# *KLÍČOVÁ SLOVA KAPITOLY*

Vlastní kapitál, cizí kapitál, optimální kapitálová struktura, síla finanční páky, ekonomická přidaná hodnota

# **10.1Teoretické minimum ke kapitálové struktuře**

Pořízení majetku v podniku si vyžaduje *finanční zdroje tj. kapitál*. K tomuto účelu podnik využívá kapitál vlastní a cizí.

*Vlastní kapitál* je vkládán zakladateli podniku na začátku podnikání a v jeho průběhu je navyšován dosahováním zisku. Vlastní kapitál se v rozvaze nazývá vlastní zdroje a zahrnuje:

- Základní kapitál (peněžité a nepeněžité vklady zakladatelů společníků, akcionářů).
- Fondy (kapitálové fondy a fondy tvořené ze zisku).

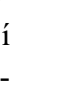

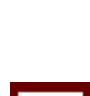

Nerozdělený zisk (část čistého zisku, která zůstává v podniku a není účelově vázána).

*Cizí kapitál* je podniku poskytován věřiteli. Podnik má tento kapitál pouze zapůjčen (musí být vracen). Za poskytnuté úvěry a půjčky se platí úroky. Cizí kapitál, který je v rozvaze podniku označen jako cizí zdroje, zahrnuje:

- Rezervy (zákonné rezervy se řídí zákonem o rezervách a jsou vytvářeny k předem stanovenému účelu např. na plánované opravy).
- Dlouhodobé závazky (doba splatnosti je delší než jeden rok podnikové obligace, leasingové závazky).
- Krátkodobé závazky (doba splatnosti je do jednoho roku závazky vůči dodavatelům, vůči zaměstnancům, vůči státu a orgánům zdravotního a sociálního pojištění).
- Bankovní úvěry a výpomoci.

## *Optimální kapitálová struktura*

Optimální kapitálová struktura zajišťuje minimální náklady na podnikový kapitál. U každého zdroje financování lze s většími nebo menšími obtížemi určit nebo odhadnout náklady spojené s jeho získáním a užitím. Každý kapitál vyvolává náklady spojené s jeho užitím. Z hlediska ekonomického využití této kategorie nákladů nás zajímají náklady jednotlivých druhů kapitálu, ale i výše průměrných nákladů celkového kapitálu, které podnik nese a které významným způsobem ovlivňují investiční i finanční rozhodnutí podniku. Celkové náklady na kapitál vyjádřené poměrovým číslem (nebo procentuální sazbou) se stanoví dle výrazu (10.1):

$$
k_o
$$
(nebo – li WACC) \* C =  $k_d$  \* (1 – t) \* D +  $k_e$  \* E

$$
k_o(nebo - li WACC) = k_d * (1 - t) * D/C + k_e * E/C
$$
\n(10.1)

*kde:*

\n
$$
k_0
$$
 náklady na 1 Kč celkového kapitálu  
\n nebo ko·100 v %  
\n k<sub>d</sub> náklady na1Kč cizího kapitálu před zdaněním  
\n nebo k<sub>d</sub>·100 v %  
\n t míra zdanění zisku (sazba daně z příjmu)  
\n k<sub>e</sub> náklady na 1 Kč vlastního kapitálu po zdanění zisku\n

156

*nebo k<sup>e</sup> ∙ 100 v %*

- *C celkový kapitál (celková tržní hodnota firmy) v Kč*
- *E tržní hodnota vlastního kapitálu v Kč*
- *D tržní hodnota cizího kapitálu v Kč*

Významným faktorem v posuzování dopadu "cizího kapitálu" na hospodaření podnikatelského subjektu zejména z pohledu rentability (výnosnosti) vlastního kapitálu je působení tzv. *finanční páky* na výnosnost vlastního kapitálu. Princip fungování finanční páky lze charakterizovat tak, že pokud výnosnost celkového kapitálu je vyšší než jednotkové náklady na cizí kapitál např. v podobě úrokové míry, zvyšuje přítomnost cizího kapitálu výnosnost vlastního kapitálu. V tom případě se hovoří o pozitivním působení finanční páky. Pokud výnosnost celkového kapitálu nedosahuje výše úrokové sazby je působení finanční páky negativní, tj. výnosnost vlastního kapitálu je nižší než by tomu bylo v kapitálové struktuře bez přítomnosti cizího kapitálu.

*Efekt finanční páky (síla finanční páky)* vyjadřuje násobek výnosnosti vlastního kapitálu s podílem cizího kapitálu oproti výnosnosti vlastního kapitálu bez podílu cizího kapitálu v celkovém kapitálu.

> $e =$ výnostnost vlastního kapitálu s podílem cizího kapitálu výnosnost vlastního kapitálu bez cizího kapitálu

> > $e =$  $\mathcal{C}_{0}^{(n)}$  $E_{\rm}$ ∙ EBIT – úroky *EBIT*

$$
e = \frac{\frac{(EBIT - \text{úroky}) * (1 - t)}{E}}{\frac{EBIT * (1 - t)}{C}}
$$
(10.2)

kde:

*e "síla" efekt finanční páky (kolikanásobně se zvýšila výnosnost vlastního kapitálu s podílem cizího kapitálu oproti výnosnosti vlastního kapitálu bez přítomnosti cizího kapitálu)*

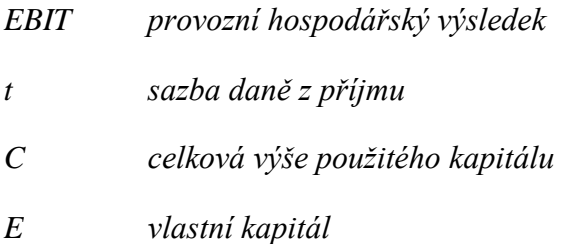

## *Ekonomická přidaná hodnota*

Ve snaze zahrnout do hodnocení hospodářské činnosti podnikatelských subjektů všechny náklady spojené s jejich podnikatelskými aktivitami, se v rozborové činnosti podniků prosazují ukazatelé konstruované na bázi ekonomické přidané hodnoty (EVA).

Na rozdíl od klasického výsledku hospodaření, který je výstupem v České republice uplatňovaných účetních výkazů, a který ve své podstatě "ignoruje" náklady na vlastní kapitál, jsou v ukazatelích typu EVA tyto náklady plně zohledněny a zahrnuty do celkových nákladů podnikatelského subjektu.

V tom okamžiku se významným faktorem v hodnocení hospodářské činnosti podnikatelského subjektu stává kapitálová struktura.

Ukazatel EVA (Ecomic Value Added – ekonomická přidaná hodnota) je rozdíl mezi čistým ziskem podniku a jeho kapitálovými náklady.

$$
EVA = EBIT * (1 - t) - C * WACC
$$
\n(10.3)

$$
EVA = NOPAT - C * WACC \tag{10.4}
$$

| Kde: | EBIT         | provozní zisk před odečtením úroků a zdaněním |
|------|--------------|-----------------------------------------------|
|      | t            | míra zdanění zisku (za rok 2016 19 %, 0,19)   |
|      | C            | dlouhodobě investovaný kapitál                |
|      | <b>NOPAT</b> | čistý provozní zisk po zdanění                |
|      | <b>WACC</b>  | náklady na kapitál vyjádřené diskontní mírou  |
|      |              |                                               |

Obrázek 10.1: *Ekonomická přidaná hodnota*

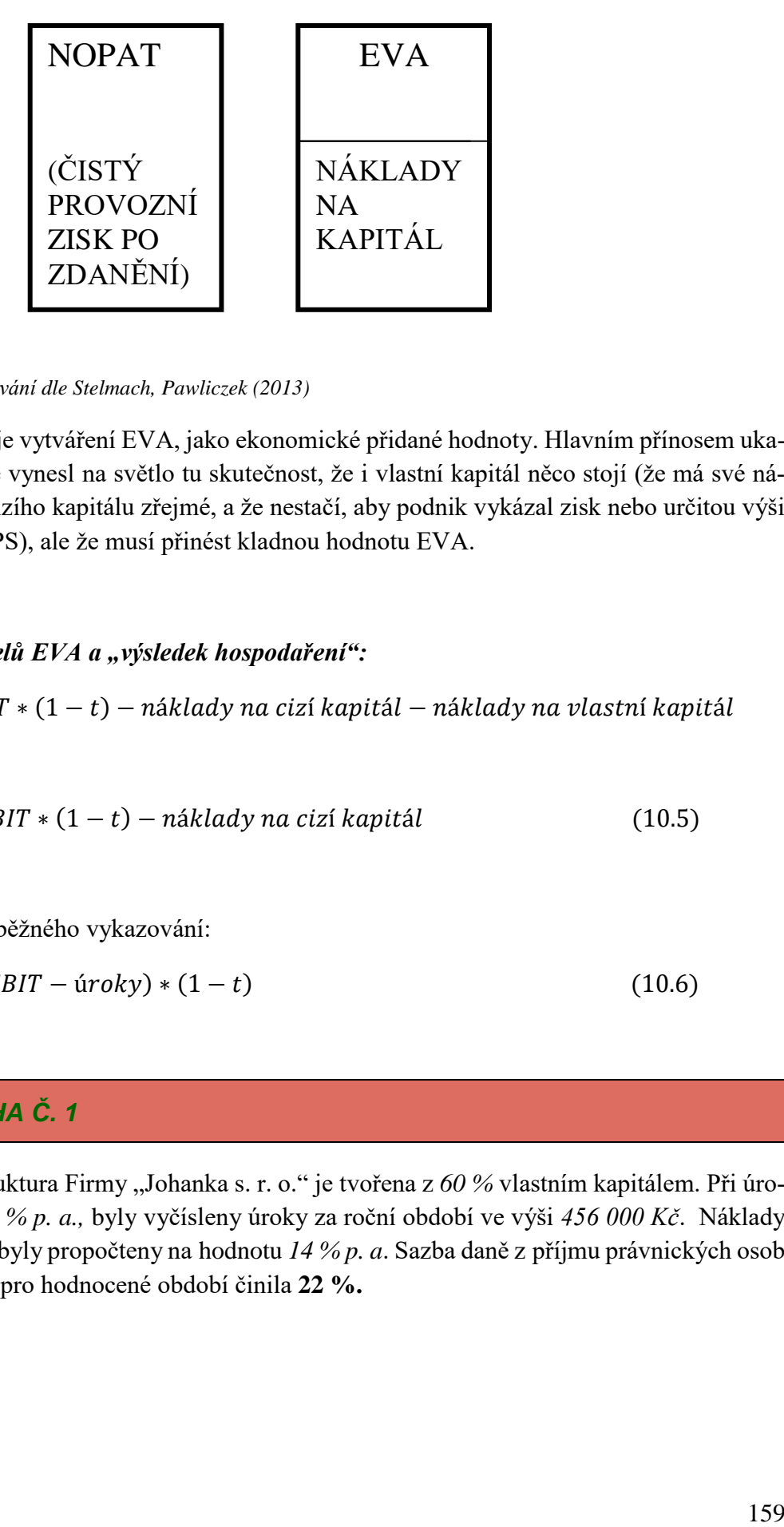

*Zdroj: vlastní zpracování dle Stelmach, Pawliczek (2013)*

Cílem podnikání je vytváření EVA, jako ekonomické přidané hodnoty. Hlavním přínosem ukazatele EVA je, že vynesl na světlo tu skutečnost, že i vlastní kapitál něco stojí (že má své náklady), což je u cizího kapitálu zřejmé, a že nestačí, aby podnik vykázal zisk nebo určitou výši zisku na akcii (EPS), ale že musí přinést kladnou hodnotu EVA.

# *Srovnání ukazatelů EVA a "výsledek hospodaření":*

 $EVA = EBIT * (1 - t) - n'aklady na cizí kapitál - n'aklady na vlastní kapitál$ 

$$
VH = EBIT * (1 - t) - náklady na cizí kapitál
$$
\n(10.5)

VH převeden do běžného vykazování:

$$
VH = (EBIT - \text{úroky}) * (1 - t) \tag{10.6}
$$

# *ŘEŠENÁ ÚLOHA Č. 1*

Kapitálová struktura Firmy "Johanka s. r. o." je tvořena z 60 % vlastním kapitálem. Při úrokové míře *i = 9,5 % p. a.,* byly vyčísleny úroky za roční období ve výši *456 000 Kč*. Náklady na vlastní kapitál byly propočteny na hodnotu *14 % p. a*. Sazba daně z příjmu právnických osob ve znění platném pro hodnocené období činila **22 %.**

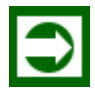

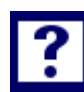

## *Vypočítejte:*

- *1. S jakou hodnotou celkového kapitálu firma provozovala svou podnikatelskou činnost?*
- *2. Stanovte výši průměrných vážených nákladů na kapitál "kO" (WACC).*
- *3. S jakou sílou (efektem, e=?), působila finanční páka na výnosnost vlastního kapitálu firmy "Johanka", pokud hodnota EBIT za uvedené období činila 2 000 000 Kč*

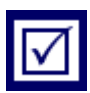

#### *Řešení*

# **Ad 1)**

*Pokud výše úroků 456 000 Kč odpovídá úrokové sazbě i = 9,5 % p. a.,:*

*9,5 % ……………………….456 000 Kč*

*100 %...............................x≡D*

*D = 4 800 000 Kč (výše cizího kapitálu)*

*Cizí kapitál (D) tvoří 40 % z celkového kapitálu (C):*

 $\emph{potom C }=$  $\boldsymbol{D}$  $\frac{1}{40} \cdot 100 =$ 4 800 000  $\frac{1}{40} \cdot 100 = 12\,000\,000\,K$ č.

$$
C = 12\ 000\ 000\ K\check{c}
$$

**Ad 2)**

$$
k_o = k_D \cdot (1 - t) \cdot \frac{D}{C} + k_E \cdot \frac{E}{C}
$$

$$
k_0 = 9.5 \cdot (1 - 0.22) \cdot \frac{4\,800\,000}{12\,000\,000} + 14 \cdot \frac{7\,200\,000}{12\,000\,000}
$$

 $k_0 = 2,964 + 8,4 = 11,364\%$ 

 $k_0 = 11,364\%$ 

#### **Ad 3)**

160

$$
e = \frac{C}{E} \cdot \frac{EBIT - \text{úroky}}{EBIT} = \frac{12\ 000\ 000}{7\ 200\ 000} \cdot \frac{2\ 000\ 000 - 456\ 000}{2\ 000\ 000} = 1,28667
$$
  

$$
e = \frac{12\ 000\ 000}{2\ 000\ 000} = 1,28667
$$

 $= 1,286667$  finanční páka působí pozitivně na výnosnost vlastního kapitálu.

# *ŘEŠENÁ ÚLOHA Č. 2*

Provozní hospodářský výsledek podniku (EBIT) v roce 2016 činil 72 mil. Kč. Výše investovaného kapitálu činila 350 mil Kč. Investovaný kapitál je z jedné poloviny tvořen cizím kapitálem, s průměrnou úrokovou mírou v hodnotě 12 % p. a. Vlastníci požadují zhodnocení jimi vloženého kapitálu ve výši 15 % za roční období. Sazba daně z příjmu činí 24 %.

# *Vypočítejte:*

- *a) Vypočítejte ekonomicky přidanou hodnotu EVA a výsledek hospodaření (VH).*
- *b) Jak se změní ukazatel EVA a hodnota výsledku hospodaření (VH) dojde-li ke zvýšení podílu cizího kapitálu na celkovém kapitálu z 50 % na 70 % ?*

# *Řešení*

# **Ad a)**

 $k_0 = k_d \cdot (1-t) \cdot D/C + k_e \cdot E/C$ 

*k<sup>O</sup> = 0,11(1 – 0,19 )∙ 190/380 + 0,13∙ 190/380*

*k<sup>O</sup> = 0,04455 + 0,065*

*k<sup>O</sup> = 0,10955 ≡10,955 %*

 $EVA = EBIT \cdot (1-t) - C \cdot k_O$ 

*EVA = 82(1 – 0,19) – 380 ∙ 0,10955*

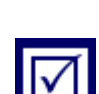

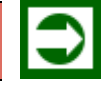

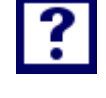

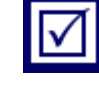

*EVA = 66,42 – 41,629*

#### *EVA50/50 = 24,791 mil. Kč*

*VH* =  $EBIT(1-t) - k_d \cdot D \cdot (1-t)$  →  $k_d \cdot D = \text{úroky } z \text{ úvěru}$ 

- $VH = (EBIT \textit{úroky}) \cdot (1 t)$
- *VH = (82 – 190 ∙ 0,11)(1 – 0,19)*

*VH = (82 – 20,9) ∙0,81*

$$
VH_{50/50} = 49,491 \text{ mil. Kč}
$$

#### **Ad b)**

$$
k_0 = k_d \cdot (1 - t) \cdot D/C + k_e \cdot E/C
$$
  
\n
$$
k_0 = 0,11(1 - 0,19) \cdot 266/380 + 0,13 \cdot 114/380
$$
  
\n
$$
k_0 = 0,06237 + 0,039
$$
  
\n
$$
k_0 = 0,10137 \equiv 10,137\%
$$
  
\n
$$
EVA = EBIT \cdot (1 - t) - C \cdot k_0
$$
  
\n
$$
EVA = 82 \cdot 0,81 - 380 \cdot 0,10137
$$
  
\n
$$
EVA = 66,42 - 38,5206
$$

*EVA70/30 = 27,8994 mil. Kč*

 $VH = EBIT(1 - t) - k_d \cdot D \cdot (1 - t)$ 

*VH = 82(1 – 0,19) – 0,11∙ 266 (1 – 0,19)*

*VH = 66,42 – 23,7006*

*VH70/30 = 42,7194 mil. Kč*

#### *Závěry:*

- 1. Ukazatel EVA má nižší hodnotu než výsledek hospodaření (VH)
- 2. Změnou kapitálové struktury došlo i ke změně hodnot ukazatelů EVA a výsledku hospodaření (VH). Zatímco ukazatel EVA vzrostl o 3,1084 mil. Kč, výsledek hospodaření (VH) vykazuje pokles o 6,7716 mil. Kč.
- 3. Zvýšený podíl cizího kapitálu působí kladně na ukazatel EVA, naopak výsledek hospodaření je poznamenán negativně.

# *ŘEŠENÁ ÚLOHA Č. 3*

Podniky "A" a "B" vykazují stejnou hodnotu celkového kapitálu, pracují však s různým podílem cizího a vlastního kapitálu. Zisk z provozní činnosti (EBIT) je u obou podniků stejný. Banka poskytla podniku "B" úvěr s úrokovou sazbou ve výši 8 %. Sazba daně z příjmu právnických osob ve znění platném pro hodnocené období činí **22 %**.

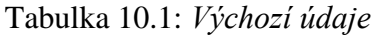

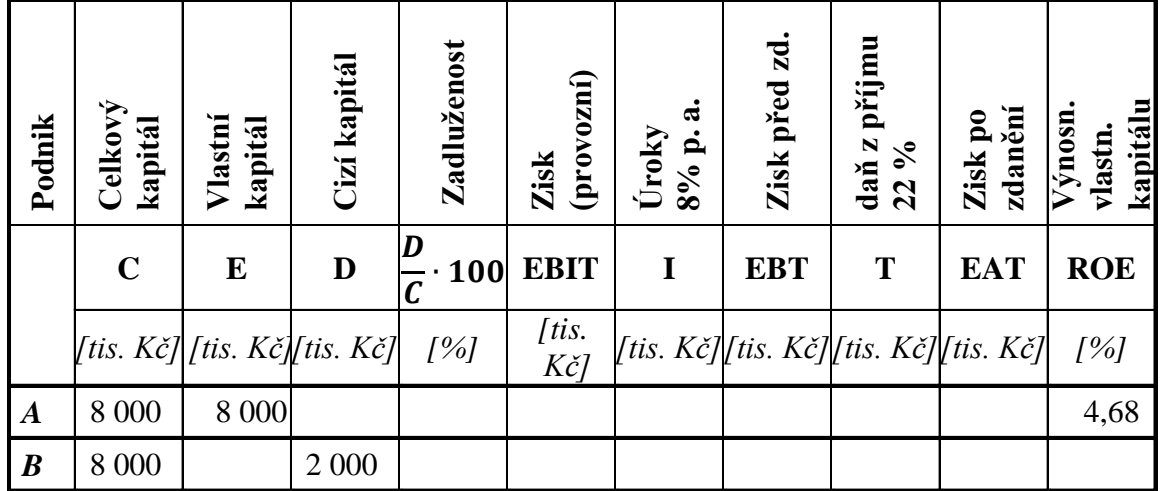

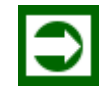

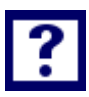

## *Vypočítejte:*

- *1. Vhodným doplňováním údajů v tabulce: "Výpočet výnosnosti vlastního kapitálu", stanovte hodnotu provozního zisku (EBIT) podniku "A", který pracuje s nulovou zadlužeností.*
- *2. Postupným doplňováním údajů v tabulce "Výpočet výnosnosti vlastního kapitálu" stanovte výnosnost vlastního kapitálu podniku "B".*
- *3. Vypočítejte sílu (efekt) finanční páky podniku "B" s využitím níže uvedeného vztahu pro výpočet síly (efektu) finanční páky nebo sílu (efekt) stanovte prostým porovnáním výnosnosti vlastního kapitálu podniku s podílem cizího kapitálu k výnosnosti vlastního kapitálu podniku, který není zatížen cizím kapitálem.*

$$
e = \frac{C}{E} \cdot \frac{EBIT - uroky}{EBIT}
$$

*4. Na základě dosažených výsledků síly (efektu) finanční páky, působení finanční páky okomentujte.*

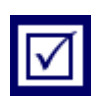

# *Řešení*

Tabulka 10.2: *Výpočet výnosnosti vlastního kapitálu*

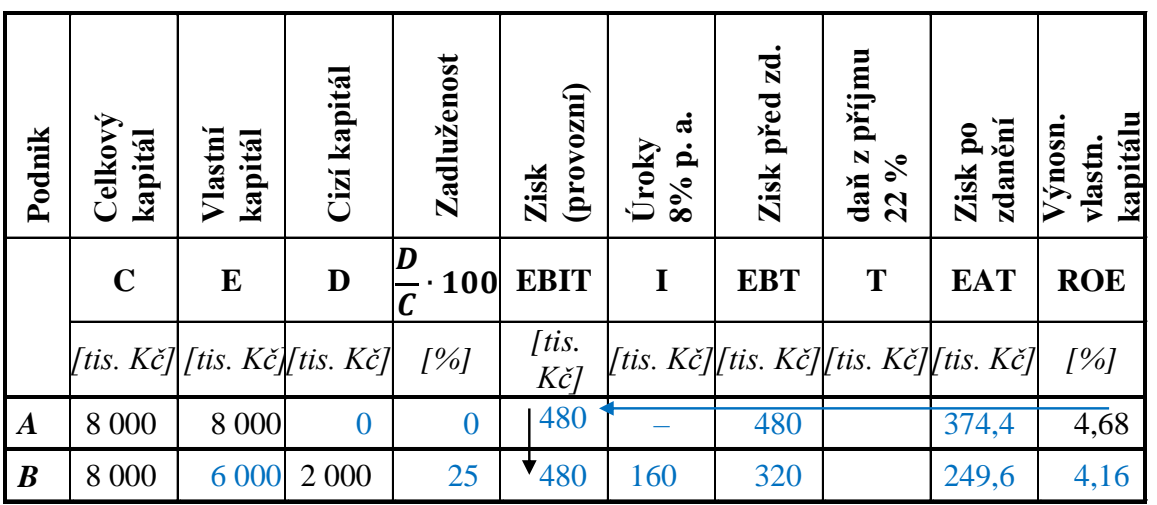

 $Z_{PQ}$  (EAT) = 0,0468 ⋅ 8 000 = 374,4 tis. Kč

$$
Z_{P\breve{R}ED} = \frac{Z_{PO}}{1-t} = \frac{374.4}{0.78} = 480 \text{ tis. } K\breve{c}
$$

## **Ad 3)**

$$
e = \frac{C}{E} \cdot \frac{EBIT - \text{úroky}}{EBIT} = \frac{8\,000}{6\,000} \cdot \frac{480 - 160}{480} = 0,8888 \text{ (bezrozměrný výsledek)}
$$

Nebo (druhá část postupu dle textu zadání):

$$
e = \frac{ROE_B}{ROE_A} = \frac{4,16}{4,68} = 0,88888 \text{ (stejná hodnota jako dle výše uvedeného vzorce)}
$$

**Ad 4)**

*Pokud je e (síla finanční páky) menší jak 1, potom finanční páka působí negativně, tj. snižuje výnosnost vlastního kapitálu podniku "B".*

*SAMOSTATNÝ ÚKOL Č. 1*

Podniky "A" a "B" vykazují stejnou hodnotu celkového kapitálu, pracují však s různým podílem cizího a vlastního kapitálu. Zisk z provozní činnosti (EBIT) je u obou podniků stejný. Banka poskytla podniku "B" úvěr s úrokovou sazbou ve výši 6 %. Sazba daně z příjmu právnických osob ve znění platném pro hodnocené období činí 24 %.

Tabulka 10.3: *Výpočet výnosnosti vlastního kapitálu*

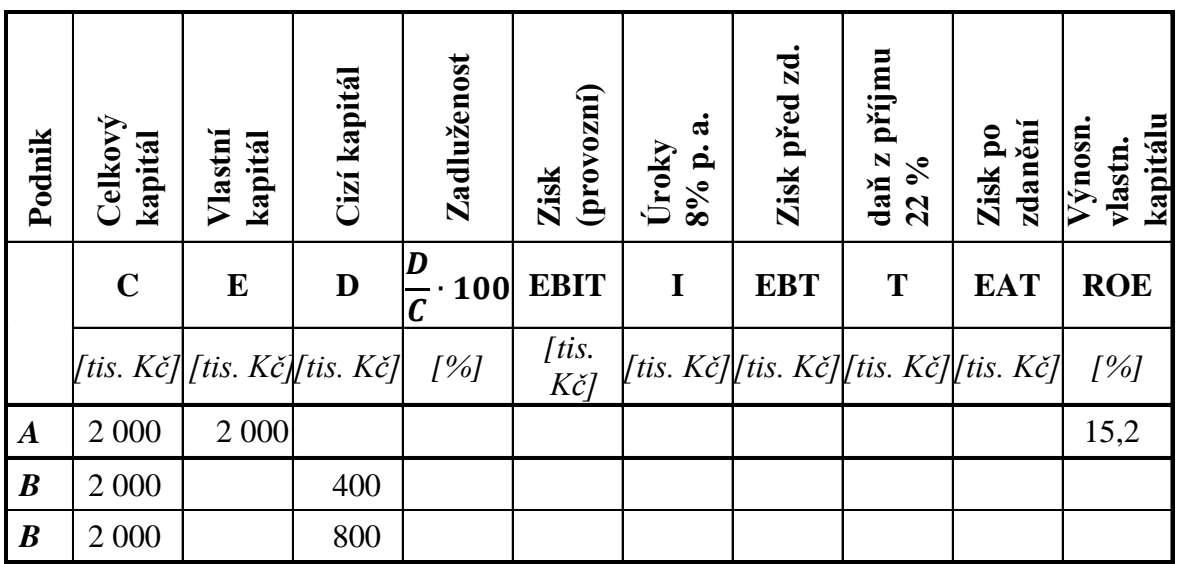

# *Vypočítejte:*

*1. Postupným doplňováním údajů v tabulce: "Výpočet výnosnosti vlastního kapitálu", stanovte výnosnost vlastního kapitálu podniku "A", který pracuje s nulovou zadlužeností.*

- *2. Doplňte scházející údaje v tabulce u podniku "B", při různém stupni zadluženosti a stanovte výnosnost vlastního kapitálu podniku "B".*
- *3. Vypočítejte sílu (efekt) finanční páky, která působí na výnosnost vlastního kapitálu podniku "B" v případě, že v kapitálové struktuře je 400 mil. cizího kapitálu a následně 800 mil. cizího kapitálu, a to prostým porovnáním výnosnosti vlastního kapitálu podniku s podílem cizího kapitálu k výnosnosti vlastního kapitálu podniku, který není zatížen cizím kapitálem.*
- *4. Při jaké úrokové míře cizího kapitálu bude výnosnost vlastního kapitálu u obou podniků shodná?*

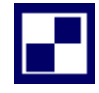

# *SAMOSTATNÝ ÚKOL Č. 2*

Stanovte optimální kapitálovou strukturu (optimální zadluženost, což znamená podíl cizího a celkového kapitálu), je-li znám vývoj nákladů na cizí i vlastní kapitál. Daň z příjmu pro hodnocené období má hodnotu 24 %.

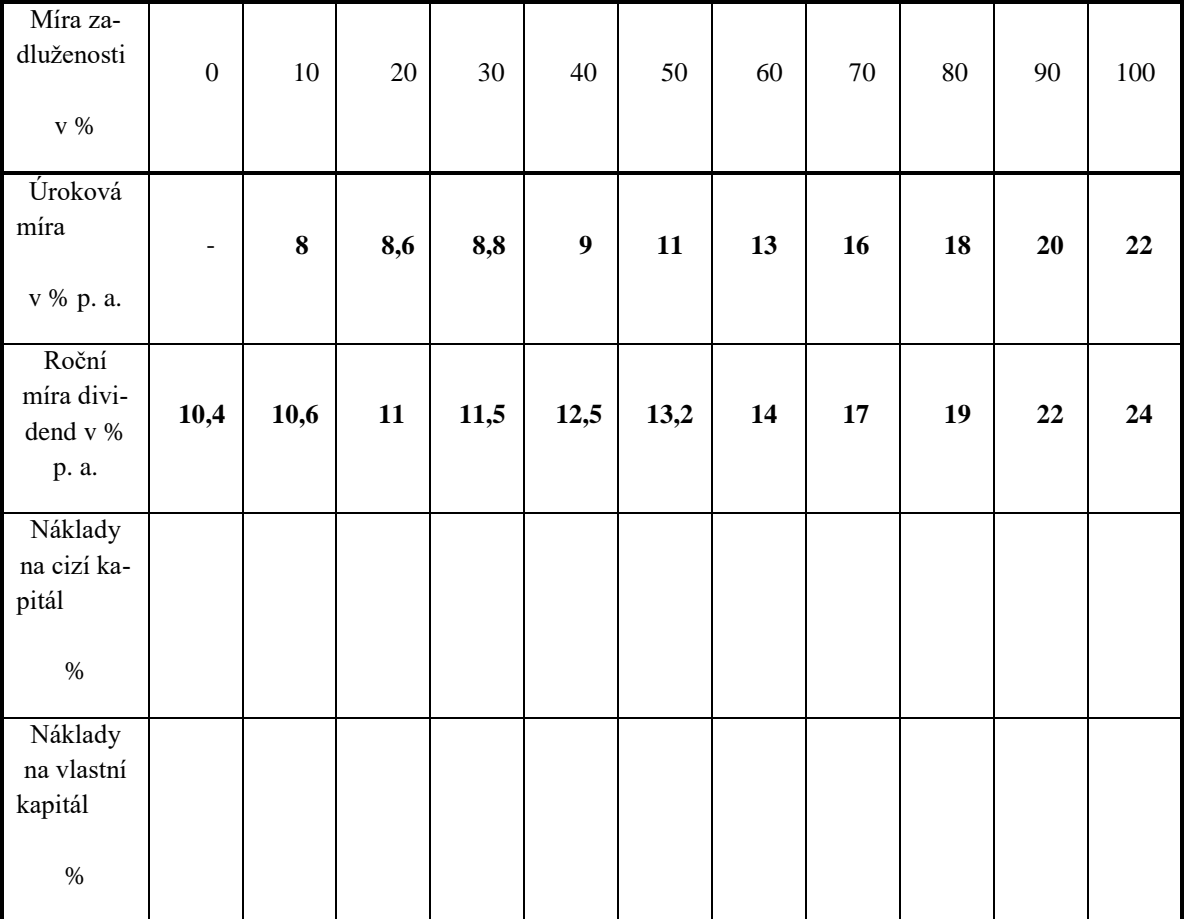

#### Tabulka 10.4: *Zadluženost*

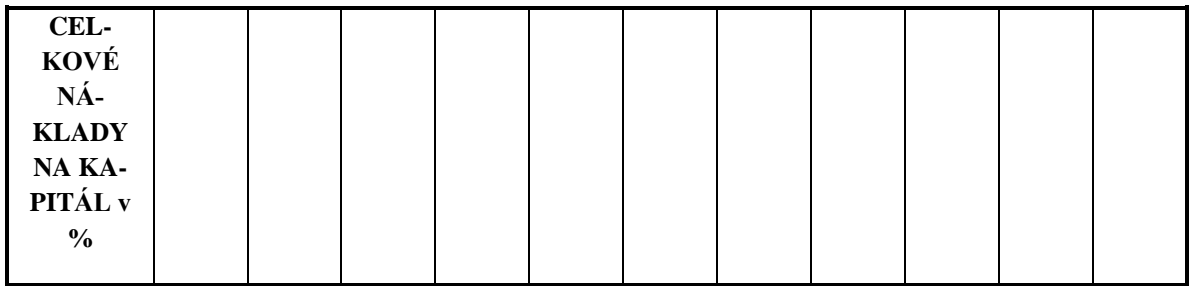

*Vypočítejte:*

*Stanovte optimální kapitálovou strukturu (optimální zadluženost).*

*PŘÍKLAD PRO ZÁJEMCE Č. 1*

Úroková míra pro podnik "A" má hodnotu 7 % p. a., rovněž podnik "B" získal úvěr s úrokovou mírou ve výši 7 % p. a.

Tabulka 10.5: *Výchozí údaje*

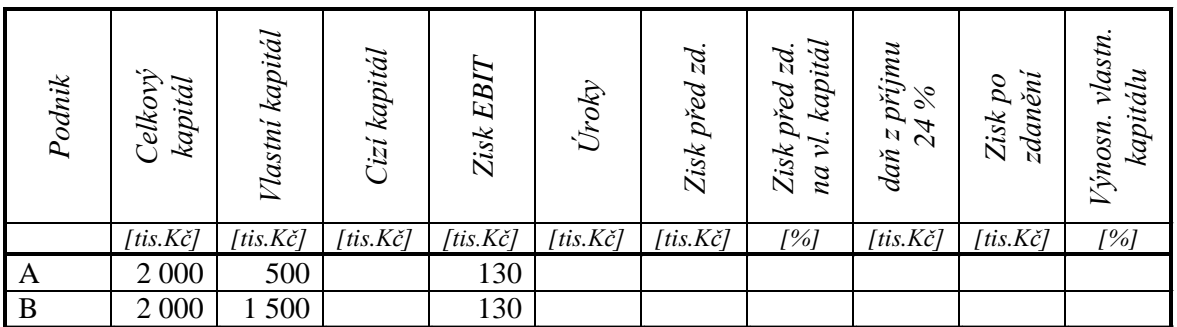

*Vypočítejte:*

*Na základě uvedených údajů a Vámi vypočtených scházejících údajů v níže uvedené tabulce, stanovte a zdůvodněte rozdílnou výnosnost vlastního kapitálu u porovnávaných podniků.*

# *PŘÍKLAD PRO ZÁJEMCE Č. 2*

Celkový kapitál vložený do podnikání je evidován ve výši 360 mil. Kč. Dále jsou známy následující údaje:

- Průměrné vážené náklady kapitálu k<sub>O</sub> (WACC) se předpokládají ve výši 0,075 Kč/1 Kč celkového kapitálu.
- Úroková míra cizího kapitálu je ve stejné výši jako výnosnost celkového kapitálu ROA (počítána s využitím EBIT)

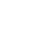

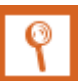

- Akcionáři požadují dividendu 80 Kč/akcii o nominální hodnotě 1 000 Kč,
- Sazba daně z příjmu je ve výši 25 %.
- Provozní hospodářský výsledek (EBIT) je očekáván ve výši 27 mil. Kč

#### *Vypočítejte:*

- 1. *S jakou výši vlastního kapitálu kalkuluje management firmy?*
- 2. *Jak působí finanční páka na výnosnost vlastního kapitálu? Svoje stanovisko zdůvodněte.*
- 3. *Stanovte hodnotu síly (efektu) finanční páky. K výpočtu využijte případně výrazu:*

$$
e = \frac{C}{E} \cdot \frac{EBIT - \text{úroky}}{EBIT}
$$

# *SHRNUTÍ KAPITOLY*

Kapitola uvedla základní východiska působení síly, efektu finanční páky a například podstatu a využití ekonomické přidané hodnoty. Na řešených příkladech byl aplikován ukazatel hospodářský výsledek a ukazatel ekonomická přidaná hodnota a byla analyzována kapitálová struktura podniku. Dále student mohl sám propočítat příklady a ověřit své nastudované znalosti.

# **11 INVESTIČNÍ ČINNOST, HODNOCENÍ EFEKTIVNOSTI IN-VESTIC, EKONOMIE ROZSAHU**

# *RYCHLÝ NÁHLED KAPITOLY*

Kapitola seznamuje se základními teoretickými východisky investiční činnosti, hodnocení efektivnosti investic a ekonomie rozsahu. Objasňuje základní pojmy vztahující se k dané problematice. Teoretické minimum je doplněno řadou příkladů, které kalkulují například investiční náklady pro různé kapacity výroby s uplatněním principu ekonomie rozsahu.

# *CÍLE KAPITOLY*

Po prostudování kapitoly by student měl umět:

- Rozhodnout, zda je vhodné investovat do realizace projektu
- Stanovit investiční náklady pro různé kapacity výroby
- Objasnit princip ekonomie rozsahu

# *KLÍČOVÁ SLOVA KAPITOLY*

Investice, ekonomická efektivnost investice, ekonomie rozsahu, investiční náklady

# **11.1Teoretické minimum k investiční činnosti**

Investování je samostatná činnost směřující k vynakládání zdrojů za účelem získání užitků, které jsou očekávány v delším časovém období.

Podnikové pojetí chápe investice: (Scholleová, 2009, s. 13)

- buď v užším pojetí jako majetek, který není určen ke spotřebě, ale je určen k tvorbě dalšího majetku, a ten podnik pak prodává na trhu.
- nebo v širším pojetí jako v současnosti obětované prostředky na pořízení majetku, který bude dlouhodobě pomáhat podniku přinášet vyšší užitky a v důsledku umožní získat i vyšší finanční efekty.

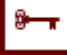

# ◉

Co se týká širšího pojetí, tak například podnik bude mít v plánu koupit nemovitost, kterou bude pronajímat po určité období a následně bude chtít prodat nemovitost za určitou cenu. Podnik proto může například zajímat maximální cena, za kterou je ochoten nemovitost koupit, když požaduje určitý procentuální výnos z nemovitosti.

Cena nemovitosti  $(P_0)$  se vypočítá jako současnou hodnotu nájemného + současnou hodnotu prodejní ceny  $(P_t)$ . Současná hodnota nájemného se zjistí pomocí vzorce pro důchod (jde o pravidelné platby v konstantní výši). Protože se nájemné platí každý měsíc a úrokové období je 1 rok, musí se použít složitější tvar vzorce (Radová, 2011):

$$
P_0 = X * k * \left(1 + \frac{k-1}{2k} * i\right) * \frac{1 - v^n}{i} + \frac{P_t}{(1+i)^n}
$$
\n(11.1)

Kde:

 $P_0$  ... cena nemovitosti

- $P_t$  ... současná hodnota prodejní ceny
- X … velikost jedné pravidelné platby (nájem)
- k … počet plateb za úrokové období
- i … úroková sazba v úrokovém období (ne nutně ročním období)
- v ... diskontní faktor  $v = \frac{1}{11}$  $1+i$
- n … počet úrokových období, po která se důchod vyplácí (ne nutně počet let)

Základními vstupními veličinami pro stanovení hodnoty investic jsou: (Scholleová, 2009):

- Peněžní toky (investiční výdaje a cash flow) v každém období investičního procesu.
- Počet období předpokládaného provozu.
- Podniková diskontní míra vyjadřující minimální požadované zhodnocení úměrné podstoupenému riziku.
- Další veličiny náklady, zisk, údaje technického charakteru.

Rozhodnutí o přijetí či zamítnutí daného projektu se děje na základě propočtů vhodných kritérií ekonomické efektivnosti. Ve své podstatě prezentují tato kritéria různé modifikace sledování návratnosti vložených kapitálových zdrojů (obvykle finančních prostředků).

Pro posouzení efektivnosti investičních projektů a jejich výběr existuje v teorii a praxi několik metod. Liší se buď zásadně, nebo může jít o různé technické (propočtové) postupy, které nakonec dospívají ke stejným závěrům. Nejčastěji se v teorii a praxi setkáváme s těmito metodami vyhodnocování efektivnosti investičních variant: (Valach, 2006, str. 78)

Průměrné roční náklady (annual cost, equivalent annual charge)

- Diskontované náklady (discounted cost)
- Čistá současná hodnota (net present value) a index rentability (profitability index)
- Vnitřní výnosové procento (internal rate of return)
- Průměrná výnosnost (rentabilita) (average rate of return)
- Doba návratnosti (payback period)

Kritéria uplatňována při hodnocení ekonomické efektivnosti příslušných projektů lze rozdělit do dvou zásadních skupin. Faktorem, který tyto skupiny vymezuje, je faktor času:

- a) Statické metody (nerespektují faktor času); jsou zde zařazeny: prostá doba návratnosti, průměrné roční náklady, rentabilita kapitálu (vlastního respektive celkového).
- b) Dynamické metody (respektují faktor času); ke kterým se řadí: čistá současná hodnota, index rentability, vnitřní výnosové procento.

Při způsobu hodnocení investičních projektů pomocí *metody průměrných ročních nákladů* se porovnávají průměrné roční náklady příslušných srovnatelných investičních variant projektů. Srovnatelností se má na mysli především stejný rozsah produkce, který investiční varianty zajišťují, a stejné ceny. Varianta s nejnižšími průměrnými ročními náklady je považována za nejvhodnější.

Modelově se roční průměrné náklady vymezují takto:

$$
R = 0 + i \cdot J + V \tag{11.2}
$$

- R … roční průměrné náklady varianty
- O … roční odpisy
- i … požadovaná výnosnost (úrok v %/100)
- J … investiční náklad (obdoba kapitálového výdaje)
- V … ostatní roční provozní náklady (tj. celkové provozní náklady odpisy)

Koeficient požadované výnosnosti představuje požadovanou minimální výnosnost (eventuálně průměrnou cenu stávajícího podnikového kapitálu), kterou musí projekt zajistit.

Přesnější propočet ročních průměrných nákladů na investici je pomocí umořovatele:

$$
Hodnota \text{umořovatele} = \frac{i(1+i)^n}{(1+i)^n}
$$

Kde:

i … úrokový koeficient

n … počet let

Platí tato rovnost:

$$
0 + iJ = \frac{J * i(1 + i)^n}{(1 + i)^n - 1}
$$
\n(11.3)

Protože  $R = 0 + i * I + V$ , musí platit následující rovnost:

$$
R = \frac{J * i(1+i)^n}{(1+i)^n - 1} + V
$$
\n(11.4)

Pokud se očekává, že dlouhodobý majetek bude ještě prodán za nějakou likvidační cenu, je třeba tuto skutečnost promítnou do ročních průměrných nákladů projektu. Při nepřesném propočtu ročních průměrných nákladů odčteme od původních ročních nákladů "průměrnou likvidační cenu":

$$
R = 0 + i * J + V - L/n
$$
\n(11.5)

Kde:

L… likvidační cena (snížená o eventuální náklady likvidace)

#### n… doba životnosti investice

Při přesném postupu výpočtu ročních průměrných nákladů pomocí umořovatele se od zpřesněných ročních průměrných nákladů odečte průměrná diskontovaná likvidační cena, tj. likvidační cena se diskontuje a pro zjištění průměrné roční hodnoty vynásobí umořovatelem:

$$
R = \frac{J \ast i(1+i)^n}{(1+i)^n - 1} + V - L \ast \frac{1}{(1+i)^n} \ast \frac{i(1+i)^n}{(1+i)^n - 1}
$$
(11.6)

Protože hodnota odúročitele násobená umořovatelem se může nahradit fondovatelem (fondovatel se používá k výpočtu anuitní platby pro dosažení budoucí hodnoty), je možné zpřesněný výpočet ročních průměrných nákladů s přihlédnutím k likvidační ceně vyjádřit takto:

$$
R = \frac{J * i(1+i)^n}{(1+i)^n - 1} + V - L * \frac{1}{(1+i)^n} * \frac{i}{(1+i)^n - 1}
$$
(11.7)

*Čistá současná hodnota* je dynamická metoda vyhodnocování efektivnosti investičních projektů, která za efekt z investice považuje peněžní příjem z projektu, jehož základ tvoří očekávaný zisk po zdanění, odpisy, event. ostatní příjmy.

Čistá současná hodnota se definuje jako rozdíl mezi diskontovanými peněžními příjmy z investičního projektu a kapitálovými výdaji. Čistá současná hodnota projektu je dána rozdílem mezi současnou hodnotou všech budoucích příjmů projektu a současnou hodnotou všech výdajů projektu. Lze rovněž uvést, že čistá současná hodnota prezentuje součet diskontovaných čistých peněžních toků projektu během jeho života.

Čistá současná hodnota (NPV) udává, kolik peněz nad investovanou částkou dostane podnik navíc, tj. o kolik vzroste hodnota podniku. Investici je možné přijmout jen tehdy, je-li NPV≥0. Pokud je NPV záporná, nedojde nikdy k navrácení vloženého kapitálu (v té míře, kterou podnik vzhledem k podstoupenému riziku požaduje).

Nejdříve se musí vypočítat hrubá současná hodnota budoucích výnosů (PV); ta se zjistí tak, že čisté výnosy jednotlivých let se diskontují pomocí dané úrokové míry (neboli se zjistí, jakou hodnotu by měly tyto výnosy v době pořízení investice).

Poté se vypočítá čistá současná hodnota budoucích výnosů (NPV) tak, že od PV se odečte náklad na pořízení investice. Matematické vyjádření NPV:

$$
NPV = -IN + \frac{CF_1}{(1+k)^1} + \frac{CF_2}{(1+k)^2} + \dots + \frac{CF_n}{(1+k)^n} = -IN + \sum_{i=0}^n \frac{CF_i}{(1+k)^i} \tag{11.8}
$$

Kde:

NPV … čistá současná hodnota

- IN … počáteční investiční výdaj
- $CF_i$ ... je cash flow v roce i
- k… požadovaná výnosnost kapitálu
- i… rok provozu investice

#### n… doba životnosti

S investiční činností a výrobní činností je úzce spjata oblast ekonomie rozsahu. **Ekonomie rozsahu** vyjadřuje snížení běžných nákladů (úspory) při výrobě daného produktu v dlouhém období, které je důsledkem zvětšeného rozsahu výroby. Ekonomie rozsahu vychází z předpokladu, že investiční náklady (i některé položky výrobních nákladů převážně režijní povahy) se nezvyšují úměrně s růstem velikosti výrobní kapacity, ale rostou pomaleji (degresivně). Růst investičních nákladů (jakož i některých položek výrobních a ostatních nákladů převážně režijního charakteru) je možné vyjádřit pomocí mocninné závislosti ve vztahu:

$$
IN_1 = IN_0 * \left(\frac{K_2}{K_1}\right)^a \tag{11.9}
$$

 $IN_1$  ... investiční náklady výrobní jednotky o kapacitě  $K_1$ 

 $IN_0$  ... investiční náklady základní výrobní jednotky o kapacitě  $K_0$ 

- $K_0$  ... základní velikost (kapacita) výrobní jednotky
- $K_1$  ... variantní velikost (kapacita) výrobní jednotky
- *a* … exponent charakterizující růst nákladů v závislosti na růstu výrobní kapacity

Hodnota exponentu *a* je odlišná podle odvětví, resp. výrobního oboru, a pohybuje se obvykle v intervalu od 0,4 do 0,9. Konkrétní hodnota zpravidla závisí na povaze výrobní jednotky, resp. výrobního procesu a způsobu, jakým se dosahuje růstu výrobní kapacity. Dosahuje-li se zvyšování výrobní kapacity růstem rozměrů výrobního zařízení, blíží se exponent hodnotě 0,5, a dosahuje-li se naopak vyšší výrobní kapacity instalováním většího počtu strojů, resp. základních aparátů, blíží se exponent hodnotě 0,9. (Fotr, Souček, 2005, Podnikatelský záměr a investiční rozhodování)

Ve své podstatě směřuje ekonomie rozsahu k závěru, že s rostoucí projektovanou výrobní kapacitou klesají investiční náklady na jednotku produkce či služeb.

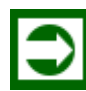

# *ŘEŠENÁ ÚLOHA Č. 1*

Firma "Pronájem, s.r.o." plánuje koupit nemovitost. Odhaduje, že nemovitost bude vynášet nájemné v hodnotě 13 000 Kč na konci každého měsíce. Firma předpokládá údržbu nemovitosti po dobu 4 let, za 4 roky ji budete moci prodat za částku 4 000 000 Kč.

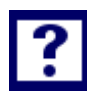

## *Vypočítejte:*

Jaká je maximální cena nemovitosti, za kterou je firma ochotna nemovitost pořídit, když "Pro*nájem, s.r.o." požadujete výnos 29 % p.a.?*

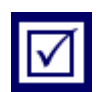

## *Řešení*

Cena nemovitosti  $(P_0)$  se vypočítá jako současná hodnota nájemného + současná hodnota prodejní ceny  $(P_t)$ . Současná hodnota nájemného se zjistí pomocí vzorce pro důchod (jde o pravidelné platby v konstantní výši). Protože se nájemné platí každý měsíc a úrokové období je 1 rok, bude do vzorce dosaženo k = 12.

$$
P_0 = X * k * (1 + \frac{k-1}{2k} * i) * \frac{1 - v^n}{i} + \frac{P_t}{(1+i)^n}
$$
  
\n
$$
P_0 = 13\,000 * 12 * (1 + \frac{12 - 1}{2 * 12} * 0.29) * \frac{1 - (\frac{1}{1+0.29})^4}{0.29} + \frac{4\,000\,000}{(1+0.29)^4}
$$
  
\n
$$
P_0 = 1\,833\,804.027 \text{ Kč}
$$

*Za nemovitost jsme ochotni zaplatit maximálně 1 833 804,027 Kč.*

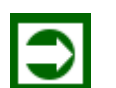

*ŘEŠENÁ ÚLOHA Č. 2*

Manažer má rozhodnout, zda je vhodná realizace projektu, jehož počáteční kapitálové výdaje činí 6 mil. Kč a očekávaná cash flow (CF) během 4 let postupně v těchto hodnotách: 400 tis. Kč, 1 100 tis. Kč, 3 200 tis. Kč a 3 300 tis. Kč. Požadovaná výnosnost podnikového kapitálu je 16 %.

IN = - 6 000 000 Kč  $k = 0,16$ CF1 = 400 000 Kč  $CF2 = 1 100 000 K\text{C}$ CF3 = 3 200 000 Kč  $CF4 = 3,300,000$  Kč

*Vypočítejte:*

*Bude investice přijatelná pro možnou realizaci za výše uvedených okolností?*

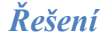

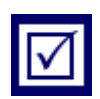

| Období | CF      | Diskontovaná CF | Kumulace diskontovaných<br>CF | Zbývá splatit |
|--------|---------|-----------------|-------------------------------|---------------|
|        | 400     | 345             | 345                           | $-5655$       |
| 2      | 1 100   | 817             | 1 1 6 2                       | $-4838$       |
| 3      | 3 200   | 2050            | 3 2 1 2                       | $-2788$       |
| 4      | 3 3 0 0 | 1823            | 5 0 3 5                       | $-965$        |

Tabulka 11.1: *Diskontovaná a kumulovaná cash flow*

$$
NPV = -IN + \frac{CF_1}{(1+k)^1} + \frac{CF_2}{(1+k)^2} + \dots + \frac{CF_n}{(1+k)^n} = -IN + \sum_{i=0}^n \frac{CF_i}{(1+k)^i}
$$

NPV = -6 000 + 400/1,16 + 1 100/1,16<sup>2</sup> + 3 200/1,16<sup>3</sup> + 3 300/1,16<sup>4</sup> = **- 965 000 Kč**

*Investice přinese snížení hodnoty firmy o 965 000 Kč, není vhodné ji za daných okolností realizovat.*

# *ŘEŠENÁ ÚLOHA Č. 3*

Jsou známy charakteristiky výrobních zařízení v oboru I a v oboru II. V oboru I se uvažuje s koeficientem charakterizujícím růst nákladů v závislosti na růstu výrobní kapacity v hodnotě a = 0,85. Investiční náklady na realizaci výrobního zařízení o kapacitě 100 tis. ks/rok činí 80 mil Kč. U výrobního zařízení v oboru II se uvažuje s koeficientem charakterizujícím růst nákladů v závislosti na růstu výrobní kapacity v hodnotě a = 0,55. Investiční náklady na realizaci výrobního zařízení o kapacitě 100 tis. ks/rok činí 80 mil Kč.

Tabulka 11.2: *Závislost investičních nákladů na velikosti výrobní kapacity*

| Výrobní kapacita (tis. ks/rok)                 | <i>100</i> | 200 | <b>300</b> | 400 |
|------------------------------------------------|------------|-----|------------|-----|
| Investiční náklady v oboru I (a=0,85) mil. Kč  | 80         |     |            |     |
| Měrné investiční náklady I (Kč/ks)             | 800        |     |            |     |
| Investiční náklady v oboru II (a=0,55) mil. Kč | 80         |     |            |     |
| Filmé investiční náklady II (Kč/ks)            | 800        |     |            |     |

## *Vypočítejte:*

*Stanovte investiční náklady a měrné investiční náklady na realizaci výrobního zařízení pro kapacity 200 tis. ks/rok, 300 tis. ks/rok, 400 tis. ks/rok. Výsledky srovnejte a okomentujte.*

# *Řešení*

Platí obecný vztah pro výpočet investičních nákladů:

$$
I\!N_1 = I\!N_0 \cdot \left(\frac{K_1}{K_0}\right)^a
$$

Pro výpočet potřeby investičních nákladů (IN1) na realizaci výrobního zařízení v oboru I (tj. a = 0,85) o kapacitě 200 000 ks výrobků za 1 rok a výchozích investičních nákladech 80 mil. Kč při kapacitě 100 000 ks výrobků za 1 rok, platí:

$$
IN_{200} = IN_{100} \cdot \left(\frac{200\,000}{100\,000}\right)^{0.85}
$$

$$
IN_{200} = 80 \cdot \left(\frac{200\,000}{100\,000}\right)^{0.85}
$$

*IN<sup>200</sup> = 80 · (2)0,85*

*IN<sup>200</sup> = 80 · 1,802500925*

$$
IN200 = 144,200 mil. Kč(I)
$$

*Obdobné výpočty platí pro kapacitu 300 000 ks/rok a 400 000 ks/rok*

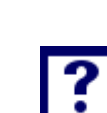

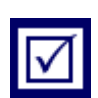

Pro výpočet potřeby investičních nákladů (IN<sub>1</sub>) na realizaci výrobního zařízení v oboru II (tj. a = 0,55) o kapacitě 200 000 ks výrobků za 1 rok a výchozích investičních nákladech 80 mil. Kč při kapacitě 100 000 ks výrobků za 1 rok, platí:

$$
IN_{200} = IN_{100} \cdot \left(\frac{200\,000}{100\,000}\right)^{0.55}
$$

$$
IN_{200} = 80 \cdot \left(\frac{200\,000}{100\,000}\right)^{0.55}
$$

$$
IN_{200} = 80 \cdot (2)^{0.55}
$$

*IN<sup>200</sup> = 80 · 1,464085696*

## *IN<sup>200</sup> = 117,1268557 mil. Kč (II)*

*Obdobné výpočty platí pro kapacitu 300 000 ks/rok a 400 000 ks/rok*

$$
IN_{300} = IN_{200} \cdot \left(\frac{300\,000}{200\,000}\right)^{0.85}
$$

$$
IN_{300} = 144,20 \cdot \left(\frac{300\,000}{200\,000}\right)^{0.85}
$$

$$
IN_{300} = 144,20 \cdot (1,5)^{0,85}
$$

*IN<sup>300</sup> = 144,20 · 1,411489235*

*IN<sup>300</sup> = 203,536 mil. Kč(I)*

$$
IN_{300} = IN_{200} \cdot \left(\frac{300\,000}{200\,000}\right)^{0,55}
$$

$$
IN_{300} = 117,13 \cdot \left(\frac{300\,000}{200\,000}\right)^{0,55}
$$

*IN<sup>300</sup> = 117,13 · (1,5) 0,55*

*IN<sup>300</sup> = 117,13 · 1,249827835*

*IN<sup>300</sup> = 146,392 mil. Kč (II)*

$$
IN_{400} = IN_{300} \cdot \left(\frac{400\,000}{300\,000}\right)^{0.85}
$$

$$
IN_{400} = 203,536 \cdot \left(\frac{400\,000}{300\,000}\right)^{0.85}
$$

*IN<sup>400</sup> = 203,536 · (1,33) 0,85*

*IN<sup>400</sup> = 203,536 · 1,27430649*

*IN<sup>400</sup> = 259,367 mil. Kč(I)*

$$
IN_{400} = IN_{300} \cdot \left(\frac{400\,000}{300\,000}\right)^{0.55}
$$

0,55  $400 - 170,322$  (300 000  $146,392 \cdot \left( \frac{400\,000}{200\,000} \right)$ J  $\frac{400000}{200000}$  $\setminus$  $IN_{400} = 146,392 \cdot$ 

*IN<sup>400</sup> = 146,392 · (1,33) 0,55*

*IN<sup>400</sup> = 146,392 · 1,169818277*

*IN<sup>400</sup> = 171,252 mil. Kč (II)*

Zvýšení kapacity výrobního zařízení v oboru I na *čtyřnásobnou hodnotu* je spojeno s nárůstem investičních nákladů *pouze s 3,24 násobkem (259,367/80)*

Zvýšení kapacity výrobního zařízení v oboru II na *čtyřnásobnou hodnotu* je spojeno s nárůstem investičních nákladů *pouze s 2,14 násobkem (171,252/80)*

| Výrobní kapacita (tis. ks/rok)                 | <i>100</i> | <b>200</b> | 300    | 400     |
|------------------------------------------------|------------|------------|--------|---------|
| Investiční náklady v oboru I (a=0,85) mil. Kč  | 80         | 144,20     | 203,53 | 259,367 |
| Měrné investiční náklady I (Kč/ks)             | 800        | 721        | 678,43 | 648,41  |
| Investiční náklady v oboru II (a=0,55) mil. Kč | 80         | 117,13     | 146,39 | 171,252 |
| Měrné investiční náklady II (Kč/ks)            | 800        | 585,65     | 487,96 | 428,13  |

Tabulka 11.3: *Závislost investičních nákladů na velikosti výrobní kapacity*

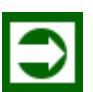

# *ŘEŠENÁ ÚLOHA Č. 4*

Investiční náklady spojené s výstavbou a montáží chemického zařízení na výrobu nátěrových hmot o kapacitě 2 500 t ročně byly vyčísleny na 275 mil. Kč. Exponent (a) charakterizující růst investičních nákladů v závislosti na růstu výrobní kapacity byl stanoven pro zmíněnou investici ve výši 0,5.

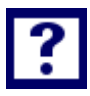

# *Vypočítejte:*

- *1. Určete výši investičních nákladů, které bude vyžadovat výstavba a montáž chemického zařízení na výrobu nátěrových hmot s poloviční kapacitou oproti výchozí kapacitě 2 500 t.*
- *2. Určete výši investičních nákladů, které bude vyžadovat výstavba a montáž chemického zařízení na výrobu nátěrových hmot s dvojnásobnou kapacitou oproti výchozí kapacitě 2 500 t.*
- *3. Jakou kapacitu výrobního zařízení (K1) může investor nabídnout v případě, že je k dispozici finanční částka na investice do výrobního zařízení ve dvojnásobné hodnotě, oproti výchozímu stavu, tj. 550 mil. Kč?*
*4. Kolikanásobně se zvýší kapacita výrobního zařízení, stanovena v bodě ad 3), oproti výchozí kapacitě 2 500 t nátěrových hmot, pokud došlo ke zdvojnásobení investičních nákladů?*

## *Řešení*

#### **Ad 1)**

$$
IN_1 = IN_0 * \left(\frac{K_1}{K_0}\right)^a
$$
  
\n
$$
IN_1 = 275 * (0.5)^{0.5} = 194.4544 \text{ mil. K\text{C}}
$$

## **Ad 2)**

 $IN_1 = IN_0 * (2)^{0.5} = 275 * 1,41421 = 388,90873$  mil. Kč

#### **Ad 3)**

$$
IN_1 = IN_0 * \left(\frac{K_1}{K_0}\right)^a
$$
  

$$
\frac{IN_1}{IN_0} = \left(\frac{K_1}{K_0}\right)^a \qquad / \frac{1}{a}
$$
  

$$
\left(\frac{IN_1}{IN_0}\right)^{0,5} = \frac{K_1}{K_0} \to K_1 = K_0 * \left(\frac{IN_1}{IN_0}\right)^2
$$

#### **Ad 4)**

Při zdvojnásobení investičních nákladů:

 $K_1 = K_0 * ($  $IN_1$  $IN_0$ ) 2  $K_1 = K_0 * (2)^2$  $K_1 = 4 * K_0$  $K_1 = 4 * 2500$  $K_1$  = 10 000 t

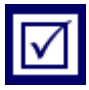

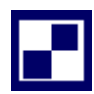

# *SAMOSTATNÝ ÚKOL Č. 1*

Věžový vodojem "hydroglobus" má kapacitu danou objemem koule. Vodojem sloužící k zásobování pitnou vodou je zhotoven v souladu s platnými zákonnými předpisy z nerezové oceli, ve tvaru koule. Tvar nádoby vodojemu se znázorněním rozměrů je uveden na následujícím schématu, kde průměr d = 5,76 m, poloměr pak r = 2,88 m.

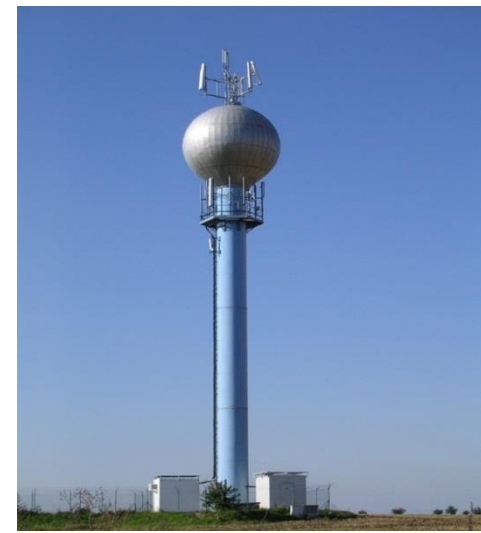

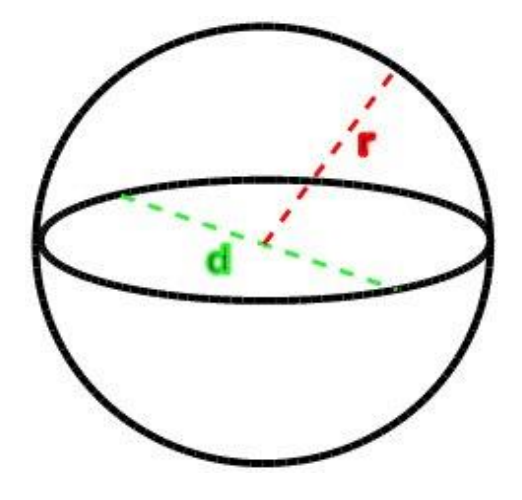

Investiční náklady na zhotovení vodojemu (koule) jsou pro jednoduchost dány pouze náklady na materiál, jehož cena činí 138 155 Kč /m<sup>2</sup>.

### *Vypočítejte:*

- *a)* Investiční náklady na zhotovení vodojemu (koule) dle výše uvedené charakteristiky
- *b)* Investiční náklady na zhotovení vodojemu (koule) s trojnásobnou kapacitou. (mění se průměr "d").
- *c)* Výsledky okomentujte.

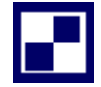

*SAMOSTATNÝ ÚKOL Č. 2*

Výrobní podnik zabývající se chemickou výrobou má výrobní zařízení sestavené z nádrže ve tvaru krychle. Objem této nádrže je současně výrobní kapacitou zařízení. Investiční náklady na pořízení nádrže odpovídají nákladům na zhotovení stěn a dna nádrže, které jsou vyrobeny z nerezavějícího plechu, jehož cena činí v současné době 480 Kč/m<sup>2</sup>. Na následujícím schématu je načrtnuto modelové schéma výrobního zařízení.

Obrázek 11.1: *Modelové schéma výrobního zařízení*

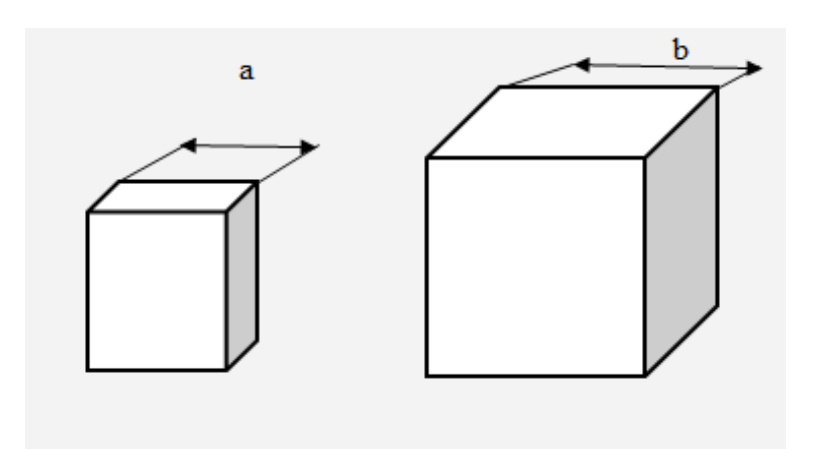

*Vypočítejte:*

Stanovte exponent **x** v rovnici *x K K*  $IN_1 = IN_0 \cdot \left| \frac{K_1}{K_2} \right|$  $\bigg)$  $\setminus$  $\overline{\phantom{a}}$  $\setminus$ ſ  $=$   $IN_0$ . 0 1  $\sum_{i=1}^{n}$  =  $lN_0 \cdot \left| \frac{n_1}{k'} \right|$  pro výrobní zařízení v podobě nádrže ve

tvaru krychle, chceme-li dosáhnout "k" násobku základní kapacity nádrže, jejíž hrana má hodnotu "a".

- 1. Jaký bude rozměr nádrže (krychle), chceme-li ztrojnásobit původní kapacitu nádrže, která měla tvar krychle o hodnotě " $a = 3.5$  m"?
- 2. Kolikanásobně vzrostou investiční náklady na pořízení nádrže s trojnásobnou kapacitou oproti investičním nákladům na pořízení nádrže s hranou o rozměru " $a = 3.5$  m"?

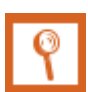

## *PRO ZÁJEMCE Č. 1*

Manažer má zhodnotit, zda je vhodná realizace projektu, jehož počáteční kapitálové výdaje činí 5 mil. Kč. Očekávaná CF budou postupně 800 tis. Kč, 3 mil. Kč, 3 mil. Kč a 500 tis. Kč. Požadovaná výnosnost bude 15 %.

IN = - 5 000 000 Kč  $k = 0.15$ 

 $CF1 = 800 000 K\text{c}$ CF2 = 3 000 000 Kč CF3 = 3 000 000 Kč CF4 = 500 000 Kč

#### *Vypočítejte:*

*Bude investice přijatelná pro možnou realizaci?*

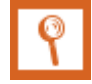

## *PRO ZÁJEMCE Č. 2*

Firma "Sauer s. r. o." využívá ve výrobním procesu nádrž ve tvaru krychle, zhotovenou z vysoce legované korozivzdorné oceli. Kapacitu nádrže, charakterizuje její objem. Investiční náklady na zhotovení korozivzdorné nádoby činily 164 640 Kč a pro jednoduchost jsou dány pouze náklady na materiál, jehož cena činí 16 800 Kč /m<sup>2</sup>. Nádrž tvoří 4 stěny a dno.

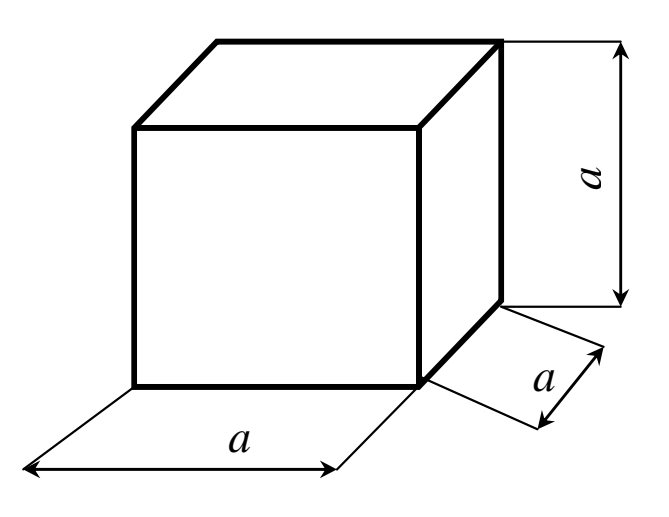

#### *Vypočítejte:*

- 1) *Kapacitu nádrže, kterou charakterizuje její objem, v hodnotě V0= ?.*
- 2) *Investiční náklady na zhotovení nádrže ve tvaru krychle s dvoutřetinovou kapacitou (V<sup>1</sup> = ⅔ V0).*
- 3) *Výsledky okomentujte.*

## *SHRNUTÍ KAPITOLY*

Kapitola uvedla základní východiska rozhodování, zda je vhodné investovat do realizace projektů a za jakých podmínek. Na řešených příkladech byl aplikován princip ekonomie rozsahu společně s kalkulací investičních nákladů vztahujících se k plánování výrobní kapacity. Dále student mohl sám propočítat příklady a ověřit své nastudované znalosti.

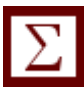

# **12 ROZBOR HOSPODÁŘSKÉ ČINNOSTI PODNIKATEL-SKÝCH SUBJEKTŮ**

# *RYCHLÝ NÁHLED KAPITOLY*

Kapitola seznamuje se základními teoretickými východisky rozhoru hospodářské činnosti podnikatelských subjektů. Objasňuje základní pojmy vztahující se k dané problematice. Teoretické minimum je doplněno řadou příkladů, které analyzují rozdíly mezi plánovanými a skutečnými hodnotami vybraných ukazatelů.

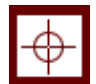

## *CÍLE KAPITOLY*

Po prostudování kapitoly by student měl umět:

- Aplikovat přepočtený plán do rozboru hospodářské činnosti
- Identifikovat faktory, které ovlivňují rozdíl mezi skutečnými a plánovanými hodnotami ukazatele tržeb a příspěvek na úhradu
- Určit vliv objemu produkce, sortimentní skladby a cenového faktoru na hodnotu ukazatele tržeb

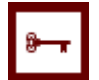

# *KLÍČOVÁ SLOVA KAPITOLY*

Plán, přepočtený plán, celková ekonomická efektivnost výrobního zařízení

## **12.1Teoretické minimum k rozborům hospodářské činnosti**

Úspěšné řízení podnikatelských subjektů je podmíněno schopností manažerského týmu ovlivňovat procesy a ekonomické jevy probíhající v podniku. Působit na procesy a ekonomické jevy prostřednictvím vhodných ekonomických nástrojů musí vycházet z analýzy hospodářské činnosti podniku.

V ekonomické praxi je pojem analýza nahrazován vžitým pojmem rozbor. Činnost zabývající se výše uvedenou problematikou se pak označuje jako rozbor hospodářské činnosti podniků (podnikatelských subjektů). Rozborová činnost v podnicích je zaměřena na posuzování jeho hospodářských aktivit z pohledu hodnocení procesů a jevů, které byly ukončeny v minulém období.

Výsledky rozborů by měly být zdrojem informací vrcholového managementu pro další rozhodovací úlohy týkajících se i budoucnosti firmy.

- Nejprestižnější položkou v rámci prováděných rozborů je rozbor výsledku hospodaření (VH). Pokud podnikatelský subjekt pracuje s ukazatelem příspěvek na úhradu fixních nákladů a zisku, je jeho analýza základním stavebnicovým kamenem celého rozboru.
- V rámci rozboru hospodaření podnikatelských jednotek se provádí řada analýz směrovaných do dílčích oblastí (činností) podniku. K nejrozšířenějším patří rozbory prodejní činnosti s důrazem na rozbor tržeb z pohledu výrobkového portfolia, jednotlivých distribučních cest, největších odběratelů, regionálního uspořádání.
- Ve výrobních organizacích je předmětem analýz výrobní činnost, kde se posuzuje časové využití výrobního zařízení v podobě srovnání skutečného produktivního času oproti jeho plánovaným hodnotám.
- Předmětem rozborů jsou i další činnosti (funkce) podniku

Z pozice manažerského přístupu k rozboru hospodářského výsledku podnikatelské jednotky se jeví tradiční analýza výkazu zisku a ztráty, tedy s využitím účetních metod rozboru, jako málo efektivní z pohledu její vypovídací schopnosti.

Srovnání dosažené skutečnosti s minulým obdobím (respektive plánovanými hodnotami) prostřednictvím "výkonové spotřeby" u přímých nákladů a prosté srovnání ostatních položek nákladů (fixních v druhovém členění) umožňuje pouze povrchní pohled na "hospodaření" podnikatelského subjektu. Nedostatkem se jeví jistá "anonymita" v podílu jednotlivých výrobků (výrobkových skupin) na dosaženém hospodářském výsledku.

Pokud rozbor hospodářského výsledku je prováděn prostřednictvím prostého porovnání skutečných a plánovaných hodnot základních veličin, které výsledek hospodaření tvoří, pak lze situaci přiblížit tak, jak je uvedeno na obrázku 12.1:

Rozbor dosaženého hospodářského výsledku prostým porovnáním skutečných a plánovaných hodnot tržeb a variabilních nákladů je zkreslen různými hodnotami realizované produkce *(totéž pro PÚ).* 

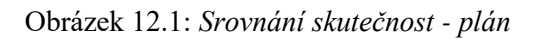

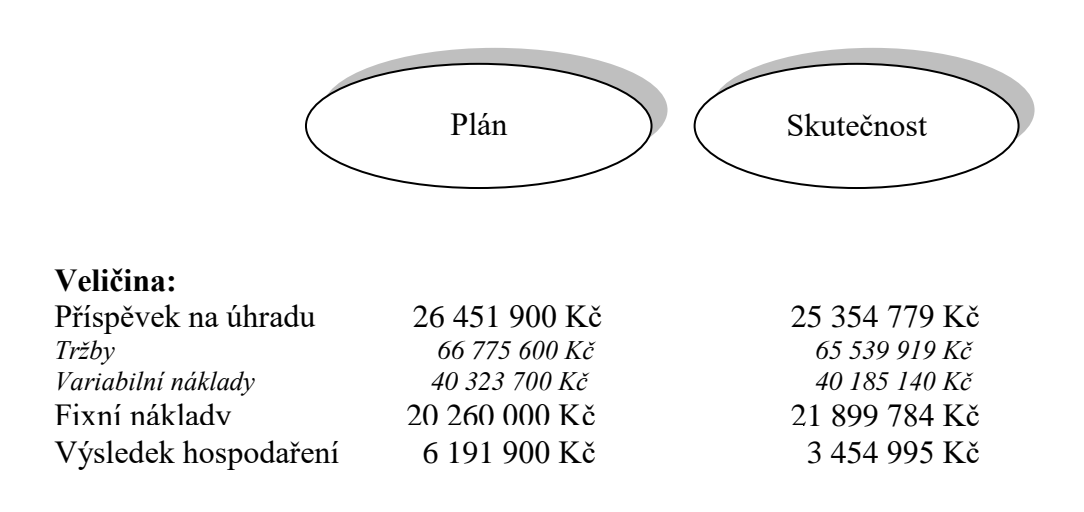

*Zdroj: vlastní zpracování*

- Takové srovnání neumožňuje přijmout objektivní závěry o dodržování předepsaných hodnot např. u spotřeby základního a pomocného materiálu, technologické energie, případně dalších nákladových položek majících charakter variabilních nákladů.
- Pouze nákladové položky pojaté v souhrnu jako fixní (konstantní) náklady je možno analyzovat bez ohledu na výši produkce v naturálních jednotkách. V souladu s jejich definicí jejich výše není ovlivněná objemem produkce.

## Instrument "Přepočtený plán"

U veličin ovlivněných hodnotami výše produkce (prodeje) se nabízí provést srovnání skutečných hodnot základních veličin s plánovanými hodnotami prostřednictvím přepočteného plánu. Přepočtený plán je sestaven tak, že skutečná výše realizované produkce je převedena do hodnotového vyjádření v položkách:

 variabilní náklady dle jednotlivých výrobků (výrobkových skupin) a tím i položka variabilní náklady celkem jakož

i

 $\Box$  tržby za jednotlivé výrobky (výrobkové skupiny) a tržby celkem

prostřednictvím plánovaných hodnot jednotkových variabilních nákladů, respektive cen za jednotlivé výrobky. Platí vztahy 12.1 a 12.2:

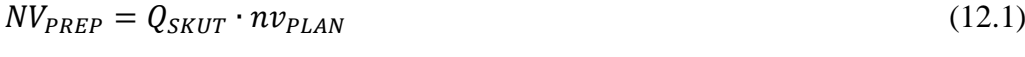

 $T_{PREF} = Q_{SKIIT} \cdot p_{PLAN}$  (12.2)

Kde:

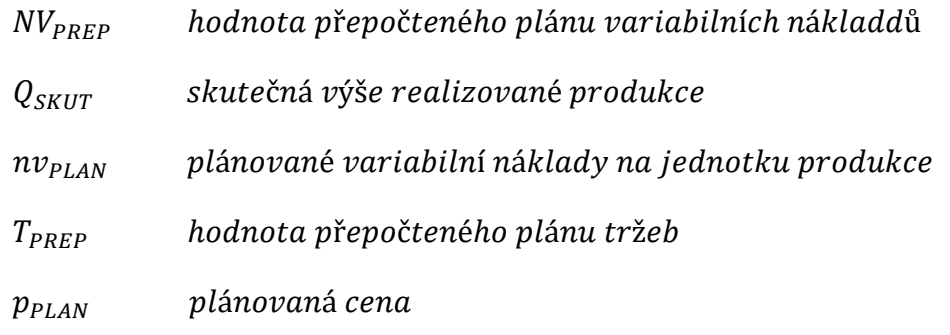

Na základě sumarizace výše uvedených rovnic lze také uvést:

$$
P\acute{U}_{PREF} = T_{PREF} - NV_{PREF}
$$
\n
$$
P\acute{U}_{PREF} = (p_{PLAN} - n\nu_{PREF}) \cdot Q_{SKUT}
$$
\n(12.4)

Vlastní rozbor hospodářského výsledku (respektive jiného analyzovaného ukazatele) probíhá ve dvou krocích tak jak je uvedeno na následujícím schématu 12.2:

Obrázek 12.2: *Postup rozboru s využitím instrumentu "přepočtený plán"*

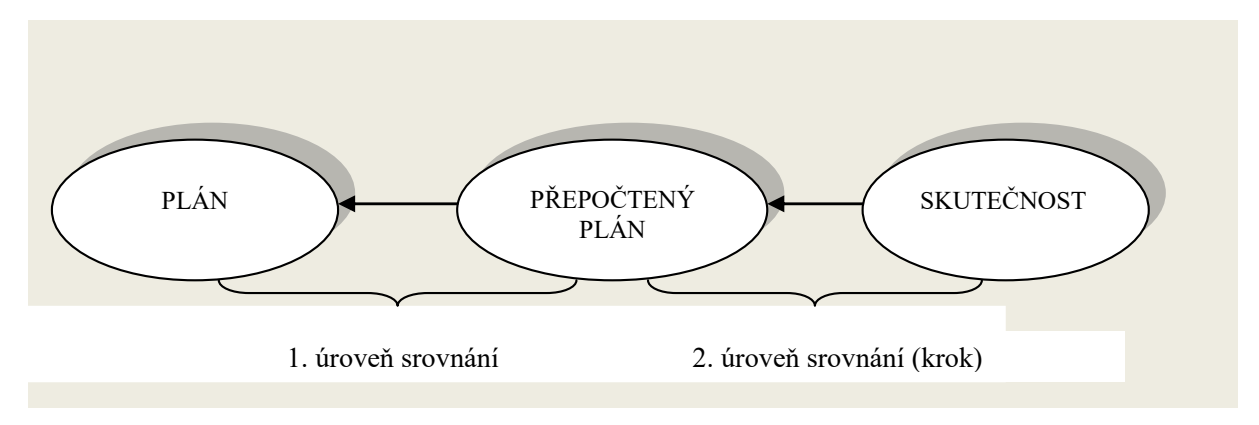

*Zdroj: vlastní zpracování*

## **Rozbor výrobní činnosti**

Hospodaření podnikatelských subjektů, zejména z oblasti výrobních podniků (průmyslové, zemědělské, stavební), je výrazně ovlivněno efektem výrobních procesů na jednotlivých strojích či výrobních linkách. Lze předpokládat, že zárodek hospodářského výsledku

je ovlivněn ve fázi výroby jak po stránce nákladů, tak budoucí produkty svými technickými parametry a kvalitou provedení ovlivní výnosovou stránku hospodářské činnosti.

Samotný výrobní proces se promítá do hospodárnosti produkce způsobem, který lze identifikovat v elementární podobě jako:

$$
OEE = \frac{Q_{SKUT KVALIT}}{Q_{PLAN KVALIT}}
$$
12.5  
Kde:

OEE Ukazatel celkové efektivnosti výrobního zařízení

Overrall Equipment Efeciency

 $Q_{SKUT\ KVALIT}$  Skutečný počet vyrobených kvalitních produktů [natur.jednotky]  $Q_{PLAN\ KVALIT}$  Plánovaný počet vyrobených kvalitních produktů [natur.jednotky]

Ukazatel celkové efektivnosti výrobního zařízení tak poměřuje relaci mezi skutečnou výši produkce shodných výrobků *(QSKT KVALIT)*s plánovaným objemem produkce (shodných výrobků)<sup>15</sup> , *(QPLAN KVALIT).*

Po úpravách lze výraz pro stanovení hodnoty OEE převést do následující podoby:

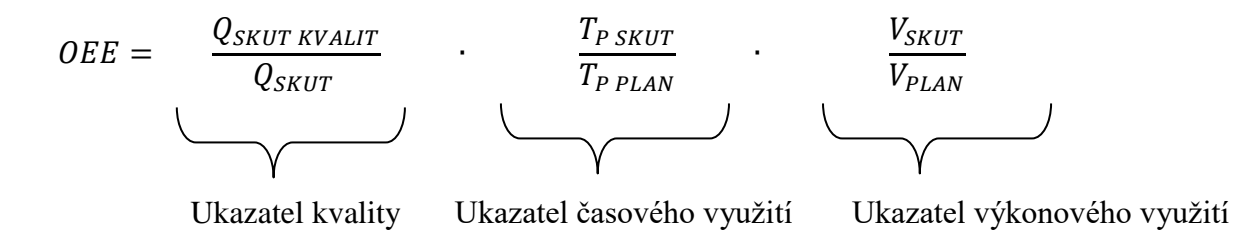

Kde:

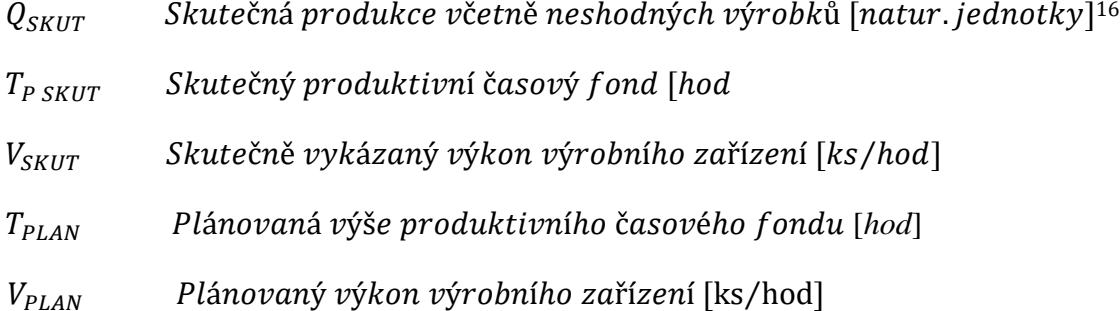

$$
OEE = \frac{Q_{SKUT\ KVALIT}}{Q_{SKUT}} \qquad \frac{T_{P\ SKUT}}{T_{P\ PLAN}} \qquad \frac{t_{K\ PLAN} \cdot Q_{SKUT}}{T_{P\ SKUT}}
$$

Kde:

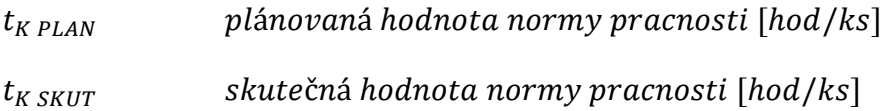

1

<sup>15</sup> U plánovaných hodnot produkce se předpokládá, že výrobní proces je nastaven tak, že se vyrábí pouze výrobky v provedení, které odpovídá jejich kvalitativním požadavkům (shodné výrobky).

<sup>&</sup>lt;sup>16</sup> Z důvodu jednodušší orientace v problematice, budou v další části "naturální jednotky" nahrazeny konkrétní jednotkou "ks"

# *ŘEŠENÁ ÚLOHA Č. 1*

Výrobce jogurtů "Mléčná výživa, s. r. o." analyzuje výsledky ukazatele "tržby" za měsíční období. Jako srovnávací základna jsou použity plánované hodnoty, které výrobce předpokládal dosáhnout v hodnoceném období. Výsledky jsou shrnuty v následující tabulce 12.1:

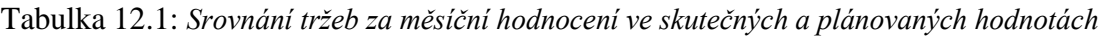

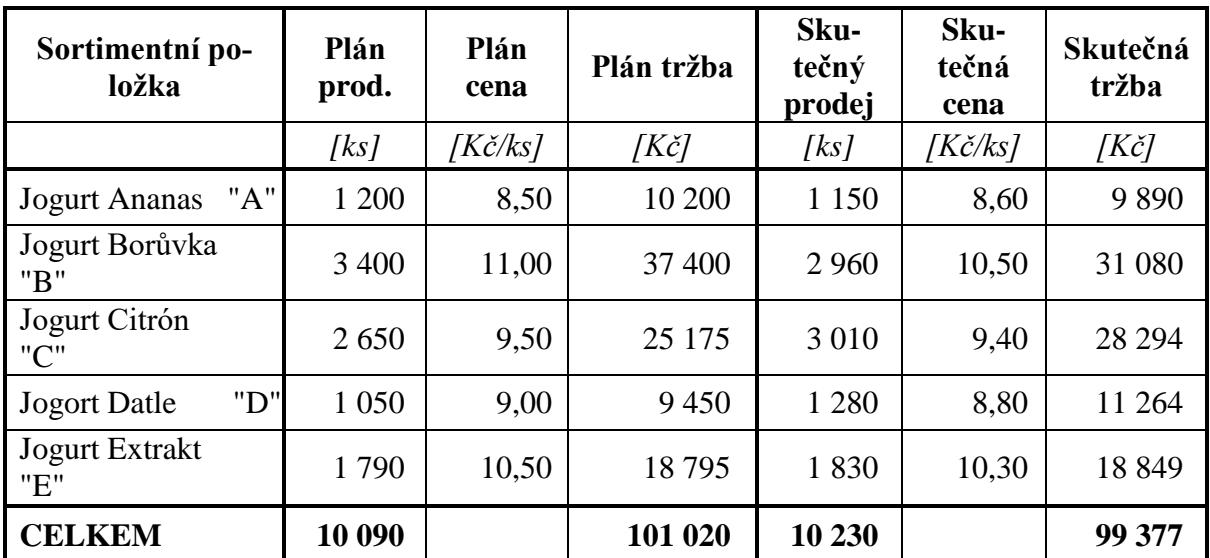

## *Vypočítejte:*

*Vyhodnoťte dosažené výsledky a pokuste se identifikovat faktory, které ovlivnily rozdíl mezi dosaženou skutečností a plánovanými hodnotami ukazatele TRŽBY*:

### *Řešení*

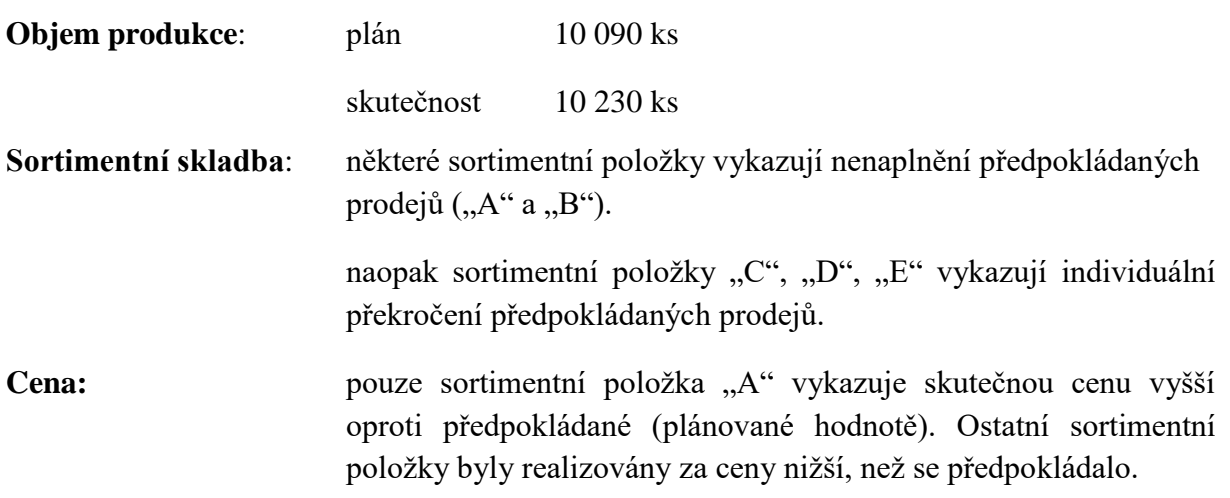

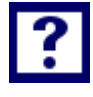

E

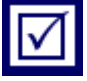

Vyhodnocení výsledků:

Přesto, že bylo vyrobeno (prodáno) o 140 ks jogurtů více, než se předpokládalo v plánu na uvedené období, objem plánovaných tržeb nebyl naplněn o 1 634 Kč

identifikované faktory, které ovlivnily rozdíl mezi dosaženou skutečností a plánovanými hodnotami ukazatele TRŽBY:

- $\bullet$  Objem produkce
- Sortimentní skladba
- Cena

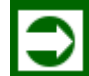

# *ŘEŠENÁ ÚLOHA Č. 2*

Smyslem rozboru tržeb je kvantifikovat dopad jednotlivých faktorů na rozdíl mezi skutečnou hodnotou tržeb a jejich plánovanou výši. V následujících tabulkách jsou prezentovány zjednodušené situace k identifikaci faktorů, které výši tržeb ovlivnily.

| Sortimentní po-<br>ložka     | Plán<br>prod. | Plán<br>cena             | Plán tržba     | Sku-<br>tečný<br>prodej | Sku-<br>tečná<br>cena | Skutečná<br>tržba |
|------------------------------|---------------|--------------------------|----------------|-------------------------|-----------------------|-------------------|
|                              | [ks]          | $K\check{c}/k\mathrm{s}$ | $[K\check{c}]$ | [ks]                    | [Kč/ks]               | [Kč]              |
| "A"<br><b>Jogurt Ananas</b>  | 1 200         | 8,50                     | 10 200         | 1 200                   | 8,50                  |                   |
| Jogurt Borůvka<br>"B"        | 3 4 0 0       | 11,00                    | 37 400         | 3 4 0 0                 | 11,00                 |                   |
| Jogurt Citrón<br>"C"         | 2650          | 9,50                     | 25 175         | 2 800                   | 9,50                  |                   |
| "D"<br><b>Jogort Datle</b>   | 1 0 5 0       | 9,00                     | 9450           | 1 1 6 0                 | 9,00                  |                   |
| <b>Jogurt Extrakt</b><br>"E" | 1790          | 10,50                    | 18795          | 1790                    | 10,50                 |                   |
| <b>CELKEM</b>                | 10 090        |                          | 101 020        | 10 350                  |                       | 103 435           |

Tabulka 12.2: *Srovnání skutečných tržeb s plánovanou hodnotou tržeb za měsíční hodnocení k identifikaci faktoru, který ovlivnil jejich skutečnou výši*

*V* Tabulkách 12.2, 12.3 a 12.4 *stanovte faktor (faktory), který ovlivnil rozdíl mezi skutečnými tržbami a jejich plánovanou hodnotou. Vyčíslete výši uvedeného rozdílu.*

| Sortimentní po-<br>ložka     | Plán<br>prod. | Plán<br>cena | Plán tržba     | Sku-<br>tečný<br>prodej | Sku-<br>tečná<br>cena | Skutečná<br>tržba |
|------------------------------|---------------|--------------|----------------|-------------------------|-----------------------|-------------------|
|                              | [ks]          | [Kč/ks]      | $[K\check{c}]$ | [ks]                    | [Kč/ks]               | [Kč]              |
| <b>Jogurt Ananas</b><br>"A"  | 1 200         | 8,50         | 10 200         | 1 1 1 0                 | 8,50                  |                   |
| Jogurt Borůvka<br>"B"        | 3 4 0 0       | 11,00        | 37 400         | 3 0 8 0                 | 11,00                 |                   |
| Jogurt Citrón<br>"C"         | 2 6 5 0       | 9,50         | 25 175         | 2650                    | 9,50                  |                   |
| <b>Jogort Datle</b><br>"D"   | 1 0 5 0       | 9,00         | 9 4 5 0        | 1 0 5 0                 | 9,00                  |                   |
| <b>Jogurt Extrakt</b><br>"E" | 1790          | 10,50        | 18795          | 1 620                   | 10,50                 |                   |
| <b>CELKEM</b>                | 10 090        |              | 101 020        | 9 5 1 0                 |                       | 94 950            |

Tabulka 12.3: *Srovnání tržeb za měsíční hodnocení k identifikaci faktoru, který ovlivnil jejich skutečnou výši*

Tabulka 12.4: *Srovnání tržeb za měsíční hodnocení k identifikaci faktoru, který ovlivnil jejich skutečnou výši*

| Sortimentní po-<br>ložka | Plán<br>prod. | Plán<br>cena    | Plán tržba | Sku-<br>tečný<br>prodej | Sku-<br>tečná<br>cena | Skutečná<br>tržba |
|--------------------------|---------------|-----------------|------------|-------------------------|-----------------------|-------------------|
|                          | [ks]          | $K\check{c}/ks$ | [Kč]       | [ks]                    | [Kč/ks]               | [Kč]              |
| <b>Jogurt Ananas</b>     |               |                 |            |                         |                       |                   |
| "A"                      | 1 200         | 8,50            | 10 200     | 1 1 5 0                 | 8,50                  | 9775              |
| Jogurt Borůvka           |               |                 |            |                         |                       |                   |
| "B"                      | 3 4 0 0       | 11,00           | 37 400     | 2 9 6 0                 | 11,00                 | 32 560            |
| Jogurt Citrón            |               |                 |            |                         |                       |                   |
| "C"                      | 2650          | 9,50            | 25 175     | 3 0 1 0                 | 9,50                  | 28 5 95           |
| <b>Jogort Datle</b>      |               |                 |            |                         |                       |                   |
| "D"                      | 1 0 5 0       | 9,00            | 9450       | 1 2 8 0                 | 9,00                  | 11 520            |
| <b>Jogurt Extrakt</b>    |               |                 |            |                         |                       |                   |
| "E"                      | 1790          | 10,50           | 18795      | 1690                    | 10,50                 | 17745             |
| <b>CELKEM</b>            | 10 090        |                 | 101 020    | 10 090                  |                       | 100 195           |

#### *Vypočítejte:*

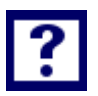

*V tabulkách 12.2, 12.3 a 12.4 stanovte faktor (faktory), který ovlivnil rozdíl mezi skutečnými tržbami a jejich plánovanou hodnotou. Vyčíslete výši uvedeného rozdílu.*

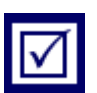

### *Řešení*

#### **Tabulka 12.2:**

Lze zcela vyloučit cenový vliv, vzhledem k tomu, že ceny skutečné jsou ve stejné výši jako ceny plánované. Rovněž plánovaná sortimentní skladba je "obsažena" ve skutečnosti17. Překročení plánované hodnoty tržeb (101 020 Kč) je způsobeno jediným faktorem a to vyšším objemem produkce (plán: 10 090 ks, skutečnost: 10 350 ks).

Rozdíl  $T_{SKUT} - T_{PLAN} = 103435 - 101020 = 2415 K\text{c}$ 

**∆T = 2 415 Kč**

#### **Tabulka 12.3:**

Lze zcela vyloučit cenový vliv, vzhledem k tomu, že ceny skutečné jsou ve stejné výši jako ceny plánované. Ani jedna sortimentní položka nepřekročila svým objemem v naturálních jednotkách (ks) plánované hodnoty, jde v tom případě rovněž o působení faktoru objemu produkce, avšak v negativní podobě. Nenaplnění plánované hodnoty tržeb (101 020 Kč); skutečné tržby (94 950 Kč)

> Rozdíl  $T_{SKUT} - T_{PLAN} = 94950 - 101020 = -6070$  Kč **∆T = – 6 070 Kč**

#### **Tabulka 12.4:**

Lze vyloučit cenový vliv i vliv objemu produkce. Zůstává k vysvětlení rozdílu mezi skutečnou hodnotu tržeb a její plánovanou výši dopad jediného faktoru a to působení faktoru sortimentní skladby.

Rozdíl TSKUT – TPLAN = 100 195 – 101 020 = **–** 825 Kč

**∆T = – 825 Kč**

1

<sup>&</sup>lt;sup>17</sup> Sortimentní položky "A", "B" a "F" jsou ve skutečnosti ve stejné výši jako plánované hodnoty, položky "C" a "D" převyšují plánované údaje.

# *ŘEŠENÁ ÚLOHA Č. 3*

Na rozdíl od příkladu č. 1 (kde se požadovalo identifikovat faktory, které ovlivnily rozdíl mezi skutečnou hodnotou tržeb (99 377 Kč) a jejich plánovanou výši (101 020 Kč), je náplní zde uváděného příkladu k v antifikovat v příkladu č. 1 dle tabulky 12.1 identifikované faktory (objem produkce, sortimentní skladba, cenový vliv)

## *Vypočítejte:*

*Stanovte hodnoty faktorů objem produkce, sortimentní skladba a cenový vliv na dosaženou skutečnost v tržbách, pokud v hodnoceném období byly vykázány hodnoty jednotlivých údajů tak jak je uvedeno v tabulce 12.1.*

## *Řešení*

Pro úvodní fázi rozboru je nutno stanovit hodnotu "přepočteného plánu tržeb" s využitím níže uvedené tabulce 12.5:

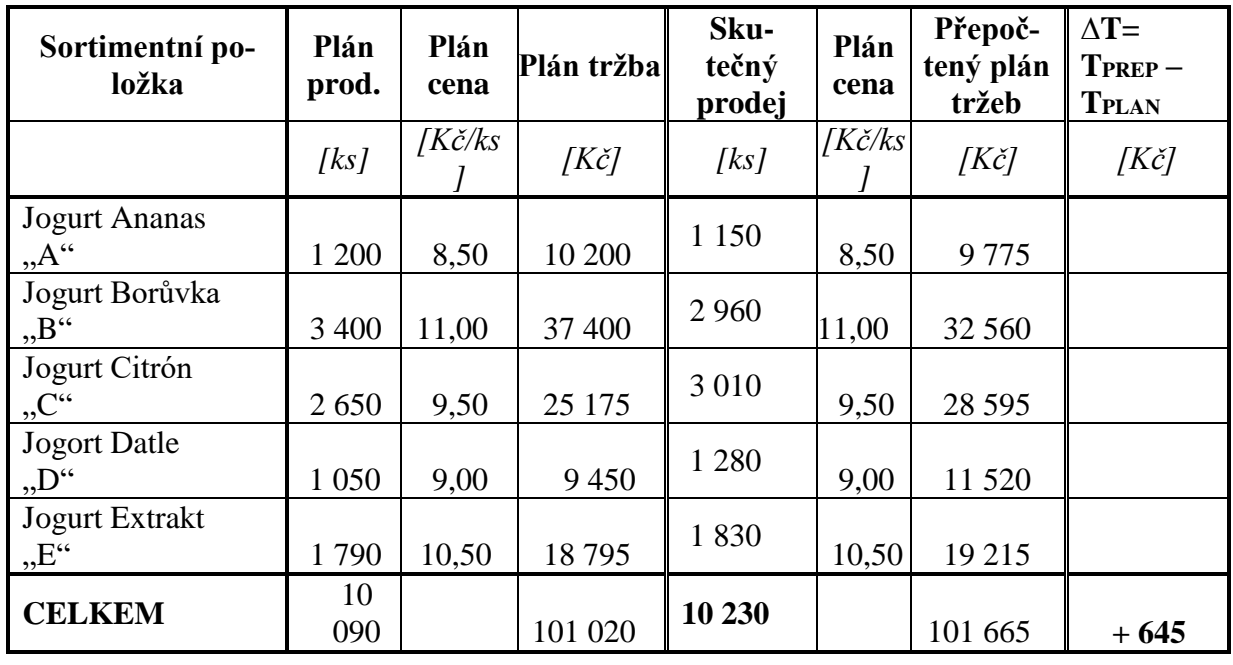

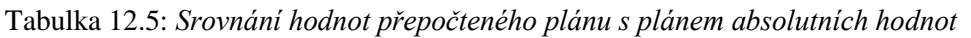

Vlastní rozbor ukazatele tržeb bude v **1. kroku** vycházet z porovnání přepočteného plánu tržeb s jeho původní podobou (absolutním plánem). Cílem je vyčíslit dopad vyšší produkce jogurtů

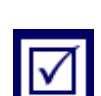

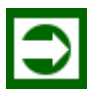

v naturálních jednotkách (+ 140 ks) a dopad sortimentní skladby. V tabulce 12.6 je vyčíslen rozdíl mezi skutečností a plánem prodejů v naturálních jednotkách. Při stanovení d o p ad u o bjemu produkce na diferenci tržeb se vychází z předpokladu, že na vlivu tohoto faktoru se mohou podílet jen ty sortimentní položky, které individuálně vykazují překročení plánovaných hodnot prodeje v naturálních jednotkách ("C", "D", "E").

| Sortimentní<br>položka | Plánovaný<br>prodej v natu-<br>rálních jed-<br>notkách | Skutečný prodej<br>v naturálních jed-<br>notkách | Rozdíl |
|------------------------|--------------------------------------------------------|--------------------------------------------------|--------|
|                        | [ks]                                                   | [ks]                                             | [ks]   |
| $\left( a\right)$      | (b)                                                    | (c)                                              | (d)    |
| $, A$ "                | 1 200                                                  | 1 1 5 0                                          | $-50$  |
| $, B^{\prime\prime}$   | 3 4 0 0                                                | 2 9 6 0                                          | $-440$ |
| $C^{\prime\prime}$     | 2650                                                   | 3 0 1 0                                          | $+360$ |
| $, D$ <sup>"</sup>     | 1 0 5 0                                                | 1 2 8 0                                          | $+230$ |
| $E^{\prime\prime}$     | 1790                                                   | 1830                                             | $+40$  |
| CELKEM                 | 10 090                                                 | 10 230                                           | $+140$ |

Tabulka 12.6: *Rozdíl mezi skutečným a plánovaným objemem prodejů v naturálních jednotkách*

Na překročení produkce (prodeje) budou participovat alikvotním podílem sortimentní položky  $C^{\prime\prime}$ ,  $D^{\prime\prime}$ ,  $E^{\prime\prime}$ :

přepočet množství příslušné položky, Které se bude podílet na hodnotě + 140 ks vzejde z koeficientu " $k$ ":

$$
k = \frac{celkové překročení [ks]}{\sum individualního překročení polžek "C", "D", "E"} } = \frac{140}{360 + 230 + 40} = 0,222222
$$

a potom na překročení plánu v naturálních jednotkách se podílí:

objem sortimentní položky " $C'' = k \cdot 360 = 0.22222 \cdot 360 = 80$  ks

objem sortimentní položky " $D'' = k \cdot 230 = 0.22222 \cdot 230 = 51,11111$  ks

objem sortimentní položky " $E$ " =  $k \cdot 40 = 0,22222 \cdot 40 = 8,88888$  ks

dopad vyčíslených hodnot v naturálních jednotkách do tržeb:

$$
\Delta T_{PROD} = \Delta T_C + \Delta T_D + \Delta T_E = 80 \cdot 9{,}50 + 51{,}11111 \cdot 9 + 8{,}88888 \cdot 10{,}50 = +1313{,}33
$$

#### $\Delta T_{PROD} = 1313,33 K$ č

Rozdíl mezi přepočteným plánem tržeb a jeho absolutní hodnotou činí:

 $\Delta T_{\text{PKEP}-\text{PLAN}} = 101\,665 - 101\,020 = 645\,K\text{C}$ 

Překročení objemu produkce v naturálních jednotkách o 140 ks jogurtů se promítne do diference přepočteného plánu tržeb a plánu tržeb (ΔT<sub>PŘEP</sub>  $-$  PLAN) hodnotou 1 313,33 Kč.

Z výše uvedeného hodnocení lze vyvodit závěr, že vliv sortimentní skladby bude mít na diferenci tržeb dopad hodnotou:

 $\Delta T_{SORT} = \Delta T_{PREP-PLAN} - \Delta T_{PROD} = 645 - 1313,33 = -668,33 K\zeta$ 

 $\Delta T_{SORT} = -668,33 K\zeta$ 

1

Sortimentní skladba skutečně realizovaných jogurtů měla negativní dopad na diferenci tržeb

Jen pro účely ověření správnosti dopadu sortimentní skladby lze doložit následující srovnání:

| Sortimentní<br><u>položka</u> | $na-$<br>Plánovaný<br>turálních<br>iednatká<br>$\triangleright$<br>prodej | Plánovaná<br>cena | Plán tržeb     | Skutečnost<br>පි<br>$\overline{z}$<br>počtené<br>bez pro-<br>dukce z | Plánovaná<br>cena | nadvýroby<br>$\begin{array}{l} \begin{array}{l} \text{Tržby bez}\\ \text{tržeb } z \end{array} \end{array}$ | Rozdíl mezi<br>$\widehat{\mathcal{B}}$<br>sloupci<br>ਰਿ<br>$\mathfrak{a}$ |
|-------------------------------|---------------------------------------------------------------------------|-------------------|----------------|----------------------------------------------------------------------|-------------------|----------------------------------------------------------------------------------------------------|---------------------------------------------------------------------------|
|                               | [ks]                                                                      | [Kč/ks]           | $[K\check{c}]$ | [ks]                                                                 | [Kč/ks]           | [Kč]                                                                                                    | [Kč]                                                                      |
| $\left(a\right)$              | (b)                                                                       | (c)               | (d)            | (e)                                                                  | (f)               | (g)                                                                                                    | (h)                                                                       |
| $, A$ "                       | 1 200                                                                     | 8,50              | 10 200         | 1 1 5 0                                                              | 8,50              | 9775                                                                                                    | $-425$                                                                    |
| "B"                           | 3 4 0 0                                                                   | 11,00             | 37 400         | 2 9 6 0                                                              | 11,00             | 32 560                                                                                                    | $-4840$                                                                   |
| $C^{\prime}$                  | 2650                                                                      | 9,50              | 25 175         | 2930                                                                 | 9,50              | 27835                                                                                                    | $+2660$                                                                   |
| $, D$ <sup>"</sup>            | 1 0 5 0                                                                   | 9,00              | 9<br>450       | 1 228,89                                                             | 9,00              | 11 060,01                                                                                                   | $+1610,01$                                                                |
| $E^{\prime\prime}$            | 1790                                                                      | 10,50             | 18795          | 821,11                                                               | 10,50             | 19 121,66                                                                                                   | $+326,66$                                                                 |
|                               | 10 090                                                                    |                   | 101 020        | 10 090                                                               |                   | 100 351,67                                                                                                  | $-668,33$                                                                 |

Tabulka 12.7: *Vyčíslení dopadu sortimentní skladby skutečně vykázané na diferenci tržeb přepočteného plánu a absolutního plánu ∆TSORT = - 668,33 Kč*

**2. krok rozboru** srovnává skutečné tržby s přepočteným plánem tržeb a svou strukturou umožňuje vyčíslit cenový dopad na skutečnou hodnotu tržeb:

Tabulka 12.8: *Srovnání skutečnosti s přepočteným plánem ukazatele tržby*

| Sortimentní po- $\frac{1}{10}$ | Sku-<br>tečný<br>prodej | Plán<br>cena      | Přepoč-<br>tený plán<br>tržeb | Sku-<br>tečný<br>prodej | Sku-<br>tečná<br>cena | Skutečná<br>tržba | Rozdíl mezi<br>skutečnou<br>tržbou a<br>přepočte-<br>ným plá-<br>nem<br>$(h) = (g)$ |
|--------------------------------|-------------------------|-------------------|-------------------------------|-------------------------|-----------------------|-------------------|-------------------------------------------------------------------------------------|
|                                | [ks]                    | [Kč/ks]           | [Kč]                          | [ks]                    | [Kč/ks]               | $[K\check{c}]$    |                                                                                     |
| $\left(a\right)$               | (b)                     | $\left( c\right)$ | (d)                           | (e)                     |                       | $\left( g\right)$ | (h)                                                                                 |

<sup>&</sup>lt;sup>18</sup> Sortimentní položky "A" a "B" jsou ve stejné výši jako ve vykázané skutečnosti, avšak položka "C" má hodnotu: "C" = 3 010– 80 = 2 930 ks; obdobně "D" = 1 280 – 51,11 = 1 228,89 ks; "E" = 1 830 – 8,89 = 1 821,11 ks

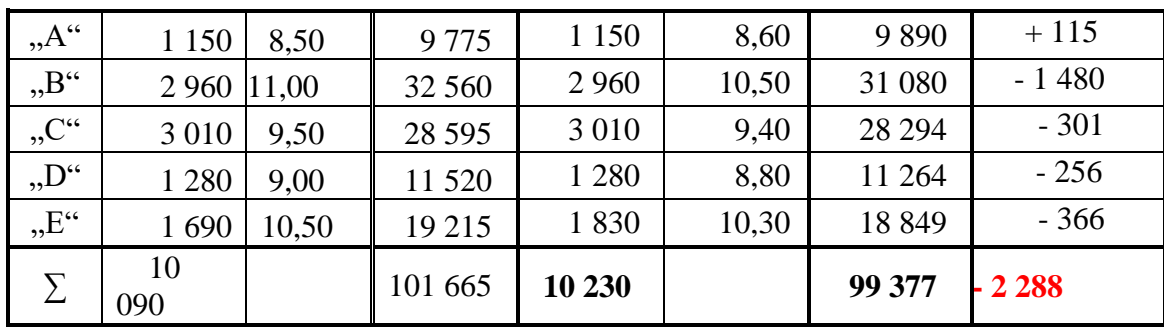

Skutečně realizované ceny měly negativní dopad na skutečnou hodnotu tržeb a to částkou 2 288 Kč.

#### **Sh rnu tí d os až en ý ch v ýsl edk ů z r o zbor u t r ž eb**

Tabulka 12.9: *Srovnání výše skutečných tržeb s plánovanými hodnotami*

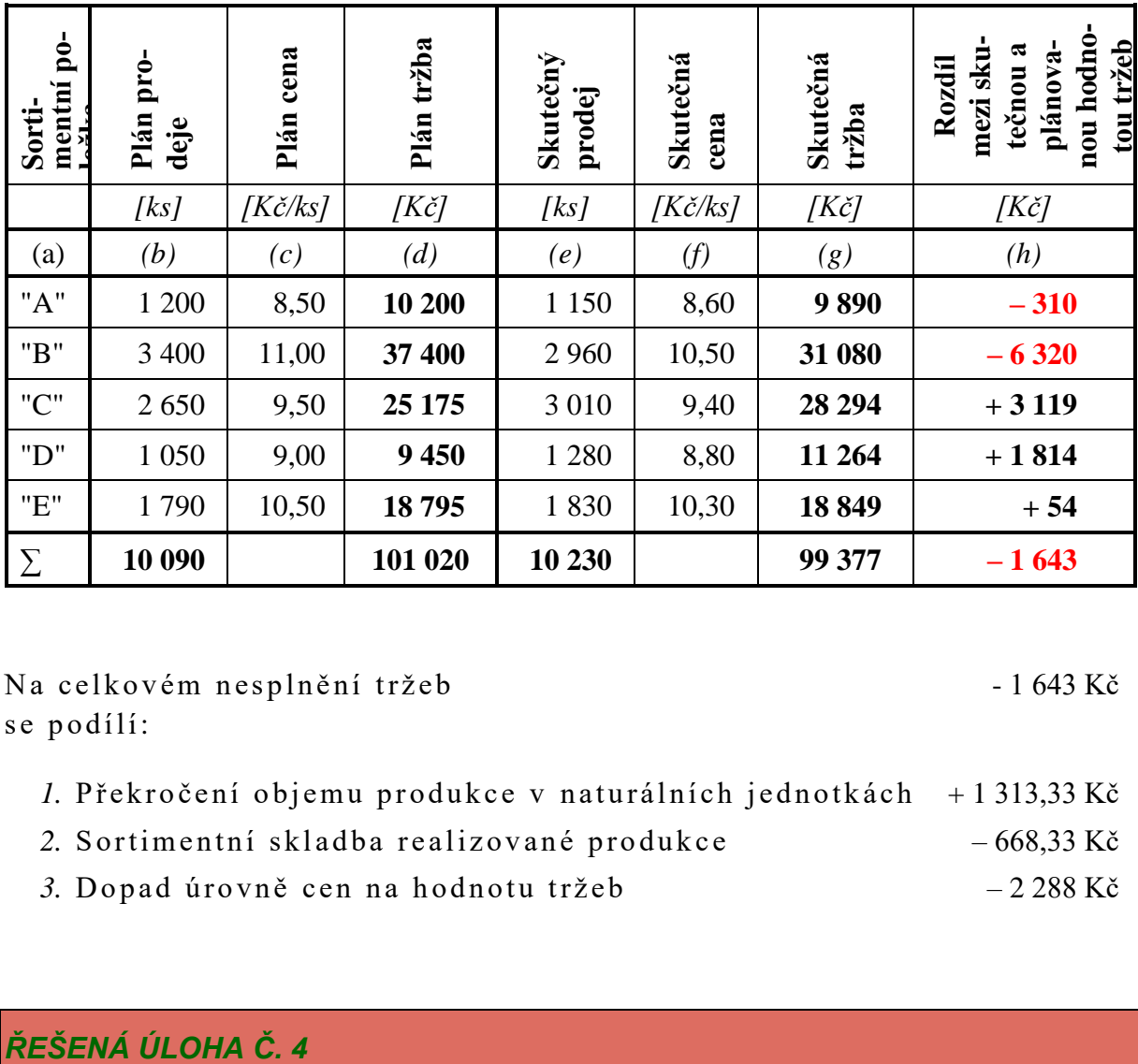

Na celkovém nesplnění tržeb - 1643 Kč se podílí:

- *1.* Překročení objemu produkce v naturálních jednotkách + 1 313,33 Kč
- 2. Sortimentní skladba realizované produkce 668,33 Kč
- *3.* Dopad úrovně cen na hodnotu tržeb 2288 Kč

Firma "Profil" vyrábí tenkostěnné svařované profily, jejichž základní výrobně-ekonomické parametry v plánovaných i skutečných hodnotách jsou uvedeny v následujících tabulkách 12.10 a 12.11.

Plánovaná výše fixních nákladů za sledované období činí 20 260 000 Kč. Skutečně vykázána hodnota fixních nákladů činí 21 899 784 Kč.

Na základě údajů dle výše uvedených tabulek se nabízí stanovit hodnoty plánovaných tržeb, které připadají na jednotlivé sortimentní položky výrobkového portfolia, jakož i celkové tržby za společnost celkem a provést jejich rozbor (obdobně, jako tomu bylo v příkladě č. 3). Zmíněný rozbor bude předmětem úlohy následujícího příkladu č. 6.

| Sortimentní<br>položka | Plánovaný<br>prodej<br>v hmot-<br>nostních<br>jednotkách | Variabilní<br>náklady<br>(plán)     | Prodejní<br>cena<br>(plán)          | Příspěvek<br>na úhradu<br>(plán)    | PŘÍSPÉ-<br><b>VEK NA</b><br><b>ÚHRADU</b><br>(plán) |
|------------------------|----------------------------------------------------------|-------------------------------------|-------------------------------------|-------------------------------------|-----------------------------------------------------|
|                        | $\varrho$                                                | $n_V$                               | $\boldsymbol{p}$                    | pú                                  | $P\acute{U}$                                        |
|                        | $\lceil t \rceil$                                        | $\left[\frac{K\check{c}}{t}\right]$ | $\left[\frac{K\check{c}}{t}\right]$ | $\left[\frac{K\check{c}}{t}\right]$ | [Kč]                                                |
| $\left(a\right)$       | (b)                                                      | (c)                                 | (d)                                 | (e)                                 | (f)                                                 |
| $, A$ "                | 450                                                      | 6 500                               | 10 230                              | 3730                                | 1 678 500                                           |
| $, B^{\prime\prime}$   | 1 0 20                                                   | 4 800                               | 7 2 8 0                             | 2 4 8 0                             | 2 5 29 6 00                                         |
| $C^{\prime}$           | 2 2 8 0                                                  | 4 2 6 0                             | 7020                                | 2 760                               | 6 292 800                                           |
| $, D^{\prime\prime}$   | 1 560                                                    | 3 900                               | 6510                                | 2610                                | 4 071 600                                           |
| $E^{\prime\prime}$     | 3670                                                     | 3790                                | 6450                                | 2 6 6 0                             | 9762200                                             |
| "F"                    | 790                                                      | 3 5 4 0                             | 6 2 2 0                             | 2680                                | 2 117 200                                           |
| <b>CELKEM</b>          | 9770                                                     |                                     |                                     |                                     | 26 451 900                                          |

Tabulka 12.10:*Výrobně-ekonomické parametry výroby v plánovaných hodnotách*

Tabulka 12.11: *Výrobně-ekonomické parametry výroby ve skutečných hodnotách*

| Sortimentní<br>položka | Skutečný<br>prodej<br>v hmotnost-<br>ních jednot- (skut.)<br>kách | Variabilní<br>náklady, | Prodejní<br>cena.<br>$(\text{skut.})$ | Příspěvek<br>na úhradu,<br>$(\text{skut.})$ | PŘÍSPÉ-<br><b>VEK NA</b><br>ÚHRADU<br>(s <sub>ku</sub> t.) |
|------------------------|-------------------------------------------------------------------|------------------------|---------------------------------------|---------------------------------------------|------------------------------------------------------------|
|                        | Q                                                                 | $n_V$                  | $\boldsymbol{p}$                      | pú                                          | PÚ                                                         |
|                        | $\lceil t \rceil$                                                 | $K\check{c}/t$         | $[K\check{c}/t]$                      | $\left[\frac{K\check{c}}{t}\right]$         | $[K\check{c}]$                                             |
| $\left(a\right)$       | (b)                                                               | (c)                    | (d)                                   | (e)                                         | (f)                                                        |
| $, A$ "                | 306                                                               | 6752                   | 10 0 86                               | 3 3 3 4                                     | 1 020 204                                                  |
| $, B^{\prime\prime}$   | 1 2 4 8                                                           | 4498                   | 7 3 6 0                               | 2862                                        | 3 571 776                                                  |
| $C^{\prime}$           | 1 504                                                             | 4 3 9 5                | 7 2 5 6                               | 2861                                        | 4 302 944                                                  |
| $, D^{\prime\prime}$   | 1851                                                              | 4 0 8 2                | 6 2 7 6                               | 2 1 9 4                                     | 4 0 61 0 94                                                |
| $E^{\prime\prime}$     | 3 9 8 2                                                           | 3 9 6 1                | 6 605                                 | 2644                                        | 10 528 408                                                 |

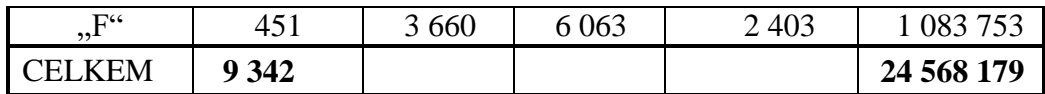

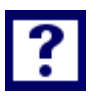

#### *Vypočítejte:*

Náplní rozborové činnosti stávajícího příkladu je: *Na základě vztahu pro výpočet výsledku hospodaření (VH):*  $VH = p\acute{u} \cdot Q - F$ *Stanovte dopad faktorů: o bj e m pr od u kc e , so r ti m ent ní s kl ad ba , v ý š e "př ís p ěv k u*  na úhradu na jednotku produkce" na rozdíl mezi skutečnou hodnotou výsledku hos*podaření (VHSKUT) a jeho plánem (VHPLAN) s využitím instrumentu přepočteného plánu.*

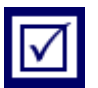

*Řešení*

 $VH_{PLAN} = P \hat{U}_{PLAN} - F N_{PLAN} = 26 451 900 - 20 260 000 = 6 191 900 K\text{C}$ 

 $VH_{PLAN} = 6 191 900 K\text{C}$ 

 $VH_{S K I I T} = P \dot{U}_{S K I I T} - F N_{S K I I T} = 24\,568\,179 - 21\,899\,784 = 2\,668\,395\,K\check{c}$ 

 $VH_{SKUT} = 2 668 395 K\zeta$ 

 $\Delta V H = V H_{S K U T} - V H_{P L \AA N} = 2668395 - 6191900 = -3523505 K\text{C}$ 

Dopad faktorů objem produkce, sortimentní skladba a příspěvek na úhradu na jednotku produkce do výsledku hospodaření se redukuje na působení těchto faktorů na příspěvek na úhradu.

Rozdíl mezi PÚ<sub>SKUT</sub> a PÚ<sub>PLAN</sub>:

 $P \dot{\mathbf{U}}_{S K I I T} - P \dot{\mathbf{U}}_{P I, A N} = 24\,568\,179 - 26\,451\,900 = -1\,883\,721\,K\check{c}$ 

Pro úvodní fázi rozboru je nutno stanovit hodnotu "přepočteného plánu příspěvku na úhradu" s využitím níže uvedené tabulce 12.12:

| Sortimentní<br>položka | Plán<br>pro-<br>dej | Plán<br>pú       | Plán PÚ      | Skutečný<br>prodej | Plán<br>pú     | Přepočtený<br>plán PÚ | $\Delta P \dot{U}$ =<br>$PU$ <sub>PREP</sub> –<br>PÚPLAN |
|------------------------|---------------------|------------------|--------------|--------------------|----------------|-----------------------|----------------------------------------------------------|
|                        | [t]                 | $[K\check{c}/t]$ | [Kč]         | $[$ ]              | $K\check{c}/t$ | $[K\check{c}]$        | [Kč]                                                     |
| $, A$ "                | 450                 | 3730             | 1 678 500    | 306                | 3 7 3 0        | 1 141 380             | $-537120$                                                |
| $, B^{\prime\prime}$   | 1 0 20              | 2 4 8 0          | 2 5 29 6 0 0 | 1 2 4 8            | 2480           | 3 095 040             | $+565440$                                                |
| $C^{\prime\prime}$     | 2 2 8 0             | 2 7 6 0          | 6 292 800    | 1 5 0 4            | 2 7 6 0        | 4 151 040             | $-2$ 141 760                                             |
| $, D^{\prime\prime}$   | 1 560               | 2610             | 4 0 71 6 0 0 | 1851               | 2610           | 4 8 31 110            | $+759510$                                                |

Tabulka 12.12: *Srovnání přepočteného plánu PÚ s plánem PÚ*

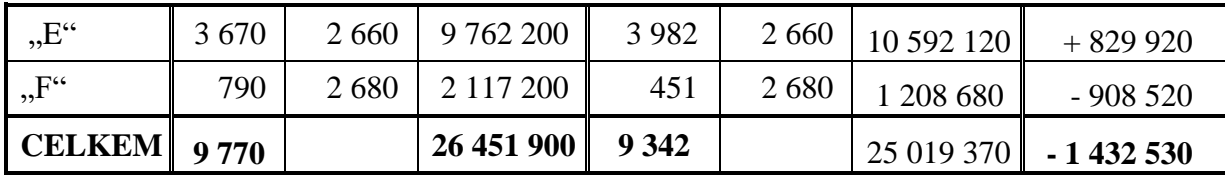

Vlastní rozbor ukazatele "příspěvek na úhradu" bude v 1. kroku vycházet z porovnání přepočteného plánu příspěvku na úhradu *(PÚPŘEP)* s jeho plánovanou hodnotou *(PÚPLAN).* Cílem je vyčíslit dopad nižší produkce (prodeje) tenkostěnných profilů v naturálních jednotkách (– 428 t), a dopad sortimentní skladby na rozdíl mezi *PÚPŘEP –PÚPLAN* . V tabulce 12.13 je vyčíslen rozdíl mezi skutečností a plánem prodejů v naturálních jednotkách.

Při stanovení negativního do padu objemu produkce na diferenci příspěvku na úhradu se vychází z předpokladu, že na hodnotě tohoto faktoru se mohou podílet jen ty sortimentní položky, které individuálně vykazují podkročení plánovaných hodnot prodeje v naturálních jednotkách  $(.,A^{\prime\prime},.,C^{\prime\prime},.,F^{\prime\prime}).$ 

Přepočet množství příslušné položky, které se bude podílet na hodnotě – 339 t vzejde z koefi $cientu$ .. $k$ ":

$$
k = \frac{celkov\acute{e} podkro\acute{c}eni [t]}{\sum individualniho podkro\acute{c}eni "A", "C", "F"} = \frac{-428}{-144 - 776 - 339} = 0,3399523
$$

a potom na podkročení plánu v naturálních jednotkách se podílí:

objem sortimentní položky " $A = k \cdot (-144) = 0.3399523 \cdot (-144) = -48.9531 t$ objem sortimentní položky " $C'' = k \cdot (-776) = 0.3399523 \cdot (-776) = -263,8030$  t objem sortimentní položky " $F'' = k \cdot (-339) = 0,3399523 \cdot (-339) = -115,2438 \, t$ 

dopad vyčíslených hodnot v naturálních jednotkách do hodnoty PÚ:

 $\Delta P \acute{U}_{PROD} = \Delta P \acute{U}_A + \Delta P \acute{U}_C + \Delta P \acute{U}_F$ 

 $\Delta P \hat{\mathbf{U}}_{PROD} = (-48,9531) \cdot 3730 + (-263,8030) \cdot 2760 + (-115,2438) \cdot 2680$ 

 $\Delta P \hat{\mathbf{U}}_{PROD} = -182\,595,06 - 728\,096,28 - 308\,853,38 = -1\,219\,544,7\,K\check{c}$ 

 $\Delta P \dot{\cup}_{PROD} = -1219544.7 Kc$ 

Tabulka 12.13: *Porovnání skutečné a plánované produkce v naturálních jednotkách*

| Sortimentní<br>položka | Plánovaný<br>prodej v natu-<br>rálních jed-<br>notkách | Skutečný prodej<br>v naturálních jed-<br>notkách | Rozdíl<br>$(c)-(b)$ |
|------------------------|--------------------------------------------------------|--------------------------------------------------|---------------------|
|                        |                                                        |                                                  |                     |
| a)                     | h                                                      | (c)                                              | (d)                 |
| $A^{\prime\prime}$     | 450                                                    | 306                                              | - 144               |

*Karel Stelmach, Žaneta Rylková - Manažerská ekonomika v příkladech*

| $, B^{\prime\prime}$ | 1 0 20  | 1 2 4 8 | $+228$ |
|----------------------|---------|---------|--------|
| $C^{\prime\prime}$   | 2 2 8 0 | 1 504   | $-776$ |
| $, D^{\prime\prime}$ | 1 560   | 1851    | $+291$ |
| $E^{\prime\prime}$   | 3670    | 3982    | $+312$ |
| $, F^{\prime}$       | 790     | 451     | $-339$ |
| <b>CELKEM</b>        | 9770    | 9 3 4 2 | $-428$ |

Rozdíl mezi přepočteným plánem příspěvku na úhradu a jeho absolutní hodnotou činí:

$$
\Delta P \hat{\mathbf{U}}_{P\breve{R}EP-PLAN} = 25\ 019\ 370 - 26\ 451\ 900 = -1\ 432\ 530\ K\breve{C}
$$

Podkročení objemu produkce v naturálních jednotkách o 428 t tenkostěnných profilů se promítne do diference přepočteného plánu příspěvku na úhradu a plánu příspěvku na úhradu ( $\Delta P \acute{U}_{P \breve{R} EP}$  – PLAN) hodnotou – 1219 544,7 Kč.

Z výše uvedeného hodnocení lze vyvodit závěr, že vliv sortimentní skladby bude mít na diferenci příspěvku na úhradu vliv hodnotou:

$$
\Delta P \hat{\mathbf{U}}_{SORT} = \Delta P \hat{\mathbf{U}}_{P\breve{R}EP - PLAN} - \Delta P \hat{\mathbf{U}}_{PROD} = -1432530 - (-1219544,7)
$$

 $\Delta P \dot{\mathbf{U}}_{SORT} = -212985.3 \text{ K\c{c}$ 

 $\Delta P \dot{\cup}_{SORT} = -212985, 3$ 

Sortimentní skladba skutečně realizované produkce tenkostěnných profilů měla negativní dopad na analyzovanou diferenci příspěvku na úhradu hodnotou – 212 985,3 Kč

Jen pro účely ověření správnosti výpočtu dopadu sortimentní skladby lze doložit následující srovnání viz tabulka 12.14:

Tabulka 12.14: *Vyčíslení dopadu sortimentní skladby skutečně vykázané na diferenci příspěvku na úhradu přepočteného plánu a absolutního plánu ∆PÚSORT = - 212 984,9 Kč*

| Sortimentní<br><u>položka</u> | Plánovaný<br>र<br>prodej<br>ā<br>₫ | Plánovaný<br>ń | Plán PÚ   | podkročení<br>Skutečnost<br>႕၁<br>$\vec{z}$<br>$\ddot{\omega}$<br>ġ<br>počtené<br>dukce<br>bez                                                                                                    | Plánovaný<br>ń | výroby<br>pro<br>podkro-<br>PÚ bez<br>dukce<br>čení<br>N | mezi<br>$\circledcirc$<br>sloupci<br>Rozdíl<br>$\widehat{\sigma}$<br>$\mathbf a$ |
|-------------------------------|------------------------------------|----------------|-----------|----------------------------------------------------------------------------------------------------|----------------|----------------------------------------------------------|----------------------------------------------------------------------------------|
|                               | [t]                                | Kč/t]          | [Kč]      | $[t]% \centering \includegraphics[width=0.9\columnwidth]{figures/fig_10.pdf} \caption{The 3D (black) model for a different region of the parameter $\Omega$ in $\Omega$. The left shows a function of $a$ and $b$ and $b$ are the same as in Figure \ref{fig:10}. } \label{fig:10}$ | [Kč/t]         | [Kč]                                                     | [Kč]                                                                             |
| $\left(a\right)$              | (b)                                | (c)            | (d)       | (e)                                                                                                    |                | $\left(g\right)$                                         | (h)                                                                              |
| $, A$ "                       | 450                                | 3730           | 678 500   | 354,9531                                                                                                    | 3730           | 1 323 975,1                                              | $-354524,9$                                                                      |
| $, B^{\prime\prime}$          | 020                                | 2 4 8 0        | 2 529 600 | 248                                                                                                    | 2 4 8 0        | 3 095 040                                                | $+565440$                                                                        |

<sup>&</sup>lt;sup>19</sup> Sortimentní položky "B", "D" a "E" jsou ve stejné výši jako ve vykázané skutečnosti, avšak položka "A" má hodnotu: "A" = 306 + 48,9531 = 354,9531 t; obdobně "C" = 1 504 + 263,8030 = 1 767,8030 t; "F" = 451 +  $115,2438 = 566,2439$  t

1

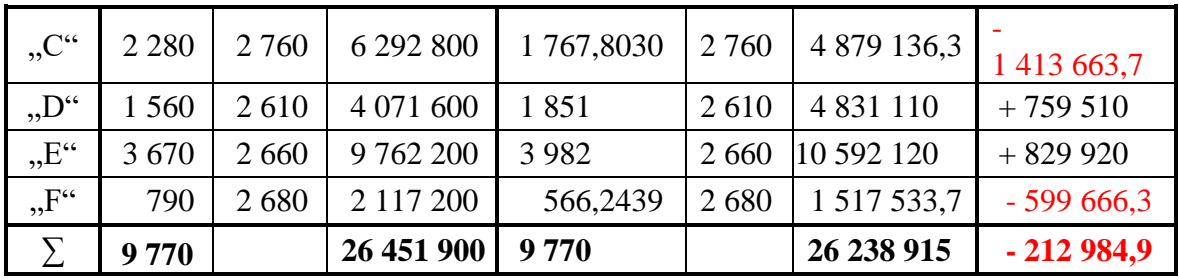

**2. krok rozboru** srovnává skutečnou výši příspěvku na úhradu *(PÚSKUT)* s přepočteným plánem *(PÚ<sub>PŘEP</sub>*) a svou strukturou umožňuje vyčíslit dopad "příspěvků na úhradu na jednotku produkce jednotlivých sortimentních položek (pú<sub>"A"</sub>, pú<sub>"B"</sub>, pú<sub>"C" .</sub>..) na dosaženou skutečnost celkové výše příspěvku na úhradu ( $\overline{P}U_{\text{SKUT}}$ ).

Tabulka 12.15: *Srovnání skutečných hodnot příspěvku na úhradu (PÚSKUT) s přepočteným plánem*   $(PU_{P\&E}P)$ 

| Sortimentní<br><u>položka</u> | Skutečný<br>prodej | $\mathbf{p}$<br>Plán | Přepočtený<br>$\mathbf{P}^{\prime}$<br>plán | Skutečný<br>prodej | $S$ kutečný<br>$\mathbf{p}$ ú | É<br>Skutečná<br>hodnota | mezi<br>přepočte<br>$\mathbf{P}$<br>йя<br>Р<br>skuteč.<br>$\circ$<br>Rozdíl<br>m/m<br>nem<br>$\overline{A}$<br>$\tilde{a}$ |
|-------------------------------|--------------------|----------------------|---------------------------------------------|--------------------|-------------------------------|--------------------------|----------------------------------------------------------------------------------------------------|
|                               | [t]                | $[K\check{c}/t]$     | [Kč]                                        | [t]                | [Kč/t]                        | [Kč]                     | [Kč]                                                                                                    |
| (a)                           | (b)                | (c)                  | (d)                                         | (e)                | (f)                           | $\left(g\right)$         | (h)                                                                                                    |
| $, A$ "                       | 306                | 3730                 | 1 141 380                                   | 306                | 3 3 3 4                       | 1 020 204                | 121 176                                                                                                    |
| $, B^{\prime\prime}$          | 1 2 4 8            | 2 4 8 0              | 3 095 040                                   | 1 2 4 8            | 2 8 6 2                       | 3 571 776                | $+476736$                                                                                                    |
| $C^{\prime}$                  | 1 504              | 2760                 | 4 151 040                                   | 1 504              | 2861                          | 4 302 944                | $+151904$                                                                                                    |
| $, D^{\prime\prime}$          | 1851               | 2610                 | 4 8 31 110                                  | 1851               | 2 1 9 4                       | 4 0 61 0 94              | $-770016$                                                                                                    |
| "E"                           | 3 9 8 2            | 2 6 6 0              | 10 592 120                                  | 3 9 8 2            | 2 6 4 4                       | 10 528 408               | $-63712$                                                                                                    |
| "F"                           | 451                | 2680                 | 1 208 680                                   | 451                | 2 4 0 3                       | 1 083 753                | $-124927$                                                                                                    |
|                               | 9 3 4 2            |                      | 25 019 370                                  | 9 3 4 2            |                               | 24 568 179               | - 451 191                                                                                                    |

Dopad "individuálních příspěvků na úhradu na jednotku produkce" na příspěvek na úhradu v absolutní výši byl vyčíslen částkou – 451 191 Kč

### Shrnutí dosažených výsledků rozboru příspěvku na úhradu a fixních **n ákl adů n a hodn o tu v ýsl edk u h osp oda ř en í:**

| $\overline{\mathbf{p}}$<br>mentní<br>Lžl<br>Sorti | 9<br>ă<br>Plán<br>deje | $\mathbf{p}$ ú<br>Plán | $\overline{\mathbf{r}}$<br>Plán | Skutečný<br>prodej | Skutečný<br>$\tilde{\mathbf{p}}$ | Skutečný<br>PÚ | P(j(h)<br>c<br>ಡ<br>sku-<br>plánova-<br>hodn<br>Rozdíl<br>tečnou<br>mezi<br>$\tan$<br>nou |
|---------------------------------------------------|------------------------|------------------------|---------------------------------|--------------------|----------------------------------|----------------|-------------------------------------------------------------------------------------------|
|                                                   | [t]                    | $[K\check{c}/t]$       | [Kč]                            | [t]                | [Kč/t]                           | [Kč]           | [Kč]                                                                                      |
| (a)                                               | $^{\prime} b)$         | $^{\prime}c)$          | (d)                             | (e)                | (f)                              | (g)            | $^{\prime\prime\prime}$                                                                   |

Tabulka 12.16: *Srovnání skutečnosti s plánem příspěvku na úhradu PÚ*

*Karel Stelmach, Žaneta Rylková - Manažerská ekonomika v příkladech*

| "A"            | 450     | 3730    | 1 678 500     | 306     | 3 3 3 4 | 1 020 204      | $-658296$   |
|----------------|---------|---------|---------------|---------|---------|----------------|-------------|
| "B"            | 1 0 20  | 2 4 8 0 | 2 5 29 6 00   | 1 2 4 8 | 2 8 6 2 | 3 571 776      | $+1042176$  |
| "C"            | 2 2 8 0 | 2 760   | 6 292 800     | 1 504   | 2861    | 4 302 944      | $-1989856$  |
| "D"            | 1 560   | 2610    | 4 0 7 1 6 0 0 | 1851    | 2 1 9 4 | 4 0 6 1 0 9 4  | $-10506$    |
| "E"            | 3670    | 2 6 6 0 | 9 762 200     | 3982    | 2644    | 10 5 28<br>408 | $+766208$   |
| $, F^{\prime}$ | 790     | 2680    | 2 117 200     | 451     | 2 4 0 3 | 1 083 753      | $-10330447$ |
| $\sum$         | 9 770   |         | 26 451 900    | 9 3 4 2 |         | 24 5 68<br>179 | $-1883721$  |

Na celkovém nesplnění příspěvku na úhradu PÚ - 1883 721 Kč se podílí:

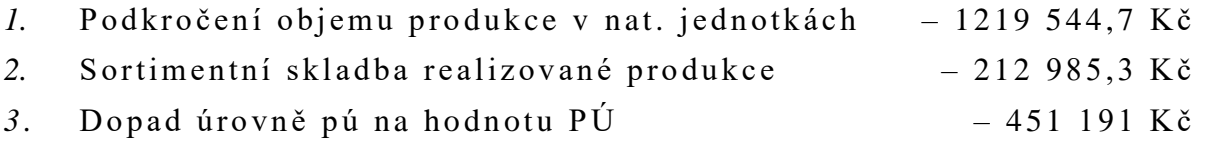

Dopad fixních nákladů do výsledků hospodaření lze posoudit prostým porovnáním skutečné hodnoty fixních nákladů s jejich plánovanou výši. Protože fixní náklady jsou nákladovou položkou jejich dopad na *∆VH* lze vyjádřit jako:

 $\Delta FN = FN_{PL\hat{A}N} - FN_{SKUT} = 20\,260\,000 - 21\,899\,784 = -1\,639\,784\,K\check{c}$  $\Delta FN = -1639784 K\check{c}$ 

Shrnutí vykázaných výsledků:

Nesplnění plánované hodnoty výsledku hospodaření ∆VH = - 3 523 505 Kč bylo způsobeno:

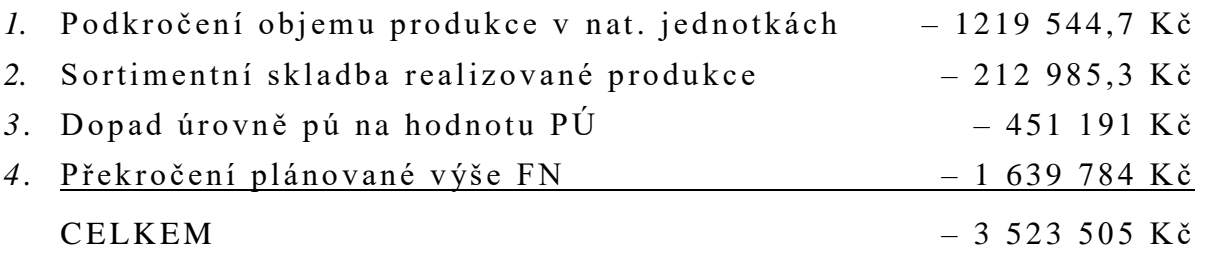

# *ŘEŠENÁ ÚLOHA Č. 5*

Firma "Profil" provozuje linku "Largo" na výrobu tenkostěnných svařovaných profilů. Linka pracuje ve třísměnném provozu a její základní technicko-ekonomické parametry jsou uvedeny v následující tabulce 12.17:

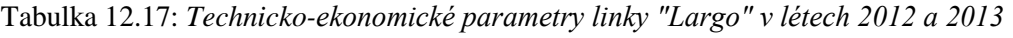

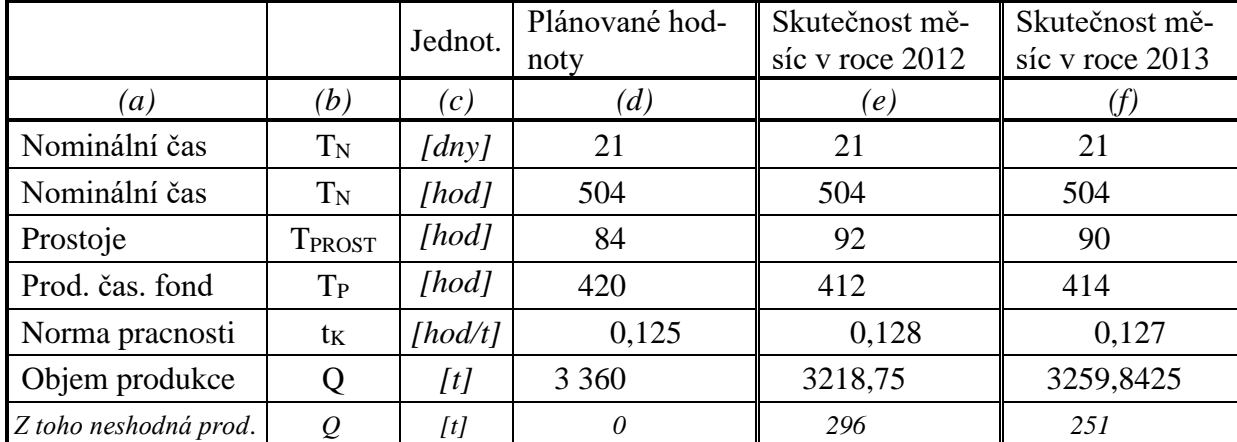

## *Vypočítejte:*

- *1. Spočítejte hodnotu ukazatele OEE v analyzovaných měsících roku 2012 a 2013.*
- *2. Srovnáním ukazatelů "kvality", "časového využití" a "výkonového využití" v létech 2012 a 2013 okomentujte dosažené výsledky*

## *Řešení*

## **Ad 1)**

$$
OEE_{2012} = \frac{Q_{SKUT KVALIT}}{Q_{SKUT}} \cdot \frac{T_{P SKUT}}{T_{P PLAN}} \cdot \frac{t_{K PLAN} \cdot Q_{SKUT}}{T_{P SKUT}}
$$

$$
OEE_{2012} = \frac{3\ 218,75 - 296}{3218,75} \cdot \frac{412}{420} \cdot \frac{0,125 \cdot 3218,75}{412}
$$

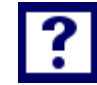

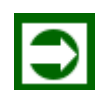

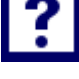

 $0EE_{2012} = 0,9080388 \cdot 0,9809523 \cdot 0,9765625 = 0,8698659$ 

 $\boldsymbol{OEE}_{2012} = 0.8699 \equiv 86,99\%$ 

 $OEE_{2013} =$ 3259,8425 − 251 3259,8425 <sup>∙</sup> 414  $\frac{1}{420}$ . 0,125 ∙ 3259,8425 414

 $OLE_{2013} = 0.9230024 \cdot 0.9857142 \cdot 0.9842519 = 0.8954887$ 

 $\boldsymbol{OEE}_{2013} = 0,8955 \equiv 89,55\%$ 

V roce 2013 došlo ke zlepšení ukazatele celkové ekonomické efektivnosti (OEE) oproti roku 2012 o cca 2,5 procentních bodů.

#### **Ad 2)**

Tabulka 12.18: *Srovnání faktorů ovlivňujících ukazatel OEE mezi léty 2013 a 2012*

| <b>Ukazatel</b>       | Jedn. | <b>Rok 2012</b> | Rok2013 |     | Rozdíl    |
|-----------------------|-------|-----------------|---------|-----|-----------|
| $\left(a\right)$      | (b)   | (c)             | (d)     | (e) | (f)       |
| Kvalita               | $\%$  | 90,8039         | 92,3002 | %b. | $+1,4963$ |
| Časové využití        | %     | 98,0952         | 98,5714 | %b. | $+0,4762$ |
| Výkonové vyu-<br>žití | $\%$  | 97,6563         | 98,4252 | %b. | $+0,7689$ |
| <b>OEE CELKEM</b>     | $\%$  | 86,9866         | 89,5489 | %b. | $+2,5623$ |

Nárůst ukazatele OEE mezi roky 2013 a 2012 je nejvýrazněji ovlivněn "ukazatelem kvality" (snížení výskytu neshodné produkce z 296 t na 251  $t)$ 

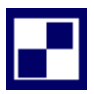

# *SAMOSTATNÝ ÚKOL Č. 1*

V návaznosti na provedený rozbor výsledku hospodaření v příkladu č. 4 se nabízí provést rozbor tržeb, jako jedné dílčí složky příspěvku na úhradu. Zadání příkladu s použitím tabulek 12.10 a 12.11:

Pro úvodní fázi rozboru je nutno stanovit hodnotu "přepočteného plánu tržeb" s využitím níže uvedené tabulce 12.19:

| Sorti-<br>mentní po-<br>ložka | Plán<br>prod. | Plán<br>cena | Plán tržba     | <b>Skutečný</b><br>prodej | Plán<br>cena             | Přepočtený<br>plán tržeb | $\Delta T = T_{PREP}$<br>$-$ Tplan |
|-------------------------------|---------------|--------------|----------------|---------------------------|--------------------------|--------------------------|------------------------------------|
|                               | [ks]          | [Kč/ks]      | $[K\check{c}]$ | [ks]                      | $K\check{c}/k\mathrm{s}$ | [Kč]                     | $[K\check{c}]$                     |
| $, A$ "                       | 450           | 10 230       | 4 603 500      | 306                       | 10 230                   | 3 130 380                |                                    |
| $, B^{\prime\prime}$          | 1 0 20        | 7 2 8 0      | 7 4 25 6 0 0   | 1 2 4 8                   | 7 2 8 0                  | 9 0 8 5 4 4 0            |                                    |
| $C^{\prime}$                  | 2 2 8 0       | 7 0 20       | 16 005 600     | 1 504                     | 7 0 20                   | 10 558 080               |                                    |
| $, D^{\prime\prime}$          | 1 560         | 6 5 1 0      | 10 155 600     | 1851                      | 6510                     | 12 050 010               |                                    |
| $E^{\prime\prime}$            | 3670          | 6450         | 23 671 500     | 3 9 8 2                   | 6450                     | 25 683 900               |                                    |
| $, F^{\prime}$                | 790           | 6 2 2 0      | 4 913 800      | 451                       | 6 2 2 0                  | 2 805 220                |                                    |
| <b>CELKEM</b>                 | 9770          |              | 66 775 600     | 9 3 4 2                   |                          | 63 313 030               | $-3462570$                         |

Tabulka 12.19: *Srovnání přepočteného plánu tržeb s plánem tržeb*

### *Vypočítejte:*

*S využitím údajů o objemu prodeje a ceně v plánovaných i skutečných hodnotách uvedených v tabulkách 12.10 a 12.11, proveďte rozbor tržeb firmy "Profil". Kvantifikujte dopad faktorů "objem prodeje", "sortimentní skladba" a "cena" na rozdíl mezi skutečnou výši tržeb a její plánovanou hodnotou s využitím instrumentu "přepočtený plán".* 

## *SAMOSTATNÝ ÚKOL Č. 2*

V hodnoceném měsíci, ve kterém byl vykázán kalendářní časový fond 31 dnů, bylo evidováno 9 sobot a nedělí a 1 svátek, který připadl na sobotu. Plánované prostoje tvoří 76 % z produktivního časového fondu. Výkon výrobního zařízení je plánován na 4 ks skleněných nádob za minutu. Firma pracuje ve dvousměnném provozu.

Ve skutečnosti byla zaznamenána doba prostojů ve stejné výši jako produktivní časový fond. Výkon výrobní linky činil 208 skleněných nádob za hodinu. Neshodná výroba byla vykázána ve výši 10 % z hodnoty shodné produkce.

#### *Vypočítejte:*

*Spočítejte hodnotu ukazatele OEE v analyzovaném měsíci a naformulujte dopad jednotlivých*  faktorů ("kvality", "časového využití" a "výkonového využití") na ukazatel celkové ekono*mické efektivnosti (OEE)*

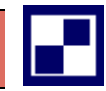

# *PŘÍKLAD PRO ZÁJEMCE Č. 1*

V návaznosti na provedený rozbor výsledku hospodaření v řešeném příkladu č. 4 se nabízí provést rozbor variabilních nákladů, jako jedné dílčí složky příspěvku na úhradu (která však zhoršuje jeho hodnocení). Zadání příkladu:

Využijte údaje o objemu prodeje a výši "variabilních nákladů na jednotku produkce" (n<sub>V</sub>) v plánovaných i skutečných hodnotách uvedených v tabulkách 12.10 a 12.11.

| Sortimentní<br>položka | Plán<br>pro-<br>dej | Plán ny          | Plán Ny        | <b>Skutečný</b><br>prodej | Plán ny        | Přepočtený<br>plán Nv | $\Delta N_V = \Delta N_V$<br>PREP – $\Delta$ N <sub>V</sub><br><b>PLAN</b> |
|------------------------|---------------------|------------------|----------------|---------------------------|----------------|-----------------------|----------------------------------------------------------------------------|
|                        | [t]                 | $[K\check{c}/t]$ | $[K\check{c}]$ | [t]                       | $K\check{c}/t$ | $[K\check{c}]$        | [Kč]                                                                       |
| $, A$ "                | 450                 | 6 500            | 2 9 2 5 0 0 0  | 306                       | 6 500          | 1 989 000             |                                                                            |
| $, B^{\prime\prime}$   | 1 0 20              | 4 800            | 4 896 000      | 1 2 4 8                   | 4 800          | 5 990 400             |                                                                            |
| $C^{\prime}$           | 2 2 8 0             | 4 2 6 0          | 9712800        | 1 504                     | 4 2 6 0        | 6 407 040             |                                                                            |
| $, D^{\prime\prime}$   | 1 560               | 3 900            | 6 0 8 4 0 0 0  | 1851                      | 3 900          | 7 218 900             |                                                                            |
| $E^{\prime\prime}$     | 3670                | 3790             | 13 909 300     | 3 9 8 2                   | 3790           | 15 091 780            |                                                                            |
| $, F^{\prime}$         | 790                 | 3 5 4 0          | 2 796 600      | 451                       | 3 5 4 0        | 1 596 540             |                                                                            |
| <b>CELKEM</b>          | 9770                |                  | 40 323 700     | 9 3 4 2                   |                | 38 293 660            | $-2030040$                                                                 |

Tabulka 12.20: *Plán a přepočtený plán variabilních nákladů ∆NV*

## *Vypočítejte:*

Kvantifikujte dopad faktorů "objem prodeje", "sortimentní skladba" a "variabilní náklady na *jednotku produkce" na rozdíl mezi skutečnou výši "variabilních nákladů" a jejich plánovanou*  hodnotou s *využitím instrumentu "přepočtený plán"*.

## *SHRNUTÍ KAPITOLY*

Kapitola uvedla základní východiska při provádění rozborů, charakterizovala využití přepočteného plánu v rozborech. Na řešených příkladech byl aplikován princip přepočteného plánu. Příklady identifikují faktory, které ovlivňují rozdíl mezi skutečným a plánovaným výsledkem ukazatelů tržeb a příspěvek na úhradu. Dále student mohl sám propočítat příklady a ověřit své nastudované znalosti.

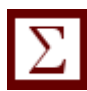

# **13 NÁKLADOVÝ CONTROLLING**

# *RYCHLÝ NÁHLED KAPITOLY*

Kapitola seznamuje se základními teoretickými východisky nákladového controllingu, nákladových středisek. Objasňuje základní pojmy vztahující se k dané problematice. Teoretické minimum je doplněno řadou příkladů, které kalkulují například nákladové zatížení hlavních středisek, počítají sazby předávek výkonů vedlejších středisek.

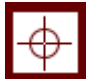

## *CÍLE KAPITOLY*

Po prostudování kapitoly by student měl umět:

- Stanovit sazby předávek výkonů
- Použít metody zúčtování vnitropodnikových předávek výkonů
- Kalkulovat nákladové zatížení středisek

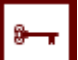

## *KLÍČOVÁ SLOVA KAPITOLY*

Controlling, nákladový controlling, primární a sekundární náklady, nákladová střediska, vztažná veličina, výkon střediska

## **13.1Teoretické minimum k nákladovému controllingu**

Pod pojmem controlling, jako zastřešujícím pojmem, se v dnešní době skrývá řada názorových proudů na jeho podstatu, které však mají společného jmenovatele a tím je snaha zlepšit hospodaření podnikatelských subjektů. Přesněji řečeno, jde o zajištění prosperity podniků i v strategické budoucnosti. Ve své podstatě navazuje controlling na nejlepší zkušenosti z podnikové praxe z let předválečných, které uplatňoval Baťa. Svou obsahovou náplní navazuje controlling na účetnictví respektive vnitropodnikové účetnictví, které je v jisté modifikované podobě prezentováno jako manažerské účetnictví.

Nákladový controlling je významnou součástí komplexního systému controllingu. Jde o modul (podsystém), který tvoří v řadě podnikatelských subjektů jádro controllingového systému. Po úspěšné implementaci nákladového controllingu a jeho efektivním a přesvědčivém působení na hospodářskou činnost podniku, přistupuje management firmy k případnému zavádění dalších modulů (podsystému) controllingu.

Nákladový a kalkulační systém, založený na principech controllingu musí zajistit odpovědi na tři základní otázky:

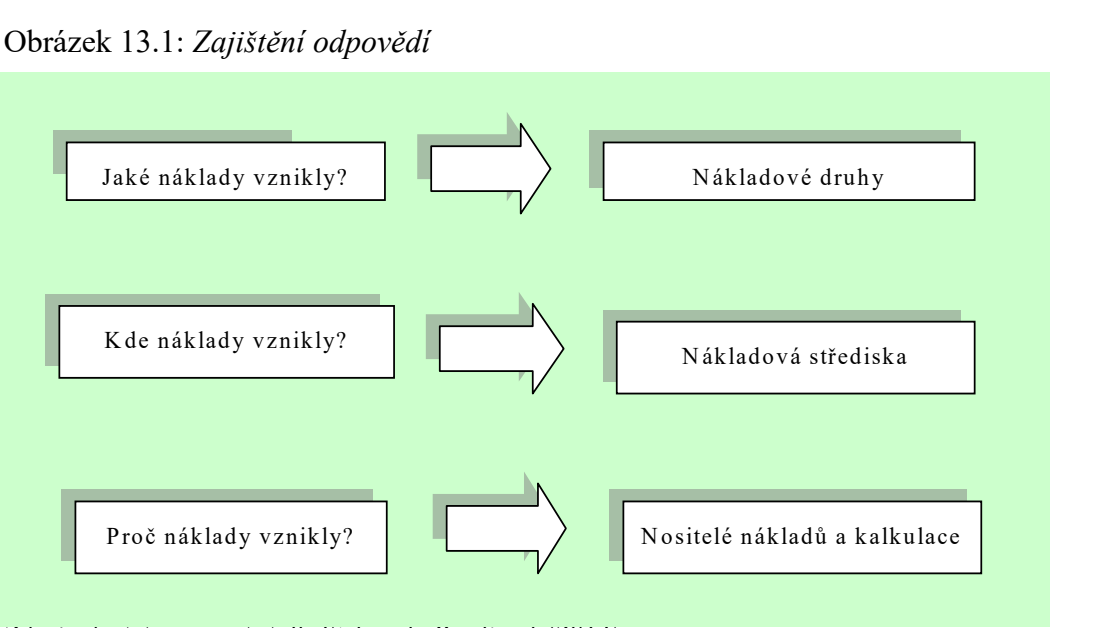

Obrázek 13.1: *Zajištění odpovědí*

*Zdroj: vlastní zpracování dle Stelmach, Pawliczek (2013)*

Smyslem a ideovou náplní nákladového controllingu je co nejobjektivnější zachycení nákladů, určení míst jejich vzniku a v neposlední řadě přiřazení nákladů nositelům nákladů (výrobek nebo služba v podobě jednice v naturálních jednotkách nebo časovému úseku).

Nepřímé (režijní) náklady jsou přiřazovány na nositele nákladů prostřednictvím vnitropodnikového zúčtování na bázi vztažných veličin dle principu kauzality. Vztažnou veličinou se rozumí měřítko, prostřednictvím kterého se náklady přenášejí ve formě výkonů ke svým spotřebitelům *(hotovým výrobkům nebo jiným nákladovým střediskům).*

#### *Primární a sekundární náklady*

Správně nastavený systém vnitropodnikového zúčtování je moderní nákladový a kalkulační systém, který je schopen přesně identifikovat bloky tzv. sekundárních nákladů dle jednotlivých nákladových středisek uvnitř společnosti a nižších organizačních celků (závody, provozy). Jako s e ku ndární náklady jsou označované náklady, které vznikají při spotřebě vnitropodnikových výkonů

Druhou skupinu nákladů pak tvoří tzv. primární náklady, které vznikají stykem podniku s vnějším okolím a patří sem náklady na přímo spotřebovaný materiál od externího dodavatele nebo služba od jiného externího dodavatele

#### *Hlavní a vedlejší nákladová střediska*

Dle podnikových funkcí a odpovědnostních okruhů nákladových středisek je možné na úrovni podniku rozlišit vedlejší (pomocná) a hlavní nákladová střediska. Rozhraním pro členění je vztah nákladového střediska ke zhodnocovacímu procesu.

- Základním rysem vedlejších (pomocných) středisek je skutečnost, že předávají svoje výkony (a současně jimi zatěžují odebírající středisko) jiným střediskům (hlavním i vedlejším). Odběratelem jejich výkonu však není výrobek, zakázka nebo služba.
- Naopak, hlavní nákladové středisko předává svůj výkon přímo na výrobek, zakázku či službu.

#### *Vztažná veličina*

Posláním vztažné veličiny je zajistit, aby předávka výkonu ze střediska dodávajícího výkon, středisku, které výkon přijímá (odebírajícímu) středisku byla transparentní a měřitelná. Přesnost, objektivnost a vypovídací schopnost nákladového a kalkulačního systému na bázi nákladového controllingu je přímo závislá na tom, zda se pro každé jednotlivé nákladové středisko podaří najít a definovat vztažnou veličinu tak, aby se "transformované" náklady do výkonu chovaly proporcionálně k této vztažné veličině.

#### *Vnitropodnikové předávky výkonů*

Popisem nákladových středisek a stanovením sazeb pro vztažné veličiny se vytvořily základy pro následující operaci, kterou je nadefinování transparentních předávek výkonů mezi jednotlivými středisky a jejich "předisponování" až na nositele nákladů, kterými jsou výroky nebo služby nebo zakázky.

Z předávek výkonů, které zatěžují přejímající středisko druhotnými ná*k l ad y v č et n ě zat íž en í s tř ed is e k pri m árn í mi n á kl ad y , lz e vy v o dit zá v ě r y o h os po da ř en í st ř edis k a, r es p ek ti v e z ísk a t p od kl ad y pr o vý k o no v é k al ku l a c e.* 

Vlastní výpočet předávek výkonů lze rozdělit do tří kroků:

- stanovení sazeb za výkony (v podobě kvantifikace vztažných veličin) vedlejších středisek,
- stanovení sazeb za výkony hlavních nákladových středisek,
- výpočet nákladového zatížení nositelů nákladů, tj výrobků, zakázek, služeb.

#### *Struktura nákladových středisek*

Systém předávek výkonů mezi středisky může vykazovat velmi pestrou mozaiku vzájemných vazeb. Jsou-li platné výše uvedené principy předávek výkonů mezi jednotlivými nákladovými středisky, pak je možné zařadit jednotlivé struktury nákladových středisek do tří základních stupňů složitosti:

*1. nízká složitost struktury středisek*,

je charakteristická tím, že předávky výkonů mezi vedlejšími středisky v podstatě neexistují, vedlejší střediska dodávají svoje výkony přímo hlavním střediskům. Tato struktura se může vyskytovat spíše v malých podnikatelských jednotkách,

*2. střední složitost struktury středisek, (netypická)*

Předávky výkonů mezi vedlejšími středisky jsou nanejvýš jednosměrné (dodávající středisko od odebírajícího střediska samo jeho výkon neodebírá),

*3. vysoká složitost struktury středisek,*

#### *Metody zúčtování vnitropodnikových předávek výkonů*

Výše uvedené schéma "*Struktura vztahů a metody zúčtování"* je rozděleno na dvě části. V části nazvané "*Struktura vztahů mezi nákladovými středisky*" jsou naznačeny schematicky jednotlivé varianty možných předávek.

Na pravé straně schématu jsou uvedeny postupy (metody) zúčtování předávek výkonů mezi nákladovými středisky. Jsou uvedeny tří, přičemž vhodnost použití jednotlivých postupů pro jednotlivé "struktury vztahů mezi nákladovými středisky" je do jisté míry omezená. Dá se však pro použití jednotlivých postupů zúčtování vyvodit tento obecný závěr:

*n ás ta v bo v á m et od a ,* je charakterizována jednoduchým postupem výpočtu předávek výkonů a z toho vyplývajícího nákladového zatížení odebírajících středisek. Vychází z předpokladu, že předávky výkonů mezi vedlejšími nákladovými středisky není třeba brát v úvahu a je

použitelná v těch případech, kdy skutečně vedlejší střediska dodávají svoje výkony pouze hlavním nákladovým střediskům.

*stupňová metoda*, je "málo vhodná" pro struktury s vysokým stupněm složitosti předávek, ale je plně upotřebitelná pro struktury předávek s nízkým a středním stupněm jejich složitosti.

rovnicová metoda (postup), je použitelná pro všechny "struktury vztahů mezi nákladovými středisky"

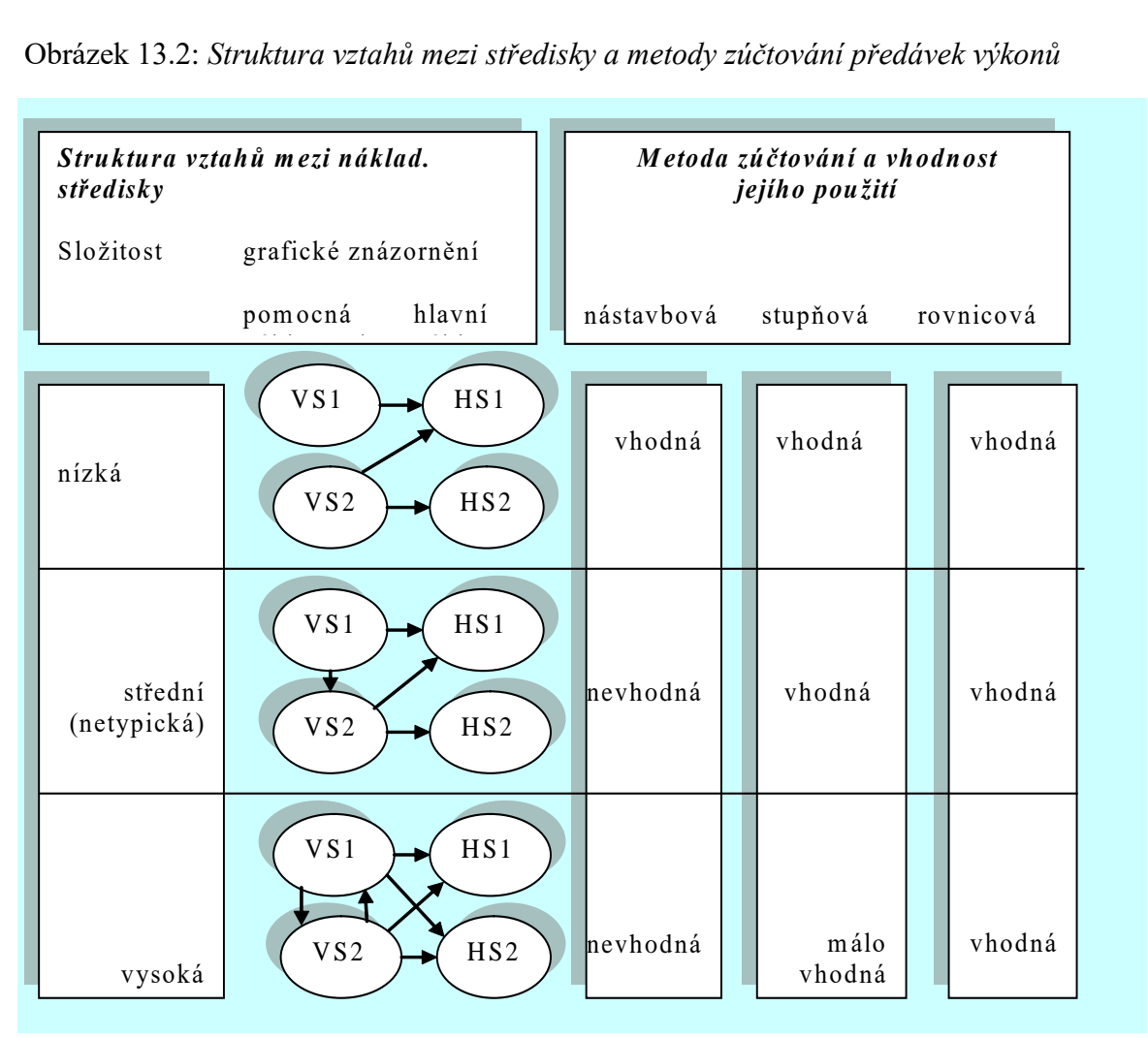

Obrázek 13.2: *Struktura vztahů mezi středisky a metody zúčtování předávek výkonů*

*Zdroj: vlastní zpracování dle Stelmach, Pawliczek (2013)*

## *ŘEŠENÁ ÚLOHA Č. 1*

Modelový příklad je návodem pro objasnění vzájemných vazeb mezi středisky a nositeli nákladů v zjednodušené podobě podnikatelského subjektu. Analyzovaný subjekt je prezentován podnikatelskou jednotkou, kterou tvoří pouze tří nákladová střediska (pro jednoduchost a zároveň názornost). Podle základního členění středisek z pohledu nákladového controllingu jsou zde dvě *s tř e dis k a v e d le jší* (pomocná, obslužná) a jedno *n á k la dov é s tř ed is k o j e h la v ní*.

Jako *v ed l ejš í ná kl ado v é s tř ed is k o* je označeno středisko, které svůj výkon nepřenáší přímo na výrobek (nositele nákladů), nýbrž jej předává tzv. *hlavnímu středisku* nebo jinému vedlejšímu středisku.

Naopak hlavní nákladové středisko předává svůj výkon pouze na výrobek (nositele nákladů).

Jednotlivá střediska jsou zatížena dvěma skupinami nákladů:

- Primárními náklady (externí výkonové dodávky, mzdy, atd.)
- Sekundárními náklady (prostřednictvím vztažných veličin: produktivní čas *TP*, elektrická práce *kWh*, m<sup>2</sup>, apod.)

Vedlejší střediska (označována jako VS1 a VS2) předávají svoje výkony prostřednictvím vztažných veličin jak hlavnímu nákladovému středisku, tak si svoje výkony předávají vzájemně mezi sebou. Pro názornost je přisouzena středisku VS1 role energetického střediska, které svoje výkony předává prostřednictvím vztažné veličiny *elektrická práce [kWh]*

Středisko VS2 má charakter údržbářské činnosti a svůj výkon předává prostřednictvím vztažné veličiny *odpracované hodiny [hod]*

Hlavní nákladové středisko HS je střediskem výrobní povahy (schéma na [Obrázek](#page-215-0)) znázorňuje lis na výrobu plastových nádob různého tvaru a provedení) a své výkony předává výlučně na nositele nákladů – výrobky, prostřednictvím vztažné veličiny *produktivní čas T<sup>P</sup> [hod]* (v provozní mluvě ČPČ).

Výše uvedená charakteristika je promítnuta do níže uvedeného schématu Obrázek 13.3. Technicko-ekonomické charakteristiky jednotlivých středisek jsou uvedeny v tabulce 13.1.

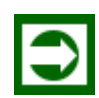

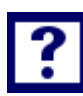

#### *Vypočítejte:*

- *1. Stanovte scházející hodnotu celkových výkonů vedlejšího střediska VS1 a scházející hodnotu sekundárních nákladů (ze střediska VS2) na hlavním středisku v naturálních jednotkách.*
- *2. Stanovte sazby vztažných veličin vedlejších středisek, za které vedlejší střediska předávají svoje výkony při uplatnění nástavbové metody, stupňové metody a rovnicové metody předávek výkonů.*

<span id="page-215-0"></span>Obrázek 13.3: *Předávky výkonů a nákladové zatížení středisek (vlastní zpracování dle Stelmach, Pawliczek, 2013)*

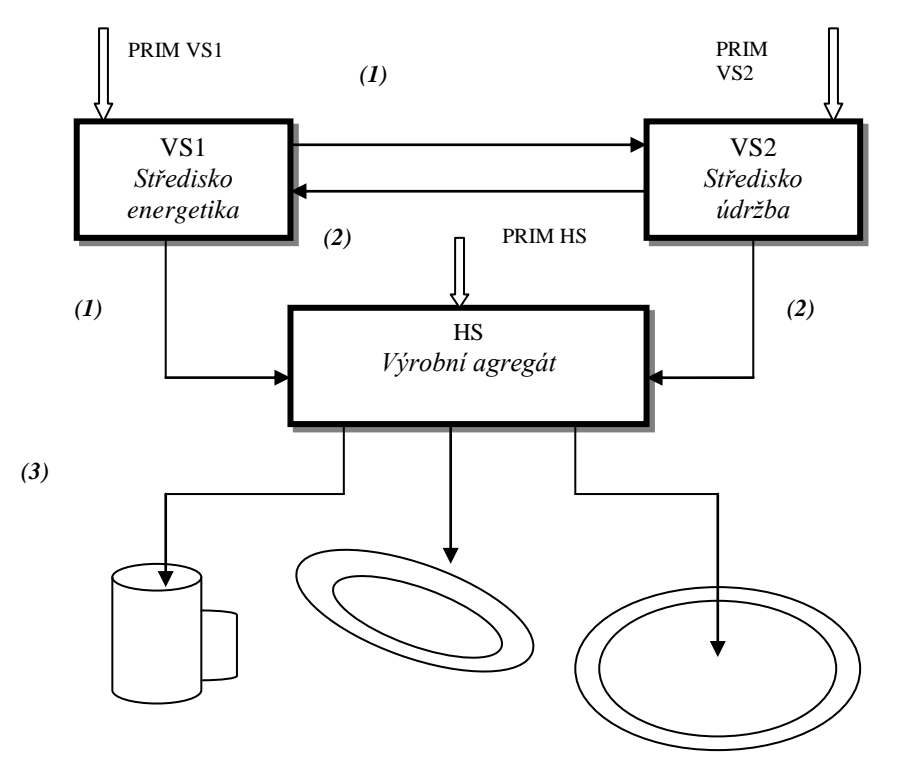
| Středisko VS1       | Jedn.        |         | Plánované hodnoty   Dosažená skutečnost |
|---------------------|--------------|---------|-----------------------------------------|
| PRIM VS1            | $K\check{c}$ | 150 000 | Není předmětem                          |
| SEKUND. NÁKL. z VS2 | hod          | 200     | úvodní analýzy                          |
| Výkony VSI          | kWh          |         |                                         |

<span id="page-216-0"></span>Tabulka 13.1: *Technicko-ekonomické charakteristiky středisek VS1, VS2, HS*

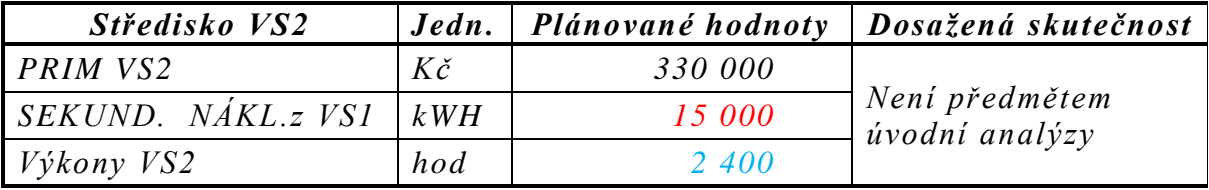

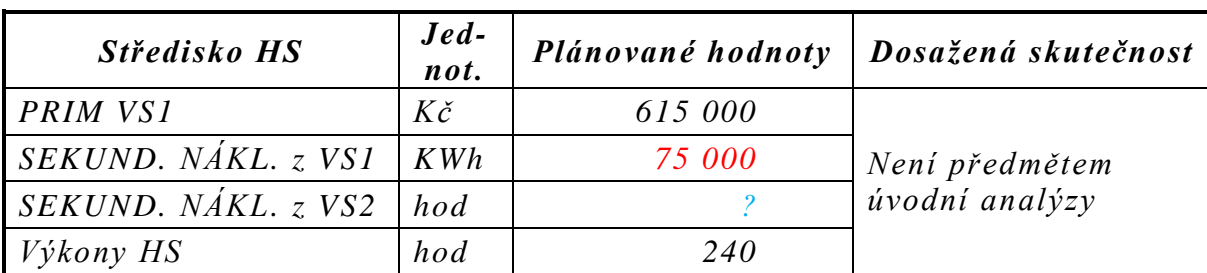

### *Řešení*

### **Ad 1)**

platí obecné bilanční pravidlo, že výkon příslušného vedlejšího nákladového střediska je roven hodnotě přijatých výkonů z daného střediska na ostatních střediscích (vedlejších i hlavních).

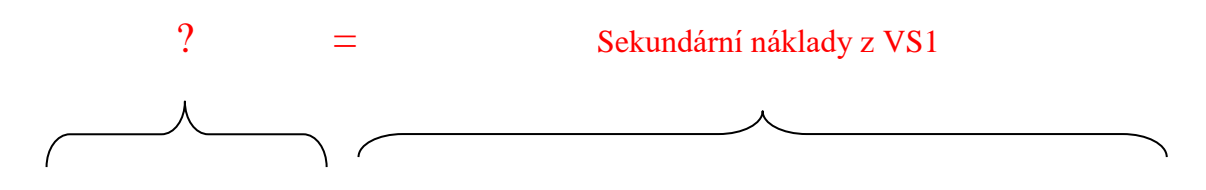

Výkon střediska VS1 = přijaté výkony z VS1 **na středisku VS2** + přijaté výkony z VS1 **na středisku HS**

Výkon střediska VS1 = 15 000 + 75 000

 $V$ ýkon střediska  $VS1 = 90000$  kWh

Sekundární náklady z VS2 na HS = 2 400 – 200

*S e kund árn í n ák la dy z VS 2 na HS = 2 2 0 0 h odi n (úd rž bá řs k é pr á c e)*

#### **Ad 2)**

#### *Nástavbová metoda:*

Stanovení sazeb vztažných veličin vedlejších středisek se odvíjí od předpokladu, že předávky vnitropodnikových výkonů mezi vedlejšími středisky se neberou do úvahy. Viz Obrázek 13.4.

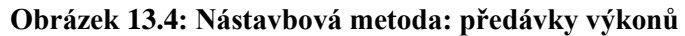

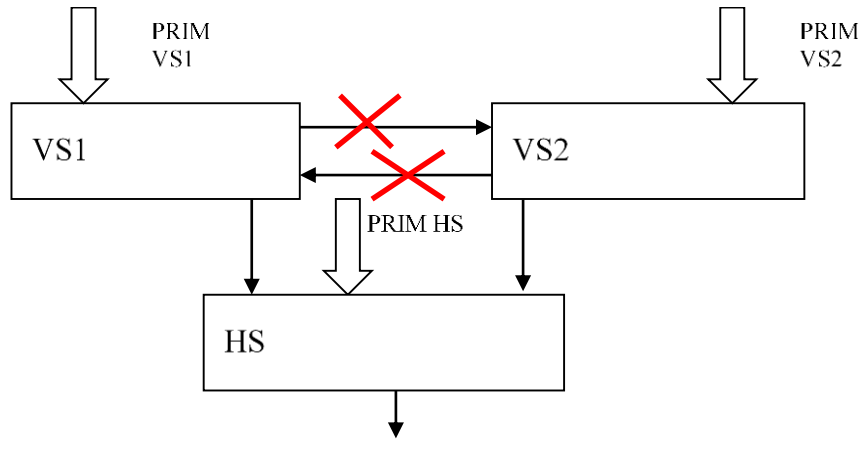

Výpočet sazeb středisek VS1 a VS2 s využitím údajů dle [Tabulka](#page-216-0):

 $S_{VS1} =$ Náklady  $\frac{1}{V\circ kon}$  = PRIM NVS1  $\frac{1}{Dodávka HS}$  = 150 000  $\frac{1}{90\,000 - 15\,000} = 2\,K\check{c}/kWh$  $S_{VS2}$  = Náklady  $\frac{1}{V\circ kon}$  = PRIM NVS2  $\frac{1}{Dodávka HS}$  = 330 000  $\frac{1}{2400 - 200} = 150$  Kč/hod

Předávky výkonů vedlejších středisek s využitím nástavbové metody:

$$
S_{VS1} = 2\frac{K\check{c}}{kWh}; \ \ S_{VS2} = 150 \ K\check{c}/hod
$$

#### **Stupňová metoda:** (Varianta "A"směr předávek výkonů VS1→VS2)

Stupňová metoda se vyznačuje předávkami pouze v "jednom směru". "protisměrné předávky" se neberou do úvahy. Výpočet sazeb středisek VS1 a VS2 s využitím údajů dle [Tabulka](#page-216-0):

$$
S_{VS1} = \frac{Náklady}{Výkon} = \frac{PRIM NVS1}{Dodávka HS} = \frac{150\ 000}{90\ 000} = 1,6667\ K\text{č}/kWh
$$

 $S_{VS2}$  = Náklady  $\frac{1}{V\circ kon}$  = PRIM NVS2 + Náklady z VS1  $\frac{1}{2}$  =  $\frac{1}{2}$  =  $\frac{1$ 330 000 + 15 000 ∙ 1,6667 2 400 − 200

 $S_{VS2} = 161,3636 K\zeta/hod$ 

Předávky výkonů vedlejších středisek s využitím stupňové metody dle varianty, A":

$$
S_{VS1} = 1,6667 \frac{K\text{C}}{kWh}; \quad S_{VS2} = 161,3636 \, K\text{C/hod}
$$

Obrázek 13.5: *Stupňová metoda předávek výkonů mezi vedlejšími středisky (Varianta "A")*

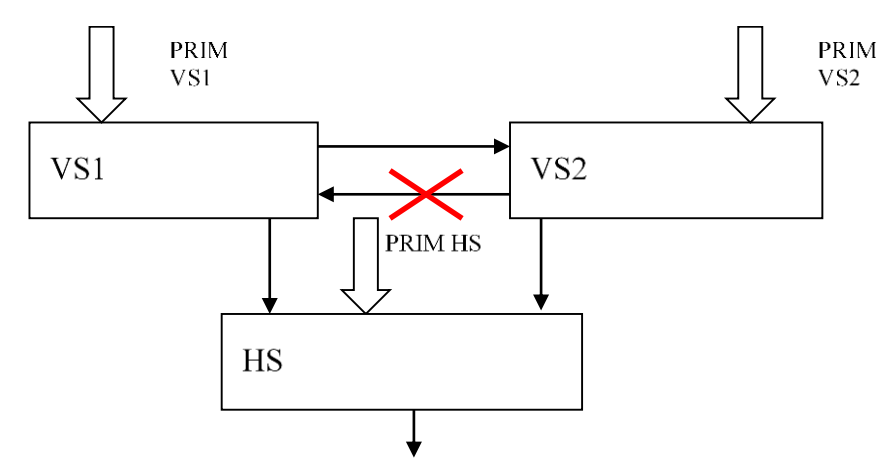

V případě, že bude uplatněna varianta "B" s předávkami výkonů ve směru VS2  $\rightarrow$  VS1:

Obrázek 13.6: *Stupňová metoda předávek výkonů mezi vedlejšími středisky varianta "B"*

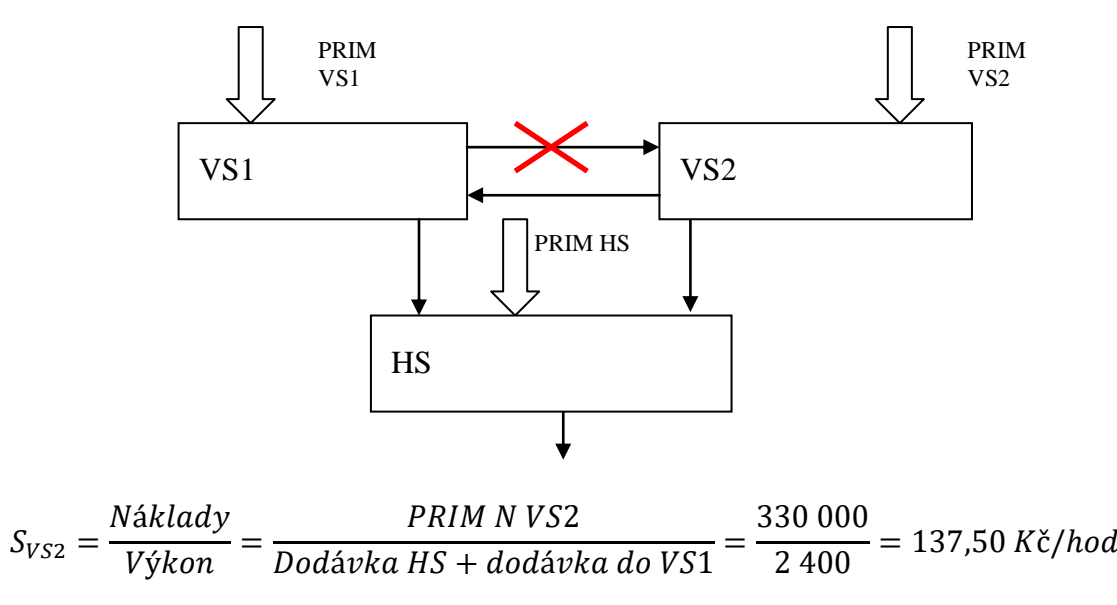

 $S_{VS1} =$ Náklady  $\frac{1}{V\circ kon}$  = PRIM N VS1 + Náklady z VS2  $\frac{1}{\text{Dodávka HS}} =$ 150 000 + 200 ∙ 137,5 90 000 – 15 000

 $S_{VS1} = 2,3667 K\check{c}/kWh$ 

Předávky výkonů vedlejších středisek s využitím stupňové metody dle varianty "B":

 $S_{VS1} = 2,3667 K\check{c}/kWh; S_{VS2} = 137,50 K\check{c}/hod$ 

#### *Rovnicová metoda:*

Rovnicová metoda předpokládá zakomponovat do výpočtu všechny předávky výkonů mezi vedlejšími středisky tak, jak je patrno z obrázku 13.7:

Obrázek 13.7: *Předávky výkonů vedlejších středisek bez omezujících podmínek*

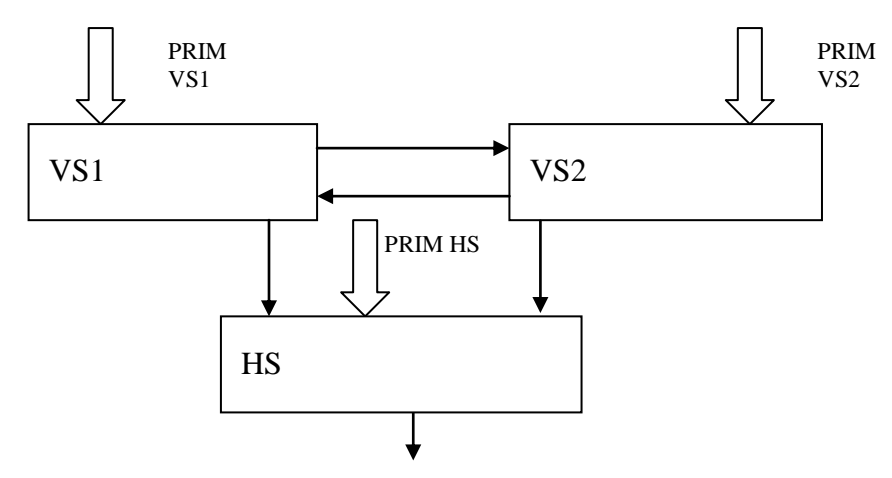

 $S_{VS1} \cdot 90\,000 = S_{VS2} \cdot 200 + 150\,000$ 

 $S_{V52} \cdot 2400 = S_{V51} \cdot 15000 + 330000$ 

řešením výše uvedených rovnic:

 $S_{VS1} = 2 K\zeta/kWh$ ;  $S_{VS2} = 150 K\zeta/hod$ 

Předávky výkonů vedlejších středisek s využitím rovnicové metody:

 $S_{VS1} = 2 K\check{c}/kWh$ ;  $S_{VS2} = 150 K\check{c}/hod$ 

*ŘEŠENÁ ÚLOHA Č. 2*

Základní údaje o nákladovém zatížení jednotlivých středisek a výkonech vedlejších středisek jsou shrnuty v níže uvedených tabulkách 13.2 a schématu předávek výkonů (obrázek 13.8). S využitím nástavbové, stupňové ( $VS2 \rightarrow VSI \rightarrow VSS$ ) a rovnicové metody předávek výkonů mezi vedlejšími středisky:

#### *Vypočítejte:*

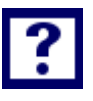

- *1. Doplňte scházející údaj o nákladovém zatížení vedlejšího střediska VS1 výkonem ze střediska VS3.*
- *2. Stanovte sazby pro vztažné veličiny jednotlivých vedlejších středisek*.
- *3. Stanovte hodnotu výkonů (v naturálních jednotkách), které jednotlivá vedlejší střediska předávají v souhrnu na hlavní střediska.*

<span id="page-220-0"></span>Obrázek 13.8: *Schéma předávek výkonů*

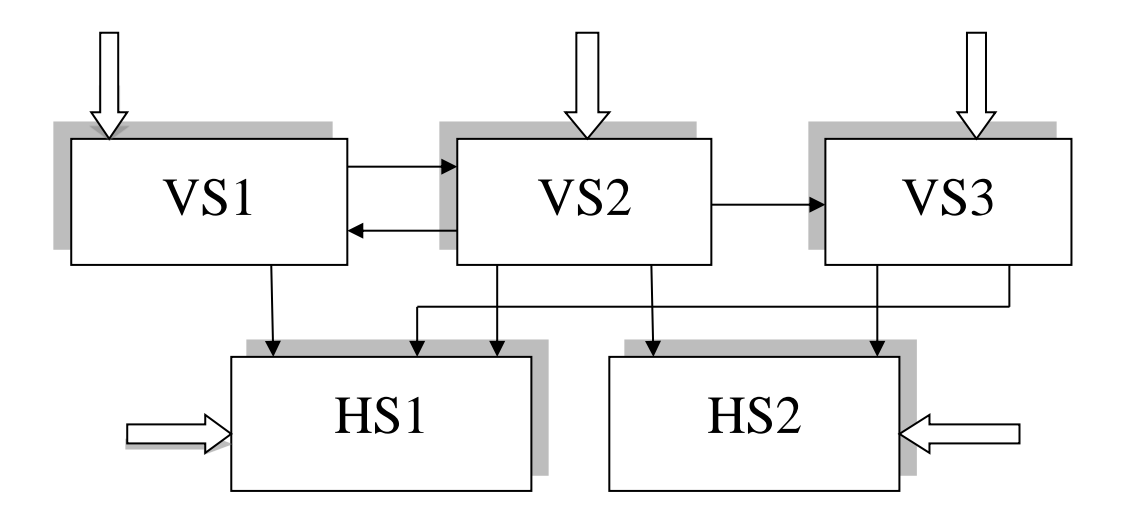

Tabulka 13.2: *Charakteristiky vedlejších nákladových středisek*

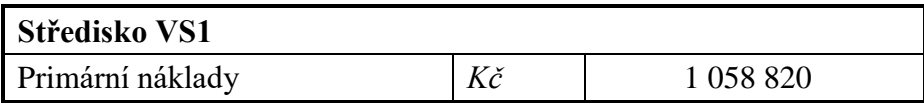

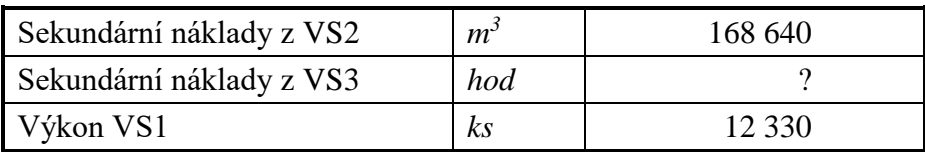

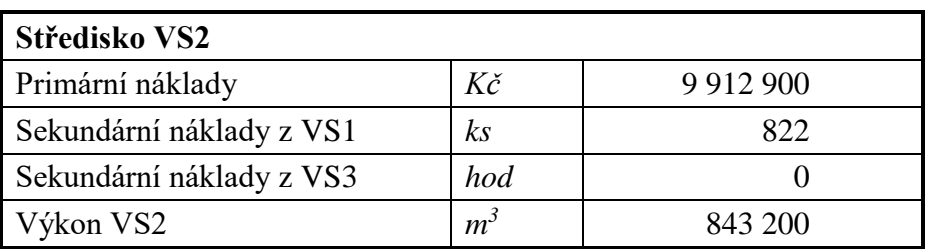

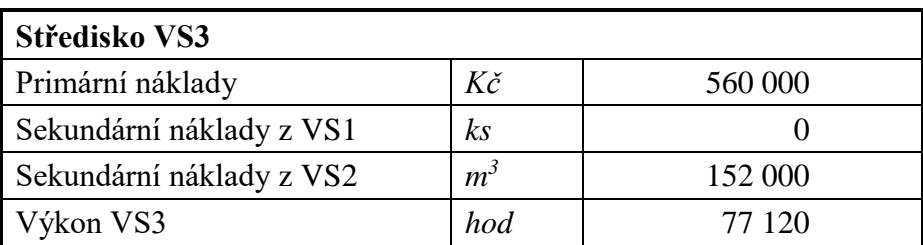

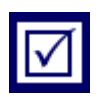

### *Řešení*

#### **Ad 1)**

S přihlédnutím k struktuře předávek výkonů dle schématu na [Obrázek](#page-220-0) lze uvést, že předávka výkonu ze střediska VS3 na středisko VS1 má hodnotu "0".

#### **Ad 2)**

#### *n ást a vb o vá m et od a:*

$$
S_{VS1} = \frac{primarninakladyVS1}{vykon}
$$

$$
S_{VS1} = \frac{1058820}{12330 - 822}
$$

 $S_{VSI} = 92,0073$  *Kč/ks* 

$$
S_{VS2} = \frac{primarninakladyVS2}{vykon}
$$

$$
S_{\text{VS2}} = \frac{9912900}{843200 - 152000 - 168640}
$$

$$
S_{VS2}=18,969879\;K\check{c}/m^3
$$

$$
S_{VS3} = \frac{primarninakladyVS3}{vykon}
$$

$$
S_{VS1} = \frac{560000}{77120}
$$
  

$$
S_{VS3} = 7,2614 \text{ K\text{e}/hod}
$$

*stupňová m etoda:* (VS2→VS1→VS3)

$$
S_{VS2} = \frac{primarninakladyVS2}{vykon}
$$
  
\n
$$
S_{VS1} = \frac{primnVS1 + sek.naklVS2}{vykon}
$$
  
\n
$$
S_{VS2} = \frac{9912900}{843200}
$$
  
\n
$$
S_{VS1} = \frac{1058820 + 168640 \cdot 11,7563}{12330 - 822}
$$
  
\n
$$
S_{VS2} = 11,7563 \text{ K\textcirc/m}^3
$$
  
\n
$$
S_{VS1} = 264,2859 \text{ K\textcirc/ks}
$$

$$
S_{VS3} = \frac{primarninakladyVS3 + sek.nakl.VS2 + sek.nakl.VS1}{vykon}
$$

*77 120*  $S_{VSS} = \frac{560\,000 + 152\,000 \cdot 11{,}7563 + 0}{77\,120}$ 3

$$
S_{VS3} = 30,4325
$$
 Kč/hod

*rovnicová m etoda:*

*SVS1∙12 300 = SVS2∙168 640 + SVS3∙0 +1 058 820*

*SVS2∙843 200 = SVS1∙822 + SVS3∙0 + 9 912 900*

*SVS3∙77 120 = SVS1∙0 + SVS2∙152 200 + 560 000*

Z důvodu přehlodnosti výpočtů byla použita následující substituce (úprava):

 $S_{VSI} \equiv x$  $S_{VS2} \equiv y$  $S_{VSS} \equiv z$ *12 300 x = 168 640 y + 1 058 820*

*843 200 y = 822 x + 9 912 900*

*77 120 z = 152 200 y + 560 000*

#### *Řešením rovnice:*

*x = 250 Kč/ks*

*y = 12 Kč/m<sup>3</sup>*

*z = 30,912863 Kč/hod*

*Závěr: středisko VS1 předává svoje výkony jak na vedlejší, tak na hlavní střediska prosřednictvím vztažné veličiny ks se sazbou SVS1 = 250 Kč/ks*

> *středisko VS2 předává svoje výkony jak na vedlejší, tak na hlavní střediska prosřednictvím vztažné veličiny m<sup>3</sup> se sazbou SVS2 = 12Kč/m<sup>3</sup>*

*středisko VS3 předává svoje výkony na hlavní střediska prosřednictvím vztažné veličiny hod se sazbou SVS1 = 30,912863 Kč/hod*

#### **Ad 3)**

Hodnota výkonů jednotlivých vedlejších středisek v souhrnu na hlavní střediska činí:

*VYKVS1→∑HS = 12 330 – 822 VYKVS2→∑HS = 843 200 – 152 000 – 168 640*   $VYK_{VSI \to \sum HS} = 11508 \text{ ks}$   $VYK_{VSI \to \sum HS} = 522560 \text{ m}^3$ 

*VYKVS3→∑HS = 77 120 hod středisko VS3 dodává svoje výkony pouze pro oba hlavní střediska*

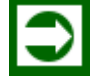

*ŘEŠENÁ ÚLOHA Č. 3*

Firma "Čistota – náš cíl s. r. o." nabízí pro své zákazníky služby v podobě úklidových prací a žehlení prádla. Samotná firma je z hlediska ekonomické struktury rozdělena na čtyři samostatná střediska. Dvě střediska jsou hlavní (úklidové práce a žehlení prádla), dvě střediska jsou vedlejší (doprava a údržba) Charakteristiky jednotlivých středisek jsou uvedeny v následujících tabulkách.

Smyslem modelového příkladu je poukázat na význam účtování vnitropodnikových předávek výkonů a jeho dopad na nákladové zatížení nositelů nákladů (nabízených služeb).

#### *Vypočítejte:*

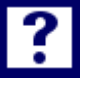

- *1. S využitím nástavbové metody předávek výkonu mezi nákladovými středisky stanovte ná*klady spojené s úklidem 1m<sup>2</sup> kancelářských ploch (sazbu vztažné veličiny S<sub>HS1</sub>) a náklady *na vyžehlení 1 ks prádla (sazbu vztažné veličiny SHS2)*
- *2. S využitím rovnicové metody předávek výkonu mezi nákladovými středisky stanovte ná*klady spojené s úklidem 1m<sup>2</sup> kancelářských ploch (sazbu vztažné veličiny S<sub>HS1</sub>) a náklady *na vyžehlení 1 ks prádla (sazbu vztažné veličiny SHS2)*
- *3. Dosažené výsledky analyzujte a okomentujte*

Obrázek 13.9*: Předávky výkonů mezi nákladovými středisky v oblasti služeb*

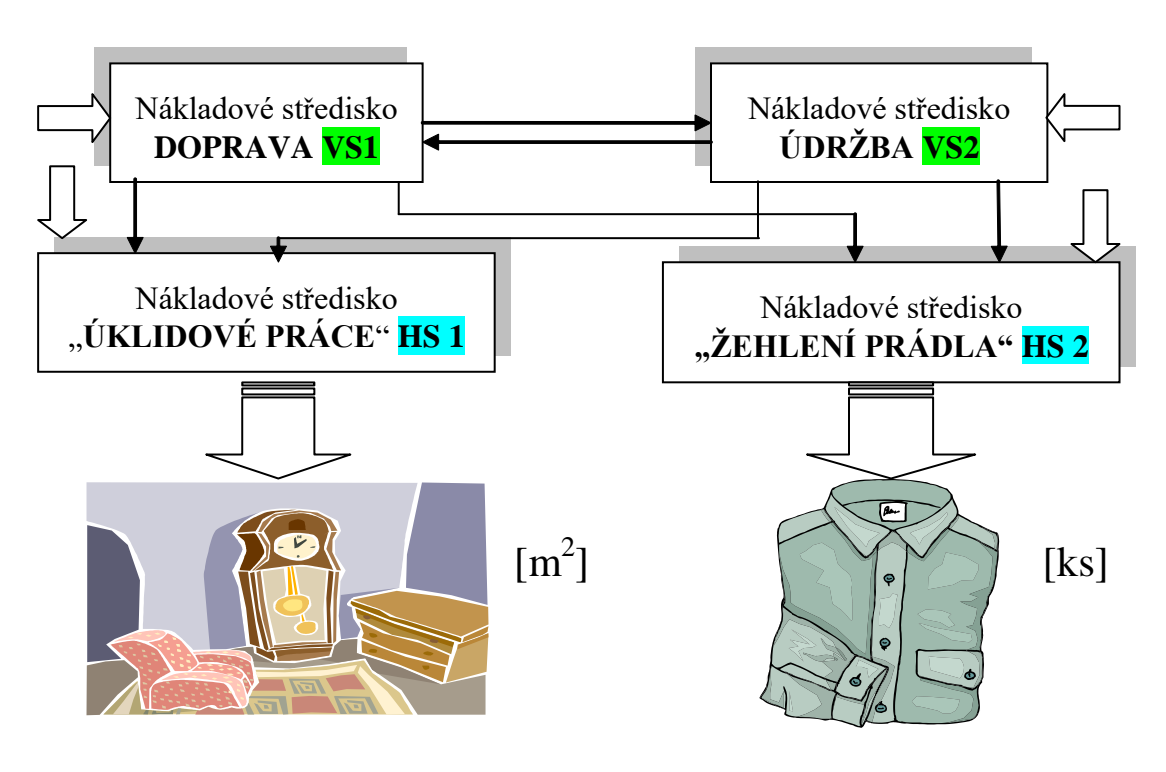

| Středisko VS1<br>(doprava)        | Jedn. | Dosažená<br>skutečnost | Středisko VS2<br>$(idr\check{z}ba)$ | jedn<br>otky | Dosažená<br>skutečnost |
|-----------------------------------|-------|------------------------|-------------------------------------|--------------|------------------------|
| Nákladová položka                 |       |                        | Nákladová položka                   |              |                        |
| Primární náklady<br>střediska VS1 | [Kč]  | 83 000                 | Primární náklady<br>střediska VS2   | [Kč]         | 165 000                |
| Sekundární<br>náklady (z VS2)     | [hod] | 100                    | Sekundární<br>náklady (z VS1)       | [km]         | 1 500                  |
| Výkon VS1                         | [km]  | 2 700                  | Výkon VS2                           | [hod]        | 900                    |

Tabulka 13.3: *Charakteristika vedlejších nákladových středisek VS1 a VS2*

Tabulka 13.4: *Charakteristika hlavních nákladových středisek HS1 a HS2*

| Středisko HS1<br>(úklidové práce) | Jedn.               | Dosažená<br>skutečnost | Středisko HS2<br>(žehlení prádla) | Jedn. | Dosažená<br>skutečnost |
|-----------------------------------|---------------------|------------------------|-----------------------------------|-------|------------------------|
| Nákladová po-                     |                     |                        | Nákladová po-                     |       |                        |
| ložka                             |                     |                        | ložka                             |       |                        |
| Primární náklady                  |                     | 52 000                 | Primární náklady                  |       | 37 000                 |
| střediska HS1                     | $[K\check{c}]$      |                        | střediska HS2                     | [Kč]  |                        |
| Sekundární ná-                    | [km]                | 150                    | Sekundární ná-                    | [km]  | 1 0 5 0                |
| klady (z $VS1$ )                  |                     |                        | klady (z VS1)                     |       |                        |
| Sekundární ná-                    |                     | 600                    | Sekundární ná-                    |       | 200                    |
| klady (z VS2)                     | [hod]               |                        | klady (z VS2)                     | [hod] |                        |
| Výkon HS1                         | $\lceil m^2 \rceil$ | 10 400                 | Výkon HS1                         | [ks]  | 4 3 0 0                |

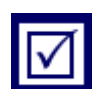

#### *Řešení*

### **Ad 1)**

Sazba, za kterou předává svůj výkon údržba s použitím nástavbové metody, činí:

$$
s_{udr} = \frac{\Sigma N}{vykon}, \quad s_{udr} = \frac{primarninakldyudrzba}{vykonudrzba pro \Sigma HS}
$$

$$
s_{udr} = \frac{165000}{900 - 100}
$$

*sudr =206,25 Kč/hod*

Sazba, za kterou předává svůj výkon středisko doprava s použitím nástavbové metody, činí:

$$
s_{dopr} = \frac{\Sigma N}{vykon}, \ s_{dopr} = \frac{primarninakldydoprava}{vykon doprava pro \Sigma HS}
$$

$$
s_{dopr} = \frac{83\,000}{2\,700 \cdot 1\,500}
$$

*sdopr 69,166667Kč/km*

Nákladové zatížení hlavních středisek je uvedeno v níže uvedených tabulkách. Tabulka 13.5 a 13.6.

Tabulka 13.5*: Nákladové zatížení střediska HS1 a výpočet sazby za úklidové práce (nástavbová metoda)*

| Středisko HS1<br>(úklidové práce) | Jedn.                        | Výpočet nákladového zatížení                           | <b>Náklad</b> |
|-----------------------------------|------------------------------|--------------------------------------------------------|---------------|
| Nákladová položka                 |                              |                                                        |               |
| Prim. nákl. HS1                   | [Kč]                         | 52 000                                                 | <i>52 000</i> |
| Sek. nákl. (z VS1)                | [Kč]                         | $S_{DOP}$ $V_{DOP \to HSI} = 69{,}16667$ $150 =$       | 10 375        |
| Sek. nákl. (z VS2)                | [Kč]                         | $S_{UDR} \cdot V_{UDR \rightarrow HSI} = 206,25.600 =$ | 123 750       |
| Nákl. celkem HS 1                 | [Kč]                         |                                                        | 186 125       |
| Výkon HS1                         | $\left[\frac{m^2}{m}\right]$ |                                                        | 10 400        |
| $S_{\text{úklid}}$                | $K\check{c}/m^2$             |                                                        | 17,89         |

Tabulka 13.6: *Nákladové zatížení střediska HS2 a výpočet sazby za žehlení prádla (nástavbová metoda)*

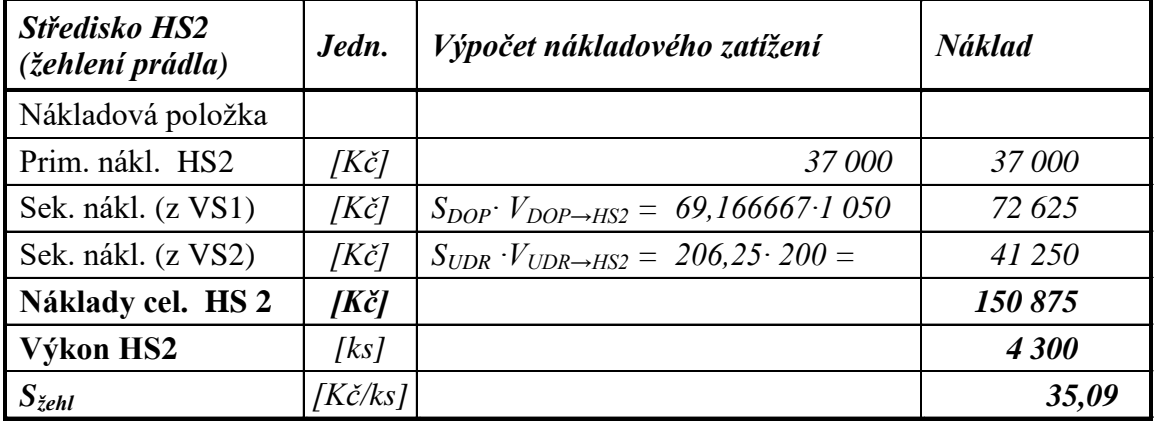

Výsledná sazba za výkon střediska "Úklidové práce" má hodnotu:

#### $S$ *úklid* = 17,89 Kč/m<sup>2</sup>

Výsledná sazba za výkon střediska "Žehlení prádla" má hodnotu:

*sž e h l = 3 5, 09 K č/ ks*

Řešením bilančních rovnic vedlejších středisek lze stanovit sazby předávek výkonů mezi VS1 a VS2 jakož i sazby předávek výkonů na hlavní střediska:

 $S_{VSI} \equiv x$ ;  $S_{VSI} \equiv y$ 

*x ∙ 2 700 = y∙100 + 83 000*

*y ∙ 900 = x ∙ 1 500 + 165 000*

*SVS1 = 40 Kč/km*

*SVS2 = 250 Kč/hod*

Nově stanovené sazby předávek výkonů vedlejších nákladových středisek jsou uplatněny při stanovení nákladového zatížení hlavních nákladových středisek a jejich sazeb za výkon "úklidové práce" a "žehlení prádla".

| Středisko HS1<br>(úklidové práce) | Jedn.                        | Výpočet nákladového zatížení                              | <b>Náklad</b> |
|-----------------------------------|------------------------------|-----------------------------------------------------------|---------------|
| Nákladová položka                 |                              |                                                           |               |
| Prim. nákl. HS1                   | [Kč]                         | 52 000                                                    | <i>52 000</i> |
| Sek. nákl. (z VS1)                | [Kč]                         | $S_{DOP}$ $V_{DOP\rightarrow HSI} = 40.150 =$             | 6 000         |
| Sek. nákl. (z VS2)                | [Kč]                         | $S_{UDR} \cdot V_{UDR \rightarrow HSI} = 250 \cdot 600 =$ | 150 000       |
| Nákl. celkem HS 1                 | [Kč]                         |                                                           | 208 000       |
| Výkon HS1                         | $\left[\frac{m^2}{m}\right]$ |                                                           | 10 400        |
| $S_{\textit{úklid}}$              | $[K\check{c}/m^2]$           |                                                           | 20            |

Tabulka 13.7: *Nákladové zatížení střediska HS1 a výpočet sazby za úklidové práce (rovnicová metoda)*

Tabulka 13.8: *Nákladové zatížení střediska HS2 a výpočet sazby za žehlení prádla (rovnicová metoda)*

| Středisko HS2<br>(žehlení prádla) | Jedn.           | Výpočet nákladového zatížení                                  | Náklad  |
|-----------------------------------|-----------------|---------------------------------------------------------------|---------|
| Nákladová položka                 |                 |                                                               |         |
| Prim. nákl. HS2                   | [Kč]            | 37 000                                                        | 37 000  |
| Sek. nákl. (z VS1)                | [Kč]            | $S_{DOP}$ $V_{DOP \to HS2} = 40 \cdot 1050 =$                 | 42 000  |
| Sek. nákl. (z VS2)                | [Kč]            | $S_{UDR}$ $\cdot V_{UDR \rightarrow HS2}$ = 250 $\cdot$ 200 = | 50 000  |
| Náklady cel. HS 2                 | [Kč]            |                                                               | 129 000 |
| Výkon HS2                         | [ks]            |                                                               | 4300    |
| $S_{\zeta ehl}$                   | $K\check{c}/ks$ |                                                               | 30      |

#### **Ad 3)Tabulka 13.9:** *Srovnání sazeb hlavních nákladových středisek HS1 a HS2 v závislosti na použité metodice zúčtování předávek výkonů*

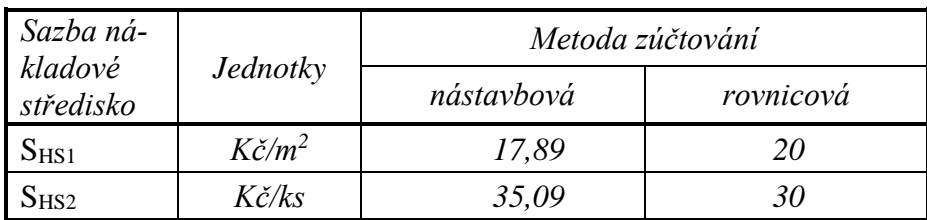

Z tabulky 13.9 je patrné, že sazby za výkony (nákladové ceny) hlavních středisek se liší v závislosti na použité metodice zúčtování vnitropodnikových předávek výkonů. Nástavbová metoda zde prezentuje výsledky, které jsou srovnatelné s výsledky docílenými použitím kalkulace úplných nákladů (bez uplatnění principu kauzality). Výsledky vykázané použitím rovnicové metody se liší od výsledků dle metody nástavbové, což potvrzuje oprávněnost respektive nutnost zahrnout vnitropodnikové předávky výkonů do hodnocení hospodaření nákladových středisek.

### *SAMOSTATNÝ ÚKOL Č. 1*

Obrázek 13.10: *Schéma předávek výkonů*

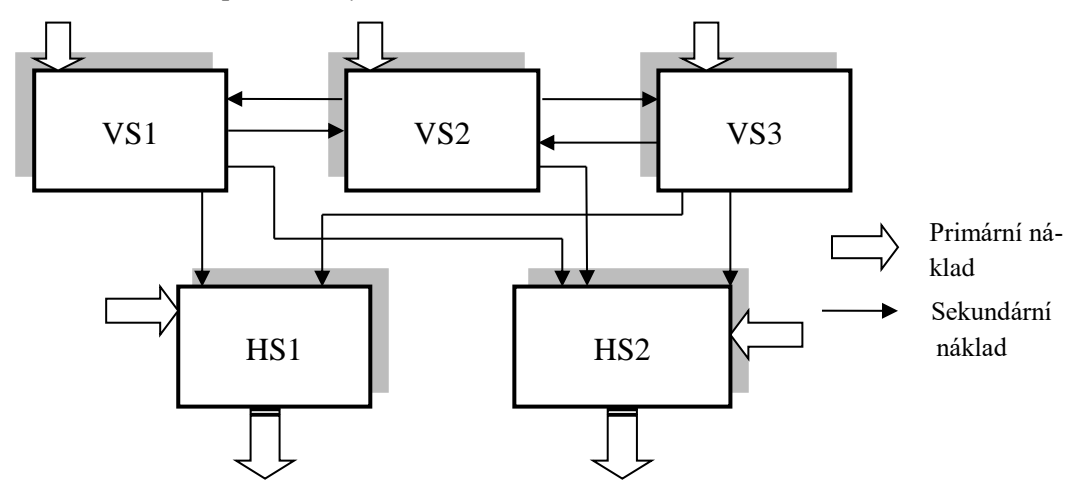

Tabulka 13.10: *Charakteristiky nákladových středisek*

*Karel Stelmach, Žaneta Rylková - Manažerská ekonomika v příkladech*

| Středisko VS1    | Jedn.          | Plánované<br>hodnoty | Středisko VS2    | Jedn.          | Plánované<br>hodnoty |
|------------------|----------------|----------------------|------------------|----------------|----------------------|
| PRIM VS1         | Kč             | 720 000              | PRIM. VS2        | Kč             | 409 320              |
| SEK. NÁKL. z VS2 | m <sup>3</sup> | 8 500                | SEK. NÁKL. z VS1 | kWh            | 10 000               |
| SEK. NÁKL. z VS3 | hod            |                      | SEK. NÁKL. z VS3 | hod            | 2 0 7 0              |
| Výkony VS1       | kWh            | 185 000              | Výkony VS2       | m <sup>3</sup> | 44 000               |

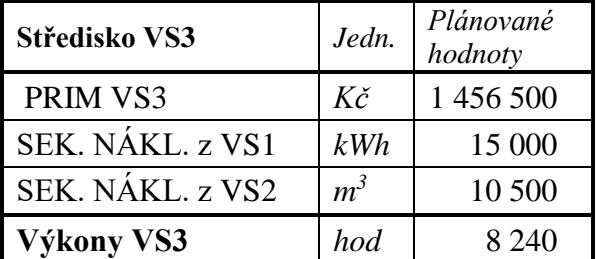

#### *Vypočítejte:*

- *1. Doplňte scházející údaj (?) v níže uvedené tabulce 13.10 s charakteristikami nákladových středisek (s využitím schématu předávek výkonů Obrázek 13.10)*
- *2. S využitím s t up ňo v é m e to d y stanovte sazby předávek výkonů vedlejších nákladových středisek VS1, VS2, VS3. Předávky se uskuteční v následujícím pořadí: VS3→VS2→VS1*
- *3. Sestavte rovnice pro výpočet sazeb předávek výkonů vedlejších nákladových středisek. S využitím ro v ni co v é m e to d y stanovte sazby vztažných veličin vedlejších středisek VS1, VS2, a VS3.*

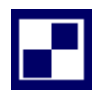

### *SAMOSTATNÝ ÚKOL Č. 2*

Obrázek 13.11: *Schéma předávek výkonů*

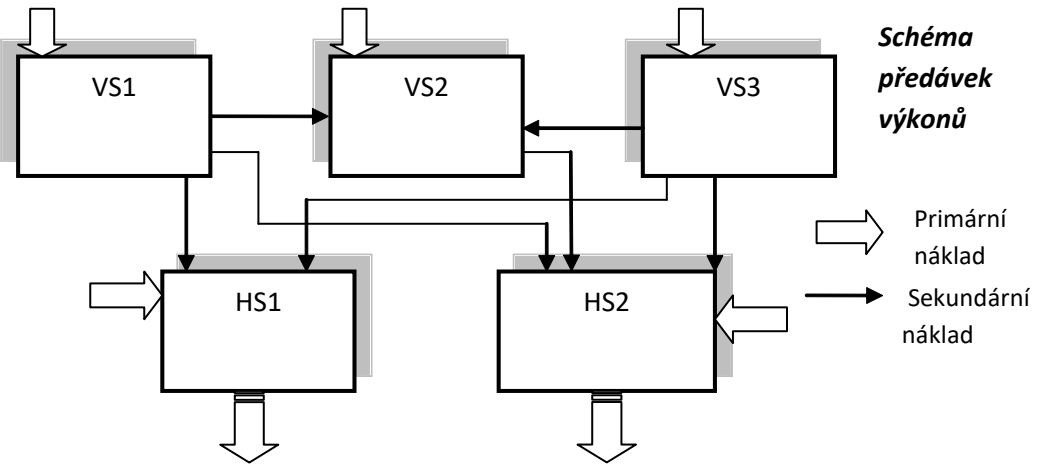

| Středisko VS1    | Jedn. | Plánované<br>hodnoty | Středisko VS2    | Jedn. | Plánované<br>hodnoty |
|------------------|-------|----------------------|------------------|-------|----------------------|
| PRIM VS1         | Kč    | 640 000              | PRIM. VS2        | Kč    | 227 400              |
| SEK. NÁKL. z VS2 | $m^3$ | റ                    | SEK. NÁKL. z VS1 | kWh   | 10 000               |
| SEK. NÁKL. z VS3 | hod   | റ                    | SEK. NÁKL. z VS3 | hod   |                      |
| Výkony VS1       | kWh   |                      | Výkony VS2       | $m^3$ |                      |

Tabulka 13.11: *Charakteristiky vedlejších nákladových středisek VS1, VS2, VS3*

| Středisko VS3    | Jedn. | Plánované<br>hodnoty |
|------------------|-------|----------------------|
| PRIM VS3         | Kč    | 1 258 200            |
| SEK. NÁKL. z VS1 | kWh   |                      |
| SEK. NÁKL. z VS2 | $m^3$ |                      |
| Výkony VS3       | hod   | 8 240                |

Tabulka 13.12: *Charakteristiky hlavních nákladových středisek HS1 a HS2*

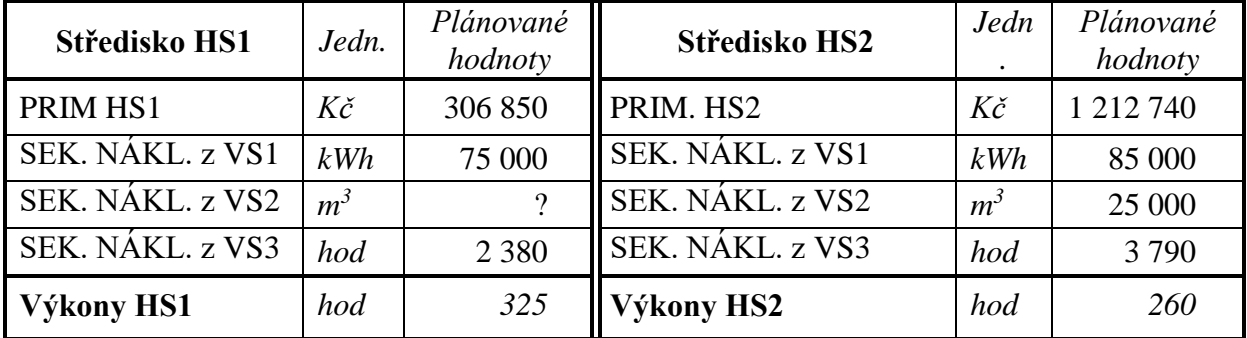

#### *Vypočítejte:*

Na základě výše uvedeného "*Schématu předávek výkonů":(Obrázek 13.11)*

- *1. doplňte scházející údaje (?) v níže uvedených tabulkách charakteristik nákladových středisek*
- 2. *S využitím stupňové metody stanovte sazby předávek výkonů vedlejších nákladových středisek VS1, VS2, VS3. Předávky výkonů se uskuteční v pořadí: VS3→VS1→VS2*
- *3. Vypočítejte nákladové zatížení hlavních nákladových středisek HS1 a HS2.*

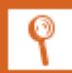

# *PŘÍKLAD PRO ZÁJEMCE Č. 1*

| Středisko VS1    | Jedn. | Plánované<br>hodnoty | Středisko VS2    | Jedn.          | Plánované<br>hodnoty |
|------------------|-------|----------------------|------------------|----------------|----------------------|
| PRIM VS1         | Kč    | 640 000              | PRIM. VS2        | Kč             | 227 400              |
| SEK. NÁKL. z VS2 | $m^3$ |                      | SEK. NÁKL. z VS1 | kWh            |                      |
| SEK. NAKL. z VS3 | hod   |                      | SEK. NÁKL. z VS3 | hod            |                      |
| Výkony VS1       | kWh   | 170 000              | Výkony VS2       | m <sup>3</sup> |                      |

Tabulka 13.13: *Charakteristiky vedlejších nákladových středisek VS1, VS2, VS3*

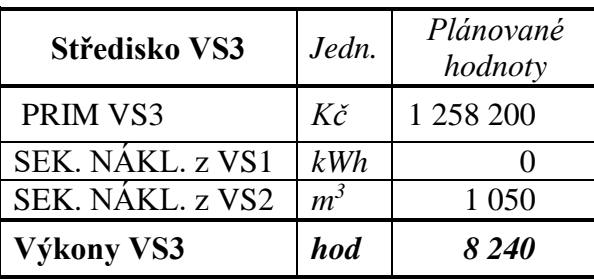

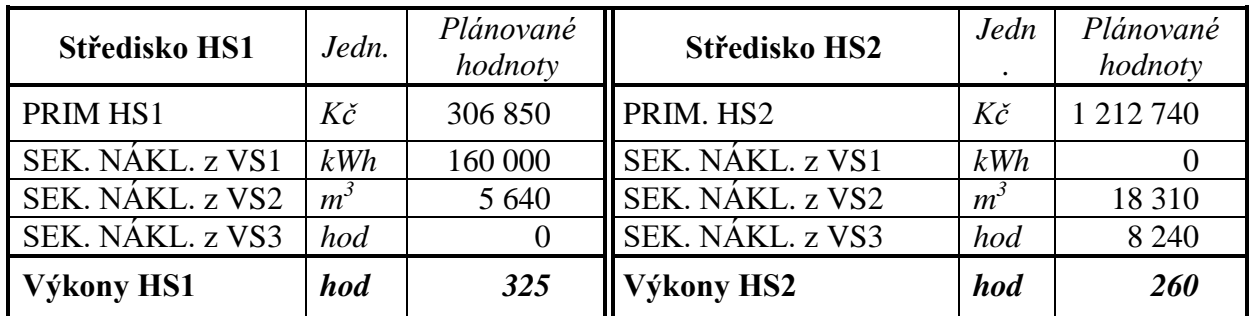

#### *Vypočítejte:*

Na základě údajů ve výše uvedených tabulkách "Charakteristiky nákladových středisek" (tří střediska mají charakter vedlejších nákladových středisek dvě střediska, jsou hlavní):

- *1. Doplňte scházející údaje (?) v níže uvedených tabulkách charakteristik nákladových středisek*
- 2. *Načrtněte schéma předávek výkonů mezi jednotlivými středisky*
- 3. *S využitím stupňové metody stanovte sazby předávek výkonů vedlejších nákladových středisek VS1, VS2, VS3. Předávky se uskuteční v následujícím pořadí: VS1→VS2→VS3*

### *PŘÍKLAD PRO ZÁJEMCE Č. 2*

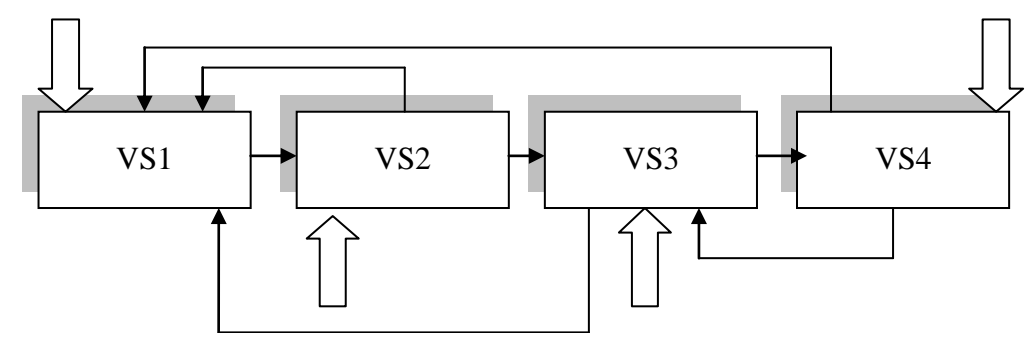

Obrázek 13.12: Schéma předávek výkonů mezi vedlejšími středisky

Tabulka 13.14: *Charakteristika vedlejších středisek Vs1, VS2, VS3, VS4*

| Středisko VS1    | Jedn.          | Plánované<br>hodnoty | Středisko VS2    | Jedn.          | Plánované<br>hodnoty |
|------------------|----------------|----------------------|------------------|----------------|----------------------|
| PRIM VS1         | Kč             | 155 800              | PRIM. VS2        | Kč             | 300 000              |
| SEK. NÁKL. z VS2 | $m^3$          | 2 100                | SEK. NÁKL. z VS1 | kg             | 800                  |
| SEK. NÁKL. z VS3 | hod            | 140                  | SEK. NÁKL. z VS3 | hod            |                      |
| SEK. NÁKL. z VS4 | k <sub>S</sub> | 330                  | SEK. NÁKL. z VS4 | k <sub>S</sub> |                      |
| Výkony VS1       | kg             | 1020                 | Výkony VS2       | m <sup>3</sup> | 25 000               |

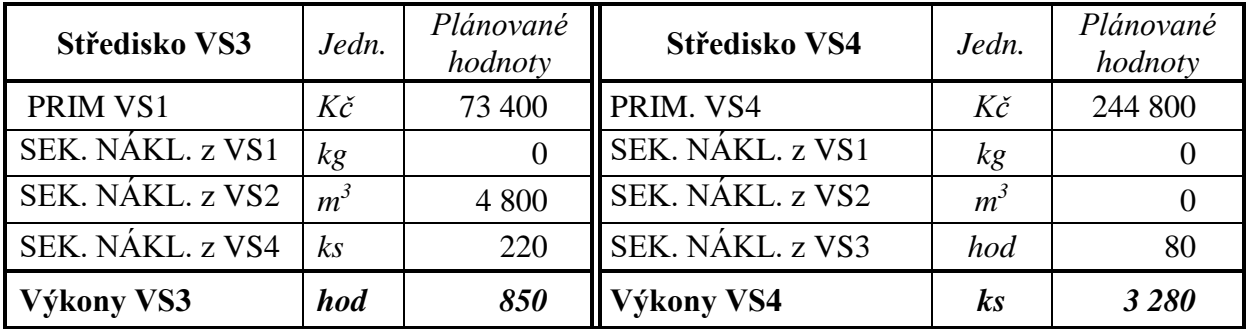

### *Vypočítejte:*

Na základě schématu předávek výkonů a charakteristik vedlejších středisek *stanovte sazby vedlejších středisek rovnicovou metodou.*

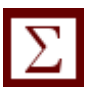

# *SHRNUTÍ KAPITOLY*

Kapitola uvedla základní východiska nákladového controllingu a hlavních a vedlejších středisek podnikatelských subjektů. Na řešených příkladech byly aplikovány metody zúčtování vnitropodnikových předávek výkonů jako je nástavbová metoda, stupňová metoda a rovnicová metoda. Dále student mohl sám propočítat příklady a ověřit své nastudované znalosti.

# **14 VÝSLEDKY PŘÍKLADŮ Z KAPITOL 1 AŽ 13**

## *RYCHLÝ NÁHLED KAPITOLY*

Kapitola uvádí řešení příkladů z kapitol 1 až 13 pro příklady označené jako "Samostatný úkol". Studenti, kteří počítali příklady označené jako "Příklady k procvičení" zde mohou najít výsledky k daným příkladům z příslušných kapitol.

### *CÍLE KAPITOLY*

Cílem kapitoly je poskytnout řešení k příkladům označeným jako "Samostatný úkol" a výsledky k příkladům označeným v knize jako "Příklady k procvičení".

### *KLÍČOVÁ SLOVA KAPITOLY*

Samostatný úkol, příklady k procvičení

### **14.1Kapitola 1**

*Samostatný úkol č. 1 (řešení)*

 $S = THN \cdot Q$ 

S=20\*550 000

S=11 000 000 kg

S=11 000 t

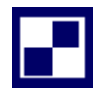

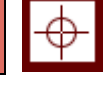

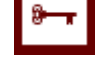

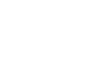

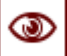

Kde:

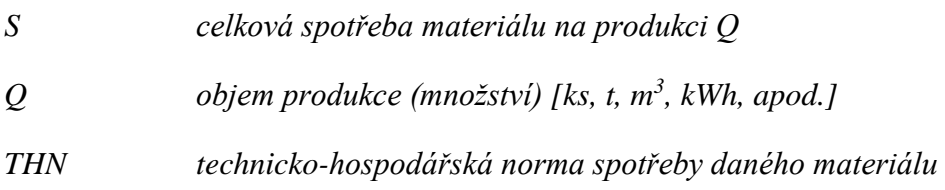

*d*  $s = \frac{THN \cdot Q}{I}$ 

 $s = 30,6$  t/den

#### Kde:

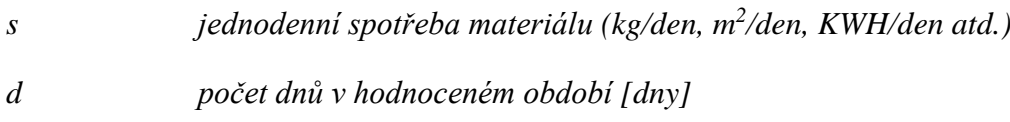

#### *PZ =skutečná zásoba + očekávaný nákup-očekávaná spotřeba*

 $PZ = 1500 + 4500 - 5000$ 

 $PZ = 1000 t$ 

Nákup = 11 400 t

*Nákup = Spotřeba + KZ - PZ*

Kde:

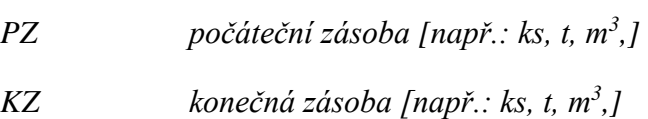

 $Z \text{ min} = s \cdot (p + t)$ 

Zmin =30,6\*(10+1)

Zmin =336,6 t

Kde:

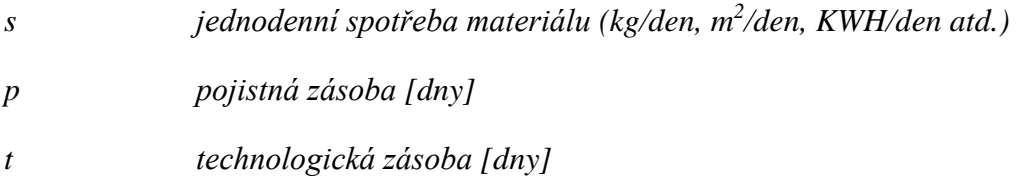

$$
Dopt = \sqrt{\frac{2 \cdot P \cdot n_0}{n_s}}
$$

$$
Dopt = \sqrt{\frac{2 \cdot 11400 \cdot 15000}{100}}
$$

Dopt =  $1849,3$  t

$$
N \min = \sqrt{2 \cdot P \cdot n_0 \cdot n_s}
$$

Nmin = Kč 184 932,--

Kde:

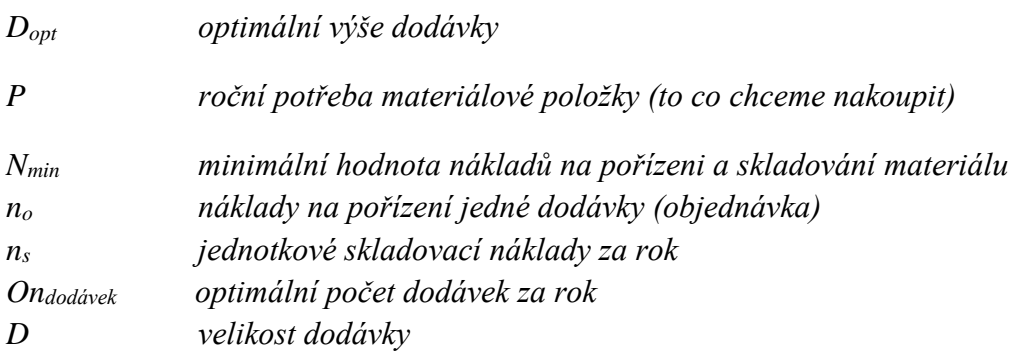

*Ondodávek = P/Dopt*

 $On_{dodek} = 11 400/1 849,3$ 

 $On_{dodek} = 6,16$  dodávek

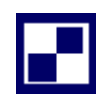

*Samostatný úkol č. 2 (řešení)*

#### **Ad 1)**

Roční dodávka P:

$$
P = \frac{360}{45} * 10\ 800 = 86\ 400\ m^2
$$

$$
\left(D_{opt}\right)^2 = \frac{2*P*n_o}{n_s} = \frac{(D_o)^2*n_s}{2*P} = \frac{(10\ 800)^2*6,5}{2*86\ 400}
$$

 $n_o = 4$  387,50 Kč/dod.

#### **Ad 2)**

$$
N_{CELK} = \frac{86\,400}{10\,800} * 4\,387,50 + \frac{10\,800}{2} * 6,50 = 35\,100 + 35\,100 = 70\,200\,K\text{C}
$$
  

$$
N_{CELKMIN} = 70\,200\,K\text{C}
$$

#### **Ad 3)**

 $N_O =$ 86 400  $\frac{2400}{2400}$  \* 4 387,50 + 2 400 2  $* 6,50 = 36 * 4387,50 + 1200 * 6,50 = 165750 K\ddot{c}$ 

$$
N_{CELKO} = 165\ 750\ K\text{\c{c}}
$$

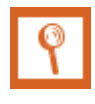

*Pro zájemce č. 1 (výsledky)*

**Ad a)** celková spotřeba mléka  $S = 2 1601$ 

**Ad b)** průměrná denní spotřeba  $s = 61$ 

**Ad c)** průměrný dodávkový cyklus  $\overline{c} = 20$  dnů

**Ad d)** průměrná zásoba Z prům  $= 841$ 

*Pro zájemce č. 2 (výsledky)*

**Ad 1)** QLÁTKY = 750 m<sup>2</sup> látky

**Ad 2)** *Z pojistné zásoby bude čerpáno 120 m<sup>2</sup> látky*

### **Ad 3)**

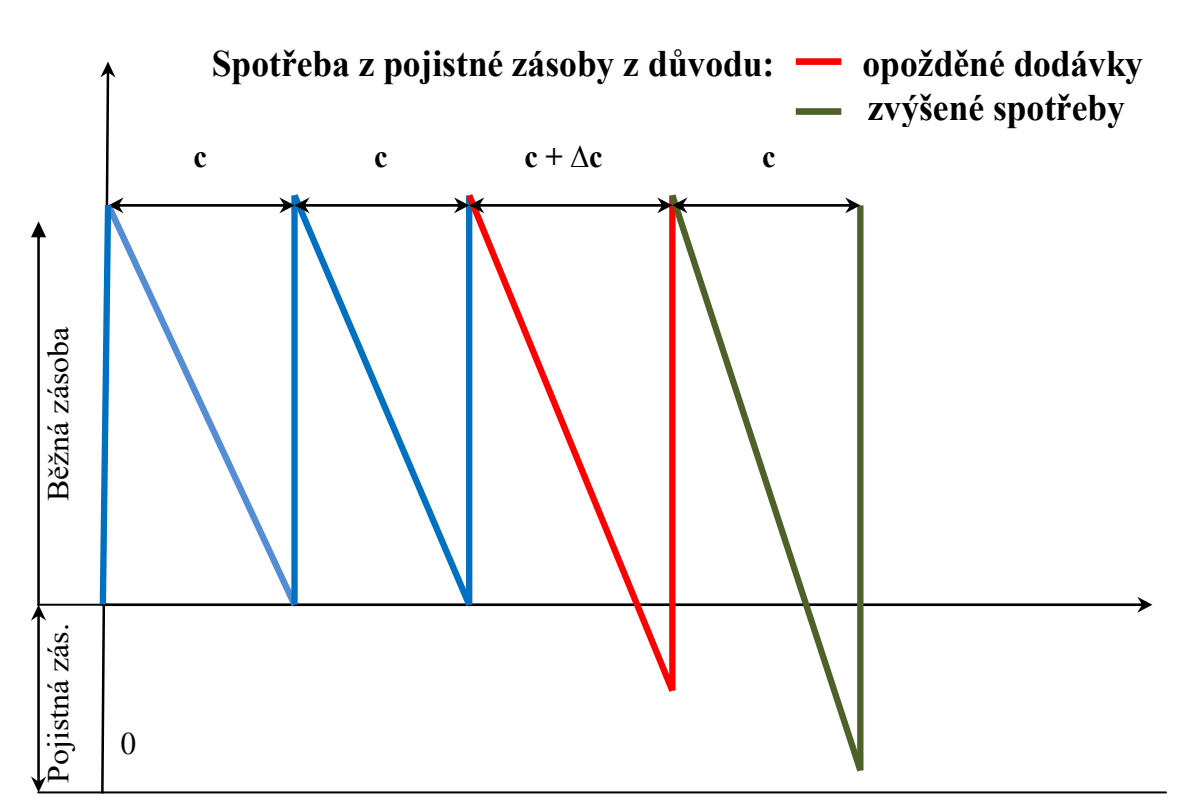

### **14.2Kapitola 2**

*Samostatný úkol č. 1 (řešení)*

**Ad 1)**

 $Q_{LINKY} = V \cdot T_P$  *= >* 

 $T_P = \frac{78000}{300}$ 

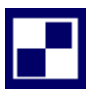

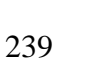

*V*

*Q*  $T_P = \frac{Q_{LINKY}}{V}$ 

 $T_P = 260$  *hodin*  $T_{PROSTOIF} = 0.2$   $T_N$ 

 $T_N = T_P + T_{PROSTOJE}$ 

$$
T_N = T_P + 0.2 T_N
$$

$$
T_N = \frac{T_P}{0.8}
$$

$$
T_N = \frac{260}{0.8}
$$

#### *T<sup>N</sup> = 325 hodin*

Provozovatel kalkuluje s nominální časovým fondem  $(T_N)$  ve výši 325 h o din .

#### **Ad 2)**

Zvýšení výkonů "Rotační třídičky" o 10 % znamená, že výkon třídičky bude činit 330 kg/hod. Nejpomalejším článkem se stane "Peletovací linka" s výkonem 320 kg /hodinu. Což znamená:

$$
Q_{LINKY''I''}=V\cdot T_P
$$

*QLINKY"1" = 320 ∙ 260*

#### *QLINKY"1" 83 200 kg*

Realizací racionalizačního opatření dojde k navýšení výrobní kapacity na 83 200 kg dřevěných pelet.

#### **Ad 3)**

Zpracovávaný materiál prostupuje uzly "1" a "2" výkonem 360 kg/hod. Na rotační třídičce dojde ke snížení výkonu na 300 kg/hod. Začne se zde tvořit nedokončená výroba. Uzly "4" a "5" projde zpracovávaný materiál s výkonem 300 kg/hod.

"Nedokončená výroba" se bude tvořit před "Rotační třídičkou".

#### *Samostatný úkol č. 2 (řešení)*

#### **Ad a)**

$$
Q_{DLNY} = \frac{M}{m} \cdot \frac{T_p}{t_k}
$$
  
\n
$$
M = 128 - 30
$$
  
\n
$$
T_N = T_K - T_{KLIDU}
$$
  
\n
$$
t_K = \frac{t}{k_1 \cdot k_2}
$$
  
\n
$$
M = 98 \, m^2
$$
  
\n
$$
T_N = 365 \cdot 16 - (104 + 8) \cdot 16 \, t_K = \frac{72 \, \text{min}}{1,05 \cdot 0,96}
$$
  
\n
$$
T_N = 4 \, 048 \, \text{hodin}
$$
  
\n
$$
T_P = T_N - T_{PROSTOJE}
$$
  
\n
$$
T_P = 4 \, 048 - 408
$$
  
\n
$$
T_P = 3 \, 640 \, \text{hodin}
$$

$$
Q_{DLNY} = \frac{98}{12,25} \cdot \frac{3640 \cdot 60}{71,42857}
$$

#### *Q DILNY 24 460,8 ks keramických výrobků / rok*

V průběhu roku se v dílně vyrobí 24 460,8 ks keramických výrobků.

#### **Ad b)**

$$
Q_{PRACOV} = \frac{T_{P, PRACOV}}{t_K}
$$
  
\n
$$
T_{N,PRAC} = T_{K,PRAC} - T_{KLIDU, PRAC}
$$
  
\n
$$
T_{N,PRAC} = 365 \cdot 8 - (104 + 8 + 20) \cdot 8
$$
  
\n
$$
T_{N,PRAC} = 1864 \text{ hodin}
$$

*TP,PRAC = 1864 – prostoje připadající na TN, PRAC*

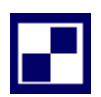

$$
T_{P,PRAC} = 1864 - \frac{408 \cdot 1864}{4048}
$$

*TP,PRAC = 1 864 – 187,87352*

*TP,PRAC = 1 676,1265 hodin*

$$
Q_{PRACOV} = \frac{T_{P, \text{PRACOV}}}{t_K}
$$

$$
Q_{PRACOV} = \frac{1676,1265 \cdot 60}{71,42857} = 1407,95 \text{ ks}
$$

#### **QPRACOV = 1 407,95 ks keramických výrobků / 1 pracovníka za rok**

Za období jednoho roku zhotoví jeden umělecký řemeslník 1 407.95 ks k eramických výrobků.

#### **Ad c)**

$$
Q_{PRAC,DEN} = \frac{1407,95}{365 \cdot (104 + 8 + 20)}
$$

#### **QPRAC, SMENA = 6,04 výrobků za směnu**

Během směny zhotoví jeden pracovník cca 6 ks keramických výrobků.

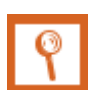

*Pro zájemce č. 1 (výsledky)*

#### **Ad 1)**

#### Q = 496 ks dětských sedaček

Kapacita linky byla vyčíslena na 496 ks sedaček v průběhu II. čtvrtletí letošního roku

#### **Ad 2)**

Nedokončená výroba se bude tvořit před uzlem č. 3

*Pro zájemce č. 2 (výsledky)*

**QDÍLNY = 828 ks brašen** 

Za sledované období vykázala dílna kapacitu 828 ks brašen.

# **14.3Kapitola 3**

*Samostatný úkol č. 1 (řešení)*

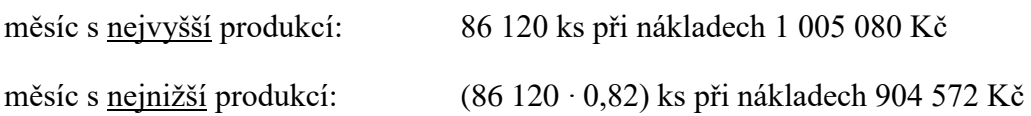

### *Nákladová funkce:*

 $N = v \cdot Q + F$ *1. 1 005 080* = *v ⋅ 86 120 + F MAX 2. 904 572* = *v* ⋅ *70 618* + *F MIN* 

*Řešením rovnic: v = 6,4836 Kč/ks; F = 446 712,36 Kč*

*Nákladová funkce dle metody dvou období: N = 6,4836 ∙ Q + 446 712,36 [Kč]*

*Samostatný úkol č. 2 (řešení)*

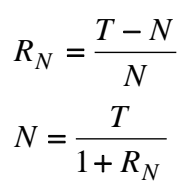

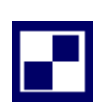

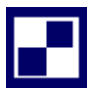

 $1 + 0,1$  $20000 \cdot 27,5$  $\ddot{}$  $N = \frac{20000}{100}$ *N20 000 = 500 000 Kč*

*Rovnice pro výpočet variabilních nákladů (v) a celkových fixních nákladů (F):*

*(1)* 500 000 = 20 000 ⋅  $v + F$ *(2) 618 750 = 25 000 ∙ v + F*

*Řešením rovnic (1) a(2): v = 23,75 Kč/ks*  $F = 25000$  Kč

*Nákladová funkce: N = 23,75 ∙ Q + 25 000 [Kč]*

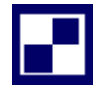

*Samostatný úkol č. 3 (řešení)*

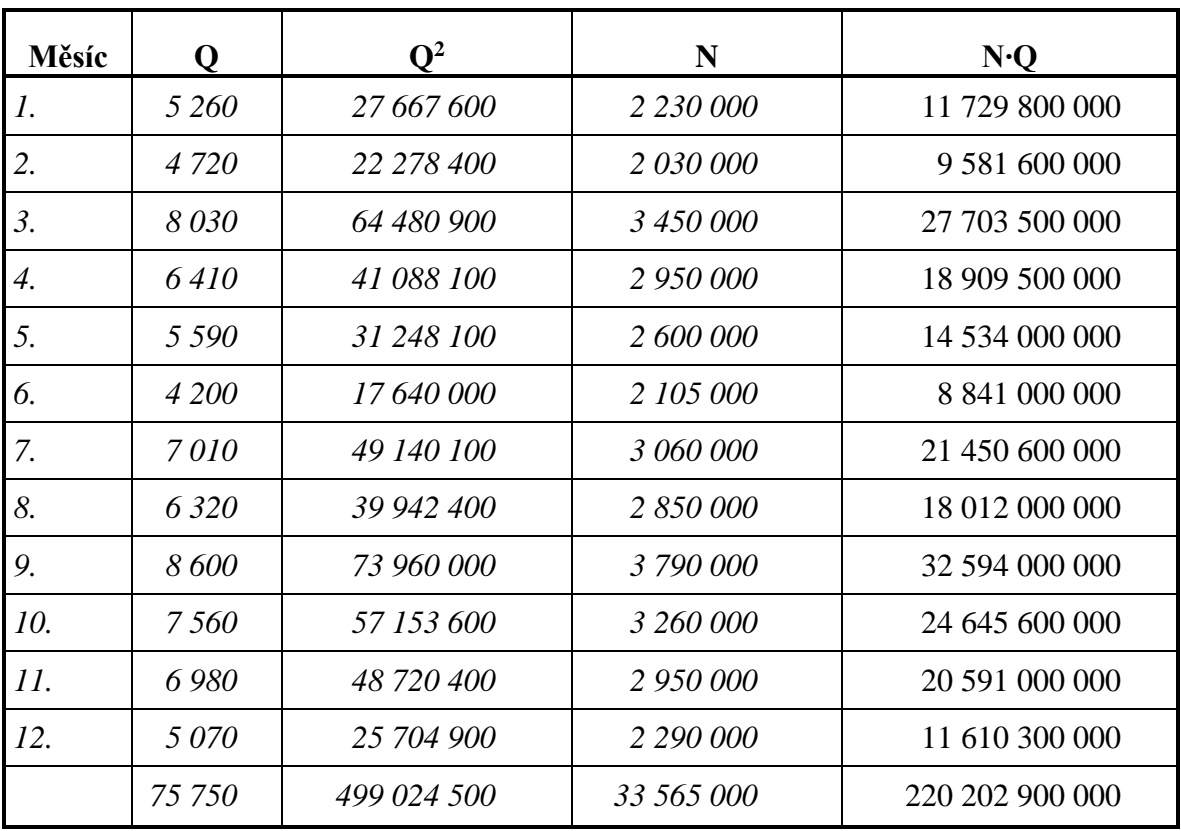

- Metoda dvou období:
	- *N = 382,95 ∙ Q + 496 630*
- Metoda dvou bodů:

*N = 398,73 ∙ Q + 280 081,31*

Metoda regresní a korelační analýzy:

$$
N = 399.17 \cdot Q + 277.564.7
$$

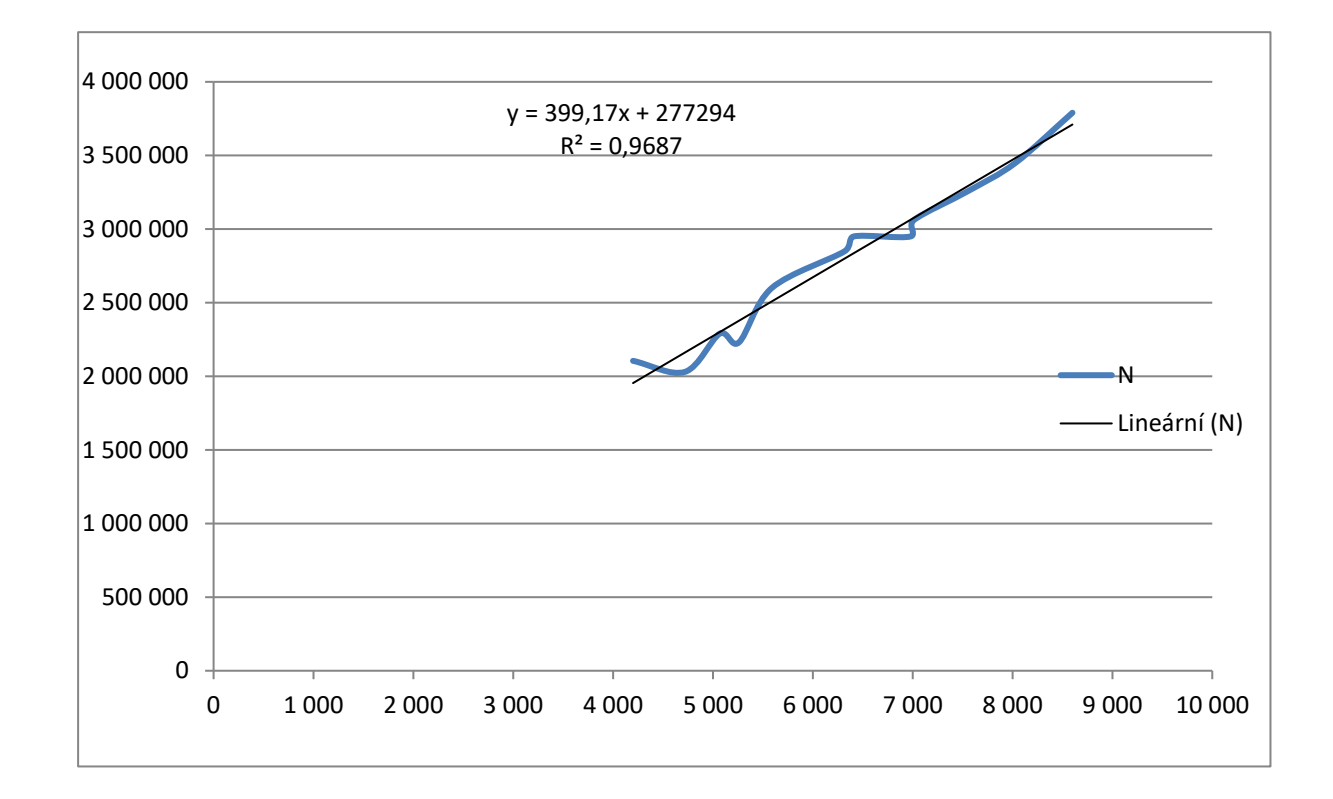

#### *Samostatný úkol č. 4 (řešení)*

Hledáme půlroční výrobu jídel, při které budou náklady obou variant shodné:

 $N<sub>TOS</sub> = N<sub>VZJ</sub>$ 

 $N_{K, TOS} + v_{TOS} * Q = N_{KVZJ} + v_{VZJ} * Q$ 

$$
Q = \frac{N_{K\,TOS} - N_{K\,VZJ}}{v_{VZJ} - v_{TOS}}
$$

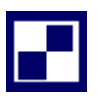

 $Q=\frac{1}{2}$ 6 ∗ 90000 − 6 ∗ 110 000 22 − 25  $Q = 40 000$  ks

Při výrobě 40 000 ks jídel budou obě varianty vykazovat shodné celkové náklady. Avšak vzhledem k tomu, že  $v_{VZJ} < v_{TOS}$ , budou při výrobách nad 40 000 ks jídel za půlroční období nižší celkové náklady na výrobním zařízení dodávané z firmy VZJ Pardubice a.s., rozhodne se management pro dodávku zařízení právě z této firmy.

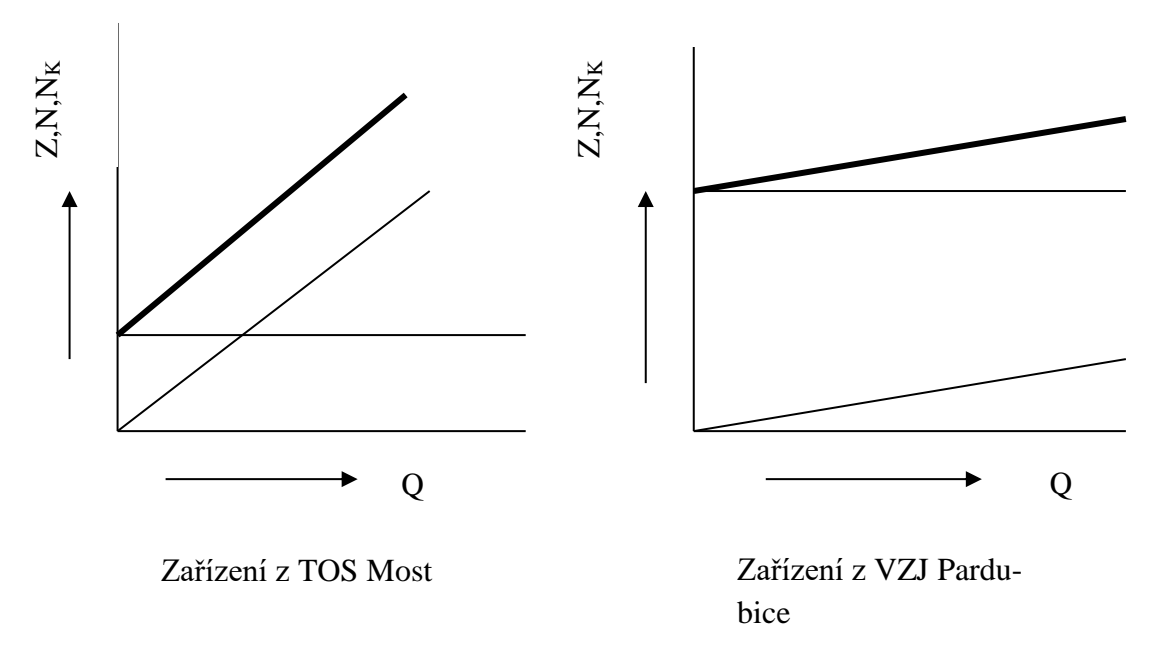

Nákladové funkce výrobního zařízení od obou dodavatelů.

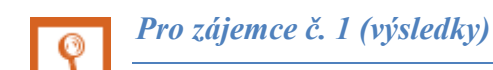

 $N = 18000 + 1,4*Q$ 

N = 88 000Kč

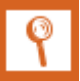

 $v = 0$ , 70Kč

 $F = 140$  tis

*N=0,7\*Q+140000 [Kč]*

### **14.4Kapitola 4**

*Samostatný úkol č. 1 (řešení)*

### **Ad a)**

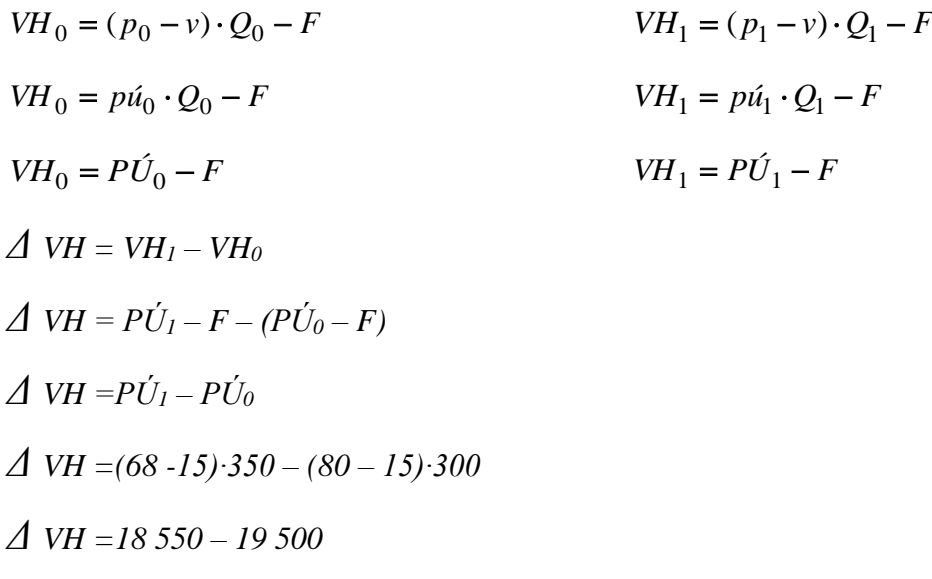

$$
\underline{A} \ \underline{VH} = -950K\check{c}
$$

*Snížení ceny vstupenky o 15 % zvýší počet účastníku o 50, ale výsledek hospodaření poklesne o 950 Kč.*

#### *Poznámka:*

*Všechny změny VH "se odehrávají" na úrovni příspěvku na úhradu.*

#### **Ad b)**

Musí platit:

$$
VH_0 = VH_1
$$
  
\n
$$
P\dot{U}_0 - F = P\dot{U}_1 - F
$$
  
\n
$$
P\dot{U}_0 = P\dot{U}_1
$$
  
\n
$$
(p_0 - v)Q_0 = (p_1 - v)Q_1
$$
  
\n
$$
Q_1 = \frac{(p_0 - v) \cdot Q_0}{(p_1 - v)Q_0}
$$

$$
Q_1 = \frac{}{p_1 - v}
$$

$$
Q_1 = \frac{(80 - 15) \cdot 300}{68 - 15}
$$

*Q<sup>1</sup> = 367,92 ≡ 368 účastníků,*

*Počet účastníků se musí zvýšit o 68 osob, aby hodnota zisku zůstala stejná jako před cenovou úpravou.*

#### **Ad c)**

Musí platit:

 $VH_0 = VH_1$  $P\acute{U}_0 - F = P\acute{U}_1 - F$  $P\acute{U}_0 = P\acute{U}_1$ 

$$
(p_0 - v)Q_0 = (p_1 - v)Q_1
$$

$$
p_1 = \frac{(p_0 - v) \cdot Q_0}{Q_1} + v
$$

$$
p_1 = \frac{(80 - 15) \cdot 300}{350} + 15
$$

*p<sup>1</sup> = 70,71 Kč/osobu*

*Při ceně vstupenky 70,71 Kč/osobu bude zisk v obou případech stejný.*

*Samostatný úkol č. 2 (řešení)*

#### **Ad 1)**

 $T_0 = p_0 \cdot Q_0$  $T_0 = 60 \cdot 1000$  $T_0 = 60\,000\,K\text{c}$ 

#### **Ad 2)**

 $T_1 = p_1 \cdot Q_1$  $T_1 = 54 \cdot 1120$  $T_1 = 60 480 K\check{c}$ 

Z relace mezi výchozí hodnotou tržeb a jejich hodnotou po realizaci snížení ceny z 60 Kč/ks na hodnotu 54 Kč/ks lze uvést, že tržby vzrostly o 480 Kč, tj. o 0,8 % (díky zvýšenému prodeji v naturálních jednotkách, který vzrostl z původních 1 000 ks na 1 120 ks).

#### **Ad 3)**

 $HV = T - N$  $HV = T - (N_V + F)$  $HV = p \cdot Q - v \cdot Q - F$ 

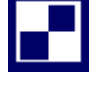

 $HV = (p - v)$  Q – F, dosazením výchozích hodnot  $HV_0 = (60 - 30)$   $\cdot$  1000  $- F$  $HV_0 = 30000 - F$ 

**Ad 4)**  $HV_1 = (54 - 30) \cdot 1120 - F$  $HV_1 = 26 880 - F$ 

Rozdíl mezi hospodářským výsledkem po cenové úpravě a před cenovou úpravou činí:

 $\Delta$ HV = HV<sub>1</sub> – HV<sub>0</sub>  $\Delta$ HV = 26 880 – F – 30 000 + F ∆HV = - 3 120 Kč

Hospodářský výsledek poklesne o 3 120 Kč

Relace mezi hospodářským výsledkem po cenové úpravě a výchozí stavem je dána výrazem:

*F F HV HV* - $=\frac{26880-}{20000}$ 30000 26880  $\mathbf{0}$ 1

Pokud se budou hospodářské výsledky pohybovat v kladných hodnotách, pak uvedený výraz 0 1 *HV HV* bude menší než 1, což znamená, že došlo k procentuálnímu snížení hospodářského vý-

sledku (v závislosti na výši F).

#### **Ad 5)**

V případě, že se cena nabízených výrobků sníží pod hodnotu jednotkových variabilních nákladů (v našem případě pod 30 Kč/ks), je sebevětší nárůst tržeb doprovázen permanentním snižováním hospodářského výsledku, bez ohledu na výši překročení výchozího stavu tržeb.

### **Ad 1)**

*Měsíční výši fixních nákladů prodejny "Šperky s. r. o." F = 102 070 Kč*

### **Ad 2)**

*Výši tržeb, které zajistí dosažení bodu zvratu při kvartálním hodnocení. TBZ = 471 092,31 Kč (za kvartál)*

#### **Ad 3)**

*Prodejní cenu hodinek "Vega", které prodejna nakupuje od výrobce za cenu 1470 Kč/ks. pVEGA = 4 200 Kč/ks*

*Pro zájemce č. 2 (výsledky)*

### **Ad a)**

 $T_{BZ}$  = 625 000 Kč

*Při tržbách 625 000 Kč bude fa "Kosmetika s. r. o." na bodu zvratu.*

#### **Ad b)**

*T*<sub>*Z*</sub> = 4 200 000 Kč

*Zisk ve výši 180 000 Kč za půlroční hodnocení zajišťují tržby v hodnotě 4 200 000 Kč.*

### **14.5Kapitola 5**

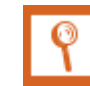

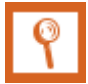

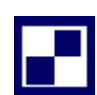

*Samostatný úkol č. 1 (řešení)*

#### **Ad a)**

$$
VH_0 = T_0 - N_{V0} - F
$$
  
\n
$$
T_0 - N_{V0} = VH_0 + F
$$
  
\n
$$
T_0 - N_{V0} = -24840 + \frac{1632000}{12}
$$
  
\n
$$
T_0 - N_{V0} = 111160
$$
  
\n
$$
Dále platí:
$$
  
\n
$$
VH_1 = T_1 - N_{V1} - F
$$
  
\n
$$
T_1 = \frac{Q_1}{Q_0} \cdot T_0; \qquad N_{V1} = \frac{Q_1}{Q_0} \cdot N_{V0}
$$
  
\n
$$
V \text{ bodě zvratu } (Q_I = Q_{BZ}) \text{ je hodnota výsledku hospodaření: } VH_I = VH_{BZ} = 0
$$
  
\n
$$
0 = T_1 - N_{V1} - F
$$
  
\n
$$
0 = \frac{Q_{BZ}}{Q_0} \cdot T_0 - \frac{Q_{BZ}}{Q_0} \cdot N_{V0} - F
$$
  
\n
$$
0 = \frac{Q_{BZ}}{Q_0} \cdot (T_0 - N_{V0}) - F
$$
  
\n
$$
0 = \frac{Q_{BZ}}{Q_0} \cdot (T_0 - N_{V0}) - F
$$
  
\n
$$
Q_{BZ} = F \cdot \frac{Q_0}{T_0 - N_{V0}}
$$
  
\n
$$
Q_{BZ} = \frac{1632000}{12} \cdot \frac{620}{111160}
$$

#### $Q_{BZ} = 758,54624$  ks kompostérů

Při měsíční produkci cca 759 kompostérů vykáže jejich výrobce VH = 0 a tudíž jde o dosažení bodu zvratu.

#### **Ad b)**

$$
VH_1 = T_1 - N_{V1} - F_{KV}
$$
  
\n
$$
T_1 = \frac{Q_1}{Q_0} \cdot T_0; \qquad N_{V1} = \frac{Q_1}{Q_0} \cdot N_{V0}
$$
$$
VH_1 = \frac{Q_1}{Q_0} \cdot T_0 - \frac{Q_1}{Q_0} \cdot N_{V0} - F_{KV}
$$
  

$$
VH_1 = \frac{Q_1}{Q_0} \cdot (T_0 - N_{V0}) - F_{KV}
$$
  

$$
VH_1 = \frac{2\ 460}{620} \cdot 111\ 160 - \frac{1632\ 000}{4}
$$

### $VH_1 = 33054, 194K$ č

Při kvartální produkci 2 460 ks kompostérů, vykáže firma výsledek hospodaření  $(VH<sub>1</sub>)$  v hodnotě 33 054,19 Kč.

*Samostatný úkol č. 2 (řešení)*

#### **Ad a)**

Využití metody dvou období předpokládá znalost celkových nákladů a příslušného objemu produkce ve dvou obdobích. Na základě údajů v textu příkladu je možné stanovit:

 Vzhledem k tomu, že bodu zvratu je dosaženo při produkci 964 ks brýlových obrub, a ceně 780 Kč/ks, je možné uvést:

 $T_{BZ} = Q_{BZ} \cdot p = 964 \cdot 780 = 751920 K\text{C}$ 

v bodě zvratu dále platí:

 $T_{BZ} = N_{BZ} = 751 920 K\zeta$  $N_{BZ} = 751 920 K\zeta$ 

 S využitím vztahů platných pro stanovení rentability tržeb, lze stanovit hodnotu nákladů při produkci 1 260 ks brýlových obrub.

$$
R_T = \frac{Z}{T}; \qquad R_T = \frac{T - N}{T} \qquad \Rightarrow \qquad N_{1\,260} = T - T \cdot R_T = T(1 - R_T) = p \cdot Q(1 - R_T)
$$
  
\n
$$
N_{1\,260} = 780 \cdot 1260 \cdot (1 - 0.125)
$$
  
\n
$$
N_{1\,260} = 859\,950\,K\text{C}
$$

a potom rovnice pro stanovení matematické podoby nákladové funkce:

$$
N = n_V \cdot Q + FN
$$
  
751 920 =  $n_V \cdot 964 + FN$  *rovnice* (1)

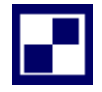

 $859\,950 = n_V \cdot 1\,260 + FN$  *rovnice* (2)

Řešením rovnic (1) a (2):

 $n_V = 364,96622$  Kč/ks

 $F = 400 092,57 K$ č

A potom specifikace nákladové funkce:

 $N = 364,96622 \cdot Q + 400092,57$  nákladová funkce pro měsíční hodnocení

### **Ad b)**

$$
VH=T-N
$$

 $VH = p \cdot Q - n_V \cdot Q - FN$ 

 $VH = 780 \cdot 1260 - 364,96622 \cdot 1260 - 400092,57$ 

### $VH = 122849,99K$ č

Při produkci 1 260 ks obrub může kalkulovat management firmy s výsledkem hospodaření 122 849, 99 Kč

*kontrola správnosti výpočtu:*

$$
R_T = \frac{Z}{T} = \frac{122\ 849,99}{780 \cdot 1\ 260} = 12,4999\ \%
$$

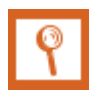

*Pro zájemce č. 1 (výsledky)*

### **Ad a)**

 $p = 744,59259 K\zeta / ks$ 

 $n_V = 511,64148$  Kč/ks

### **Ad b)**

 $R_N > R_T$ 

 $R_N > R_T$  relace platí obecně, pro libovolné hodnocení obou ukazatelů

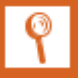

- Ad a) Variabilní náklady spojené s upletením jednoho košíku činí 293, 3 3 K č/ ks
- Ad b) Měsíční fixní náklady zatěžují podnikatelskou činnost pana Messiho částkou ve výši 24 640 Kč.

# **14.6Kapitola 6**

*Samostatný úkol č. 1 (řešení)*

**Ad 1)**

 $VH = P\dot{U} - FN$  =>  $P\dot{U} = VH + FN = 26\,425 + 35\,000 = 61\,425\,K\dot{c}$  $P(1) = 61425 Kc$ 

$$
P\acute{U} = p\acute{u} \cdot Q \qquad \Longrightarrow \qquad p\acute{u} = \frac{P\acute{U}}{Q} = \frac{61\,425}{472,5} = 130\,K\check{c}/m^2
$$
  

$$
p\acute{u} = 130\,K\check{c}/m^2
$$

Plocha, na které podlahář položí podlahovou krytinou, vykazuje obsah:

$$
P = \frac{a+c}{2} \cdot b = \frac{16+12}{2} \cdot 7 = 98 \, m^2
$$
  

$$
P = 98 \, m^2
$$

A potom platí:

 $P\acute{U} = p\acute{u} \cdot Q = 130 \cdot 98 = 12740 K\check{c}$ 

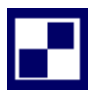

# $P$ Ú = 12 740 Kč

Pan Ronaldo může kalkulovat s absolutní hodnotou příspěvku na úhradu  $(P U)$  ve výši 12 740 Kč, který v příslušném měsíci "přispěje" na úhradu fixních nákladů ( $FN = 35000$  Kč).

### **Ad 2)**

$$
VH = p\acute{u} \cdot Q - F \qquad \Rightarrow \qquad Q = \frac{VH + F}{p\acute{u}} \qquad \text{pro bod zvratu platí: } VH = 0
$$

$$
Q_{BZ} = \frac{F}{p\acute{u}} = \frac{35\,000}{130} = 269,23077\ m^2
$$

 $Q_{BZ} = 269,23077 \ m^2$ 

Pro dosažení bodu zvratu je zapotřebí položit podlahovou krytinu na ploše 269,23 m<sup>2</sup> v průběhu jednoho měsíce.

# **Ad 3)**

 $pi = p - n_V$  =>  $n_V = p - p\acute{u} = 155 - 130 = 25 K\acute{c}/m^2$ 

 $n_V = 25 K\text{C}/m^2$ 

V současném období mají jednotkové variabilní náklady  $n<sub>V</sub>$  hodnotu  $25 \text{ K\text{c}}/\text{m}^2$ .

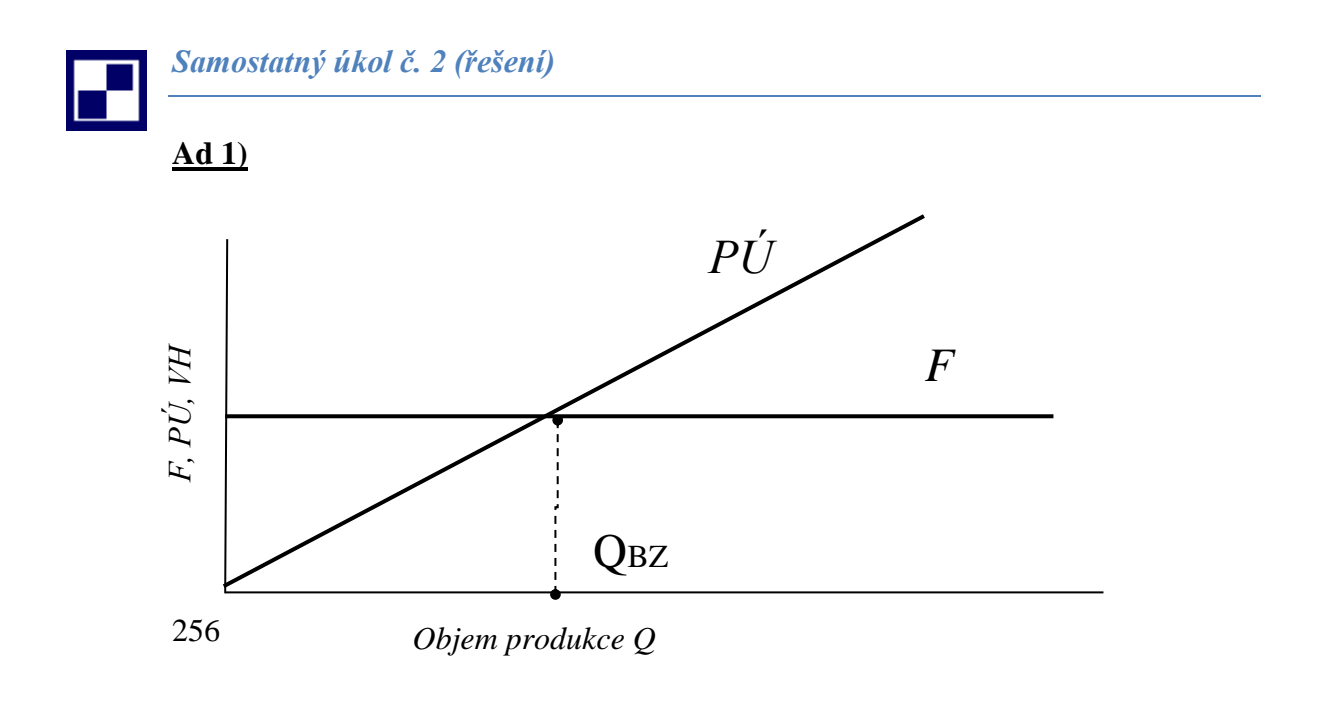

# **Ad 2)**

V bodě zvratu, při výrobě 438 ks jízdních kol bude platit:

 $VH = p\acute{u} \cdot Q - F$  za podmínky, že  $VH = 0 \implies F = p\acute{u} \cdot Q$ 

 $F = 1 100 \cdot 438 = 481 800 K\check{c}$ 

při výrobě 560 ks jízdních kol:

 $VH = p\acute{u} \cdot Q - F = 1100 \cdot 560 - 481800 = 134200 K\ddot{c}$ 

### $VH = 134200 Kc$  při výrobě 560 ks jízdních kol

Management firmy může kalkulovat s výsledkem hospodaření (VH) ve výši 134 200 Kč

# **Ad 3)**

Platí:

 $p = 2 \cdot \nu$ 

 $p\acute{u} = p - v$  musí platit  $p\acute{u} = 2 \cdot v - v$ ,  $p\acute{u} = v \implies v = 1100$  Kč/ks

 $p = 2 \cdot v = 2 \cdot 1100 = 2200 \frac{k\zeta}{ks}$ 

### $p = 2200 K\zeta / ks$

Cena jízdního kola "Junior" činí 2 200 Kč/ks.

*Pro zájemce č. 1 (výsledky)*

### **Ad 1)**

### *VH = 118 000 Kč*

Výsledek hospodaření bude vykazovat hodnotu 118 000 Kč (před zdaně $n(m)$ 

# **Ad 2)**

### *QBZ = 18 868 ks*

Produkce 18 868 ks šampónů zajisti firmě "Kosmetika, s. r. o." dosažení bodu zvratu.

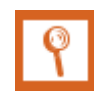

*Pro zájemce č. 2 (výsledky)*

### **Ad 1)**

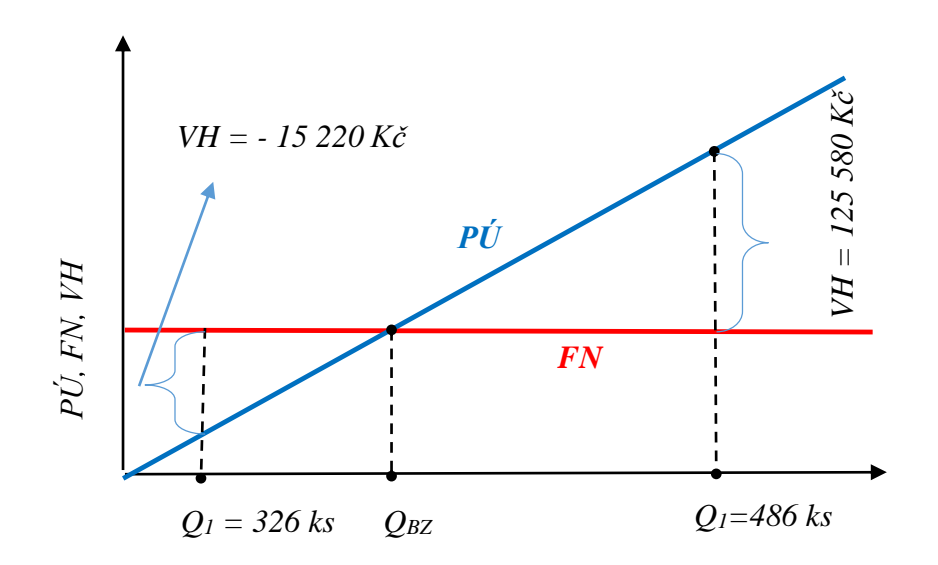

### **Ad 2)**

*FN = 302 100 Kč (pú = 880 Kč/ks)*

Hospodářská činnost firmy Dřevosed je zatěžována fixními náklady v hodnotě 302 100 Kč za období jednoho měsíce.

# **Ad 3)**

### *QBZ = 343,30 ks laviček*

Při výrobě cca 343 ks laviček typu "Bukoplast" vykáže firma bod zvratu  $(Q_{BZ})$ .

# **Ad 4)**

258

### *p = 2 640 Kč/ks*

Odběratelům je lavička "Bukoplast" dodávána za cenu 2 640 Kč/ks.

# **14.7Kapitola 7**

*Samostatný úkol č. 1 (řešení)*

#### **Ad 1)**

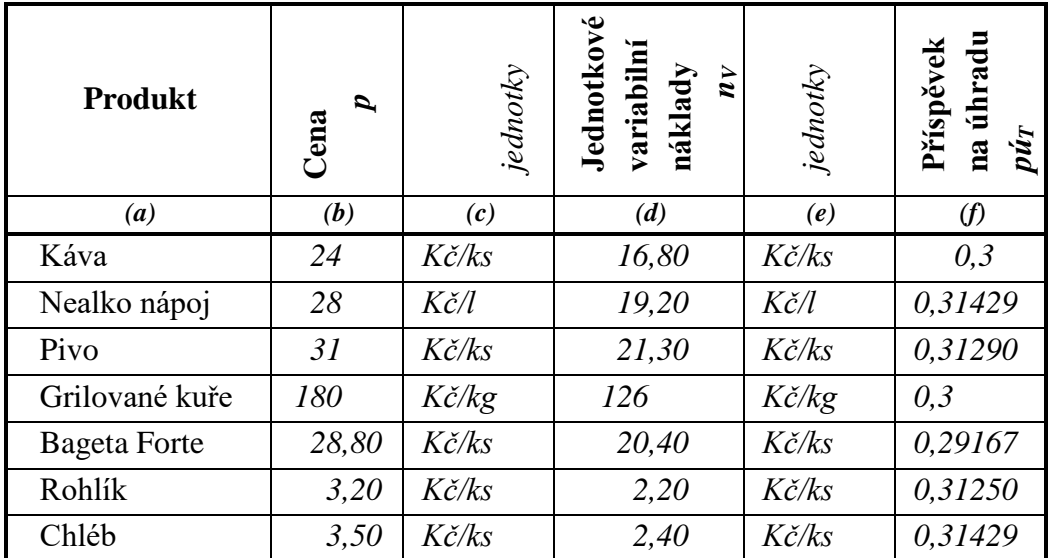

$$
T_{BZ \, MIN} = \frac{FN}{p\acute{u}_{T \, MAX}} = \frac{3 \cdot 25 \, 000}{0.31429} = 238 \, 633.11 \, K\breve{c}
$$

 $T_{BZMIN} = 238633, 11K$ č

 $T_{BZ \, MAX} =$ *FN* pú<sub>t MIN</sub> = 3 ∙ 25 000  $\frac{1288467}{0,29167}$  = 257 139,92 Kč

### $T_{BZ \, MAX} = 257\,139,92\,K$ č

Bez ohledu na sortimentní skladbu nabízeného zboží ve stánku rychlého občerstvení, se bude pohybovat hodnota tržeb pro dosažení bodu zvratu (T<sub>BZ</sub>) v intervalu: 238 633,11 Kč až 257 139,92 Kč.

### **Ad 2)**

$$
T_{VH \, MIN} = \frac{FN + VH}{p\acute{u}_{T \, MAX}} = \frac{3 \cdot 25\,000 + 40\,000}{0.31429} = 365\,904.1\,K\acute{c}
$$

 $T_{VH$  MIN = 365 904, 1 Kč

 $T_{VH MAX}$  =  $FN + VH$ pú<sub>t MIN</sub> = 3 ∙ 25 000 + 40 000  $\frac{0.29167}{0.29167}$  = 394 281,21 Kč

### $T_{VH MAX} = 394281, 21 K\zeta$

K zajištění požadované výše výsledku hospodaření (VH) v hodnotě *40 000 Kč* za sledované kvartální hodnocení je nutné vykázat tržby v intervalu: 365 904, 1 Kč až 394 281, 21 Kč a to bez ohledu na sortimentní skladbu nabízeného zboží.

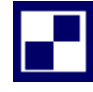

*Samostatný úkol č. 2 (řešení)*

### **Ad 1)**

 $T_0 = p_0 \cdot Q_0$ *T<sup>0</sup> = 32∙ 10 000 T<sup>0</sup> = 320 000 Kč*

pokud má být splněna podmínka, že *T<sup>1</sup> = T<sup>0</sup>* potom:

*28,8∙Q<sup>1</sup> = 320 000*

### *Q<sup>1</sup> =11 111,1111 ks frgálů*

Bylo prodáno 11 111,11 ks frgálů pro dosažení shodné výše tržeb jaké byly před snížením ceny.

### **Ad 2)**

 $VH_0 = T_0 - N_{V0} - F$ *VH<sup>0</sup> = 320 000 – 24∙10 000 – F* 

*VH<sup>0</sup> =80 000 – F*

 $VH_1 = T_1 - N_{VI} - F$ *VH<sup>1</sup> = 320 000 – 24∙11 111,11 – F VH<sup>1</sup> =53 333,336 – F*  $\Delta VH = VH_1 - VH_0$ *∆VH = 53 333,336 – F – (80 000 – F)* **∆VH = – 26 666,664 Kč**

I při zachování tržeb před cenovou úpravou a po cenové úpravě došlo k poklesu hospodářského výsledku o 26 666,664 Kč.

# **Ad 3)**

Má-li být zachována stejná výše výsledku hospodaření, potom:

 $VH_1 = VH_0$ 

*p1∙Q<sup>1</sup> - v∙Q<sup>1</sup> – F = 80 000 – F*

*Q1∙( p<sup>1</sup> – v) = 80 000*

*Q1∙(28,80 – 24) = 80 000*

### **Q<sup>1</sup> = 16 666,667 ks**

Pouze za předpokladu, že dojde k navýšení prodeje v naturálních jednotkách o 66,667 %, bude zachována původní výše výsledku hospodaření po předchozím snížení ceny frgálů z 32 Kč/ks na 28.80 Kč/ks (tj. o 10 %)

### *Poznámka:*

*Výsledek příkladu potvrzuje závěry vyvozené v předchozím příkladu (10% snížení ceny a nárůst prodeje o 66,667 %)*

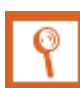

*Pro zájemce č. 1 (výsledky)*

**Ad 1)**  $p\acute{u}_T = 0.3; \quad F = 54\,400 \,(za \,m\check{e}s\check{c}\check{n}\check{a} \,obd\check{o}\check{b}\check{b})$ 

# **Ad 2)**

*=544 000 Kč*

# **Ad 3)**

 $p = 360$  Kč/ks

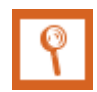

*Pro zájemce č. 2 (výsledky)*

**Ad a)**  $VH_0 = 970000 K$ č

# **Ad b)**

 $VH_1 = 714\,000\,K$ č

# **Ad c)**

 $\Delta V H = -256000 K\zeta$ 

Rovnost tržeb před cenovou úpravou a po cenové úpravě nezaručuje rovnost výsledků hospodaření před cenovou úpravou a po cenové úpravě: *VH1 ≠ VH<sup>0</sup>*

# **Ad d)**

 $T_2 = 7 676 962 K$ č;

nárůst tržeb:  $\frac{T_2-T_0}{T_1}$  $T_{0}$  $\cdot$  100 = 20,0253 %

> nárůst prodej v naturálních jednotkách:  $\frac{Q_2 - Q_0}{Q_1}$  $Q_0$  $\cdot$  100 = 26,5823 %

# **14.8Kapitola 8**

*Samostatný úkol č. 1 (řešení)*

### **Ad 1)**

Náklady na kapitálové krytí pohledávky bez zvýhodnění v podobě skonta:

 $n_{KAPBEZ}=$ doba splatnosti pohledávky  $\frac{200}{360} \cdot k_0 \cdot v$ ýše pohledávky

 $n_{KAPBEZ}=$ 40  $\frac{1}{360}$  ⋅ 0,12 ⋅ 350 000 = 4 666,6667 Kč

 V případě, že pohledávka bude uhrazena po 10 dnech (v souladu s podmínkami pro poskytnutí skonta), budou náklady na kapitálové krytí předmětné pohledávky:

 $n_{KAP10} =$ doba splatnosti pohledávky  $\frac{2}{360}$   $\cdot k_0 \cdot v$ ýše pohledávky  $n_{KAP10} =$ 10  $\frac{1}{360}$  • 0,12 • 350 000 = 1 166,6667 Kč

Z bilance kapitálových nákladů vyplývá, že v případě realizace uvedeného záměru v podobě splácení pohledávky již po uplynutí 10 dnů, dojde k úspoře kapitálových nákladů:

kapitálová diference =  $n_{KAPBEZ} - n_{KAP10} = 46666667 - 11666667 = 3500 K$ č

Vyčíslenou kapitálovou diferenci je nutno ještě korigovat o skutečnost, že po dobu 60 dnů nebude k dispozici částka v podobě plné hodnota pohledávky (350 000 Kč), nýbrž pouze 343 000 Kč a v tom případě nutno úsporu kapitálových nákladů stanovit v podobě:

úspora kapitálových nákladů = doba předstihu splácení pohledávky  $\frac{360}{360}$  · 343 000 ·  $k_0$ úspora kapitálových nákladů = 30  $\frac{360}{360}$  · 343 000 · 0,12 = 3 430 Kč

### úspora kapitálových nákladů =  $3430 K\zeta$

Avšak na peněžní konto firmy bude poukázána částka:  $pohledávka po skontu = pohledávka - skonto = 350000 - 0.02 \cdot 350000$ pohledávka po skontu = 343 000 Kč => poskytnutá sleva =  $7000$  Kč

Z bilance úspory kapitálových nákladů (3 430 Kč) a poskytnuté slevy (7 000 Kč) rezultuje, že sleva výrazně převyšuje dosažený efekt v podobě ú spory kapitálových nákladů a z toho důvodu je pro firmu "Krmiva, a. s." nevýhodná.

# **Ad 2)**

• Pro společnost "Krmiva, a. s." lze stanovit mezní výši slevy, kterou firma může poskytnout z již dříve uvedené bilance úspory kapitálových nákladů a poskytnuté slevy (obdobně jako v bodě ad 1):

$$
(350\ 000 - x) \cdot \frac{30}{360} \cdot 0,12 = x
$$

kde:

*x výše poskytnuté slevy (skonto) v Kč*

Řešením rovnice:

*x = 3 465,3465 Kč*

Převedením absolutní výše poskytnuté slevy *(3 465,3465 Kč)* na procentuální podíl z hodnoty pohledávky ve výši 350 000 Kč:

Sleva [%]<sub>ккмıvл</sub> = 3 465,3465 <sup>350</sup> <sup>00</sup> <sup>∙</sup> <sup>100</sup> <sup>=</sup> 0,990099 %

 $Sleva$  [%]  $_{KRM1VA} = 0.9901$  %

Pro společnost "Krmiva, a. s." je přijatelná sleva v maximální výši 0 , 99 01 %

# **Ad 3)**

Náklady na kapitálové krytí pohledávky bez zvýhodnění v podobě skonta:

 $n_{KAPBEZ} =$ doba splatnosti pohledávky  $\frac{2}{360}$   $\cdot k_o \cdot v$ ýše pohledávky

$$
n_{KAPBEZ} = \frac{70}{360} \cdot 0.12 \cdot 700\ 000 = 16\ 333.3333\ K\text{C}
$$

 V případě, že pohledávka bude uhrazena po 10 dnech (v souladu s podmínkami pro poskytnutí skonta), budou náklady na kapitálové krytí předmětné pohledávky:

$$
n_{KAP10} = \frac{doba \,splatnosti \, pohledávky}{360} \cdot k_o \cdot \text{výše pohledávky}
$$
\n
$$
n_{KAP10} = \frac{10}{360} \cdot 0.12 \cdot 700\,000 = 2\,333.3333\,K\text{č}
$$

Z bilance kapitálových nákladů vyplývá, že v případě realizace uvedeného záměru v podobě splácení pohledávky již po uplynutí 10 dnů, dojde k úspoře kapitálových nákladů:

kapitálová diference =  $n_{KAPBEZ} - n_{KAP10} = 1633333333 - 233333333 = 14000 K\text{C}$ 

Vyčíslenou kapitálovou diferenci je nutno ještě korigovat o skutečnost, že po dobu 60 dnů nebude k dispozici částka v podobě plné hodnota pohledávky (700 000 Kč), nýbrž pouze 686 000 Kč a v tom případě nutno úsporu kapitálových nákladů stanovit v podobě:

úspora kapitálových nákladů = 
$$
\frac{doba předstihu splácení pohledávky}{360} \cdot 686\,000 \cdot k_o
$$
úspora kapitálových nákladů = 
$$
\frac{60}{360} \cdot 686\,000 \cdot 0,12 = 13\,720\,K\text{C}
$$

# úspora kapitálových nákladů = 13 720 Kč

Na peněžní konto firmy bude poukázána částka:

 $pohledávka po skontu = pohledávka - skonto = 700 000 - 0.02 \cdot 700 000$ 

pohledávka po skontu = 686 000 Kč => poskytnutá sleva =  $14\,000$  Kč

Z bilance úspory kapitálových nákladů (13 720 Kč) a poskytnuté slevy (14 000 Kč) rezultuje, že sleva je v relaci s úsporou kapitálových nákladů a z toho důvodu je pro firmu "Krmiva, a. s." přijatelná.

# **Ad 4)**

• Pro společnost "Krmiva, a. s." lze stanovit mezní výši slevy, kterou firma může poskytnout z již dříve uvedené bilance úspory kapitálových nákladů a poskytnuté slevy (obdobně jako v bodě ad 1):

$$
(700\ 000 - x) \cdot \frac{60}{360} \cdot 0,12 = x
$$

kde:

*x výše poskytnuté slevy (skonto) v Kč*

Řešením rovnice:

*x = 13 725,49 Kč*

Převedením absolutní výše poskytnuté slevy *(13 725,49 Kč)* na procentuální podíl z hodnoty pohledávky ve výši 700 000 Kč:

Sleva [%]<sub>KRMIVA</sub> = 13 725,49  $\frac{12.1294}{700\,000} \cdot 100 = 1,9608\%$ 

# $Sleva$  [%]<sub>*KRMIVA*</sub> = 1,9608 %

Pro společnost "Krmiva, a. s." je přijatelná sleva, která nebude vyšší jak 1,9608 %

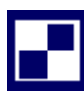

### *Samostatný úkol č. 2 (řešení)*

Roční produkce mýdel:

$$
Q=\frac{T_P}{t_K}
$$

Nutno stanovit hodnotu produktivního časového fondu T<sub>P</sub>: (T<sub>P</sub> = 7∙T<sub>PROSTOJE</sub>)

$$
T_P = T_N - T_{PROSTOJE} = 251 \cdot 8 - \frac{1}{7} T_P
$$
  
\n
$$
\frac{8}{7} T_P = 2008 \quad \implies \quad T_P = 1757 \text{ hodin}
$$
  
\n
$$
Q = \frac{T_P}{t_K} = \frac{1757 \cdot 3600}{18} = 351400 \text{ ks}
$$
  
\n
$$
T = p \cdot Q = 17 \cdot 351400 = 5973800 \text{ kK}^2
$$

$$
OCP = DOZ + DI - DOP
$$

Doba obratu zásob:

$$
DOZ = \frac{Z_{\phi}}{T} = \frac{230\ 000}{16\ 593,889} = 13,86\ dn\mathbf{u}
$$

$$
DOZ = 13,86\ dn\mathbf{u}
$$

Doba inkasa (doba obratu pohledávek):

$$
DI = \frac{pohhledávky}{\frac{T}{360}} = \frac{490\ 000}{16\ 593,889} = 29,53\ dn\mathring{u}
$$

 $DI = 29,53$  dnů

Doba odkladu plateb:  $DOP = 20$  dnů Potom:  $OCP = 13,86 + 29,53 - 20 = 23,39$  dnů  $OCP = 23,39$  dnů

Potřeba finančních prostředků:

Kapitálová potřeba =  $OCP \cdot$  jednodenní náklady

Kapitálová potřeba = 23,39 ∙ 351 400  $\frac{12}{360} \cdot 14 = 319\,637,34\,K$ č

### Kapitálová potřeba činí 319 637,34 Kč

### *Samostatný úkol č. 3 (řešení)*

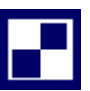

Srovnáním jednotlivých variant v příslušných obdobích lze navrhnout optimální variantu, která vzejde z hodnocení jednotlivých období:

leden - duben kontokorentní úvěr:  $N_{K1} = 0.01 \cdot 3\,500\,000 + 0.05 \cdot 3\,500\,000 = 35\,000 + 175\,000 = 210\,000\,K\text{C}$ roční úvěr:  $N_{11} = 0.07 \cdot 3\,500\,000 = 245\,000\,K$ č květen – červenec kontokorentní úvěr:  $N_{K2} = 0.01 \cdot 1700000 + 0.05 \cdot$ 360 − 120  $\frac{28}{360}$  · 1 700 000 = 17 000 + 56 666,67 =  $N_{K2}$  = 73 666,67 Kč roční úvěr:  $N_{\rm U2} = 0.07 \cdot 1700000 \cdot$ 360 − 120  $\frac{12}{360}$  = 79 333,33 Kč  $s$ rpen – říjen kontokorentní úvěr:  $N_{K3} = 0.01 \cdot 1\,600\,000 + 0.05 \cdot$ 360 − 210  $\frac{1}{360}$  ⋅ 1 600 000 = 16 000 + 33 333,33 =  $N_{K3}$  = 49 333,33 Kč roční úvěr:  $N_{\rm U3} = 0.07 \cdot 1\,600\,000 \cdot$ 360 − 210  $\frac{12}{360}$  = 46 666,67 Kč listopad – prosinec kontokorentní úvěr:  $N_{K4} = 0.01 \cdot 1\ 400\ 000 + 0.05 \cdot$ 360 − 300  $\frac{360}{360}$  · 1 400 000 = 14 000 + 11 666,67 =  $N_{K4} = 25\,666,67\,K$ č roční úvěr:  $N_{\rm \hat{U}4}=0.07\cdot 1\,400\ 000\cdot$ 360 − 300  $\frac{360}{360}$  = 16 333,33 Kč

Shrnutí výsledků srovnání jednotlivých forem profinancování oběžného majetku je uvedeno v následující tabulce 14.8.1:

| Srovnávané období | Kontokorentní<br>úvěr | Roční úvěr | Rozdíl (RÚ-KÚ) | Optimální va-<br>rianta |
|-------------------|-----------------------|------------|----------------|-------------------------|
| $\left(a\right)$  | (b)                   | (c)        | (d)            | (e)                     |
| leden - duben     | 210 000               | 245 000    | $+35000$       | 210 000                 |
| květen – červenec | 73 666,67             | 79 333,33  | $+5666,66$     | 73 666,67               |
| $srpen - říjen$   | 49 333,33             | 46 666,67  | $-2666,66$     | 46 666,67               |
| list              | 25 666,67             | 16 333,33  | $-9333,34$     | 16 333,33               |
| <b>CELKEM</b>     | 358 666,67            | 387 333,33 | 28 666,66      | 346 666,67              |

Tabulka 14.8.1: *Srovnání výsledků profinancování oběžného majetku*

Srovnání kapitálových nákladů na profinancování oběžného majetku vyznívá pozitivně pro využití kontokorentního úvěru *(sloupec (b)*). A však jako optimální varianta se jeví kombinace obou úvěrových nabídek tak, jak je naznačeno ve sloupci *(e )*Tabulky 14.8.1.

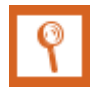

*Pro zájemce č. 1 (výsledky)*

# **Ad 1)**

# kapitálová potřeba =  $256000K$ č

Kapitálová potřeba na krytí oběžného majetku činí 256 000 Kč.

# **Ad 2)**

# úspora vázaného kapitálu =  $128000K$ č

Prodloužením doby odkladu plateb (prodloužení doby splatnosti závazků) o 5 dnů, dojde k úspoře vázaného kapitálu v hodnotě 128 000 K č .

# **Ad 3)**

7,5% úroková míra se promítá do kapitálové úspory vázaného kapitálu 128 000 Kč hodnotou úroků ve výši:

ú spora na úrocích = 0,075 · 128 000 = 9 600 Kč

# ú spora na úrocích =  $9600K$ č

Kapitálové náklady v podobě úroků se sníží o 9 600 Kč.

*Pro zájemce č. 2 (výsledky)*

# $N = 3285000 Kc^2$

V hodnoceném období musí management společnosti kalkulovat s náklady v hodnotě 3 285 000 Kč.

# **14.9Kapitola 9**

*Samostatný úkol č. 1 (řešení)*

### **Ad 1)**

Aby cena sedací soupravy nebyla vyšší, než jsou jednotkové variabilní náklady, musí platit:

 $p > 8000$ 

28 000 − Q  $\frac{1}{0,0025}$  > 8 000 28 000 − Q  $\frac{1}{0,0025}$  > 8 000 /⋅ 0,0025

 $70 - Q > 20$ 

 $Q_{MAX}$  < 50 ks

Pro splnění podmínky, že cena sedací soupravy bude vyšší než jednotkové variabilní náklady  $(n_v = 8000 \text{ K\texte})$ , lze prodat za kvartální období maximálně 50 ks sedacích souprav "Sedeo".

# **Ad 2)**

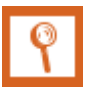

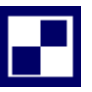

$$
T = (28\ 000 - \frac{1}{0.0025} \cdot Q) \cdot Q
$$
  
\n
$$
T = -400 \cdot Q^2 + 28\ 000 \cdot Q
$$
  
\npodmínkou extrému funkce je:  
\n
$$
\frac{dT}{dQ} = 0
$$
  
\n
$$
\frac{dT}{dQ} = -800 \cdot Q + 28\ 000
$$
  
\n
$$
0 = -800 \cdot Q + 28\ 000
$$

$$
Q_1=35\;ks
$$

o typu extrému funkce rozhoduje druhá derivace:

$$
\left(\frac{dT}{dQ}\right)^{n} < 0 \quad \text{ jedná se o maximum funkce}
$$
\n
$$
\left(\frac{dT}{dQ}\right)^{n} = -800 \quad \text{podmínka maxima funkce je splněna}
$$

Při počtu prodaných sedacích souprav "Sedeo" 35 kusů, bude dosaženo maxima tržeb.

$$
Ad 3)
$$
  
\n
$$
VH = T - N
$$
  
\n
$$
VH = p \cdot Q - n_V - FN
$$
  
\n
$$
VH = (28\ 000 - \frac{Q}{0.0025}) \cdot Q - 8\ 000 \cdot Q - 350\ 000
$$
  
\n
$$
VH = -400 \cdot Q^2 + 20\ 000 \cdot Q - 360\ 000
$$
  
\npodmínkou extrému funkce je:  
\n
$$
\frac{dVH}{dQ} = 0
$$
  
\n
$$
\frac{dVH}{dQ} = -800 \cdot Q + 20\ 000
$$

 $0 = -800 \cdot Q + 20000$ 

$$
Q_2=25\;ks
$$

o typu extrému funkce rozhoduje druhá derivace:

$$
\left(\frac{dVH}{dQ}\right)^{n} < 0 \quad \text{ jedná se o maximum funkce}
$$

(  $dVH$  $\frac{d}{dQ}$ ,, podmínka maxima funkce je splněna

Při počtu prodaných sedacích souprav "Sedeo" 25 kusů, bude dosaženo maximální výše výsledku hospodaření.

# **Ad 4)**

K výpočtu výsledku hospodaření (VH<sub>MAX</sub>), lze využít libovolnou rovnici specifikovanou v bodě ad 3):

 $VH = -400 \cdot Q^2 + 20000 \cdot Q - 350000 = -400 \cdot (25)^2 + 20000 \cdot 25 - 350000$ 

# $VH_{MAX} = -100\,000\,K$ č.

Prodejem 25 ks sedacích souprav "Sedeo" bude sice dosaženo maximální hodnoty výsledku hospodaření, ale ten bude vykazovat ztrátu 100 000 Kč ( $VH_{MAX} = -100000$  Kč).

*Samostatný úkol č. 2 (řešení)*

# **Ad 1)**

$$
VH = T - N
$$
  
\n
$$
VH = \int p \cdot dQ - v \cdot dQ - F
$$
  
\n
$$
VH = \int (36\ 500 - 300 \cdot Q) \cdot dQ - 9\ 500 \cdot dQ - 96\ 000
$$
  
\n
$$
VH = -150 \cdot Q^{2} + 27\ 000 \cdot Q - 96\ 000
$$
  
\n
$$
podminkou extrému funkce je: \frac{dVH}{dQ} = 0;
$$
  
\n
$$
\frac{dVH}{dQ} = -300 \cdot Q + 27\ 000
$$
  
\n
$$
0 = -300 \cdot Q + 27\ 000
$$
  
\n
$$
Q = 90\ ks
$$

*Rozhodnutí o tom, zda vyhledaný extrém (Q = 90 ks) je maximem, či minimem funkce, podá druhá derivace:*

$$
\left(\frac{dVH}{dQ}\right)^{''}<0\text{ podmínka maxima funkce}
$$

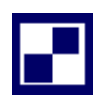

(  $dVH$  $\frac{d}{dQ}$ ,, = −300 => podmínka maxima funkce je splněna

Maximální hodnotu výsledku hospodaření (VH<sub>MAX</sub>) vykáže firma při měsíční výrobě 90 ks elektrokol značky "Help".

### **Ad 2)**

Bodu zvratu bude dosaženo za předpokladu, že *VH = 0 (nebo-li T = N)*

Dle výše odvozených vztahů pro výpočet VH platí:

 $VH = -150 \cdot Q^2 + 27000 \cdot Q - 96000$ 

 $0 = -150 \cdot Q^2 + 27000 \cdot Q - 96000$ 

$$
150 \cdot Q^2 - 27\,000 \cdot Q + 96\,000 = 0
$$

Řešením rovnice:

$$
Q_1 = 3,6287
$$
ks ~ 4 ks,  $Q_2 = 176,3713$  ks  $(Q_{BZ2} > Q_{VHMAX})$ ...nereálný BZ  
Bodu zvratu bude dosaženo již při realizaci 4 ks elektrokol.

### **Ad 3)**

$$
VH = T - N
$$
  
\n
$$
VH = p \cdot Q - (n_V \cdot Q + FN)
$$
  
\n
$$
VH = (36\ 500 - 300 \cdot Q) \cdot Q - (9\ 500 \cdot Q + 96\ 000)
$$
  
\n
$$
VH = -300 \cdot Q^2 + 27\ 000 \cdot Q - 96\ 000
$$
  
\n
$$
podminkou extrému funkce je: \frac{dVH}{dQ} = 0;
$$
  
\n
$$
\frac{dVH}{dQ} = -600 \cdot Q + 27\ 000
$$
  
\n
$$
0 = -600 \cdot Q + 27\ 000
$$
  
\n
$$
Q = 45 \text{ ks}
$$

*Rozhodnutí o tom, zda vyhledaný extrém (Q = 45 ks) je maximem, či minimem funkce, podá druhá derivace:*

(  $dVH$  $\frac{d}{dQ}$ ,,  $< 0$   $p$ odmínka maxima funkce (  $dVH$  $\frac{d}{dQ}$ ,, = −600 => podmínka maxima funkce je splněna

Maximální hodnotu výsledku hospodaření (VHMAX) vykáže firma při měsíční výrobě 45 ks elektrokol značky "Help", pokud v průběhu celého měsíce bude prodej realizován za jednotnou cenu.

# **Ad 4)**

 $p = 36500 - 300 \cdot Q$  a potom pro možnost prodeje 45 ks elektrokol:

 $p = 36500 - 300 \cdot 45 = 23000$  Kč/ks

# $p = 23000 K\zeta / ks$

Při uplatnění jednotné ceny 23 000 Kč/ks, vykáže firma maximální hodnotu výsledku hospodaření.

### *Pro zájemce č. 1 (výsledky)*

### **Ad 1)**

 $VH_{45} = 714000 Kc$ 

Prodejem 45 ks elktrokol při závislosti tržeb na objemu prodejů dle "lomené čáry" vykáže firma výsledek hospodaření (VH<sub>45</sub>) ve výši 714 000 Kč za měsíční období.

# **Ad 2)**

# $Q_{BZ} = 4,2667$  ks elektrokol

Firma vykáže bod zvratu prodejem cca 5 ks (4,2667 ks) elektrokol.

### *Pro zájemce č. 2 (výsledky)*

### **Ad 1)**

### $Q_{VHMAX} = 160$  ks

Pro dosažení maximální výše výsledku hospodaření se jeví jako optimální prodej 160 ks kalových čerpadel za období jednoho měsíce (prodej se u skutečňuje za jednotnou cenu).

### **Ad 2)**

 $VH_{MAX} = 144000 Kc$ 

Optimální prodej kalových čerpadel ve výši 160 ks zajišťuje maximální hodnotu výsledku hospodaření (VHMAX) 144 000 Kč.

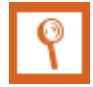

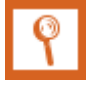

### **Ad 3)**

### $p = 5300 K\zeta / ks$

Maximální hodnotu výsledku hospodaření (VHMAX) zajišťuje cena 5 300  $K\check{c}/ks$ .

### **Ad 4)**

# $Q_{BZ} = 115 \text{ ks}$

Při prodeji 115 ks kalových čerpadel bude dosaženo bodu zvratu (Q B z).

# **14.10 Kapitola 10**

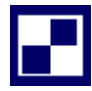

# *Samostatný úkol č. 1 (řešení)*

### **Ad 1 a ad 2)**

Tabulka: "Výpočet výnosnosti vlastního kapitálu"

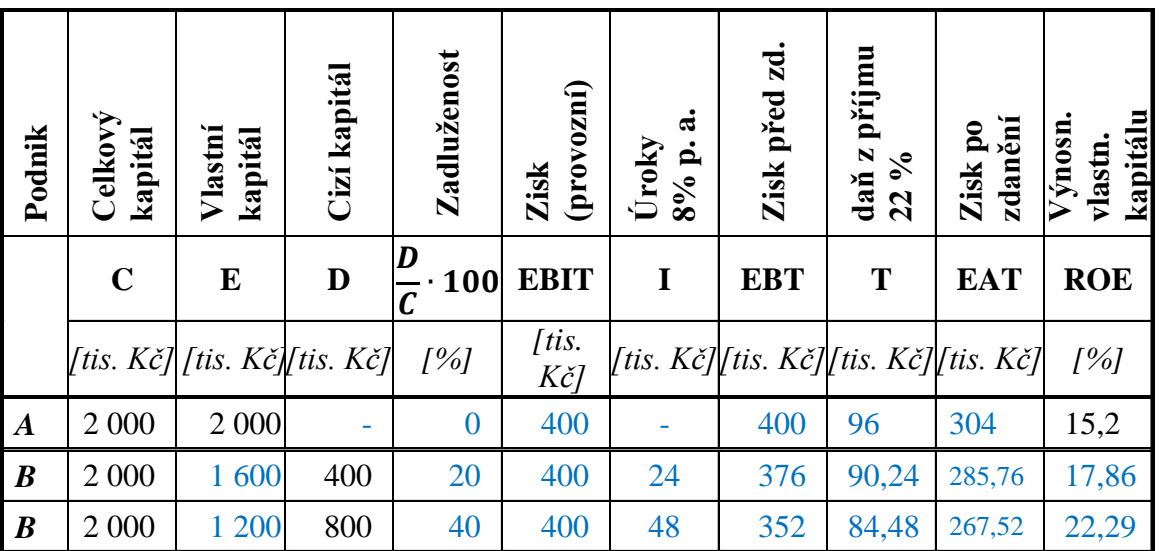

### **Ad 3)**

$$
e_{20\%} = \frac{ROE_B}{ROE_A} = \frac{17,86}{15,2} = 1,175
$$

nebo

$$
e_{20\%} = \frac{C}{E} * \frac{EBIT - \text{úroky}}{EBIT} = \frac{2000}{1600} * \frac{400 - 24}{400} = 1,175
$$

$$
e_{40\%} = \frac{ROE_B}{ROE_A} = \frac{22,29}{15,2} = 1,46667
$$

nebo

$$
e_{40\%} = \frac{C}{E} * \frac{EBIT - \text{úroky}}{EBIT} = \frac{2000}{1200} * \frac{400 - 48}{400} = 1,46667
$$

#### **Ad 4)**

$$
\frac{EBIT}{C} = ROA = 20\%
$$

*Samostatný úkol č. 2 (řešení)*

### **Ad 1)**

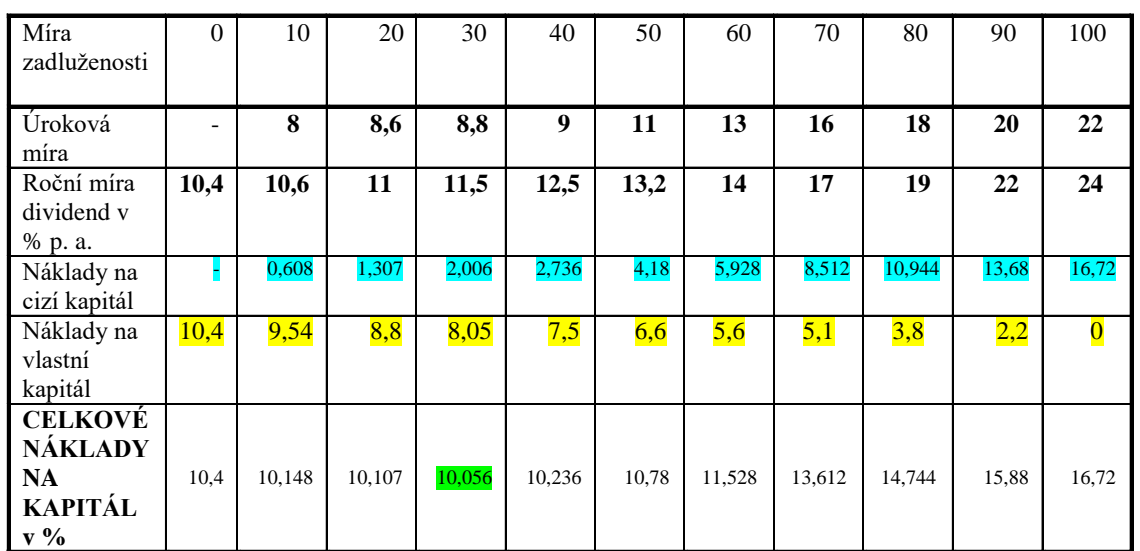

*Tabulka: "Zadluženost"*

Výpočet hodnot v tabulce:

Náklady na cizí kapitál: *kd∙D/C (1 – t) = ú ∙ z ∙ (1 – 0,24)*

$$
k_d \cdot D/C \ (1-t) = \acute{u} \cdot z \cdot (1-0.24)
$$

pro "zadluženost" 10 % *kd∙D/C (1 – t) = 0,08 ∙ 0,1 ∙ 0,76 kd∙D/C (1 – t) = 0,00608 ≡ 0,608 %*

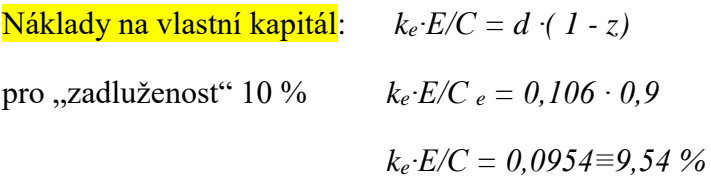

Celkové náklady na kapitál:  $k_0 = k_d \cdot D/C$  ( $1 - t$ ) +  $k_e \cdot E/C_e$ *k<sup>O</sup> =0,00608 + 0,0954 k<sup>O</sup> =0,10148 ≡ 10,148 %*

*Obdobně se stanoví hodnoty nákladů na kapitál při zadluženosti 20 %, 30 % atd. Cílem je najít takový podíl cizího a vlastního kapitálu, kde náklady na kapitál (celkový kO) jsou nejnižší.*

# **Závěr:**

**Minimální náklady na kapitál jsou při zadluženosti 30 %, kdy hodnota nákladů na kapitál činí 10,056 %.**

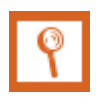

*Pro zájemce č. 1 (výsledky)*

# **Ad 1)**

Tabulka: Vypočtené údaje

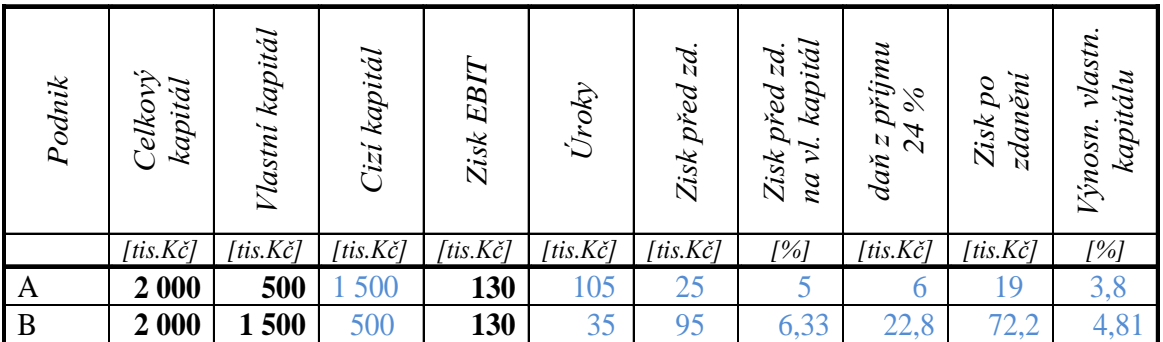

Vyšší výnosnost vlastního kapitálu u podniku "B" je dána nižším podílem cizího kapitálu. Finanční páka působí negativně:

Úroková míra  $= 7$  %

Výnosnost celkového kapitálu (přes EBIT) = 6,5 % Úroková míra je > výnosnost celkového kapitálu

### *Pro zájemce č. 2 (výsledky)*

# **Ad 1)**

*E = 284,21053 mil. Kč*

# **Ad 2)**

*i(kD) = ROA => finanční páka působí neutrálně*

# **Ad 3)**

*e = 1; potvrzuje neutrální působení finanční páky* 

# **14.11 Kapitola 11**

*Samostatný úkol č. 1 (řešení)*

### **Ad a)**

 $P$ *locha vodojemu:* 

$$
P_0 = \pi \cdot d^2 = \frac{4}{3}\pi r^2
$$

$$
P_0 = \pi \cdot 5{,}76^2
$$

$$
P_0 = 104{,}2305044
$$
 m<sup>2</sup>

 $2=\frac{4}{3}$ 

Investiční náklady:  $IN_0 = p \cdot P_0$ 

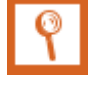

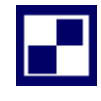

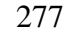

$$
IN_0 = 138\;155\; \cdot 104,2305044
$$

*IN<sup>0</sup> = 14 399 965,34 Kč*

Kapacita vodojemu (objem koule):  $V_0 = \frac{1}{6}$  $\frac{1}{6}\pi d^3 = \frac{4}{3}$  $\frac{4}{3}\pi r^3$ 

# **Ad b)**

Kapacita vodojemu s trojnásobným objemem:

$$
V_1 = 3 \cdot V_0
$$
  
\n
$$
\frac{1}{6}\pi d_1^3 = 3 \cdot \frac{1}{6}\pi d_0^3
$$
  
\n0,523598775 $(d_1)^3 = 1,570796327(d_0)^3$   
\n $d_1 = 1,442249573 \cdot d_0$ 

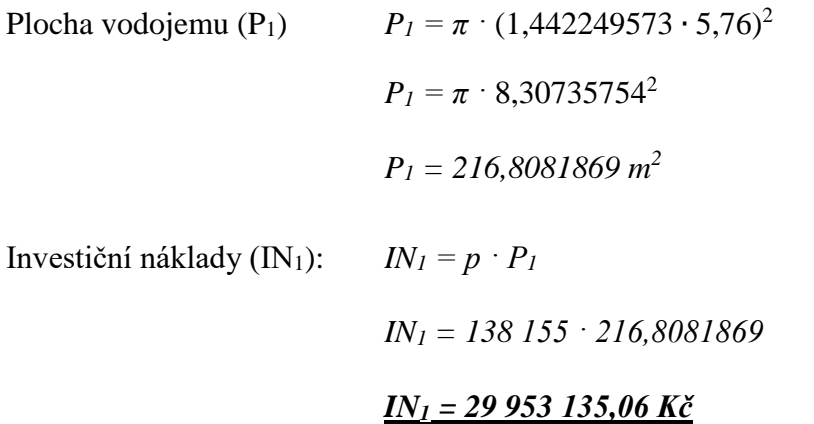

### **Ad c)**

*Zvýšení kapacity vodojemu tvaru koule na trojnásobnou hodnotu je spojeno s 2,08 násobkem investičních nákladů oproti výchozí podobě vodojemu.* 

*Výpočet lze provést i bez znalosti koeficientu "a"*

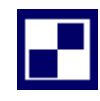

*Samostatný úkol č. 2 (řešení)*

**Ad 1)**

Objem, který je současně výrobní kapacitou nádrže, má pro nádrž o délce hrany "a" hodnotu:

$$
V_0 = a^3
$$
a dále platí:

$$
K_0 \equiv V_0 = a^3
$$

kde:

$$
V_0
$$
objem nádrže s délkou hrany  $a$ , s výrobní kapacitou  $K_0$ 

Objem krychle s "k" násobnou kapacitou (objemem):

 $V_1 = k \cdot V_0$ 

 $V_1 = k \cdot a^3$ 

 $V_1 = b^3$  a dále platí:

$$
K_1 \equiv V_1 = b^3
$$

kde:

*V*1 objem nádrže s délkou hrany *b* , o výrobní kapacitě *K*1

Délka hrany nádrže s "k" násobnou kapacitou má pak hodnotu:

$$
b = \sqrt[3]{k \cdot a^3}
$$

$$
b = a \cdot \sqrt[3]{k}
$$

Objem nádrže je veličina, která odpovídá v našem modelovém příkladu výrobní kapacitě. Spotřeba materiálu (nerezového plechu) pak bude prezentovat zjednodušené investiční náklady na zhotovení nádrže o požadované výrobní kapacitě. Na zhotovení nádrže o kapacitě  $V_0$  je zapotřebí:

$$
P_0 = 5 \cdot a^2
$$

kde:

 $P_{0}$ Plocha nádrže (čtyři čtvercové stěny, jejichž délka strany má velikost "a" a dno o stejných rozměrech). Na zhotovení nádrže o kapacitě V<sub>0</sub> je pak zapotřebí nerezový plech o této ploše:

$$
P_1 = 5 \cdot b^2
$$

$$
P_1 = 5 \cdot (a \cdot \sqrt[3]{k})^2
$$

kde:

 $P_1$ Plocha stěn a dna nádrže o kapacitě V<sub>1</sub>

Investiční náklady, které prezentují náklady na pořízení plechu na zhotovení příslušné nádrže, pak činí:

$$
I N_0 = p \cdot P_0 = p \cdot 5 \cdot a^2
$$

$$
I N_1 = p \cdot P_1 = p \cdot 5 \cdot (a \cdot \sqrt[3]{k})^2
$$

kde:

 $\bar{I}N_{0}$ Investiční náklady na pořízení nádrže o kapacitě K<sub>0</sub>

 $IN_{1}$ Investiční náklady na pořízení nádrže o kapacitě K<sub>1</sub>

Dosazením jednotlivých vztahů stanovených pro výrobní kapacitu a investiční náklady do rov-

nice *x K K*  $IN_1 = IN_0 \cdot \left| \frac{K_1}{K_2} \right|$ J  $\setminus$  $\overline{\phantom{a}}$  $\setminus$ ſ  $=$   $IN_{0}$ . 0 1  $\gamma_1 = IN_0 \cdot \left| \frac{1}{K} \right|$  obdržíme výraz:

$$
P_1 = 5 \cdot (a \cdot \sqrt[3]{k})^2
$$
  
\n
$$
R_1
$$
 Plocha stěn a dna nádrže o kaj  
\nInvestiční náklady, které prezentují na  
\npak činí:  
\n
$$
IN_0 = p \cdot P_0 = p \cdot 5 \cdot a^2
$$
\n
$$
IN_1 = p \cdot P_1 = p \cdot 5 \cdot (a \cdot \sqrt[3]{k})^2
$$
  
\n
$$
IN_0
$$
Investiční náklady na pořízen  
\n
$$
IN_1
$$
Investiční náklady na pořízen  
\nDosazením jednotlivých vztahů stano  
\nnice 
$$
IN_1 = IN_0 \cdot \left(\frac{K_1}{K_0}\right)^x
$$
obdržíme vý  
\n
$$
p \cdot 5 \cdot (a \cdot \sqrt[3]{k})^2 = p \cdot 5 \cdot a^2 \cdot \left(\frac{k \cdot V_0}{V_0}\right)^x
$$
\n
$$
\sqrt[3]{k^2} = (k)^x \implies x = \frac{2}{3}
$$
  
\nZávér ad a):  
\nPro výrobní zařízení v podobě nádrží  
\n**Ad 2)**  
\nMáme-li kapacitu původní nádrže o ro  
\n
$$
V_1 = 3 \cdot V_0 = 3 \cdot a^3
$$
  
\npo dosazení za a hodnotu 2,5 m lze s  
\n
$$
V_1 = 3 \cdot (3,5)^3
$$
  
\n280

*Závěr ad a):*

*Pro výrobní zařízení v podobě nádrží ve tvaru krychle má exponent x hodnotu 2/3.*

### **Ad 2)**

Máme-li kapacitu původní nádrže o rozměru hrany krychle a<sub>0</sub> ztrojnásobit, musí platit:

$$
V_1 = 3 \cdot V_0 = 3 \cdot a^3
$$

po dosazení za *a* hodnotu 2,5 m lze stanovit V<sub>1</sub> ve výši:

$$
V_1 = 3 \cdot (3.5)^3
$$

a dále určit, že:  $b = \sqrt[3]{128,625}$   $b = 5,047m$ 

*Závěr ad b): Pro ztrojnásobení výrobní kapacity nádrže bude mít délka hrany nově zhotovené nádrže hodnotu 5,047 m.*

### **Ad 3)**

Investiční náklady na zhotovení nádrže s délkou hrany 3,5 m činí:

$$
IN_0 = p \cdot 5 \cdot a^2 = 480 \cdot 5 \cdot (3.5)^2
$$
  

$$
IN_0 = 29400 \, K\check{c}
$$

S využitím vztahu (5-1) pak lze stanovit investiční náklady *IN1*:

$$
IN_1 = IN_0 \cdot \left(\frac{K_1}{K_0}\right)^x = IN_0 \cdot \left(\frac{V_1}{V_0}\right)^x
$$
  

$$
IN_1 = 29400 \cdot \left(\frac{128,625}{42,875}\right)^{\frac{2}{3}}
$$
  

$$
IN_1 = 61154,46435K\check{c}
$$

*Závěr ad 3):*

*V*<sub>2</sub> - 128,625*m*<sup>3</sup><br> *V*<sub>2</sub> - *V*<sub>2</sub> -*Přesto, že kapacita výrobního zařízení se ztrojnásobila, investiční náklady vzrostou pouze cca 2,08 násobně. To je výsledek působení poznatku o významu principu označovaného jako princip "ekonomie rozsahu".*

*Pro zájemce č. 1 (výsledky)*

### **Ad 1)**

### NPV = **322 764 Kč**

Investice přinese zvýšení hodnoty firmy o 322 764 Kč, je možné ji za daných okolností realizovat.

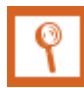

*Pro zájemce č. 2 (výsledky)*

### **Ad 1)**

*V<sup>0</sup> = 2,744 m<sup>3</sup>*

### **Ad 2)**

*IN<sup>1</sup> = 125 643,29 Kč*

**Ad 3)**

 $IN_1$  $IN_0$  $= 0.76$  a  $\frac{V_1}{V_1}$  $V_0$  $= 0,66$   $= >$ 

*Jde o opačný efekt principu ekonomie rozsahu*

# **14.12 Kapitola 12**

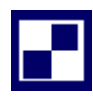

### *Samostatný úkol č. 1 (řešení)*

Vlastní rozbor ukazatele tržeb bude v **1. kroku** vycházet z porovnání přepočteného plánu tržeb s jeho původní podobou. Cílem je vyčíslit dopad nenaplnění plánovaného objemu produkce (prodeje) profilů v naturálních jednotkách (– 428 t) a dopad sortimentní skladby. V **[Tabulka](#page-200-0)** je vyčíslen rozdíl mezi skutečností a plánem prodejů v naturálních jednotkách.

Při stanovení negativního dopadu objemu produkce (prodeje) na diferenci ukazatele tržeb se vychází z předpokladu, že na hodnotě tohoto faktoru se mohou podílet jen ty sortimentní položky, které individuálně vykazují podkročení plánovaných hodnot prodeje v naturálních jednotkách ("A", "C", "F").

Přepočet množství příslušné položky, které se bude podílet na hodnotě – 428 t vzejde z koeficientu " $k$ ":

$$
k = \frac{celkové podkročení [t]}{\sum individualního podkročení "A", "C", "F"}} = \frac{-428}{-144 - 776 - 339} = 0,3399523
$$

a potom na podkročení plánu v naturálních jednotkách se podílí:

obiem sortimentní položky " $A'' = k \cdot (-144) = 0.3399523 \cdot (-144) = -48.9531 t$ objem sortimentní položky " $C'' = k \cdot (-776) = 0,3399523 \cdot (-776) = -263,8030$  t objem sortimentní položky " $F'' = k \cdot (-339) = 0.3399523 \cdot (-339) = -115,2438 \, t$ 

dopad vyčíslených hodnot v naturálních jednotkách do hodnoty tržeb:

 $\Delta T_{PROD} = \Delta T_A + \Delta T_C + \Delta T_F$  $\Delta T_{PROD} = (-48,9531) \cdot 10\,230 + (-263,8030) \cdot 7020 + (-115,2438) \cdot 6220$  $\Delta T_{PROD}$  = -500 790,21 - 1 851 897,1 - 716 816,44 = -3 069 503,7 Kč  $\Delta T_{PROD} = -3069503, 7K$ č

Rozdíl mezi přepočteným plánem tržeb a jeho absolutní hodnotou činí:

 $\Delta T_{\text{PKEP}-\text{PLAN}}$  = 63 313 030 – 66 775 600 = − 3 462 570 Kč

Podkročení objemu produkce v naturálních jednotkách o 428 t tenkostěnných profilů se promítne do diference přepočteného plánu tržeb a plánu tržeb  $(\Delta T_P \breve{\kappa}_{EP - PLAN})$  hodnotou – 3 462 570 Kč.

Vzhledem k tomu, že na rozdílu mezi přepočteným plánem tržeb a plánem tržeb se podílí pouze dva faktory: "objem produkce" a "sortimentní skladba" lze z výše uvedeného hodnocení vyvodit závěr, že vliv sortimentní skladby bude mít na diferenci tržeb dopad hodnotou:  $\Delta T_{SORT} = \Delta T_{PKEP-PLAN} - \Delta T_{PROD} = -3462570 - (-3069503,7) = -393066,3 K\text{C}$ 

### $\Delta T_{SORT} = -393\,066, 3\,Kc$

Sortimentní skladba skutečně realizované produkce tenkostěnných profilů měla negativní dopad na analyzovanou diferenci tržeb hodnotou – 393 066,3 Kč

Jen pro účely ověření správnosti výpočtu dopadu sortimentní skladby lze doložit následující srovnání (tabulka 14.12.1). V tabulce je provedeno srovnání tržeb, které jsou ovlivněny pouze sortimentní skladbou. U položek "A", "C" a "F" je skutečnost snížená o tu část produkce, která se podílí na množstevním neplnění objemu realizované produkce:

 ${}^{1}A^{1}{}_{(e)} = 306 - (-48,9531) = 354,9531 t$  ${}^{\shortparallel}C^{\shortparallel}{}_{(e)} = 1504 - (-263,8030) = 1767,803 t$  $"F"_{(e)} = 451 - (-115,2438) = 566,2439 t$ 

|                         |                                                                                                    |                   |            |                                                                             | $\mu$             |                                                          |                                                     |
|-------------------------|----------------------------------------------------------------------------------------------------|-------------------|------------|-----------------------------------------------------------------------------|-------------------|----------------------------------------------------------|-----------------------------------------------------|
| Sortimentní<br>وعلقطامه | Plánovaný<br>prodej                                                                                                    | Plánovaná<br>cena | Plán tržeb | podkročení<br>Skutečnost<br>႕၁<br>$\vec{z}$<br>počtené<br>bez pro-<br>dukce | Plánovaná<br>cena | výroby<br>T bez pro-<br>z podkro-<br>čení výrot<br>dukce | mezi<br>$\circledcirc$<br>sloupci<br>Rozdíl<br>a(d) |
|                         | $[t] \centering% \includegraphics[width=1.0\textwidth]{Figures/PN1.png} \caption{The 3D (black) model for a different region of the parameter $\Omega$ and $\Omega$. The left shows the 3D (black) model for a different region of the parameter $\Omega$. The right shows the 3D (black) model for a different region of the parameter $\Omega$. The right shows the 3D (black) model for a different region of the parameter $\Omega$. The right shows the 3D (black) model for a different region of the parameter $\Omega$. The right shows the 3D (black) model for a different region of the parameter $\Omega$. The right shows the 3D (black) model for a different region of the parameter $\Omega$. The right shows the 3D (black) model for a different region of the parameter $\Omega$. The right shows the 3D (black) model for a different region of the parameter $\Omega$. The$ | $[K\check{c}/t]$  | [Kč]       | [t]                                                                         | [Kč/t]            | [Kč]                                                     | [Kč]                                                |
| (a)                     | (b)                                                                                                    | (c)               | (d)        | (e)                                                                         | (f)               | $\left(g\right)$                                         | (h)                                                 |
| $, A$ "                 | 450                                                                                                    | 10 230            | 4 603 500  | 354,9531                                                                    | 10 230            | 3 631 170,2                                              | $-972329,8$                                         |
| $, B^{\prime\prime}$    | 1 0 20                                                                                                    | 7 2 8 0           | 7 425 600  | 1 2 4 8                                                                     | 7 2 8 0           | 9 0 85 4 40                                              | $+1659840$                                          |
| $C^{\prime}$            | 2 2 8 0                                                                                                    | 7 0 20            | 16 005 600 | 1767,8030                                                                   | 7 0 20            | 12 409 977                                               | $-3595623$                                          |
| "D"                     | 1 560                                                                                                    | 6510              | 10 155 600 | 1851                                                                        | 6510              | 12 050 010                                               | $+1894410$                                          |
| "E"                     | 3 6 7 0                                                                                                    | 6450              | 23 671 500 | 3 9 8 2                                                                     | 6450              | 25 683 900                                               | $+2012400$                                          |
| $, F^{\prime}$          | 790                                                                                                    | 6 2 2 0           | 4 913 800  | 566,2439                                                                    | 6 2 2 0           | 3 522 037,1                                              | 1 391 762,9                                         |
| $\sum$                  | 9770                                                                                                    |                   | 66 775 600 | 9770                                                                        |                   | 66 382 534,3                                             | $-393065,7$                                         |

Tabulka 14.12.1: *Vyčíslení dopadu sortimentní skladby skutečně vykázané na diferenci tržeb přepočteného plánu tržeb a absolutního plánu tržeb ∆TSORT = - 393 066,3 Kč*

*3.* **krok rozboru** srovnává skutečné tržby s přepočteným plánem tržeb a svou strukturou umožňuje vyčíslit cenový dopad na skutečnou hodnotu tržeb:

 $\overline{a}$ 

<sup>&</sup>lt;sup>20</sup> Sortimentní položky "B", "D" a "E" jsou ve stejné výši jako ve vykázané skutečnosti, avšak položka "A" má hodnotu: "A" = 306 + 48,9531 = 354,9531 t; obdobně "C" = 1 504 + 263,8030 = 1 767,8030 t; "F" = 451 +  $115,2438 = 566,2439$  t

| Sortimentní<br><u>noložka</u> | Skutečný<br>prodej | Plánovaná<br>cena | Přepočtený<br>tržeb<br>plán | Skutečný<br>prodej | Skutečná<br>cena | Ė<br>Skutečná<br>hodnota<br>žeb | mezi<br>ಡ<br>přepočte<br>plá-<br>skuteč.<br>Rozdíl<br>$\blacksquare$<br>m/m<br>nem |
|-------------------------------|--------------------|-------------------|-----------------------------|--------------------|------------------|---------------------------------|------------------------------------------------------------------------------------|
|                               | [t]                | $[K\check{c}/t]$  | [Kč]                        | [t]                | $[K\check{c}/t]$ | [Kč]                            | [Kč]                                                                               |
| (a)                           | (b)                | (c)               | (d)                         | (e)                | (f)              | $\left(g\right)$                | (h)                                                                                |
| $, A$ "                       | 306                | 10 230            | 3 130 380                   | 306                | 10 0 86          | 3 086 316                       | 121 176                                                                            |
| "B"                           | 1 2 4 8            | 7 2 8 0           | 9 0 85 4 40                 | 1 2 4 8            | 7 3 6 0          | 9 185 280                       | $+476736$                                                                          |
| $C^{\prime}$                  | 1 504              | 7020              | 10 558 080                  | 1 504              | 7 2 5 6          | 10913<br>024                    | $+151904$                                                                          |
| $, D^{\prime\prime}$          | 1851               | 6510              | 12 050 010                  | 1851               | 6 2 7 6          | 11 616<br>876                   | $-770016$                                                                          |
| "E"                           | 3 9 8 2            | 6450              | 25 683<br>900               | 3982               | 6 605            | 26 301<br>110                   | $-63712$                                                                           |
| $, F^{\prime}$                | 451                | 6 2 2 0           | 2 805 220                   | 451                | 6 0 63           | 2 734 413                       | $-124927$                                                                          |
|                               | 9 3 4 2            |                   | 63 313 030                  | 9 3 4 2            |                  | 63 837 019                      | 523 989                                                                            |

Tabulka 14.12.2: *Srovnání skutečné výše tržeb s plánovanou hodnotou (cenový dopad)*

**Sh rnu tí d o s až en ý ch v ýsl edk ů z r o zbor u t r ž eb** 

| mentní po-<br>Sorti- | Plán pro-<br>deje | Plán cena      | Plán tržba     | Skutečný<br>prodej | Skutečná<br>cena | Skutečná<br>tržba | mezi sku-<br>plánova-<br>tečnou a<br>Rozdíl |
|----------------------|-------------------|----------------|----------------|--------------------|------------------|-------------------|---------------------------------------------|
|                      | [t]               | $K\check{c}/t$ | $[K\check{c}]$ | [t]                | $[K\check{c}/t]$ | $[K\check{c}]$    | [Kč]                                        |
| $\left(a\right)$     | (b)               | (c)            | (d)            | (e)                | (f)              | $\left(g\right)$  | (h)                                         |
| "A"                  | 450               | 10 230         | 4 603 500      | 306                | 10 0 86          | 3 086 316         |                                             |
| "B"                  | 1 0 20            | 7 2 8 0        | 7425<br>600    | 1 2 4 8            | 7 3 6 0          | 9 1 8 5<br>280    |                                             |
| "C"                  | 2 2 8 0           | 7 0 20         | 16 005<br>600  | 1 504              | 7 2 5 6          | 10913<br>024      |                                             |
| "D"                  | 1560              | 6510           | 10 155<br>600  | 1851               | 6 2 7 6          | 11 616<br>876     |                                             |
| "E"                  | 3 670             | 6450           | 23 671<br>500  | 3982               | 6 605            | 26 301<br>110     |                                             |
| $, F^{\prime\prime}$ | 790               | 6 2 2 0        | 4913<br>800    | 451                | 6 0 63           | 2 7 3 4<br>413    |                                             |
| $\sum$               | 9770              |                | 66 775 600     | 9 3 4 2            |                  | 63 837 019        | - 2 938 581                                 |

Tabulka 14.12.3: *Srovnání výše skutečných tržeb s plánovanými hodnotami*

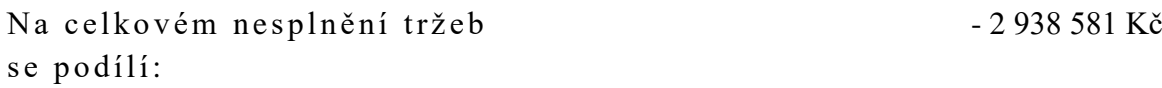

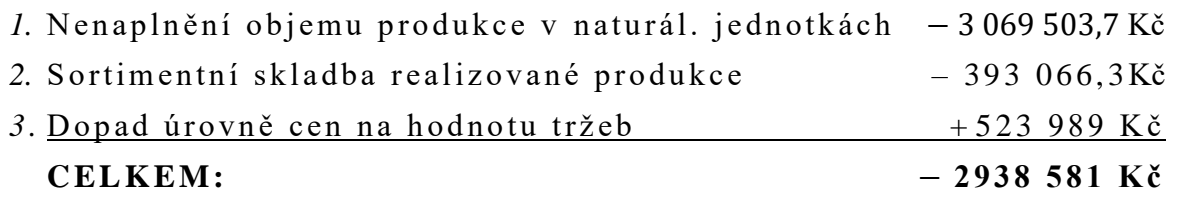

Nenaplnění plánované výše tržeb způsobily faktory: "objem produkce (prodeje)" a "sortimentní skladba", jejich negativní dopad částečně ztlumila vyšší cenová úroveň realizované produkce.

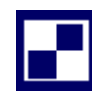

### *Samostatný úkol č. 2 (řešení)*

K vyčíslení hodnoty OEE a jednotlivých dílčích faktorů (dle níže uvedené rovnice) je zapotřebí stanovit: T<sub>P</sub>, t<sub>K</sub>, Q jak v plánovaných, tak skutečných hodnotách.

$$
OEE = \frac{Q_{SHOD}}{Q_{SKUT}} \cdot \frac{T_{P SKUT}}{T_{P PLAN}} \cdot \frac{t_{K PLAN} \cdot Q_{SKUT}}{T_{P SKUT}}
$$

$$
T_N = T_{KAL} - T_{KLIDU} = 31 - 9 = 22 \text{ dn}\hat{u}
$$

Transformace nominální ho časového fondu ve dnech na hodiny:

$$
T_{N[hod]} = T_N \cdot 16 = 22 \cdot 16
$$
  
= 352 hodin (jak v plánovaných, tak skutečných hodnot.)

$$
T_{P\,PLAN} = T_N - T_{PROSTOJ\,PLAN} = T_N - 0.76 \cdot T_{P\,PLAN} \quad \text{and} \quad 1.76 \cdot T_{P\,PLAN} = T_N
$$
\n
$$
T_{P\,PLAN} = \frac{T_N}{1.76} = \frac{352}{1.76} = 200 \text{ hodin}
$$

obdobně platí pro skutečný produktivní časový fond:

$$
T_{P SKUT} = T_N - T_{PROSTOJ SKUT} = T_N - T_{P SKUT} \quad \Rightarrow \qquad 2 \cdot T_{P SKUT} = T_N
$$
\n
$$
T_{P SKUT} = \frac{T_N}{2} = \frac{352}{2} = 176 \text{ hodin}
$$

 $Q_{PLAN} = T_{P,PLAN} \cdot V_{PLAN} = 200 \cdot 4 \cdot 60 = 48,000 \text{ ks}$  skleněných nádob  $Q_{PLAN}$ 

 $= 48000$  ks skleněných nádob (u plánované hodnota "vše shodná produkce")

obdobně platí pro skutečný objem produkce:

 $Q_{SKUT} = T_{P \ SKUT} \cdot V_{SKUT} = 176 \cdot 208 = 36608$  ks skleněných nádob  $Q_{SKUT} = 36 608$  skleněných nádob

u skutečné produkce, však nejde v plném rozsahu o "shodnou produkci":

 $Q_{SKUT} = Q_{SHOD} + Q_{NESHOD} = Q_{SHOD} + 0.1 \cdot Q_{SHOD}$  $1,1 \cdot Q_{SHOD} = Q_{SKUT}$  =>  $Q_{SHOD} =$  $Q_{SKUT}$ 1,1 = 36 608 1,1  $=$  33 280 ks skleněných nádob

 $Q_{SHOD} = 33 280$  ks skleněných nádob

$$
t_{K\;PLAN} = \frac{1}{V_{PLAN}} = \frac{1}{4} \left[ \frac{min}{ks} \right] = \frac{1}{4 \cdot 60} \left[ \frac{hold}{ks} \right] = \frac{1}{240} \left[ \frac{hold}{ks} \right]
$$
  

$$
t_{K\;PLAN} = \frac{1}{240} \left[ \frac{hold}{ks} \right]
$$
  

$$
t_{K\;SKUT} = \frac{1}{V_{SKUT}} = \frac{1}{208} \left[ \frac{hold}{ks} \right]
$$
  

$$
t_{K\;SKUT} = \frac{1}{208} \left[ \frac{hold}{ks} \right]
$$

a potom:

$$
OEE = \frac{Q_{SHOD}}{Q_{SKUT}} \cdot \frac{T_{P SKUT}}{T_{P PLAN}} \cdot \frac{t_{K PLAN} \cdot Q_{SKUT}}{T_{P SKUT}} = \frac{33\,280}{36\,608} \cdot \frac{176}{200} \cdot \frac{1}{240} \cdot 36\,608
$$

 $0EE = 0,909090 \cdot 0,88 \cdot 0,8666666 = 0,6933333$ 

 $OLE = 0, 693333 \equiv 69, 33\%$ 

*" u kaz at el k val it y" =0 ,9 0 90 90*

*" u kaz at el ča so v é ho v y uži tí" =0 ,8 8*

*" u kaz at el v ý ko no v éh o v y už ití" = 0, 86 66 6*

*C el k o vá e k on om i c ká ef e kti v no st OE E v y k a zuj e za sl e do va n é ob do bí hodn otu 6 9, 33 %.*

### *Pro zájemce č. 1 (výsledky)*

Tabulka 14.12.4: *Korigovaná skutečná produkce pro vyčíslení a hodnocení dopadu sortimentní skladby*

| Sortimentní<br>عناقطمه | Plánovaný<br>prodej | $\overline{\mathbf{n}}$<br>Plánovaná<br>hodnota | Plán N <sub>v</sub> | podkročení<br>Skutečnost<br>počtené do<br>dukce za-<br>bez pro- | $\overline{\text{n}}$<br>Plánovaná<br>hodnota | čení výroby<br>N <sub>v</sub> bez pro-<br>z podkro-<br>dukce | Rozdíl mezi<br>$\widehat{\mathfrak{G}}$<br>sloupci<br>a (d) |
|------------------------|---------------------|-------------------------------------------------|---------------------|-----------------------------------------------------------------|-----------------------------------------------|--------------------------------------------------------------|-------------------------------------------------------------|
|                        | [t]                 | $[K\check{c}/t]$                                | [Kč]                | $[$ ]                                                           | [Kč/t]                                        | [Kč]                                                         | [Kč]                                                        |
| $\left(a\right)$       | (b)                 | (c)                                             | (d)                 | (e)                                                             | (f)                                           | $\left(g\right)$                                             | (h)                                                         |
| "A"                    | 450                 | 6 500                                           | 2 9 2 5 0 0 0       | 354,9531                                                        | 6 500                                         | 2 307 195,2                                                  |                                                             |
| "B"                    | 1 0 20              | 4 800                                           | 4 896 000           | 1 2 4 8                                                         | 4 800                                         | 5 990 400                                                    |                                                             |
| $C^{\prime\prime}$     | 2 2 8 0             | 4 2 6 0                                         | 9712800             | 1767,8030                                                       | 4 2 6 0                                       | 7 530 840, 8                                                 |                                                             |
| "D"                    | 1560                | 3 900                                           | 6 084 000           | 1851                                                            | 3 900                                         | 7 218 900                                                    |                                                             |
| E <sup>44</sup>        | 3 670               | 3790                                            | 13 909<br>300       | 3 9 8 2                                                         | 3790                                          | 15 091 780                                                   |                                                             |
| $, F^{\prime\prime}$   | 790                 | 3 5 4 0                                         | 2 796 600           | 566,2439                                                        | 3 5 4 0                                       | 2 0 0 4 5<br>503,4                                           |                                                             |
| $\sum$                 | 9770                |                                                 | 40 323<br>700       | 9770                                                            |                                               | 40 143 619                                                   | 180 080,7                                                   |

Tabulka 14.12.5: *Srovnání skutečné výše NV s přepočteným plánem NV*

| Sortimentní<br>noložka | $S$ kutečný<br>prodej | Plánované<br>nákl.<br>var. | `ã<br>Přepočtený<br>kladů N <sub>v</sub><br>var.<br>plán | Skutečný<br>prodej | Skutečné<br>nákl.<br>var. | Skutečná<br>hodnota<br>var. ná-<br>kladů | a<br>mezi<br>$\check{\mathsf{z}}$<br>přepočte<br>plá-<br>skuteč.<br>Ź<br>Rozdíl<br>$n\sqrt{m}$ |
|------------------------|-----------------------|----------------------------|----------------------------------------------------------|--------------------|---------------------------|------------------------------------------|------------------------------------------------------------------------------------------------|
|                        | $[$ ]                 | [Kč/t]                     | [Kč]                                                     | [t]                | $[K\check{c}/t]$          | [Kč]                                     | [Kč]                                                                                           |
| $\left(a\right)$       | (b)                   | (c)                        | (d)                                                      | (e)                | (f)                       | $\left(g\right)$                         | (h)                                                                                            |
| "A"                    | 306                   | 6 500                      | 1 989 000                                                | 306                | 6752                      | 2 066 112                                |                                                                                                |
| "B"                    | 1 2 4 8               | 4 800                      | 5 990 400                                                | 1 2 4 8            | 4 4 9 8                   | 5 613 504                                |                                                                                                |
| $C^{\prime\prime}$     | 1 504                 | 4 2 6 0                    | 6 407 040                                                | 1 504              | 4 3 9 5                   | 6 610 080                                |                                                                                                |
| "D"                    | 1851                  | 3 900                      | 7 218 900                                                | 1851               | 4 0 8 2                   | 7 555 782                                |                                                                                                |
| "E"                    | 3 9 8 2               | 3790                       | 15 091 780                                               | 3 9 8 2            | 3 9 6 1                   | 15 772 702                               |                                                                                                |
| $,\mathbf{F}^{cc}$     | 451                   | 3 5 4 0                    | 1 596 540                                                | 451                | 3 6 6 0                   | 1 650 660                                |                                                                                                |
|                        | 9 3 4 2               |                            | 38 293 660                                               | 9 3 4 2            |                           | 39 268 840                               | $+975180$                                                                                      |

 $21$  Sortimentní položky "B", "D" a "E" jsou ve stejné výši jako ve vykázané skutečnosti, avšak položka "A" má hodnotu: "A" = 306 + 48,9531 = 354,9531 t; obdobně "C" = 1 504 + 263,8030 = 1 767,8030 t; "F" =  $451 + 115,2438 = 566,2439$  t

1
| Sorti-<br>mentní po-                                                                                                    | Plán pro-<br>deje | Plán ny         | Plán N <sub>v</sub> | $S$ kutečný<br>prodej | Skutečné<br>$\tilde{\mathbf{a}}$ | SkutečnéNv     | <u>nou hodno-</u><br>plánova-<br>tečnou a<br>mezi sku<br>Rozdíl |
|----------------------------------------------------------------------------------------------------|-------------------|-----------------|---------------------|-----------------------|----------------------------------|----------------|-----------------------------------------------------------------|
|                                                                                                    | [ks]              | $K\check{c}/ks$ | $[K\check{c}]$      | [ks]                  | $K\check{c}/ks$                  | $[K\check{c}]$ | [Kč]                                                            |
| (a)                                                                                                    | (b)               | (c)             | (d)                 | (e)                   | (f)                              | (g)            | (h)                                                             |
| "A"                                                                                                    | 450               | 6 500           | 2 9 2 5 0 0 0       | 306                   | 6752                             | 2 066 112      |                                                                 |
| "B"                                                                                                    | 1 0 20            | 4 800           | 4 896 000           | 1 2 4 8               | 4 4 9 8                          | 5 613 504      |                                                                 |
| "C"                                                                                                    | 2 2 8 0           | 4 2 6 0         | 9712800             | 1 504                 | 4 3 9 5                          | 6 610 080      |                                                                 |
| "D"                                                                                                    | 1 560             | 3 9 0 0         | 6 0 8 4 0 0 0       | 1851                  | 4 0 8 2                          | 7 555 782      |                                                                 |
| "E"                                                                                                    | 3 670             | 3790            | 13 909 300          | 3 9 8 2               | 3 9 6 1                          | 15 772<br>702  |                                                                 |
| $, F^{\prime}$                                                                                                    | 790               | 3 5 4 0         | 2 796 600           | 451                   | 3 6 6 0                          | 1 650 660      |                                                                 |
| $\sum$                                                                                                    | 9770              |                 | 40 323 700          | 9 3 4 2               |                                  | 39 268 840     | $-1054860$                                                      |
| Shrnutí:<br>Na celkovém podkročení celkových variabilních nákladů -1054860Kč<br>se podílí:<br>Nenaplnění objemu produkce v naturál. jednot. - 1 849 959,0 Kč<br>1.<br>Sortimentní skladba realizované produkce<br>$-180080,7$ Kč<br>2.<br>3. Dopad úrovně jednotk. var. nákladů<br>$+975$ 180,0 Kč<br>$-1054859,7K$ č<br><b>CELKEM:</b> |                   |                 |                     |                       |                                  |                |                                                                 |
| Poznámka:<br>Na hodnocení výsledků rozboru variabilních nákladů obsažených ve shrnutí je žádoucí<br>pohlížet jako na položku, která snižuje hodnotu příspěvku na úhradu a tím i výsledek hos-                                                                                                    |                   |                 |                     |                       |                                  |                |                                                                 |
| podaření. V tom případě hodnocení "Dopadu úrovně variabilních nákladů" + 975 180 Kč<br>je nutno posuzovat jako negativní faktor.                                                                                                    |                   |                 |                     |                       |                                  |                |                                                                 |

Tabulka 14.12.6: *Srovnání skutečných variabilních nákladů NV s plánovanou hodnotou*

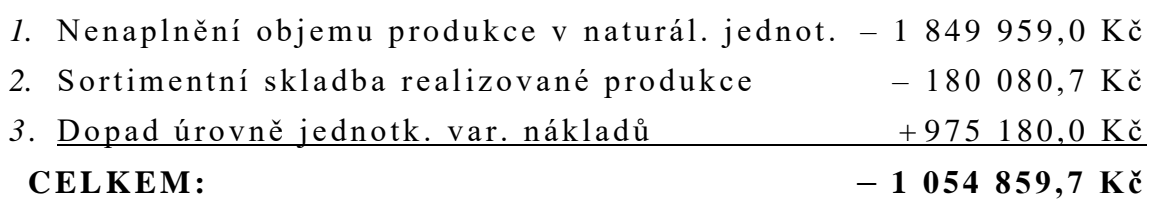

# **14.13 Kapitola 13**

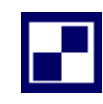

*Samostatný úkol č. 1 (řešení)*

### **Ad 1)**

Dle schématu SEK. NÁKL. z VS3, které zatíží středisko VS1 mají hodnotu **0**

## **Ad 2)**

stupňová metoda VS3 →VS2 → VS1:  $S_{VSS}$  = PRIM N. VÝKON = 1 456 500  $\frac{1288000}{8240}$  = 176,75971 Kč/hod

 $S_{VS3} = 176,75971 K\zeta/hod$ 

$$
S_{VS2} = \frac{PRIM\ N. + S_{VS3} \cdot 2\ 070}{V\dot{Y}KON} = \frac{409\ 320 + 176,75971 \cdot 2\ 070}{44\ 000 - 10\ 500} = \frac{775212,6}{33\ 500}
$$

$$
S_{VS2}=23,140675\ K\check{c}/m^3
$$

$$
S_{VS1} = \frac{PRIM \ N. + S_{VS3} \cdot 0 + S_{VS2} \cdot 8500}{V \hat{Y} KON} = \frac{720\ 000 + 23,140675 \cdot 8500}{185\ 000 - 10\ 000 - 15\ 000} =
$$
  

$$
S_{VS1} = \frac{916\ 695,73}{160\ 000} = 5,7293483\ K\check{C}/kWh
$$

=**5,7293483** *Kč/kWh*

**Ad 3)**

 $x \cdot 185\,000 = 720\,000 + y \cdot 8\,500 + z \cdot 0$ 

 $y \cdot 44000 = 409320 + x \cdot 10000 + z \cdot 2070$ 

$$
z \cdot 8240 = 1456500 + x \cdot 15000 + y \cdot 10500
$$

*kde:*

 $x \equiv S_{VS1}$ 

290

 $y \equiv S_{VS2}$ 

 $z \equiv S_{VS3}$ 

Řešením rovnic:

 $S_{VS1} = 4,826834 K\check{c}/kWh$  $S_{VS2} = 20,34874 K\zeta/m^3$ 

 $S_{VS3} = 211,47624 K\zeta/hod$ 

*Samostatný úkol č. 2 (řešení)*

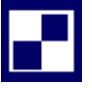

#### **Ad 1)**

Scházející údaje:

Středisko VS1:  $SN_{VS2\rightarrow VS1} = 0$   $m^3$ ,  $SN_{VS3\rightarrow VS1} = 0$  hod., *Výkon VS1* = 170 000 kWh

Středisko VS2: *SNVS3→VS2 = 2 070 hod., Výkon VS2 = 25 000 m<sup>3</sup>*

Středisko VS3:  $SN_{VS1\rightarrow VS3} = 0$  kWh,  $SN_{VS2\rightarrow VS3} = 0$  m<sup>3</sup>

Středisko HS1:  $SN_{VSZ\rightarrow HSI} = 0 m^3$ 

#### **Ad 2)**

Postup výpočtu sazeb jednotlivých vedlejších středisek musí být v pořadí tak, jak je uvedeno v zdání příkladu: *VS3→VS1→VS2*

$$
S_{VS3} = \frac{1258200}{8240}
$$
  
\n
$$
S_{VS3} = 152,69418 \text{ K\check{c}/hod}
$$
  
\n
$$
S_{VS1} = \frac{640000}{170000}
$$
  
\n
$$
S_{VS1} = 3,7647059 \text{ K\check{c}/kWh}
$$
  
\n
$$
S_{VS2} = \frac{3,7647059 \cdot 10000 + 152,69418 \cdot 2070 + 227400}{25000}
$$
  
\n
$$
S_{VS2} = 23,24496 \text{ K\check{c}/m^3}
$$

#### **Ad 3)**

#### *Karel Stelmach, Žaneta Rylková - Manažerská ekonomika v příkladech*

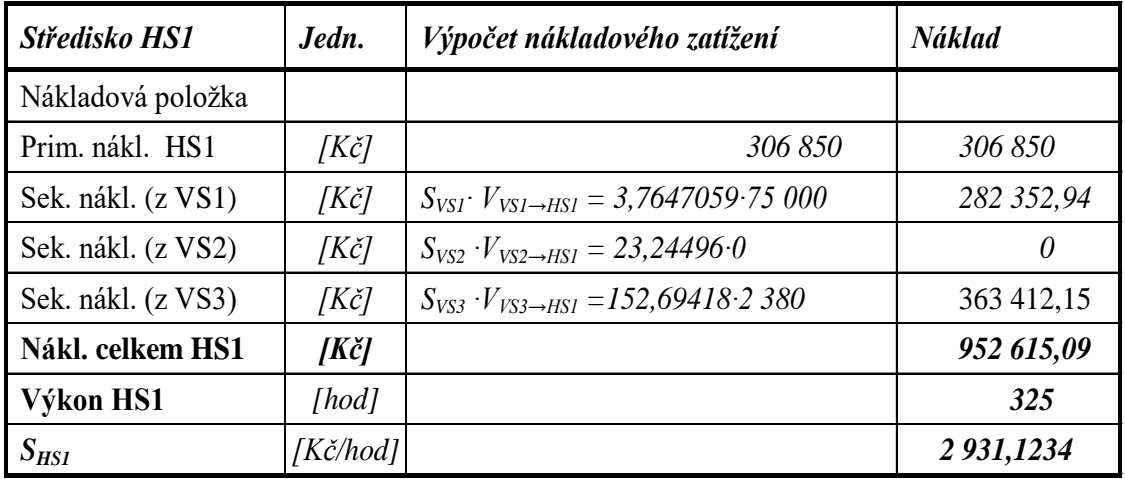

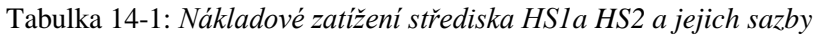

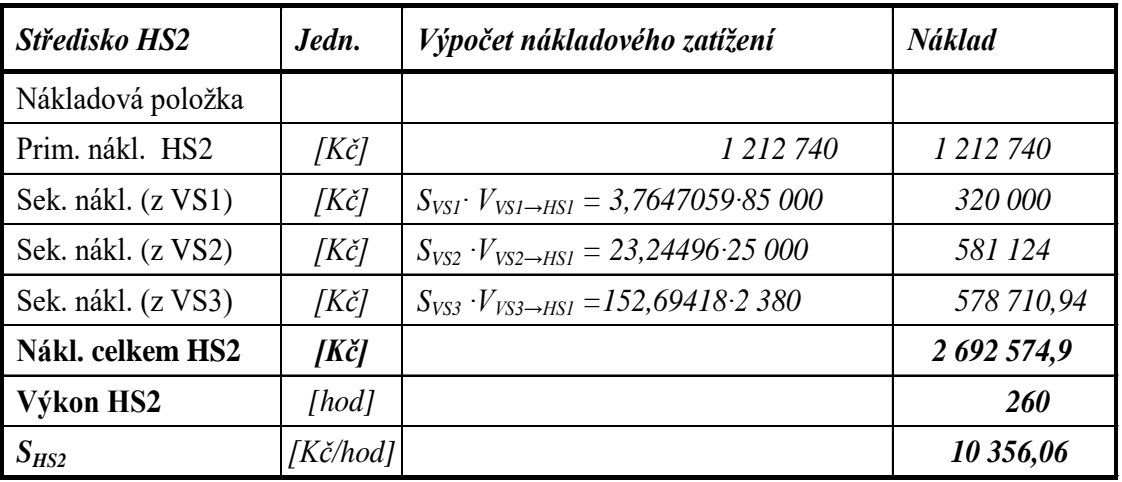

Středisko HS1 je zatíženo celkovými náklady ve výši 952 615,09 Kč. Středisko HS2 je zatíženo celkovými náklady ve výši 2 692 574,9 Kč

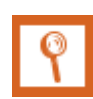

*Pro zájemce č. 1 (výsledky)*

## **Ad 1)**

VS2: *SNVS1→VS2 = 10 000 kWh, Výkon VS2 = 25 000 m<sup>3</sup>*

# **Ad 2)**

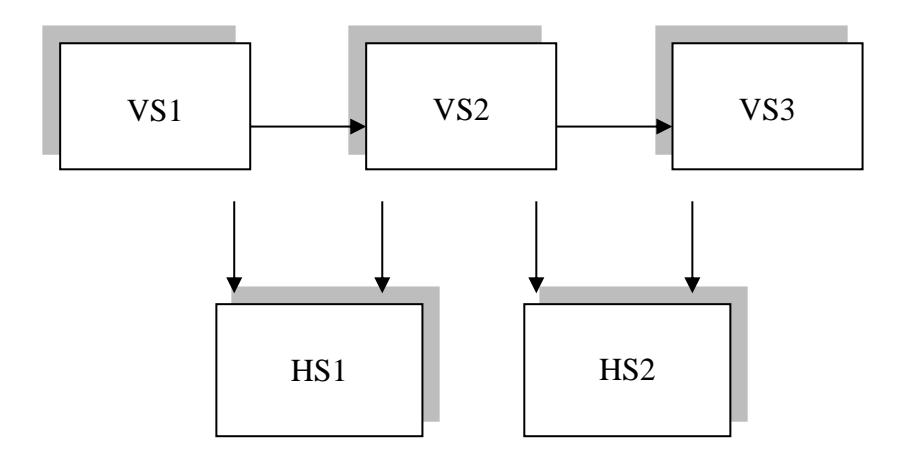

#### **Ad 3)**

*SVS1 = 3,7647 Kč/kWh SVS2 = 10,6019 Kč/m<sup>3</sup> SVS3 = 154,0451 Kč/hod*

### *Pro zájemce č. 1 (výsledky)*

Bilanční rovnice jednotlivých vedlejších středisek mají následující tvar:

 $1\,020 \cdot x = 2\,100 \cdot y + 140 \cdot z + 330 \cdot u + 155\,800$ 

 $25\,000 \cdot y = 800 \cdot x + 300\,000$ 

 $850 \cdot z = 4800 \cdot y + 220 \cdot u + 73400$ 

 $3280 \cdot u = 80 \cdot z + 244800$ 

kde:

 $x \equiv S_{VS1}$ ,  $y \equiv S_{VS2}$ ,  $z \equiv S_{VS3}$ ,  $u \equiv S_{VS4}$ 

Řešením rovnic:

$$
S_{VS1} = 250 \text{ K\text{C}}/kg
$$
  

$$
S_{VS2} = 20 \text{ K\text{C}}/m^3
$$
  

$$
S_{VS3} = 220 \text{ K\text{C}}/hod
$$

$$
S_{VS4} = 80 \, K\check{c}/ks
$$

# **LITERATURA**

- [1] Denas Energy, s.r.o. Propagační materiál firmy, 2017. Dostupné z: http://www.peletybrikety.cz
- [2] FOTR, J. a I. SOUČEK, 2005. *Podnikatelský záměr a investiční rozhodování*. Praha: Grada Publishing. ISBN 80-247-0939-2.
- [3] KISLINGEROVÁ, E. a M. SYNEK, 2012. *Podniková ekonomika*. Praha: C. H. Beck. ISBN 978-80-7400-336-3.
- [4] KRÁL, B., 2003. *Manažerské účetnictví*. Praha: Management Press. ISBN 978- 7261-217-7.
- [5] POPESKO, B., 2009. *Moderní metody řízení nákladů.* Edice prosperita firmy. ISBN 978-80-247-2974-9.
- [6] RADOVÁ, J. a kol., 2011. *Finanční matematika pro každého: příklady*. 2. vyd. Praha: Grada. ISBN 978-80-247-3584-9.
- [7] SEDLÁČEK, J., 2005. *Účetnictví pro manažery*. 1. vyd. Praha: Grada. ISBN 978- 80-247-3494-1.
- [8] SEDLÁČEK, J., 2010. Cash flow. 2. vyd. Brno: Computer Press. ISBN 978-80-251- 3130-5.
- [9] SCHOLLEOVÁ, H., 2009. *Investiční controlling*. Praha: Grada. ISBN 978-80-247- 2952-7.
- [10] STELMACH, K. a A. PAWLICZEK, 2013. *Manažerská ekonomika*. Karviná: OPF SU. ISBN 978-80-7248-838-4.
- [11] SYNEK, M., 2006. *Podniková ekonomika*. Praha: C. H. Beck. ISBN 80-7179-8924.
- [12] SYNEK, M., 2011. *Manažerská ekonomika*. 5., aktualizované a doplněné vyd. Praha: Grada. ISBN 978-80-247-3494-1.
- [13] VALACH, J. (2006). *Investiční rozhodování a dlouhodobé financování.* Ekopress. ISBN 80-86929-01-9.
- [14] VOCHOZKA, M., MULAČ, P. a kol., 2012. *Podniková ekonomika*. 1. vyd. Praha: Grada. ISBN 978-80-247-4372-1.
- [15] ŽIVĚLOVÁ, I., 2014. *Podniková ekonomika*. Brno: Mendelova univerzita. ISBN 978-80-7509-056-0.

# **SHRNUTÍ STUDIJNÍ OPORY**

Osvojení si početních příkladů k tématům zaměřeným na problematiku podnikové ekonomiky obsažených v učebním textu "Manažerská ekonomika v příkladech", je důležitým prostředkem vedoucím k prohloubení si teoretických znalostí získaných studiem odborné literatury. Jeví se jako důležité umět si propočítat koncepty podnikové ekonomiky z toho důvodu, aby docházelo k úspěšnému řízení podnikatelských subjektů jak z oblasti výroby, tak z oblasti služeb. Snahou autorů bylo seznámit čtenáře s teoretickým minimem k tématům z problematiky podnikové ekonomiky a následně formou příkladů byly nastíněny možnosti k uplatnění podnikové ekonomiky a podnikových propočtů v praktických situacích. Při řešení příkladů byla upřednostňována ekonomická stránka řešené problematiky. V předloženém učebním textu nebylo možné přiblížit celou šíři témat podnikové ekonomiky. Očekává se však, že studenti, kteří projeví zájem o podnikovou ekonomiku a podnikové propočty, budou pokračovat ve studiu dalších oblastí, které v učebním textu byly pouze nastíněny okrajově.

Početní příklady uvedené v tomto učebním textu se věnují nákupní, zásobovací a skladovací činnosti výrobního podniku, řízení výrobní činnosti podnikatelských subjektů. Studentům je přiblížena prostřednictvím počítaných příkladů oblast nákladů, výnosů, tržeb, cen, hospodářského výsledku, rentability. Dále se student seznamuje s ekonomikou prodejní činnosti, s kalkulacemi v manažerském rozhodování, s ukazatelem příspěvek na úhradu fixních nákladů a zisku a s využitím těchto oblastí v ekonomice podniku. V knize není opomenuta oblast financování podniku, kapitálová struktura, investiční činnost spolu s hodnocením efektivnosti investic a ekonomií rozsahu. Učební text přibližuje studentům v základních rysech podstatu a smysl rozborů prováděných v podnikatelských jednotkách pro potřeby řízení podniku, které podávají důvěrné informace řídícím pracovníkům podnikatelských subjektů. I zde ale platí, že nastíněná tématika je pro zájemce seznámením s podstatou a smyslem hospodářských rozborů a vyžaduje další studium této problematiky.

Učební text může přispět k formování profilu budoucích manažerů na všech stupních řízení podnikatelských subjektů, jakož i těch studentů, kteří zaujmou v podniku nemanažerské posty, avšak s orientací na podnikovou ekonomiku.

# **PŘEHLED DOSTUPNÝCH IKON**

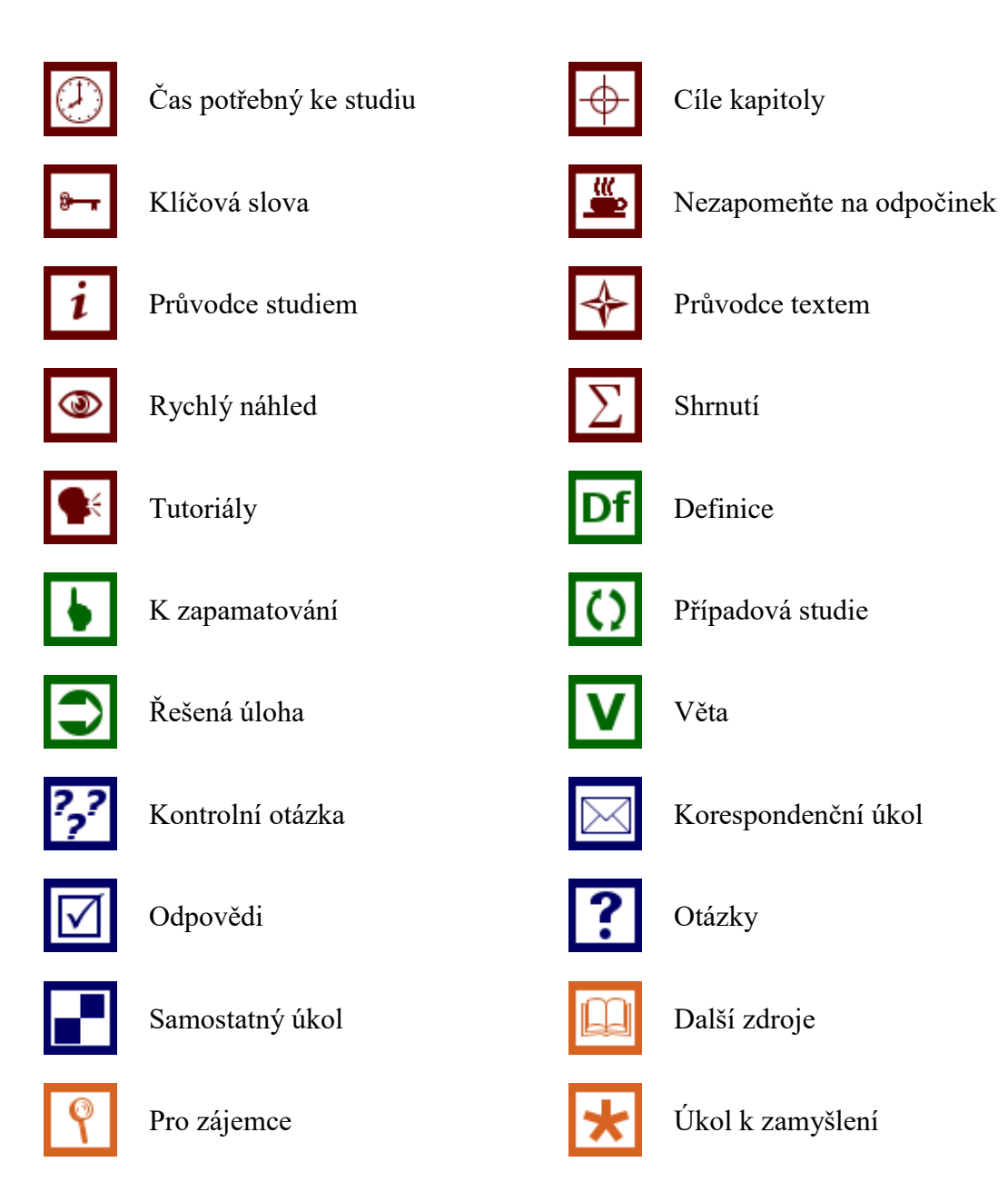

Pozn. Tuto část dokumentu nedoporučujeme upravovat, aby byla zachována správná funkčnost vložených maker. Tento poslední oddíl může být zamknut v MS Word 2010 prostřednictvím menu Revize/Omezit úpravy.

Takto je rovněž omezena možnost měnit například styly v dokumentu. Pro jejich úpravu nebo přidávání či odebírání je opět nutné omezení úprav zrušit. Zámek není chráněn heslem.

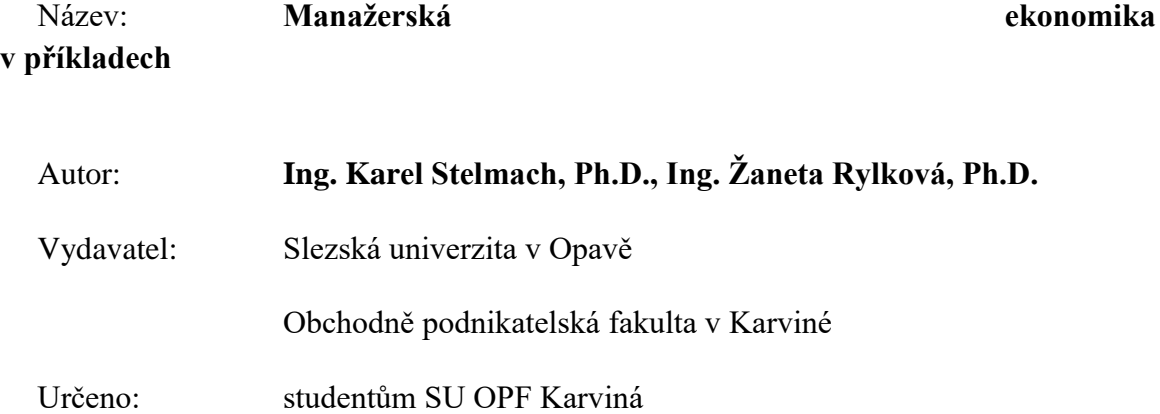

Počet stran: 297

Tato publikace neprošla jazykovou úpravou.